## POLITECNICO DI TORINO

Collegio di Ingegneria dei Sistemi Edilizi

## **Corso di Laurea Magistrale in Ingegneria Edile**

Tesi di Laurea Magistrale

# **Sviluppo di un nuovo sistema sperimentale per l'analisi termica di componenti avanzati per coperture**

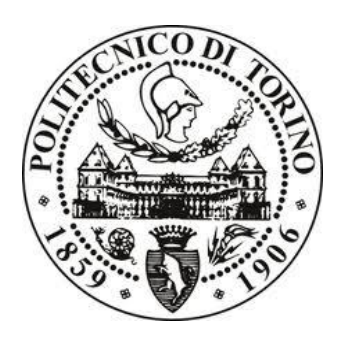

**Relatore** Prof. Stefano Fantucci **Correlatore** Prof. Marco Perino

> **Candidato** Emanuela Sassaroli

Marzo 2021

## **Abstract**

L'adeguamento energetico di edifici esistenti e la costruzione di edifici ad alta prestazione energetica sono temi di estrema rilevanza in questo momento storico. Le coperture degli edifici sono le superfici maggiormente esposte alle condizioni climatiche esterne, per tale ragione sono le maggiori leve su cui agire per la riduzione dei carichi termici. Il lavoro di tesi verte sullo studio sperimentale volto all'individuazione dei benefici ottenibili grazie all'impiego di materiali avanzati applicati in copertura.

Per tale scopo sono state realizzate e collaudate tre celle di prova TRIS (Testing Roofing Innovative Systems), idonee all'analisi comparativa degli elementi di copertura. Le celle sperimentali sono state costruite all'interno di uno spazio abitato che ne costituisce il volume di controllo.

L'analisi è incentrata sul valutare l'efficacia di tecnologie avanzate d'isolamento termico, in particolare riguardanti materiali a cambiamento di fase (PCM) e pannelli isolanti sottovuoto (VIP), rispetto a soluzioni tradizionali di pari spessore.

Per quanto riguarda i PCM: sono stati valutati i benefici ottenibili in termini di riduzione dei carichi estivi di raffrescamento e il miglioramento delle condizioni di comfort termico interno. I risultati hanno mostrato una riduzione dell'oscillazione del flusso termico pari ad un 38% rispetto alla configurazione tradizionale, con una riduzione sul picco pari a 5 W/m<sup>2</sup>. Inoltre, si è sviluppata una metodologia sperimentale per la definizione di parametri termici dinamici equivalenti quali la trasmittanza termica periodica, lo sfasamento e l'attenuazione. È stato infine ricavato il fattore correttivo da applicare alla trasmittanza termica periodica al fine di definire una proprietà dinamica equivalente specifica per materiali a cambiamento di fase.

Nel caso dei VIP: si è dimostrata l'efficacia dei pannelli a base di fibra di vetro per l'isolamento delle coperture, notando una diminuzione delle dispersioni pari al 72%, rispetto a un isolamento tradizionale realizzato con uguale spessore. È stato condotto inoltre, un monitoraggio energetico, volto all'individuazione del consumo durante l'arco temporale delle prove (~3 mesi), il risparmio energetico è risultato pari al 14%. Sono state infine monitorate le condizioni termiche e igrometriche dei VIP, durante la fase di esercizio, al fine di collezionare dati utili alla validazione di modelli di invecchiamento di questi materiali.

## **Abstract (English version)**

The energy retrofitting of existing buildings and the construction of energy-efficient buildings are important topics at this historic moment. The roofs of buildings are the most exposed surfaces to external climatic conditions, therefore they are the main levers to act on for the reduction of thermal loads. The aim of the experimental study is to identify the benefits achievable thanks to the use of advanced materials applied in coverage.

For this purpose, three TRIS (Testing Roofing Innovative Systems) test cells were built and tested, suitable for the comparative analysis of the roofing elements. The experimental cells were built within a inhabited space that constitutes its volume of control.

The analysis focuses on evaluating the effectiveness of advanced thermal insulation technologies, in particular concerning phase-changing materials (PCMs) and vacuum insulating panels (VIPs), compared to traditional solutions of equal thickness.

The benefits achievable in terms of reducing summer cooling loads and improving internal thermal comfort conditions were evaluated for PCMs. The results showed a 38% reduction in thermal flux oscillation compared to the traditional configuration, with a peak reduction of 5 W/m2. In addition, we developed an experimental methodology for the definition of equivalent dynamic thermal parameters such as periodic thermal transmittance, phase clearance and attenuation. Finally, the corrective factor to be applied to periodic thermal transmittance was obtained in order to define an equivalent dynamic property specific to phase-change materials.

In the case of VIPs: the effectiveness of fiberglass panels for roof insulation has been demonstrated, noticing a 72% decrease in dispersion, compared to a traditional insulation made with equal thickness. Furthermore, during the time frame of the tests  $(\sim$ 3 months) an energy monitoring, aimed at identifying consumption, was carried out and the results showed an energy saving of 14%. Finally, during the operating phase, the thermal and hygrometric conditions of the VIPs were monitored in order to collect useful datas for the validation of aging models of these materials.

## **Indice**

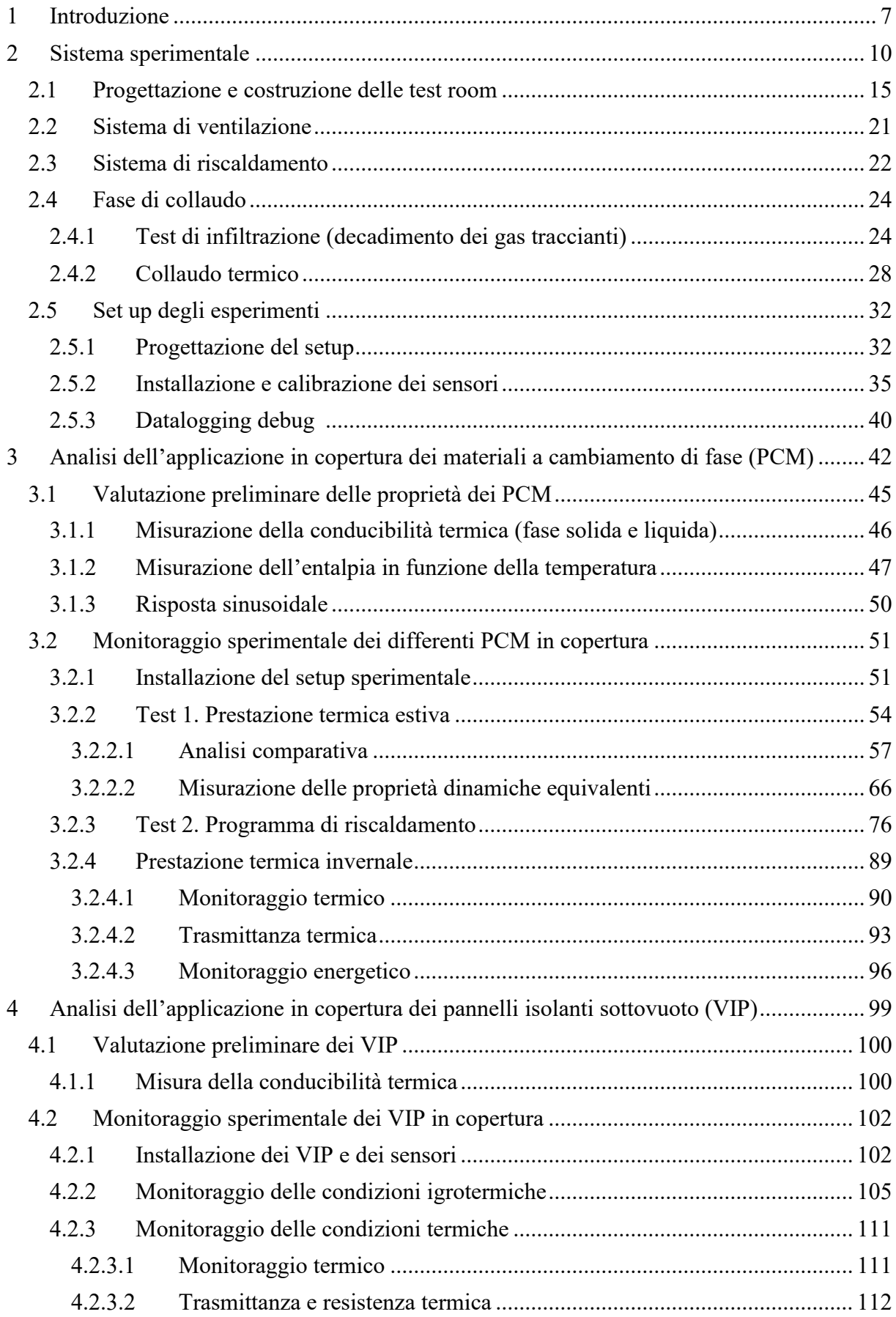

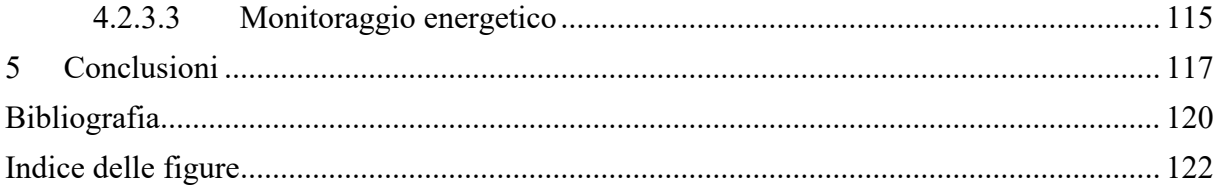

## <span id="page-8-0"></span>**1 Introduzione**

Oggigiorno, l'energia è un fattore fondamentale per garantire gli standard elevati di vita che caratterizzano le società moderne. Gran parte delle azioni che compiamo durante la giornata sarebbero impossibili senza l'utilizzo delle varie forme di energia, soprattutto in ambito edilizio. In primo luogo, le abitazioni devono mantenere un adeguato comfort termico e climatico, basti pensare che il 67% [1] del consumo di un'abitazione è dettato dal condizionamento ambientale, ovvero riscaldamento invernale e raffrescamento estivo.

Una delle leve su cui è possibile agire per ridurre l'ammontare di questo consumo è l'isolamento termico dell'involucro edilizio, riducendo così le dispersioni di calore verso l'esterno in inverno e limitando i flussi di calore entranti in estate. Focalizzando l'attenzione sull'involucro, il tetto di un edificio è la porzione con maggiore esposizione agli agenti esterni.

La tesi verte, a tal proposito, sullo studio di nuove tecnologie da applicare in copertura, tali da attenuare i flussi termici e ridurre i consumi di energia migliorando le condizioni di comfort interno. I materiali innovativi nell'edilizia sono di utilizzo poco diffuso, in quanto presentano alcuni limiti che risiedono nelle difficoltà di valutare l'efficacia termica attraverso prove di laboratorio, prove in sito e analisi dinamiche in grado di simularne il comportamento. Ma con l'avvento di requisiti termici sempre più stringenti è necessario lo studio sull'applicazione di materiali caratterizzati da elevate prestazioni termiche e aventi spessori ridotti.

Gli obiettivi che sono stati prefissati con il seguente lavoro di tesi sono:

▪ Realizzazione e collaudo di tre **test room** idonee all'analisi comparativa degli elementi per coperture.

Allo scopo di studiare i comportamenti termici di componenti avanzati in copertura, sono state costruite tre celle sperimentali, denominate TRIS (Testing Roofing Innovative Systems) che presentano la copertura direttamente esposta all'ambiente esterno e le partizioni confinanti con un volume di controllo.

Le TRIS sono identiche nella geometria e nella stratigrafia delle partizioni verticali e orizzontali (adiacenti ad un volume di controllo climatizzato), mentre in esse può variare la stratigrafia relativa alla copertura al fine di svolgere analisi comparative su diversi sistemi di isolamento termico. Prima di effettuare gli esperimenti, si è proceduto con l'operazione di collaudo, in modo da individuare e quantificare le dispersioni termiche e accertare così la comparabilità delle celle TRIS.

▪ Valutazione dell'efficacia di tecnologie avanzate d'isolamento termico rispetto a soluzioni tradizionali di pari spessore.

Il punto focale dello studio è la comparazione, in termini di benefici, di tecnologie differenti, le quali riportano il medesimo spessore. Pertanto, a parità di ingombro totale, si quantificano i benefici apportati dall'utilizzo dei componenti avanzati, oggetto di studio. In particolare, sono stati analizzati due diversi componenti ovvero: i materiali a cambiamento di fase (PCM\_Phase Change Material) e i pannelli isolanti sottovuoto (VIP\_Vacuum Insulation Panel).

Nel caso dei **materiali a cambiamento di fase**, sono stati analizzati i PCM Infinite-R 23°C e i PCM Infinite-R 21°C, lo studio si è concentrato su:

- A. Valutazione dei benefici che possono essere ottenuti in termini di riduzione dei carichi estivi di raffrescamento. Sono state condotte analisi termiche in Free-running svolgendo un'analisi comparativa a scala del componente. In particolar modo, focalizzando l'attenzione sulla riduzione dei picchi di flusso termico e sulla riduzione della temperatura interna di ogni cella.
- B. Sviluppo di una metodologia sperimentale per la definizione dei parametri termici dinamici.

I parametri dinamici ricavati sono parametri equivalenti, in quanto la metodologia utilizzata per ricavarli si avvale di approssimare, attraverso delle sinusoidi, gli andamenti dei flussi termici e delle temperature esterne. I parametri equivalenti ricavati sono la trasmittanza termica periodica, lo sfasamento temporale e l'attenuazione termica. Inoltre, è stato ricavato un fattore di riduzione relativo alla trasmittanza termica periodica. Ovvero, il valore che deve essere moltiplicato alla trasmittanza termica periodica di un componente tradizionale per ottenere il medesimo parametro del componente avanzato.

C. Valutazione dell'impatto dei PCM sui consumi invernali.

Tale valutazione si è concentrata esclusivamente sulle prestazioni termiche invernali del PCM-Infinite R-21°C, effettuando un'analisi comparativa e monitorando il consumo energetico necessario a mantenere le stanze ad una temperatura predefinita durante l'arco della prova.

Nel caso dei **pannelli isolanti sottovuoto** lo studio si è concentrato su:

A. Dimostrazione dell'efficacia dei VIP a base di fibra di vetro per l'isolamento di coperture.

Sono stati installati tre pannelli VIP nella cella B e si è implementato il set-up, inserendo dei sensori di umidità relativa sull'interfaccia superiore e inferiore di ciascun pannello. Sono state monitorate le prestazioni termiche, vale a dire la riduzione del flusso termico, le misure della trasmittanza termica dell'intero pacchetto e la misura della resistenza termica di ogni singolo pannello confrontandola con quella ottenuta in laboratorio. Infine, è stato condotto un monitoraggio energetico tale da comparare il consumo della cella con una soluzione tradizionale con quello relativo alla cella in cui sono stati installati i VIP.

B. Monitoraggio igrotermico delle reali condizioni di esercizio al fine di fornire dati utili per una corretta predizione della vita utile Grazie all'implementazione del set up, sono state ricavate le prestazioni termoigrometriche dei VIP, ovverosia la temperatura, l'umidità relativa e la pressione di vapore, in riferimento ad ogni singolo pannello. Questo procedimento è la base di un monitoraggio di durata annuale, il quale fornisce una predizione della vita utile di questi materiali.

## <span id="page-11-0"></span>**2 Sistema sperimentale**

Il monitoraggio delle prestazioni termiche degli edifici, la verifica dei modelli di calcolo e l'integrazione di soluzioni energetiche avanzate per nuovi edifici possono essere realizzati tramite dei test in situ. Tali test sono effettuati sul campo o, preferibilmente, in strutture di prova (test room) in grado di replicare il complesso comportamento dinamico, sia dell'ambiente esterno che di quello interno. Si tratta di infrastrutture di ricerca che possono avere caratteristiche diverse (in termini di geometria, sistemi, controlli, ecc.), le quali sono tutte finalizzate alla valutazione delle prestazioni termiche di facciate adattive o di coperture con componenti avanzati. Tuttavia, i test effettuati in campo richiedono un livello di accuratezza alto per tutta la catena del processo. Si deve quindi prestare la massima attenzione alla realizzazione ed al collaudo di queste celle, inoltre, i sensori utilizzati devono essere calibrati ed installati con riguardo.

In questo capitolo vengono presentate numerose test room, utilizzate per la valutazione di prestazioni termiche di facciate e coperture, site in tutto il mondo.

A Torino, in Italia, sono state costruite due celle identiche, denominate TWINS [2] (Testing Windows Innovative Systems) di dimensioni pari a (1.6 m x 3.6 m x 2.5 m). Le celle confinano entrambe con l'ambiente esterno, esse sono state realizzate con lo scopo di ospitare differenti configurazioni e tipologie di facciate adattive. L'uso di queste celle permette di testare le prestazioni di facciate, sia opache che trasparenti. Gli apparati sperimentali utilizzati consistono in 70 sensori collegati ad un Datalogger, che permettono il monitoraggio in continuo dei flussi termici, della distribuzione delle temperature superficiali e dell'aria e delle portate di ventilazione dei componenti di prova installati.

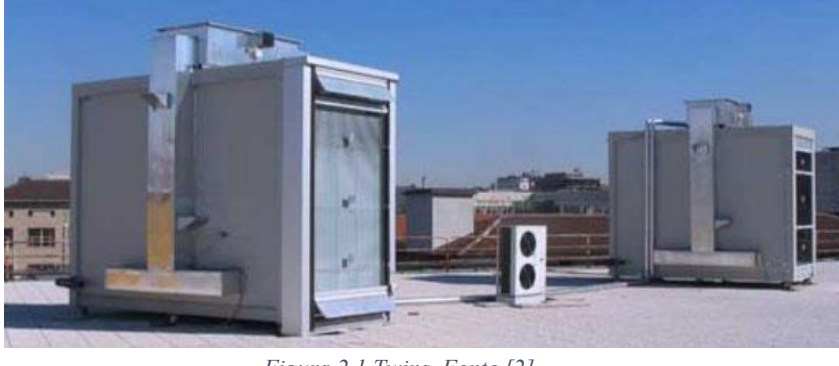

*Figura 2.1 Twins. Fonte [2]*

A Madrid, in Spagna, sono state costruite 8 celle con le stesse caratteristiche di dimensione (3.3 m x 3.3 m x 2.12 m) [2]. Le celle possono essere utilizzate sia a coppie che tutte insieme, usando una di esse come cella di riferimento e inserendo diverse configurazioni nelle altre. Le stanze hanno tutte le pareti confinano con l'ambiente esterno ed inoltre, la temperatura interna è controllata tramite un sistema di climatizzazione HVAC. Esse sono utilizzate per il monitoraggio di facciate sia opache che trasparenti.

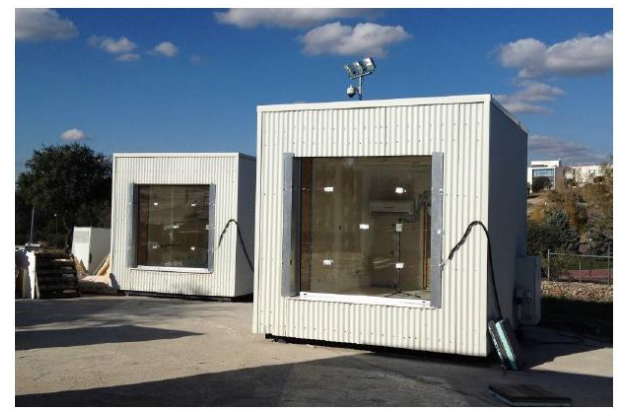

*Figura 2.2 Test rooms Madrid. Fonte [2]*

A Firenze, in Italia, è stata realizzata una struttura in legno (2.8 m x 5 m x 2.8 m) [3], essa è posizionata su un sistema rotante, tale da poterla orientare in modi differenti. La test room è posta all'aperto ed è dotata di un impianto di riscaldamento e di un ventilatore assiale, tale da riscaldare la stanza ed evitare stratificazioni della temperatura interna garantendo la convezione dell'aria. La cella di prova è realizzata al fine di indagare le prestazioni energetiche e termofisiche di sistemi di facciate opache e trasparenti. Il sistema di monitoraggio ed acquisizione dati è costituito da un Datalogger HP Agilent 34980A e da vari sensori posizionati sia all'interno che all'esterno della test room.

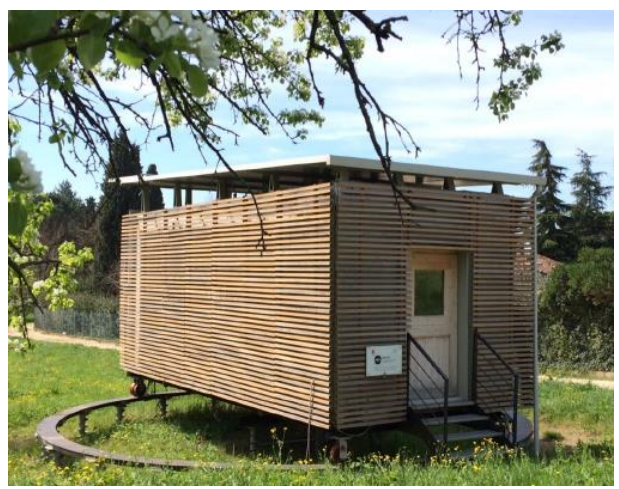

*Figura 2.3 Test room, Firenze. Fonte [3]*

Ad Aalborg, Danimarca, è stata costruita una test room a scala reale, chiamata The Cube [4]. La cella è esposta a sud e confina con l'esterno per apposite prove outdoor, in particolare per prove di prestazioni energetiche di facciate a doppia pelle. Le condizioni interne sono mantenute costanti attraverso delle unità di riscaldamento e raffreddamento rispettivamente da 2kW e 10kW. Sul suolo, di fronte alla facciata di prova, è stato inserito un tappeto, resistente ad umidità e pioggia, con riflettanza pari a 0,1 al fine di rendere uniforme la radiazione solare riflessa dal terreno circostante. Il sistema di monitoraggio è composto da anemometri e piranometri per la misurazione delle condizioni outdoor e da termocoppie di tipo K per il monitoraggio dei carichi di raffreddamento e riscaldamento, umidità e temperatura dell'aria e temperature superficiali in test room.

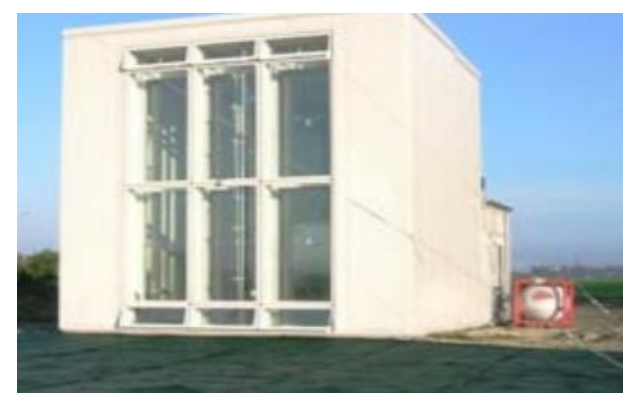

*Figura 2.4 The Cube, Danimarca. Fonte [4]*

Ad Ancona, Italia, sono stati costruiti 8 box chiamati "height box" [3] (dimensioni 3m x 3.24m x 3m) per sperimentazione e monitoraggio outdoor su componenti edilizi in scala reale, quali facciata, pavimentazione e copertura. Le facciate sono orientate verso sud e le celle sono distanziate tra loro per evitare interferenze di ombreggiamento. Le celle sono state costruite con lo scopo di avviare uno studio sull'attivazione della massa e l'integrazione dei materiali a cambiamento di fase per involucro edilizio opaco. Per effettuare le misurazioni outdoor (temperatura e umidità dell'aria, radiazione solare, velocità e direzione del vento, pressione atmosferica, precipitazione e illuminazione), è stata installata una centralina meteo, mentre per il rilevamento indoor sono state inserite delle termoresistenze RTD 100 per la temperatura dell'aria, termocoppie di tipo T per le temperature superficiali interne, termoflussimetri per la trasmittanza e anemometri per la velocità dell'aria. L'acquisizione e gestione dei dati viene fatta tramite moduli Datataker collegati al software Delogger.

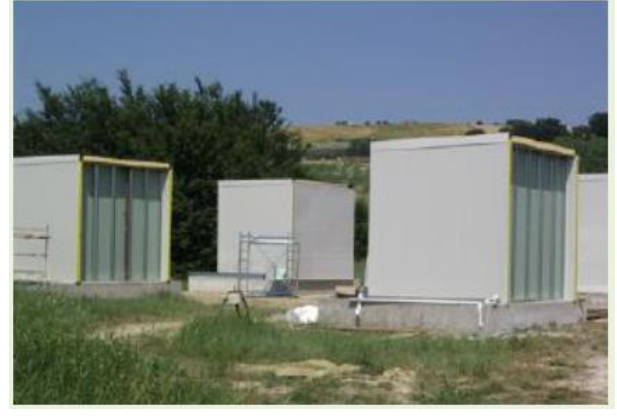

*Figura 2.5 Test rooms Ancona. Fonte [3]*

In Albuquerque, USA, sono state costruite due stanze di prova identiche in legno, isolate tramite l'utilizzo di fibra di vetro. In queste celle è possibile inserire il materiale da analizzare sia in copertura che nelle intercapedini dei muri esterni, analizzando pertanto il comportamento di facciate e coperture. Tutte le pareti delle test room confinano con l'ambiente esterno [5].

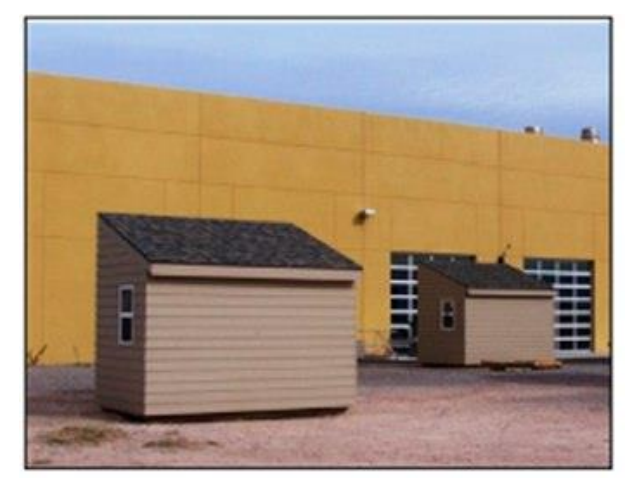

*Figura 2.6 Test room Albuquerque. Fonte [5]*

Ad Holzkirchen, Germania, è stato installato un impianto assimilabile ad un calorimetro in situ [6]. Esso può inclinarsi di 90° e ruotare di 360° al fine di testarlo in diverse condizioni di inclinazione ed orientamento. È un impianto per testare facciate e coperture e viene utilizzato principalmente per la determinazione del coefficiente di guadagno solare e della trasmittanza termica, in condizioni climatiche reali. Il coefficiente di guadagno di calore viene calcolato empiricamente attraverso la radiazione solare sulla superficie esterna, che viene registrata da un piranometro, e l'energia che fluisce all'interno della test room. Le condizioni climatiche esterne (radiazione solare, temperatura dell'aria esterna, umidità relativa, velocità e direzione del vento e pressione dell'aria) invece vengono registrate tramite una stazione meteo centrale. L'analisi dei dati viene effettuata tramite un software chiamato ImedasTM.

Ad Almeria, Spagna, è sita la Ciemat Paslink Test Cell, per lo studio di componenti edilizi a scala reale. Questa cella di prova è posta all'interno di un grande parco all'aperto, un vero e proprio laboratorio compreso di varie test room e prototipi di edifici di prova. La superficie interna è ricoperta di fogli di alluminio, per rendere uniforme la superficie al fine di evitare il problema dei ponti termici ed è installata su un binario che le permette di ruotare di 360°, con la possibilità di eseguire prove con diversi orientamenti. La rilevazione del flusso di calore viene effettuata attraverso l'involucro e mediante un sistema a termopila, mentre il sistema di acquisizione dati è costituito da un Compact Field Point e i moduli di acquisizione sono connessi in rete e gestiti tramite il software LabVIEW [7].

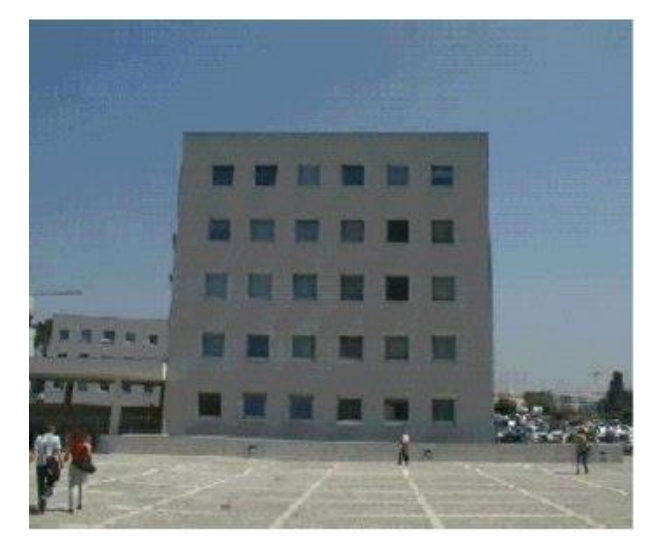

*Figura 2.7 Test room Almeria. Fonte [7]*

A San Paolo, in Brasile [8] , sono state costruite due cella di prova di dimensioni (1.25m x 1.80 m x 1.70m). Una stanza è costruita con materiali tradizionali mentre nella seconda stanza, la facciata esposta a nord e la copertura sono costruite tali da consentire di testare pareti e tetti con diverse configurazioni. Il muro a nord è composto da due pareti parallele in mattoni, tali da poter inserire il materiale da testare all'interno. La copertura e le pareti a nord, est ed ovest confinano con l'ambiente, mentre la parete a sud confina con un ambiente interno controllato.

In Iraq sono state utilizzate due stanze di prova di dimensioni (2.5 m x 2 m x 3 m) [9]. Le prestazioni termiche di queste due celle vengono analizzate per determinarne l'impatto sotto il clima iracheno. Le due stanze sono confinanti e comunicano con l'esterno, a meno della parete in comune. Le due stanze sono costituite dalle medesime tecnologie costruttive. I muri sono costruiti utilizzando un sistema in mattoni, intonaco cementato e cartongesso, mentre il tetto è costituito da una soletta inferiore in cemento ed una superiore in mattoni e malta. Il muro a sud, a est ed il tetto (confinanti con l'ambiente esterno) di una stanza sono tali da poter contenere all'interno della propria stratigrafia, il materiale oggetto di studio. Le analisi svolte utilizzando questo apparato di prova sono analisi termiche.

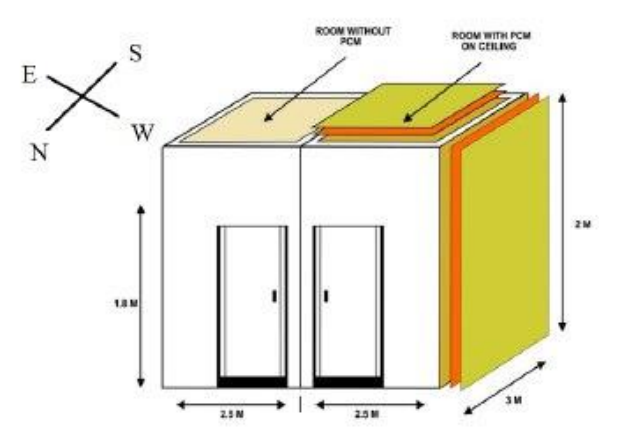

*Figura 2.8 Test room Iraq. Fonte [9]*

A Perugia, in Italia, è stata realizzata una test room (4 m x 4m x 3m) [10]. Le pareti hanno una tecnologia costruttiva tradizionale, formate da muratura ed uno strato isolante di polistirene espanso. Per quanto riguarda la stratigrafia del tetto essa è modificabile per accogliere i componenti avanzati, oggetto di studio. Grazie a questa cella si effettuano simulazioni dinamiche delle prestazioni energetiche.

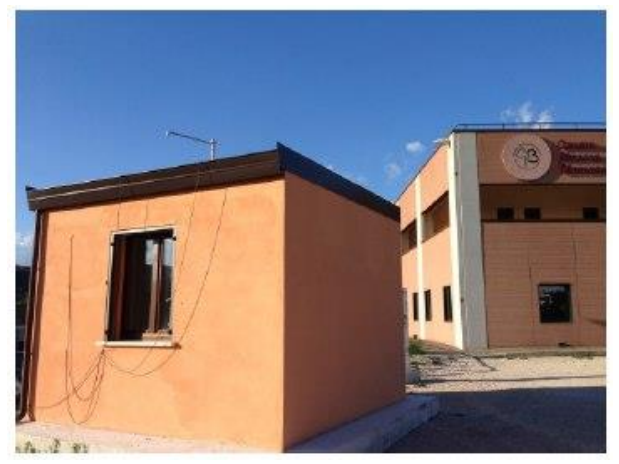

*Figura 2.9 Test room Perugia. Fonte [10]*

Per il seguente progetto, è stato necessario costruire tre test room in grado di eseguire analisi termiche e igrometriche per componenti avanzati in copertura. Le partizioni verticali e orizzontali delle celle confinano con un ambiente interno mentre la copertura con l'ambiente esterno. Sono dotate di un sistema di raffrescamento grazie ad un estrattore elicoidale ed un sistema di riscaldamento elettrico.

### <span id="page-16-0"></span>**2.1 Progettazione e costruzione delle test room**

Le test room sono tre celle di prova costruite con l'obiettivo di testare le prestazioni termiche di materiali applicati in copertura, il nome che si utilizzerà per richiamare queste stanze sarà TRIS. Ne sono state progettate e costruite in tal numero tali da avere sempre la possibilità di gestire una cella come stanza di riferimento e le altre due come confronto per l'utilizzo di materiali innovativi. La realizzazione ha luogo nell'attico di un'abitazione sita in San Francesco al Campo, nella provincia di Torino (Italia 45.23 N, 7.66 E), pertanto tutte gli esperimenti sono caratterizzati da un clima temperato, di tipo sub-continentale. L'esposizione delle TRIS è a Sud-Ovest e l'inclinazione del tetto a doppia falda è di 28 gradi.

Le TRIS sono state elaborate inizialmente al computer, modellandole attraverso l'utilizzo del software Sketchup [\(Figura 2.10\)](#page-17-0). Esse sono state costruite nel medesimo modo e presentano le stesse stratigrafie riguardanti le partizioni verticali e orizzontali, mentre può variare la stratigrafia relativa alla copertura in modo tale da porre all'interno i componenti innovativi, oggetto di studio.

Le tre celle hanno un volume interno pari a  $2m<sup>3</sup>$ , le dimensioni interne sono pari in pianta (0.78) m x 1.64 m) per quanto riguarda l'altezza, quella superiore pari a 2.2 m e quella inferiore pari a 1.45 m. Le dimensioni ricalcano, in scala, quelle di una stanza di una mansarda, in tal modo

è possibile studiare i benefici apportati al benessere termoigrometrico, dati dall'utilizzo di nuovo componenti posizionati in copertura.

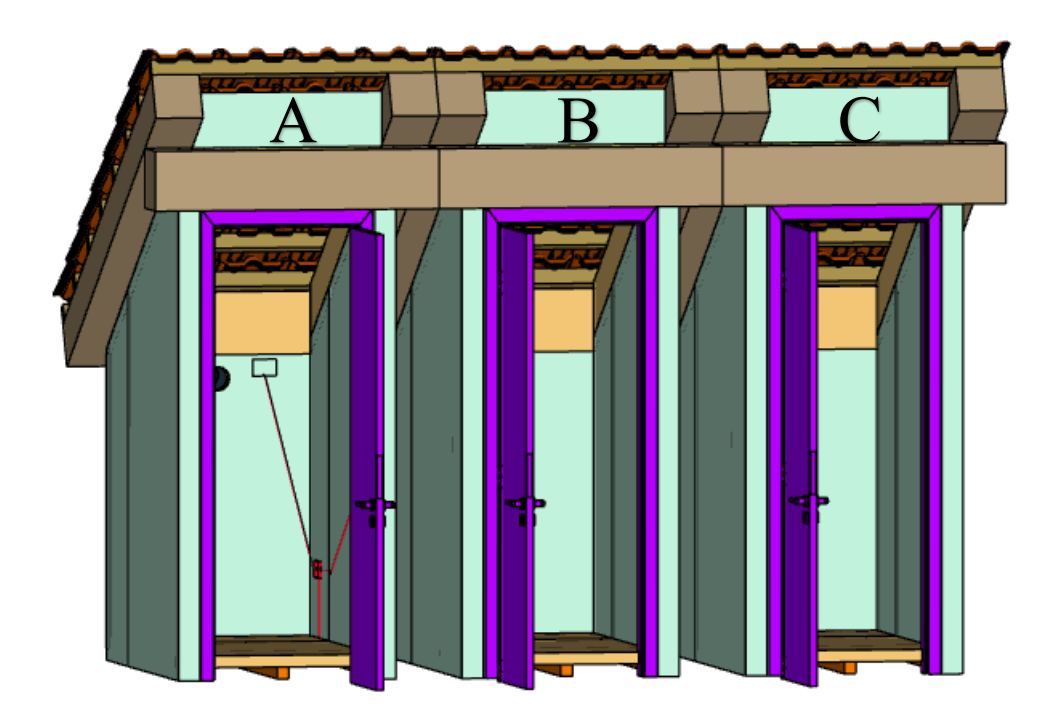

*Figura 2.10 Modellazione 3D delle TRIS in Sketchup*

<span id="page-17-0"></span>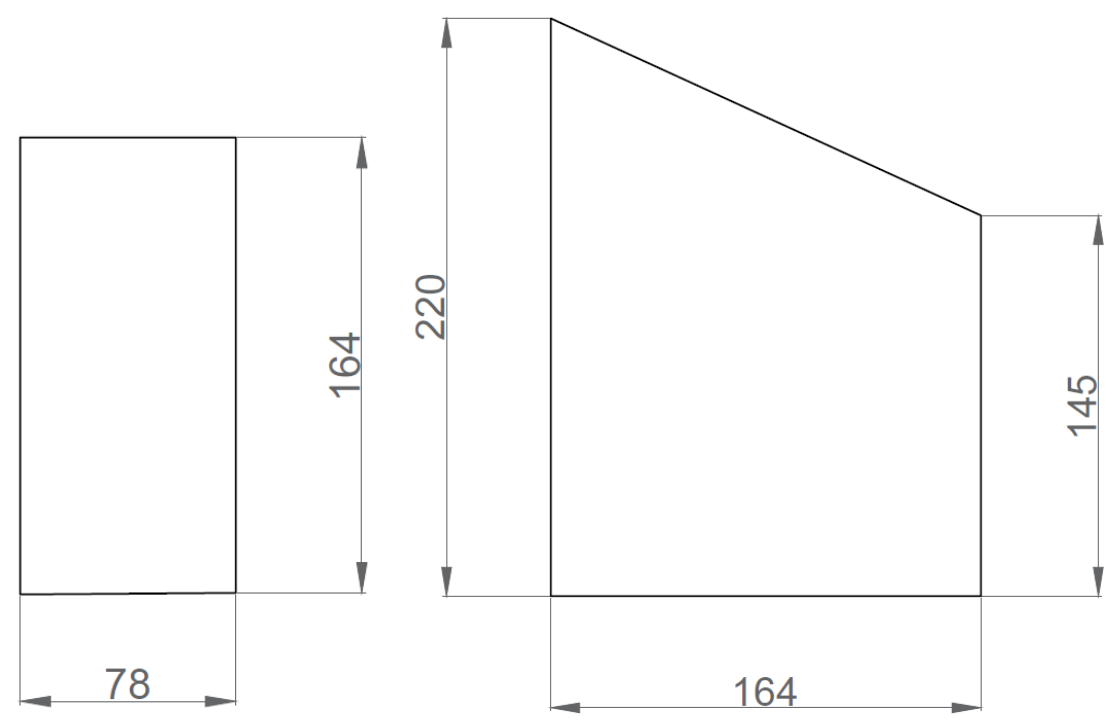

*Figura 2.11 Pianta e sezione test room (misure interne espresse in cm)*

La modellazione iniziale in 3D ha reso possibile stilare l'abaco dei materiali e dei relativi strumenti, utili alla realizzazione in sito, delle celle di prova. L'abaco dei materiali è un elenco in cui si individuano tutti i materiali che si andranno ad utilizzare in fase di costruzione. Avere un abaco dettagliato e preciso, già in fase di progettazione, migliora l'efficienza del costruito, in quanto evita uno spreco di materiale.

In [Tabella 1](#page-19-0) sono elencati i materiali utilizzati, con la quantità di pezzi e la relativa descrizione in cui si evidenziano aspetti geometrici, realizzativi e caratteristiche termofisiche.

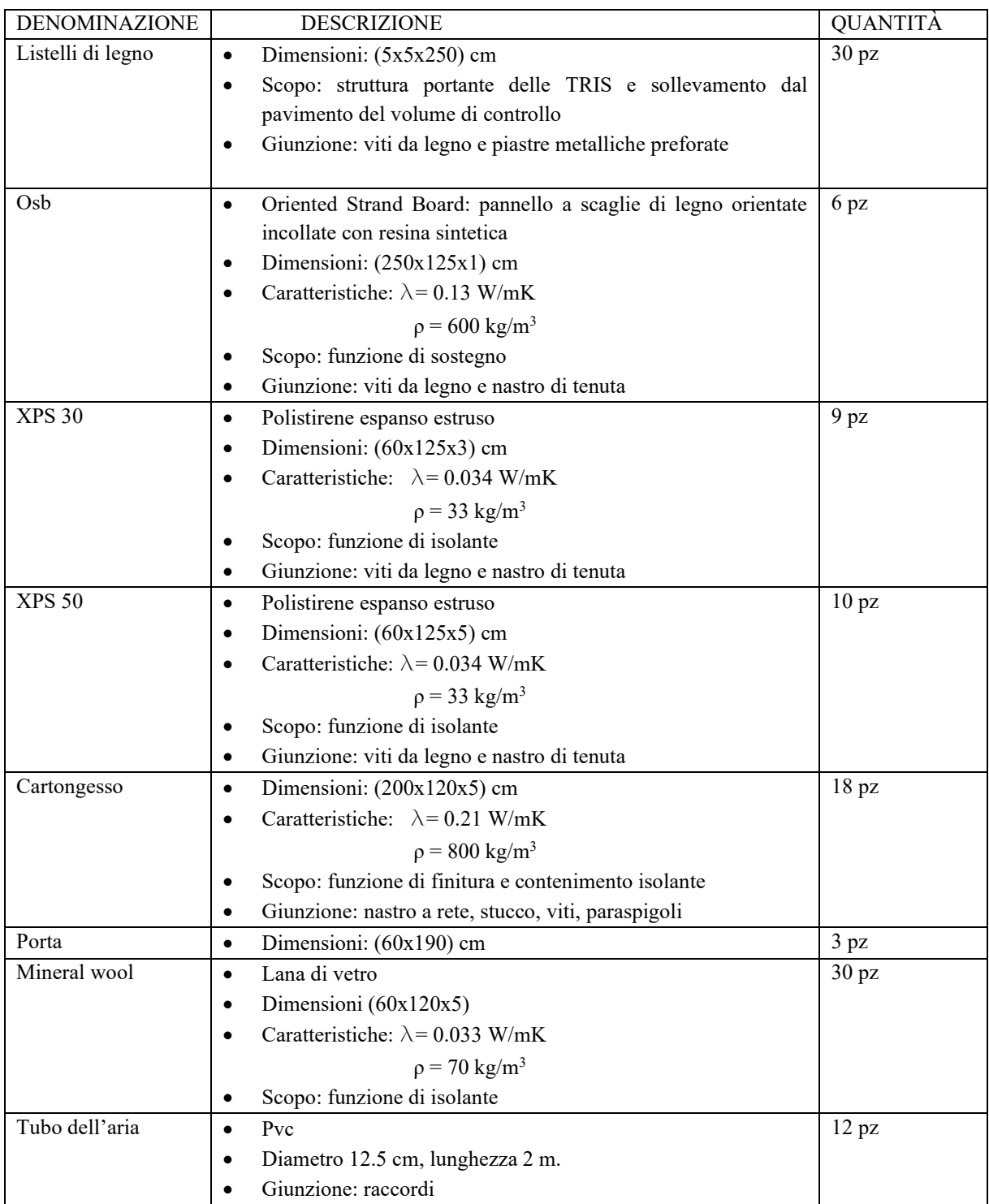

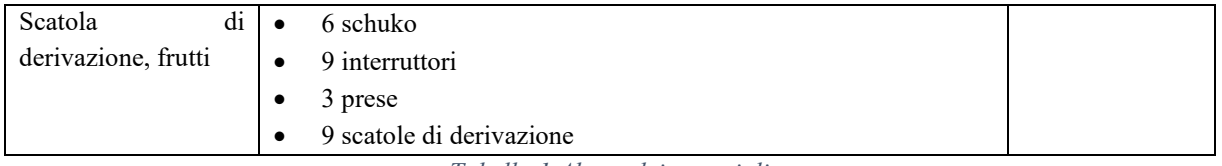

*Tabella 1 Abaco dei materiali*

<span id="page-19-0"></span>La realizzazione è avvenuta durante le prime due settimane del settembre 2020. Il processo di realizzazione ha seguito i passaggi costruttivi elencati in seguito e correlati di fotografia [\(Figura](#page-20-0)  [2.12\)](#page-20-0):

- 1. Tracciamento della sagoma in pianta e predisposizione dei cavidotti per l'impianto elettrico.
- 2. Posa dei listelli di legno in posizione orizzontale per creare la base della pavimentazione. In tal modo le stanze sono disaccoppiate dall'abitazione sottostante e confinano con il volume di controllo, come le pareti verticali.
- 3. Posa dei listelli di legno per creare la struttura: gli stessi vengono posizionati, messi in bolla ed infine congiunti attraverso delle piastre metalliche preforate e fissati con viti.
- 4. Installati i pannelli di OSB (Oriented Strand Board Pannelli in scaglie orientate di legno) sia sopra ai listelli relativi alla pavimentazione sia a contatto con le travi di copertura; tra le travi e l'OSB è stato posto uno strato di Pex (polietilene).

In particolare, sul pannello della facciata frontale, viene creato un foro ove è inserita una guaina per il passaggio dei conduttori dei sensori.

- 5. Installati pannelli di XPS (polistirene estruso) per creare l'isolamento del pavimento, l'unione tra i pannelli è effettuata con il nastro alluminato, tale da non alterare le proprietà dell'isolante.
- 6. Inserito un successivo strato di OSB e installata una guaina in corrispondenza della sagoma esterna a contatto con il pavimento del volume di controllo, tale da proteggere la struttura da infiltrazioni.
- 7. Installati i pannelli di cartongesso che vanno a comporre la parte esterna delle partizioni verticali.
- 8. Montaggio delle porte che fungono da chiusura delle TRIS.
- 9. Posizionamento di uno strato di lana di roccia a contatto con le lastre di cartongesso delle pareti verticali e predisposizione dell'impianto elettrico.
- 10. Installati i pannelli di cartongesso sul lato interno delle partizioni verticali: i pannelli sono stati in seguito giuntati tramite del nastro telato e dello stucco.
- 11. Installate tre scatole elettriche e cablato l'impianto elettrico. Montata sulla parete frontale la bocchetta di aerazione.
- 12. Installati i pannelli di XPS da 5 cm per l'isolamento del tetto, tenuti insieme con nastro di tenuta e schiuma poliuretanica autoespandente. I pannelli di XPS sono stati montati lasciando un'intercapedine di 7 cm.

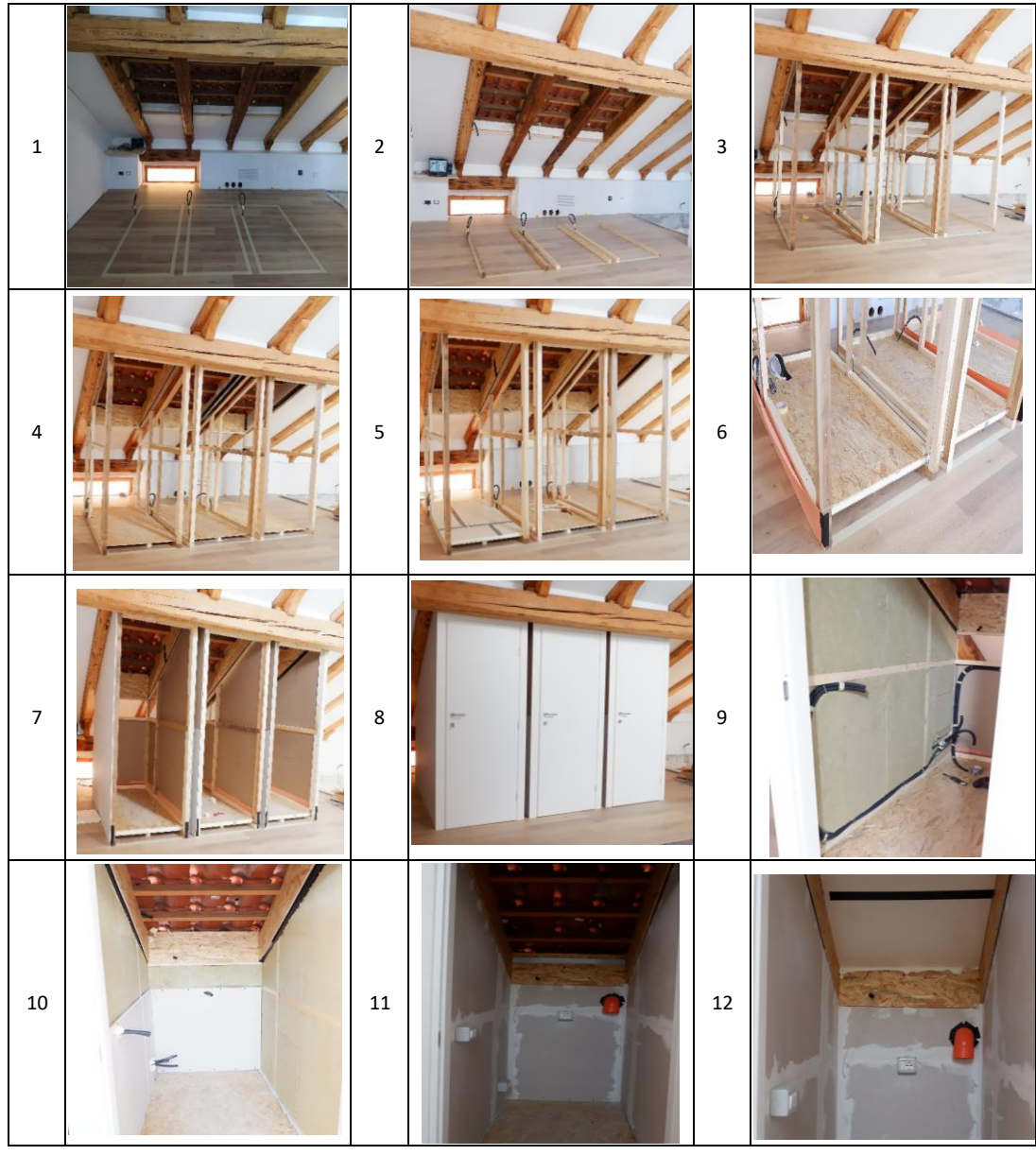

*Figura 2.12 Sequenza costruttiva delle TRIS*

<span id="page-20-0"></span>Nella [Tabella 2](#page-22-1) sono riassunte le stratigrafie con le relative trasmittanze termiche delle partizioni verticali e orizzontali calcolate secondo la normativa UNI ISO 6946 [11]. La trasmittanza termica degli edifici è definita come la grandezza fisica che indica il flusso di calore che attraversa l'involucro edilizio per unità di superficie disperdente sottoposta ad una differenza di temperatura pari ad 1 °C. L'unità di misura internazionale è [W/m<sup>2</sup>K] ed è calcolabile in funzione della geometria e delle proprietà termofisiche degli strati di cui la parete è composta. Tanto più piccolo è il valore di trasmittanza termica degli elementi costituenti l'involucro minore è il flusso di calore che attraversa questi elementi.

$$
U = \frac{1}{R_T} = \frac{1}{\frac{1}{h_i} + \sum_{i}^{d} \frac{1}{\lambda} + \sum_{j}^{d} R_j + \frac{1}{h_e}}
$$

Ove:

- h<sub>i</sub> è il coefficiente di scambio termico liminare interno pari a 7.7 W/ m<sup>2</sup> K per flusso orizzontale; fino ad un'inclinazione pari a 30 °;
- h<sub>e</sub> è il coefficiente di scambio termico liminare esterno pari a 25 W/ m<sup>2</sup> K;
- d spessore dello strato espresso in [m];
- $\lambda$  conducibilità termica del singolo strato [W/mK];
- R<sup>j</sup> resistenza strati non omogenei [K/W].

Nel caso in questione, il tetto ha un'intercapedine d'aria fortemente ventilata pertanto la trasmittanza termica si ottiene trascurando la resistenza termica dell'intercapedine d'aria e di tutti gli strati che separano l'intercapedine dall'ambiente esterno e includendo una resistenza termica superficiale esterna pari a quella interna. Sono state calcolate le tre trasmittanze relative ad ogni stanza, prendendo i valori di conducibilità termica dai test effettuati in laboratorio e, qualora non fossero stati effettuati test relativi a quel materiale, sono stati presi i dati da scheda tecnica.

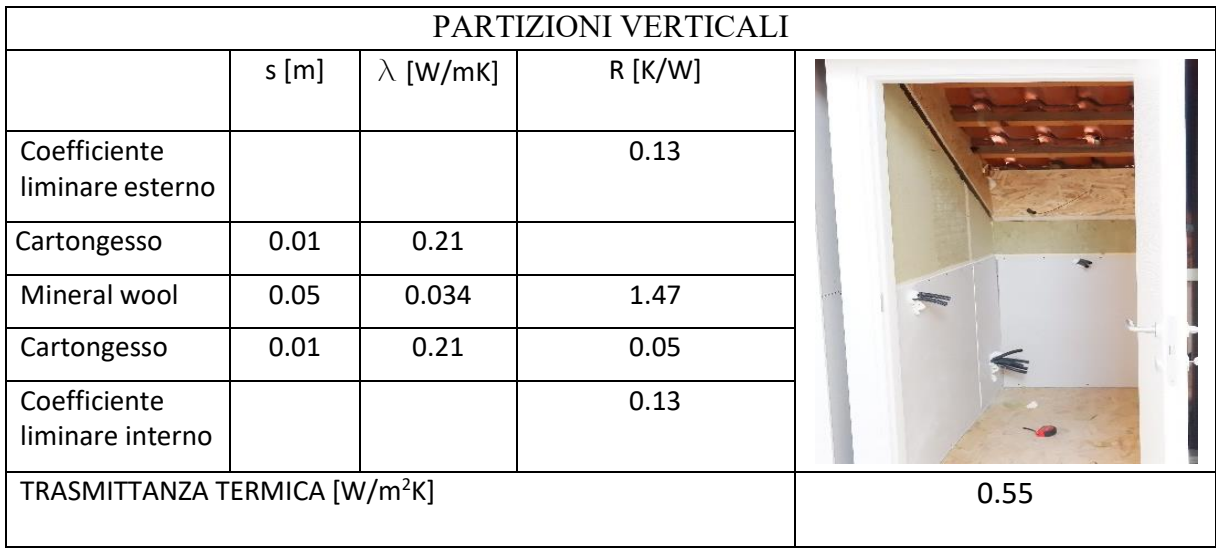

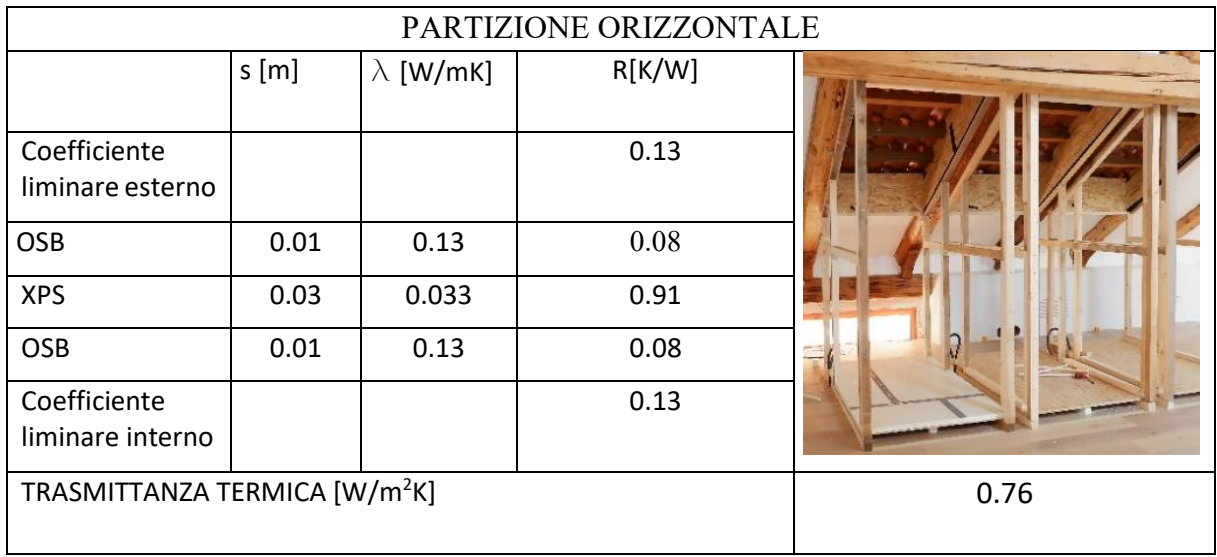

|                                           |       |                  | <b>PORTA</b> |             |      |  |  |
|-------------------------------------------|-------|------------------|--------------|-------------|------|--|--|
|                                           | s[m]  | $\lambda$ [W/mK] | R[K/W]       |             |      |  |  |
| Coefficiente<br>liminare esterno          |       |                  | 0.13         |             |      |  |  |
| <b>MDF</b>                                | 0.005 | 0.13             | 0.05         |             |      |  |  |
| Intercapedine<br>d'aria                   |       |                  | 0.18         | the control | ÷    |  |  |
| mdf                                       | 0.005 | 0.13             | 0.05         |             |      |  |  |
| Coefficiente<br>liminare interno          |       |                  | 0.13         |             |      |  |  |
| TRASMITTANZA TERMICA [W/m <sup>2</sup> K] |       |                  |              |             | 1.85 |  |  |

*Tabella 2 Stratigrafie e trasmittanze delle partizioni orizzontali e verticali*

### <span id="page-22-1"></span><span id="page-22-0"></span>**2.2 Sistema di ventilazione**

Il sistema di ventilazione all'interno delle TRIS è stato realizzato tramite l'installazione di un tubo di diametro pari a 12 cm che mette in comunicazione l'ambiente esterno con la stanza. I condotti di aerazione sono stati progettati e posizionati in modo tale che la lunghezza totale delle condotte fosse simile per ciascuna stanza. I tubi di aerazione sono stati rivestiti con uno strato di polietilene espanso, che funge da isolante termico e ricoperti con fogli di alluminio e nastro alluminato. Questo passaggio influenza la resistenza termica superficiale, in quanto diminuisce il coefficiente relativo allo scambio radiativo e conseguentemente si alza la resistenza termica dell'oggetto in questione.

La ventilazione nelle TRIS può essere naturale se lo sbocco della condotta di aereazione viene lasciato libero, in tale maniera la ventilazione è fortemente dipendente dalle condizioni esterne, in particolar modo dalla velocità e dalla direzione del vento.

La ventilazione può essere anche di tipo meccanico, posizionando un estrattore elicoidale alla base del condotto. Per la fase di collaudo e nelle successive prove in free running, al fine di simulare il ricambio d'aria, sono stati utilizzati degli aspiratori elicoidali.

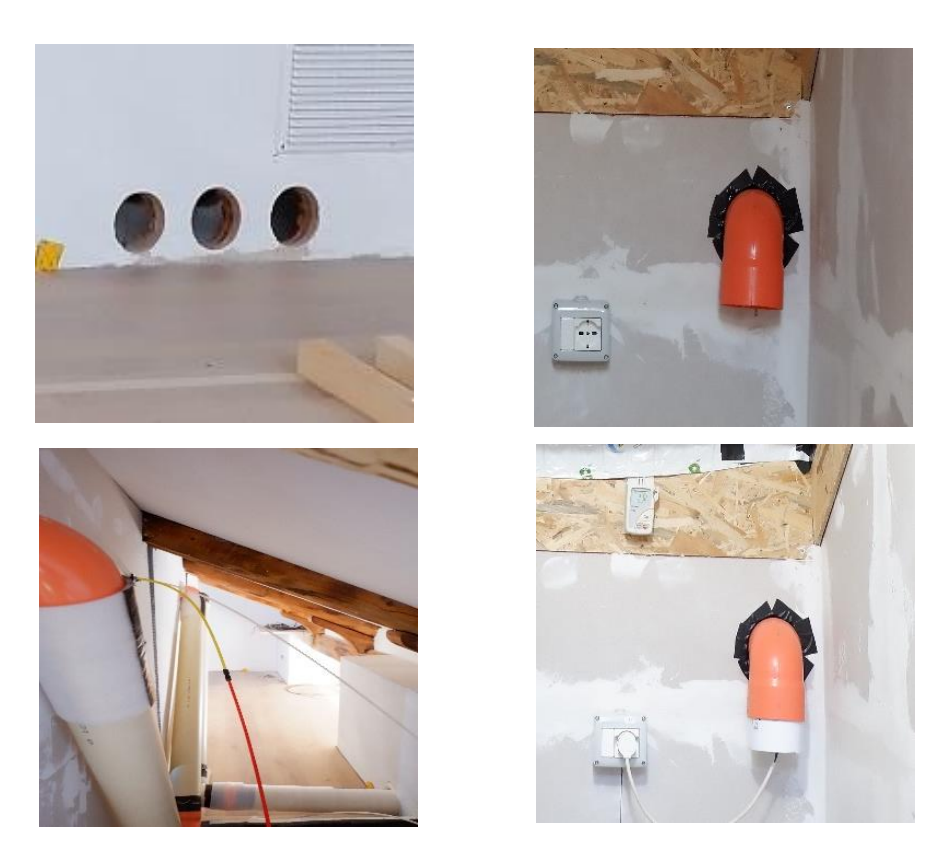

*Figura 2.13 Sistema di ventilazione*

## <span id="page-23-0"></span>**2.3 Sistema di riscaldamento**

Il sistema di riscaldamento all'interno delle TRIS è di tipo elettrico ed è stato realizzato in due modi differenti a seconda della potenza necessaria al raggiungimento dello scopo:

#### 1. Tramite l'utilizzo di **radiatori ad olio** di potenza pari a 1000W:

Il funzionamento prevede che l'olio venga riscaldato da una resistenza elettrica e grazie alla sua elevata capacità termica accumula il calore che gli è stato ceduto dalla resistenza. Il calore viene successivamente ceduto all'ambiente principalmente per convenzione. La fase di riscaldamento dell'ambiente non è quindi immediato, dal momento che la stanza inizia a scaldarsi solo dopo che l'olio abbia raggiunto la temperatura d'esercizio.

Il radiatore utilizzato è composto da 5 elementi. Essi sono regolati da un termostato di sicurezza con sei programmi, che vanno dal mantenimento di una temperatura più bassa ad una più alta, seppur la temperatura di spegnimento di ciascun programma non è specificata.

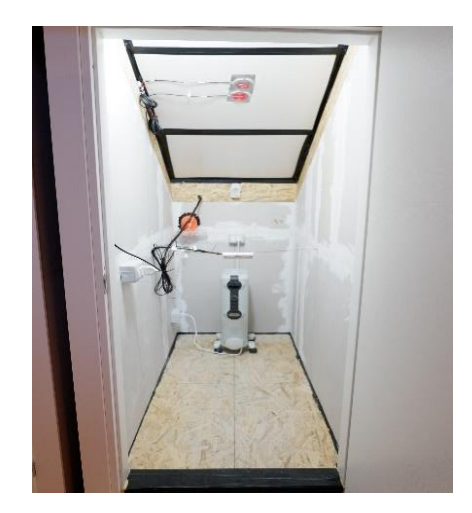

*Figura 2.14 Sistema di riscaldamento tramite radiatori ad olio*

#### 2. Tramite l'utilizzo dei **tappetini radianti** con potenza pari a 55W:

Questo metodo è stato utilizzato durante il monitoraggio nel periodo invernale. Per regolare l'accensione e lo spegnimento del tappetino, esso è stato collegato ad un regolatore di temperatura in posizione di heating. Grazie a questo sistema il tappetino riscaldante si attiva nel momento in cui la termocoppia collegata al regolatore rileva una temperatura pari alla temperatura impostata.

La termocoppia è stata posta inizialmente all'interno del cilindro insieme alla temperatura dell'aria e ci si è accorti che in questo modo vi era un'oscillazione continua di ±0.30°C sulle temperature interne che disturbava il monitoraggio, soprattutto quello relativo ai flussi termici. Pertanto, la termocoppia è stata spostata di 5 cm al di sotto del cilindro, rivestendola con del nastro nero in modo tale che il termostato, ovvero la termocoppia, scambiasse più calore per irraggiamento con il tappetino radiante. Dunque, in tal modo il termostato legge quella determinata temperatura prima ancora che la temperatura dell'aria sia arrivata effettivamente a quella temperatura. Con tale sistema la regolazione si è ottimizzata a  $\pm 0.15$  °C.

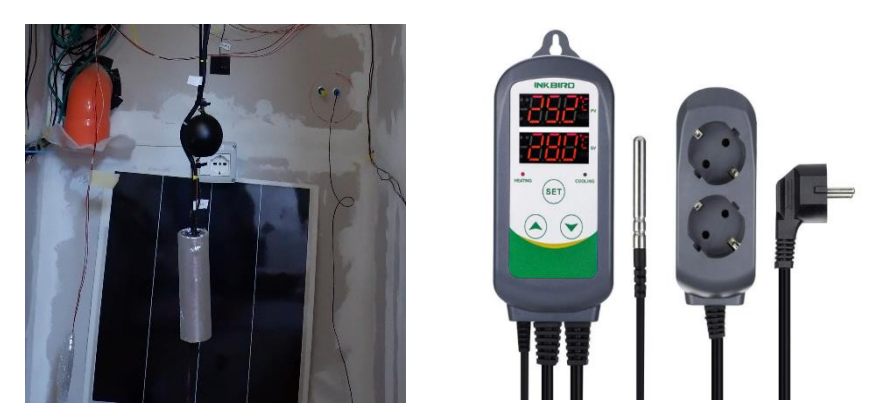

*Figura 2.15 Sistema di riscaldamento: tappetini radianti (sinistra), collegati ad un regolatore di temperatura (destra)*

#### <span id="page-25-0"></span>**2.4 Fase di collaudo**

La fase di collaudo è un'operazione preliminare che verifica le prestazioni delle opere. Nel caso in esame si parla di prestazioni termiche ed il collaudo ha lo scopo di controllare che le celle siano tra loro paragonabili. Qualora il collaudo risultasse negativo, ovvero le tre stanze non possano essere confrontate, pena la validità dei risultati, è necessario ricavare dei coefficienti correttivi. Le TRIS sono state collaudate in termini di dispersioni attraverso:

- Test di infiltrazione con il metodo del decadimento dei gas traccianti;
- Collaudo termico tramite il co-heating test.

Le test room nella fase di collaudo hanno la medesima configurazione descritta nel paragrafo precedente.

#### <span id="page-25-1"></span>**2.4.1 Test di infiltrazione (decadimento dei gas traccianti)**

Il test di infiltrazione permette di ricavare il tasso orario di ricambio d'aria. In particolare, per questo lavoro di tesi, è stata utilizzata la metodologia dei gas traccianti.

Il suddetto metodo consiste nell'iniettare nell'ambiente di test un gas rilevabile ed andare a monitorare l'evoluzione temporale della concentrazione di questo gas all'interno dell'ambiente. La misura è fondata sul principio di conservazione della massa [\(2.2\)](#page-25-2) del gas iniettato.

<span id="page-25-2"></span>
$$
q(t) - n(t) \cdot V \cdot < c(t) > = V \cdot \frac{d < c(t) >}{dt}
$$

In questo caso:

- $\bullet$  q(t) è la portata del gas tracciante;
- $c(t)$  è la concentrazione media del gas in ambiente;
- n(t) è il numero di ricambi orari, valore incognito ricavabile mediante l'integrazione dell'equazione (x).

Per ricavare sperimentalmente il tasso di ricambio orario (n) vi sono differenti modalità che si distinguono per la modalità di rilascio del gas tracciante in ambiente. La metodologia utilizzata è il "Metodo del decadimento", che consiste nell'immissione del gas tracciante per alcuni secondi 0all'interno dell'ambiente. In questo caso il gas iniettato è l'esafluoruro di zolfo, gas non presente nella composizione dell'aria, fino ad una concentrazione di circa 100 ppm.

Attraverso questo metodo la portata del gas tracciante risulta pari a 0, dunque l'equazione 2.2 con  $q(t)=0$  diventa:

$$
\langle c \rangle = \langle c \rangle_0 e^{-n \cdot t} \tag{2.3}
$$

La curva di decadimento del gas tracciante è ottenuta attraverso l'elaborazione dei dati. In prima analisi si traccia il decadimento del gas in funzione del tempo espresso in ora, successivamente si approssima l'andamento con una curva esponenziale, andando a determinare attraverso il metodo dei minimi quadrati il valore dell'esponente (n), che è pari al tasso di ricambio orario. Per il collaudo mediante il metodo del decadimento dei gas traccianti sono stati utilizzati:

- Lumasense gas analyzer INNOVA 1512: è un macchinario in grado di rilevare i gas grazie al metodo di rilevamento ad infrarossi attraverso l'uso di un filtro ottico;
- Computer collegato al macchinario per poter controllare la prova;
- Bombola contenente l'esafluoruro di zolfo;
- 2 tubi Rilsan che collegano l'analizzatore alle camere.

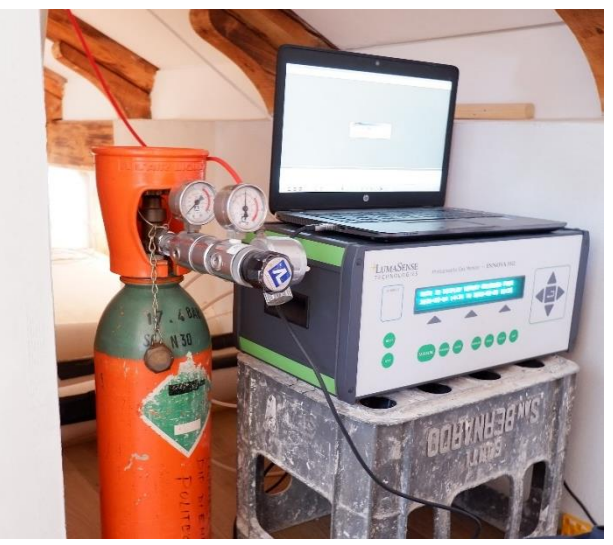

*Figura 2.16 Collaudo mediante test di infiltrazione*

Sul pannello di OSB sono stati creati due fori e inseriti due raccordi rapidi tali da far passare i tubi rilsan che creano un circuito chiuso tra l'analizzatore e la stanza. I tubi sono collegati al macchinario: il primo in posizione di inlet attraverso cui viene immessa l'aria prelevata dalla stanza per essere analizzata ed il secondo in posizione di outlet da cui viene emessa aria.

Il primo passaggio è quindi l'iniezione del gas tracciante fino a che la misurazione della concentrazione di gas si aggira intorno ai 100 ppm, in modo che essa sia tale da poter percepire il decadimento. Successivamente si chiude la bombola di esafluoruro con il relativo tubo di emissione del gas e si inserisce il secondo tubo rilsan che crea il circuito chiuso tra l'analizzatore e la stanza.

Il giorno 24 settembre 2020 sono stati effettuati tre tipologie di test per ciascuna stanza (le diverse modalità riguardano la presenza o meno di ventilazione all'interno della stanza):

- 1. **Test 1**: il sistema di ventilazione è spento e la bocchetta di aerazione viene sigillata tramite polietilene reticolato, si tratta quindi esclusivamente di infiltrazioni;
- 2. **Test 2**: il sistema di ventilazione è spento e la bocchetta di aerazione non è sigillata, si tratta quindi di ventilazione naturale dipendente dalla differenza di temperatura tra interno ed esterno e dalla velocità del vento;
- 3. **Test 3**: il sistema di ventilazione, realizzato tramite un estrattore posizionato nella bocchetta di aerazione, è acceso. In questo caso la ventilazione è meccanica.

Durante l'operazione sono stati presi alcuni accorgimenti per la corretta riuscita della prova:

- La miscelazione del gas all'interno delle stanze è stata realizzata tramite l'accensione di un piccolo ventilatore;
- Per evitare strozzature dei tubi che realizzano il circuito chiuso è stato posizionato del polistirolo nei punti critici, legati con fascette per farli rimanere rigidi;
- L'estrattore nel caso di ventilazione forzata è posizionato verso il basso, in modo che il flusso d'aria immesso non crei turbolenze in prossimità della superficie e non alteri i coefficienti di scambio termico convettivo, quindi i coefficienti liminari. Nel caso contrario ci sarebbe stata turbolenza e di conseguenza non si sarebbero potuti utilizzare i coefficienti liminari che normalmente si usano in ventilazione forzata;
- Nell'analisi dei dati sono stati presi esclusivamente i dati relativi al decadimento nel range da 60 ppm a 20 ppm, in modo che tutte le analisi fossero confrontabili.
- Sono stati effettuati molteplici test relativi al collaudo di infiltrazione, in quanto subito dopo aver concluso un test si apportavano migliorie alle celle in base ai risultati ottenuti, andando per esempio a migliorare le sigillature qualora il ricambio d'aria fosse troppo alto. Questi test, inoltre, sono fortemente dipendenti da fattori climatici esterni (velocità e direzione del vento) e dipendono anche da oggetti meccanici (estrattore assiale) i quali, benché siano di egual fattura, possono presentare delle portate differenti. Per tale ragione nella cella C sono state fatte molteplici prove lasciando liberi i fori con la percentuale indicata e occludendo i restanti. In [Tabella 3](#page-27-0) vi è un riepilogo delle prove effettuate, in rosso sono indicate le prove considerate ai fini del collaudo.

|                |                   |                    | Ventilazione off   Ventilazione naturale |                    | Ventilazione meccanica |                                              |       |                |                   |      |
|----------------|-------------------|--------------------|------------------------------------------|--------------------|------------------------|----------------------------------------------|-------|----------------|-------------------|------|
|                | [1/h]             |                    | [1/h]                                    |                    | [1/h]                  |                                              |       |                |                   |      |
|                |                   |                    |                                          |                    |                        |                                              |       |                | Prova Prova Prova |      |
|                | Prov <sub>1</sub> | Prova <sub>2</sub> | Proval                                   | Prova <sub>2</sub> |                        | Proval Prova <sub>2</sub> Prova <sub>3</sub> |       | $\overline{4}$ |                   | 6    |
|                |                   |                    |                                          |                    |                        |                                              |       | 80%            | 70%               | 60%  |
| $\overline{A}$ | 0.393             | 0.391              | 0.557                                    |                    | 4.564                  | 8.424                                        | 4.472 |                |                   |      |
| B              | 0.393             | 0.395              | 0.597                                    |                    | 4.327                  |                                              |       |                |                   |      |
|                | 0.391             | 0.393              | 0.452                                    | 0.543              | 5.284                  | 5.044                                        |       | 4.793          | 4.714             | 4.72 |

*Tabella 3 Riepilogo prove effettuate per test di infiltrazione*

<span id="page-27-0"></span>Nelle [Figura 2.17,](#page-28-0) [Figura 2.18,](#page-28-1) [Figura 2.19,](#page-28-2) si mostra l'andamento nel tempo della concentrazione di esafluoruro di zolfo di ogni cella così da poter fare la comparazione tra loro. Per ciascuna curva vi è la formula della curva esponenziale che meglio approssima i dati sperimentali. L'esponente della curva di decadimento indica il tasso di ricambio orario.

Nel caso 1 e nel caso 2 il tasso ricambio orario risulta maggiore per la cella B. Nel caso 3, in prima analisi, con il sistema di ventilazione acceso, il valore di n per la cella C risultava molto elevato. Si è quindi andati ad occludere il 30% dei fori dell'estrattore, in maniera tale da avere un'area di immissione pari al 70% delle altre due celle.

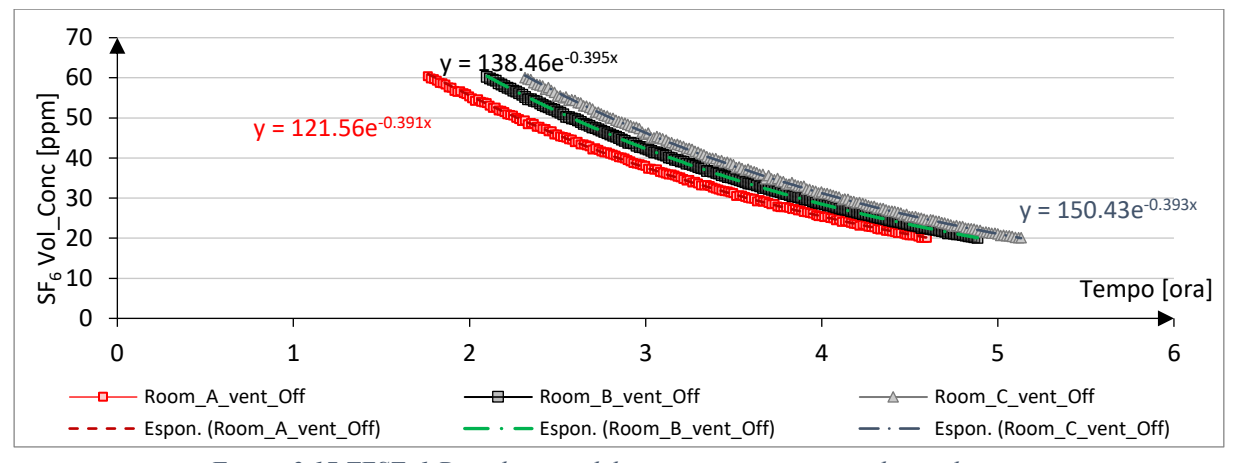

<span id="page-28-0"></span>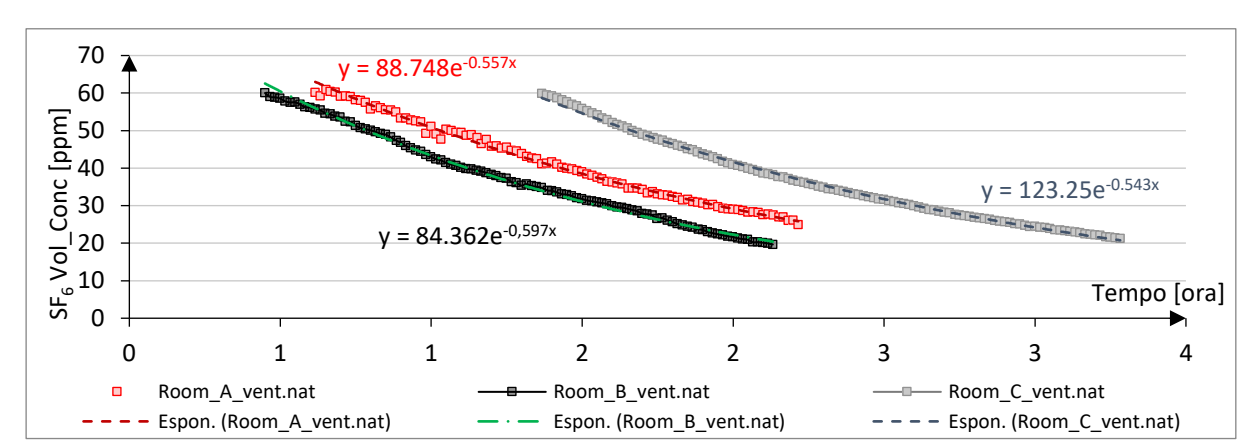

*Figura 2.17 TEST\_1 Decadimento del gas tracciante assenza di ventilazione*

*Figura 2.18 TEST\_2 Decadimento del gas tracciante presenza di ventilazione naturale*

<span id="page-28-1"></span>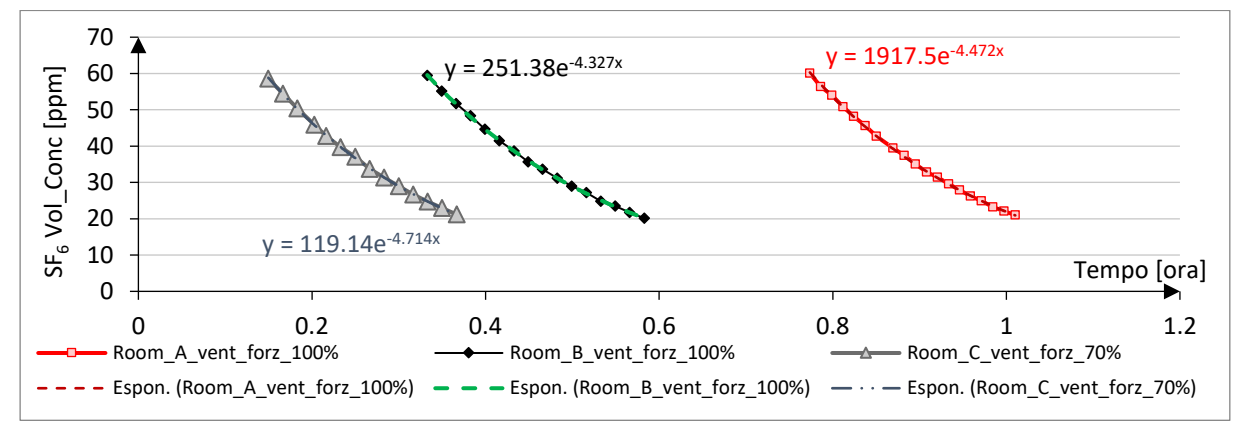

<span id="page-28-2"></span>*Figura 2.19 TEST\_3 Decadimento del gas tracciante presenza di ventilazione meccanica*

Il collaudo relativo al test di infiltrazione risulta superato, in quanto le deviazioni standard percentuali sono tutte inferiori al 6%. Si nota che la deviazione maggiore risulta essere quella relativa al collaudo in presenza di ventilazione naturale. Le cause sono da attribuire alle condizioni esterne della giornata in cui è stato effettuato il test, in quanto la giornata era particolarmente ventosa.

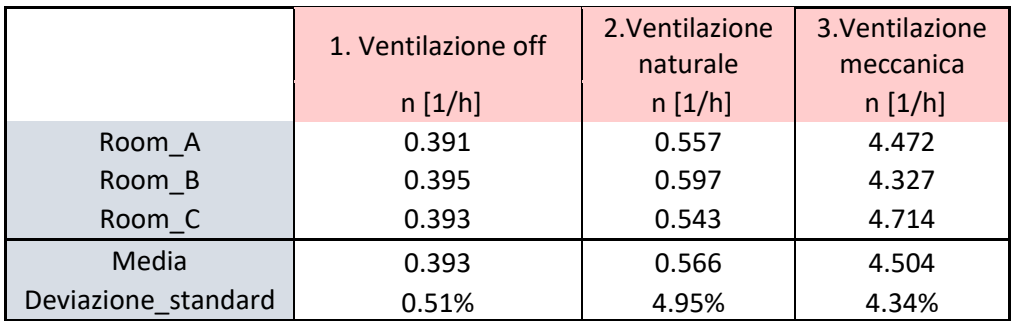

*Tabella 4 Risultati test di infiltrazione*

#### <span id="page-29-0"></span>**2.4.2 Collaudo termico**

Il collaudo termico si basa sulla quantificazione del calore totale trasferito attraverso le pareti dell'ambiente in questione. In tal modo è possibile andare a comparare le TRIS.

Per il collaudo termico sono stati utilizzati:

■ 3 radiatori elettrici ad olio, con una potenza nominale pari a 1 kW, sono stati posizionati uno per stanza ed il termostato di sicurezza collegato viene impostato sul programma "6", ovvero con la temperatura di spegnimento più elevata.

Attenzione: la temperatura di settaggio non è definita, viene esclusivamente imposto un programma;

- $\blacksquare$  3 lampade con una potenza pari a 19 W;
- Termocoppie posizionate all'interno delle test room collegate al Datataker DT 85 che è programmato per registrare le misure con la frequenza di 1 minuto;
- Termoflussimetri HFM posizionati sulla superficie interna della copertura collegati anch'essi al Datataker;
- 3 Estrattori d'aria per la ventilazione meccanica;
- 1 minilogger posto nel volume di controllo per misurare la temperatura della mansarda;
- 1 stazione meteo per misurare le condizioni esterne.

Sono poi state effettuate due prove differenti in base all'assenza o la presenza del sistema di ventilazione:

- 1. **Test 1**: il sistema di ventilazione è spento e la bocchetta di aerazione viene sigillata tramite del polietilene reticolato. Il test è stato svolto nella serata del 25 settembre 2020;
- 2. **Test 2**: il sistema di ventilazione, realizzato tramite un estrattore posizionato nella bocchetta di aerazione, è acceso; in questo caso la ventilazione è meccanica. Il test è stato svolto nella serata del 26 settembre 2020.

In entrambi i casi, per la corretta riuscita delle prove, sono state prese delle accortezze quali:

- Collaudi effettuati nelle ore serali in assenza di radiazione solare, in maniera tale che i guadagni solari fossero pari a 0, ed il calcolo fosse più semplificato;
- Accensione sincrona dei dispositivi di riscaldamento.

La verifica del collaudo viene espressa in termini di percentuale di dispersione termica ed il metodo utilizzato istante per istante è pari al calcolo di:

- Media delle temperature interne in ciascuna stanza: all'interno sono state posizionate cinque termocoppie con lo scopo di avere un dato più stabile;
- Differenza di temperatura media tra le tre celle: si analizza se in fase di riscaldamento le temperature nelle tre stanze seguono tutte lo stesso andamento con la stessa velocità;
- Valore massimo della differenza di temperatura tra le tre stanze, tale da considerare il caso peggiorativo;
- Media della temperatura pesata sul prodotto tra l'area e la trasmittanza termica, in questa maniera si trova la temperatura media dell'ambiente esterno con cui la cella scambia calore.

$$
T_{e, media\ pesata} = \frac{\sum (A_{ii} \cdot U_{ii}) \cdot T_{volume\ di\ controllo} + A_{ie} \cdot U_{ie} \cdot T_{esterna}}{\sum A \cdot U}
$$

Ove:

 $A_{ii} \cdot U_{ii}$  indica il flusso termico disperso dalle pareti confinanti con il volume di controllo.

 $A_{ie} ⋅ U_{ie}$  indica il flusso termico disperso attraverso il tetto che confina appunto con l'esterno.

Con questi dati è possibile ricavare la percentuale di discostamento massimo tra le tre stanze per quanto riguarda la dispersione termica attraverso la formula:

$$
C = \frac{Max[(T_{ai_A} - T_{ai_B});(T_{ai_A} - T_{ai_C});(T_{ai_B} - T_{ai_C})]}{T_{i,media} - T_{e,media pesata}}
$$

Ove:

TaiX indica la temperatura dell'aria interna di ogni singola cella X; Ti,media indica la media delle temperature interne delle celle; Te,media pesata indica la temperatura esterna (eq. 2.4).

#### **Test 1:**

in [Figura 2.20](#page-31-0) si nota come l'accensione simultanea dei sistemi di riscaldamento è avvenuta in modo corretto, infatti in prossimità delle ore 21:10 le temperature interne iniziano ad aumentare e tutte le configurazioni seguono un andamento similare. Si nota inoltre che, benché i termostati fossero stati impostati tutti quanti sul programma 6, la temperatura di sicurezza di ciascun termostato è risultata differente, infatti i tempi di spegnimento risultano differenti.

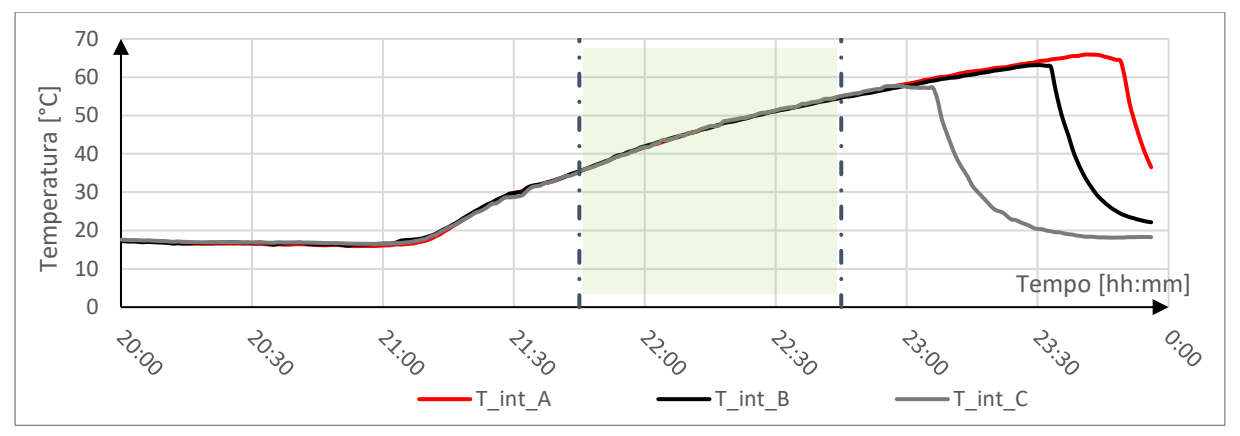

*Figura 2.20 TEST\_1 Andamento temperature interne durante il test\_1 di collaudo*

<span id="page-31-0"></span>Nella [Figura 2.21](#page-31-1) è riportata la percentuale di collaudo che, come si nota nella fase di aumento della temperatura (zona verde), rimane sotto la percentuale di soglia pari al 3%. Per questa ragione il collaudo è da considerarsi superato.

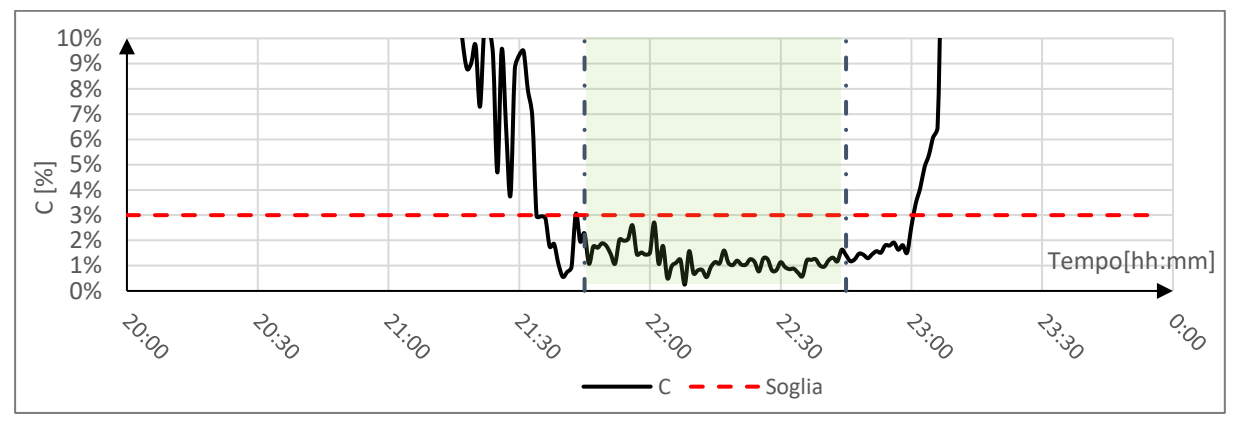

*Figura 2.21 TEST\_1 risultato collaudo termico*

#### **Test 2:**

<span id="page-31-1"></span>Il seguente test è condotto in presenza di ventilazione forzata e a differenza del test 1 i radiatori sono stati sia accesi che spenti contemporaneamente, in maniera tale da non riscontrare il problema del test precedente.

Come si nota in [Figura 2.22](#page-32-0) anche in questo caso la rampa di salita delle temperature è comparabile in tutte e tre le celle, pertanto si può affermare che il sistema di riscaldamento ha avuto il medesimo funzionamento. Inoltre, le tre curve hanno la medesima pendenza, indice del fatto che la velocità di riscaldamento delle celle è similare.

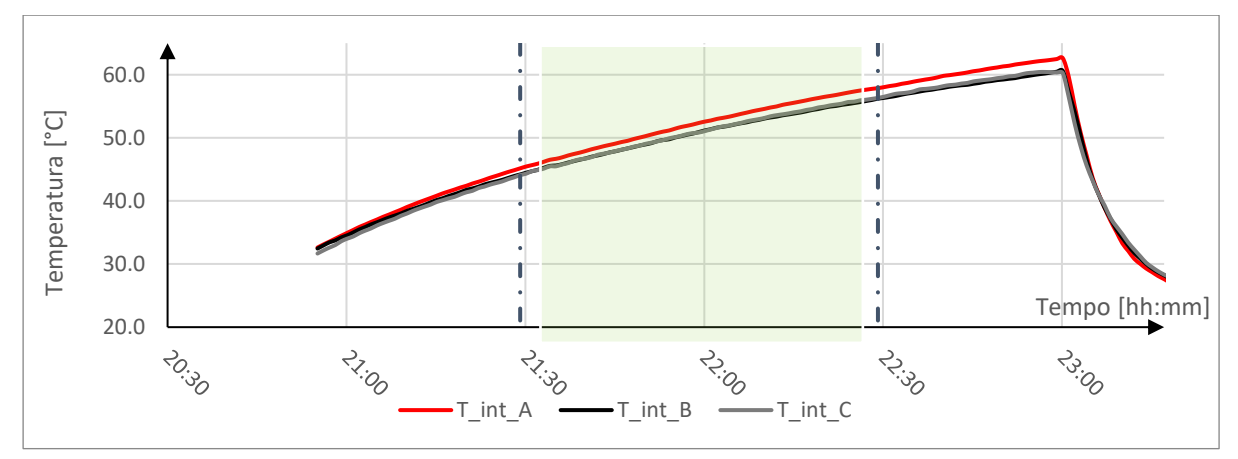

*Figura 2.22 TEST\_2 Andamento temperature interne durante il test\_2 di collaudo*

<span id="page-32-0"></span>Per quanto riguarda la percentuale di collaudo, essendo il test con la ventilazione forzata, è più plausibile che le misure siano affette da un'incertezza maggiore. Per questo motivo la soglia sotto la quale la prova risulta esser verificata è pari al 5%.

Anche in questo caso il collaudo è superato, in quanto durante la fase di aumento della temperatura (zona verde) le percentuali di differenza tra le stanze in termini di dispersioni sono inferiori alla soglia [\(Figura 2.23\)](#page-32-1).

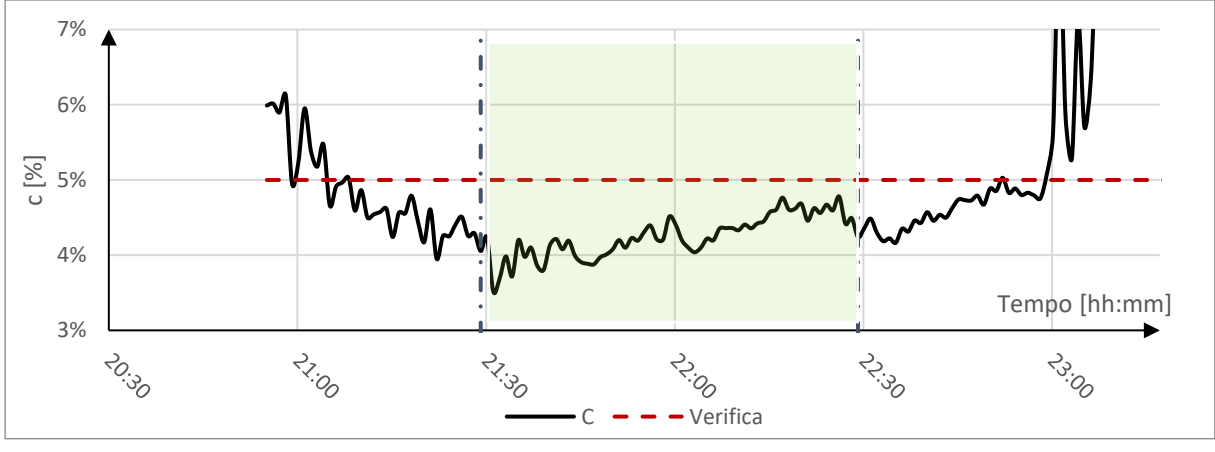

*Figura 2.23 TEST\_2 risultato collaudo termico*

<span id="page-32-1"></span>Tutte le operazioni di collaudo effettuate hanno avuto tutte esito positivo [\(Tabella 5\)](#page-33-2). Tale risultato dichiara che le stanze possono fungere da celle di prova in quanto a parità di involucro esse sono comparabili. Pertanto, le migliorie e le diversità che si riscontreranno non sono imputabili alla realizzazione ma più probabilmente alla tipologia di stratigrafia che verrà applicata in copertura.

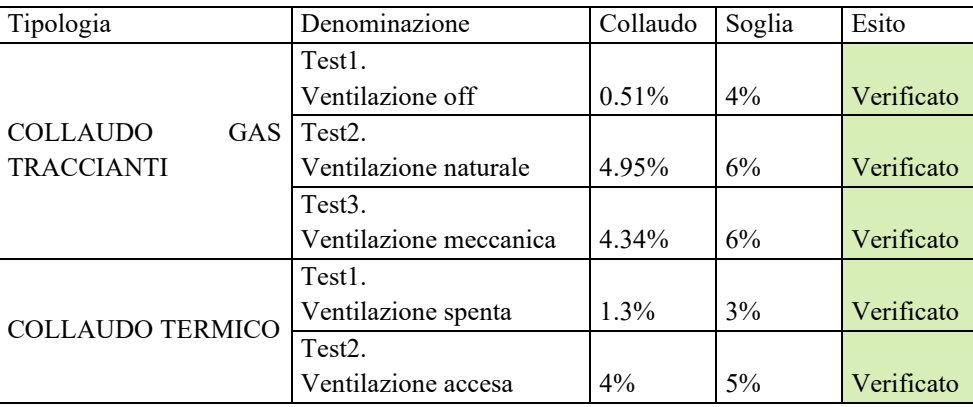

*Tabella 5 Riepilogo collaudi*

### <span id="page-33-2"></span><span id="page-33-0"></span>**2.5 Set up degli esperimenti**

#### <span id="page-33-1"></span>**2.5.1 Progettazione del setup**

Il setup dell'esperimento, ovvero gli strumenti utilizzati, il loro posizionamento ed il processo volto alla caratterizzazione di parametri rilevanti, è una fase importante e delicata del lavoro. Esso deve essere progettato preventivamente allo scopo di raggiungere gli obiettivi prefissati ed essere in grado di prevenire alcune problematiche che potrebbero intercorrere in corso d'opera, come un malfunzionamento di un rilevatore.

Per il setup iniziale sono stati impiegati i seguenti strumenti:

- Stazione meteo: comprensiva di sensori per la misurazione della temperatura, dell'umidità dell'aria, della direzione e velocità del vento, dell'intensità e dell'accumulo delle precipitazioni.
- Piranometro: sensore di radiazione solare denominato LP02, misura il flusso di radiazione solare incidente e orizzontale in termini di W/m<sup>2</sup>. Per la lettura delle misure è necessario un voltmetro, il voltaggio deve essere poi trasformato nell'unità di misura internazionale tramite la costante di sensibilità propria del singolo strumento. Il piranometro è poi collegato al Datataker, il sistema di registrazione dati. Esso viene posizionato sul tetto: in particolare, tramite l'utilizzo di piedini di livellamento e una livella, esso viene collocato sul piano orizzontalmente nel caso del sensore relativo alla radiazione orizzontale, mentre con la medesima inclinazione del tetto per quella incidente.
- Termoflussimetri: sensore per la misurazione del flusso termico, di tipologia HFP01. È un sensore passivo, costituito da un piatto rotondo di ceramica, esso misura il flusso termico che attraversa il componente a cui esso è applicato. Nel caso studio sono stati applicati al tetto, tramite l'utilizzo di colla a caldo per migliorare l'aderenza e di nastro di tenuta. Per ogni stanza sono stati installati due termoflussimetri al fine di avere una misurazione anche nel caso in cui un sensore dovesse smettere di funzionare.
- Termocoppie: sensore per la misurazione della temperatura. Il funzionamento è basato sull'effetto termoelettrico che si instaura in una coppia di metalli saldati ad una estremità. La saldatura a stagno serve ad unire i due materiali, realizzando una continuità tra le strutture cristalline degli elementi e si instaura un campo elettrico. All'aumentare della temperatura si ha un campo elettrico più intenso ed una maggiore differenza di potenziale. Si realizza quindi un circuito chiuso costituito dal giunto caldo, ovvero il giunto precedentemente descritto, ove i metalli sono saldati tra loro e il giunto freddo, ove i materiali sono separati. Il giunto caldo viene posizionato nel punto in cui si vuole rilevare la temperatura, viene fissato tramite del nastro alluminato che ha la funzione di tenuta e che non genera una resistenza ulteriore, essendo un materiale conduttivo. Il giunto freddo viene posizionato all'interno dei morsetti del Datataker, ove sarà prelevato il segnale di tensione. Le due tipologie di termocoppie utilizzate sono: "Tipo T" composte da Rame e Costantanea (60% Rame e 40% Nichel); "Tipo J" composte da Ferro e Costantanea. La scelta è stata dettata esclusivamente dalla disponibilità che si aveva all'interno del Dipartimento di Energia del Politecnico di Torino, in quanto ai fini della nostra ricerca, non dovendo rilevare temperature troppo alte, tutte le tipologie potevano essere utilizzate.
- Globotermometro: sensore per la misura della temperatura globotermometrica, è stato realizzato artigianalmente tramite l'uso di una pallina di diametro pari a 5 cm e cava all'interno. Essa è stata colorata di nero tale da avere emissività prossima ad 1. All'interno è stata posizionata la termocoppia, prestando attenzione a non farle toccare le pareti.
- Datataker: strumento di registrazione dati, il modello utilizzato è il DT85 con il suo relativo modulo di espansione. Il DT85 ha 16 canali di ingresso analogico, ciascun canale ha quattro terminali il cui uso dipende dalla programmazione:
	- $\checkmark$  Il \* ("asterisco"): terminale di input;
	- $\checkmark$  Il + ("positivo"): terminale di input;
	- $\checkmark$  Il ("negativo"): terminale di input;
	- $\checkmark$  Il # ("cancelletto"): usato solitamente per l'annessione della messa a terra

Nel caso delle termocoppie, ad ogni terminale, escluso il #, ne è stata connessa una, pertanto per ogni canale vi sono tre termocoppie. Per quanto concerne i solarimetri ed i termoflussimetri sono ad ingressi indipendenti, pertanto viene collegato il polo positivo, quello negativo e la messa a terra. Per la programmazione del Datataker è necessario l'utilizzo di un software, nel caso specifico si è usato DeTransfer, il funzionamento verrà spiegato nel par. [2.5.3.](#page-41-0)

| Oggetto                                                                  | Nome                        | Scopo                                                                                                    | Incertezze                                                                                                    |       |
|--------------------------------------------------------------------------|-----------------------------|----------------------------------------------------------------------------------------------------|----------------------------------------------------------------------------------------------------|-------|
| Piranometro                                                              | LP02                        | Sol_H<br>Sol_I                                                                                                    | Range di temperatura -40/+80 °C<br>Sensibilità:<br>15<br>W/m <sup>2</sup><br>Range radiazione 0/2000 W/m <sup>2</sup>                                            |       |
| Stazione meteo                                                           | Oregon<br><b>WMR</b><br>300 | Temperatura<br>esterna<br>Umidità<br>velocità<br>del<br>vento                                                                        | Ricezione dei dati dai sensori<br>entro 300 m                                                                                                    | VMR30 |
| Termoflussimetro                                                         | HFP01                       | $HF_01_x$<br>$HF_02_x$                                                                                                    | $\pm 5\%$<br>Incertezza:<br>Range di temperatura: -30 /+70<br>$\rm ^{\circ}C$<br>Range flusso -2000 /+2000 W/m <sup>2</sup>                                      |       |
| Termocoppia                                                              | Tipo T<br>Tipo J            | Tai_x<br>$Tmr_x$<br>Tse_x<br>$Ts1_x$<br>$Tcav2_x$<br>$Tse3_{X}$<br>Tse4_x<br>$Tsi_x$<br>$Tsi_F_x$<br>Tsi_WL_x<br>Tsi_WR_x<br>Tsi D x | $\rm ^{\circ}C$<br>$\pm 0.25$<br>Incertezza:<br>Range di temperatura Tipo T: -40<br>$/+125$<br>$\rm ^{\circ}C$<br>Range di temperatura Tipo J: -40<br>$/+375$ °C |       |
| Datataker<br>$^+$<br>Datataker CEM<br>modulo<br>di<br>espansione canale) | DT85                        |                                                                                                    |                                                                                                    |       |
| Minilogger                                                               | Testo<br>157T1              | T interna                                                                                                    | $\pm 0.5$<br>$\rm ^{\circ}C$<br>Incertezza:<br>Range di temperatura Tipo T: -35<br>/+55 $^{\circ}$ C                                                             | Go    |

*Tabella 6 strumenti relativi al set up sperimentale*
### **2.5.2 Installazione e calibrazione dei sensori**

I sensori sono stati installati dopo aver eseguito l'operazione di collaudo. Essi sono stati posizionati in base allo scopo che ricoprono. In [Tabella 7](#page-37-0) sono stati schematizzati tutti i sensori utilizzati durante tutto il lavoro di analisi, il canale del Datataker in cui sono posizionati, la tipologia di sensore ed infine una breve nota descrittiva.

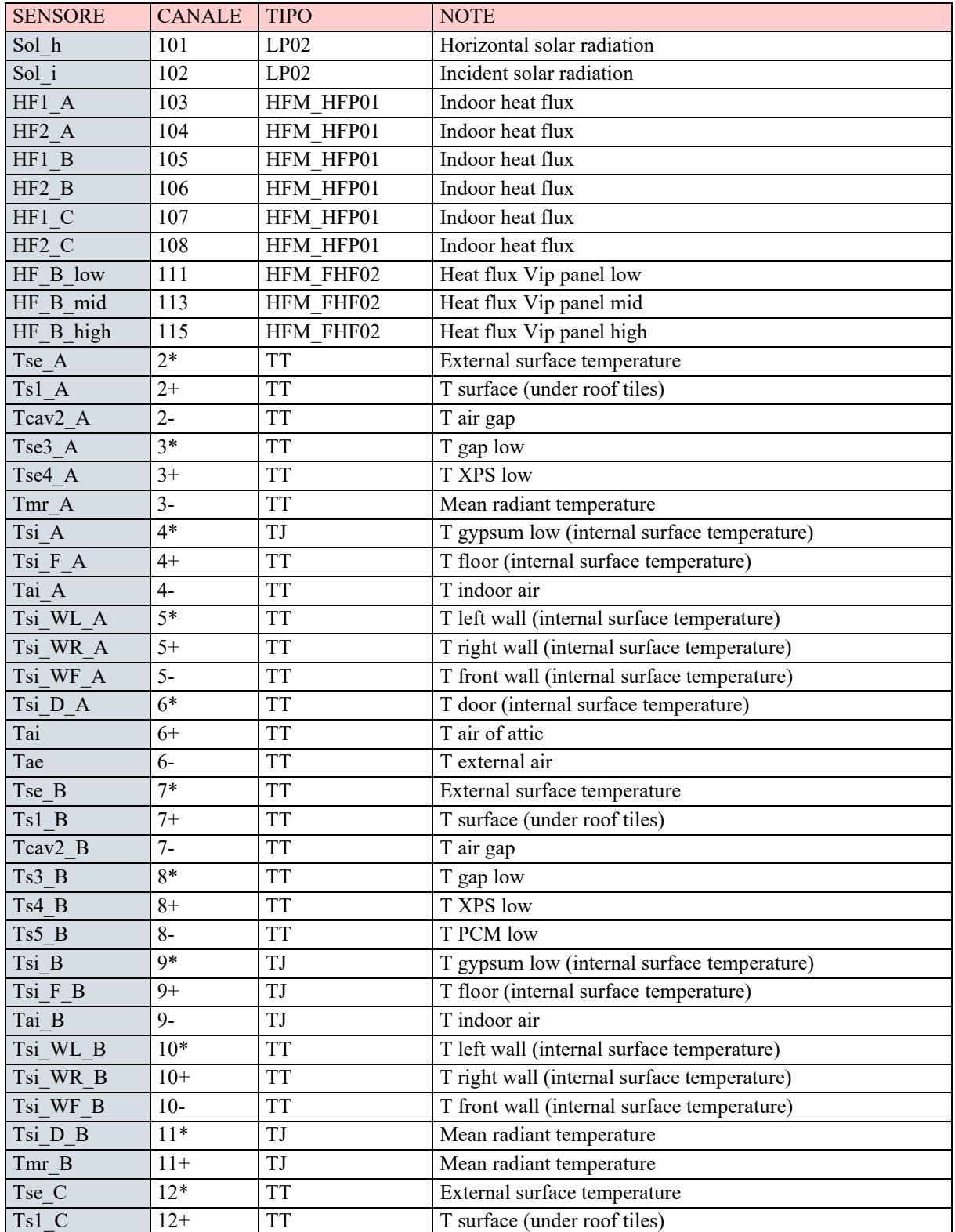

| Tcav2 C  | $12 -$  | TT        | T air gap                                   |
|----------|---------|-----------|---------------------------------------------|
| Ts3 C    | $13*$   | <b>TT</b> | T gap low                                   |
| Ts4 C    | $13+$   | <b>TT</b> | T XPS low                                   |
| Ts5 C    | $13-$   | <b>TT</b> | T PCM low                                   |
| Tsi C    | 109*    | TJ        | T gypsum low (internal surface temperature) |
| Tsi WF C | $109+$  | TJ        | T front wall (internal surface temperature) |
| Tsi F C  | $109 -$ | TJ        | T floor (internal surface temperature)      |
| Tsi WL C | $15*$   | TJ        | T left wall (internal surface temperature)  |
| Tsi D C  | $15+$   | TJ        | T door (internal surface temperature)       |
| Tsi WR C | $15 -$  | TJ        | T right wall (internal surface temperature) |
| Tmr C    | $16*$   | TJ        | Mean radiant temperature                    |
| Tai C    | $16+$   | <b>TT</b> | T indoor air                                |
| T rad A  | $110*$  | <b>TT</b> | T radiator                                  |
| T rad B  | $110+$  | <b>TT</b> | T radiator                                  |
| T rad C  | $110-$  | <b>TT</b> | T radiator                                  |
| T B low  | 112     | T FHF02   | T panel low of VIP                          |
| T B mid  | 114     | T FHF03   | T panel mid of VIP                          |
| T B high | 116     | T FHF04   | T panel up of VIP                           |

*Tabella 7 Elenco di tutti i sensori utilizzati durante il monitoraggio*

<span id="page-37-0"></span>In linea generale, prima del posizionamento delle termocoppie, si esegue un controllo sulle letture dei sensori finalizzato alla loro taratura. Attraverso l'utilizzo di un bagno termostatico e di un sensore di riferimento ad alta precisione (termoresistenza al platino PT100), si effettua la taratura. La procedura si svolge posizionando sia la termoresistenza al platino che i giunti caldi all'interno di un contenitore con dell'acqua a temperatura nota, solitamente si scelgono 2 o più temperature note ( $\sim 25/50$ °C), oltre alla soluzione acqua e ghiaccio ( $\sim 0$ °C), facendo attenzione ad immergere completamente i giunti e a non far toccare le estremità tra loro o con il contenitore. Successivamente si attiva il monitoraggio tramite il Datataker, a cui sono connesse per un tempo che dipende dal numero di misurazioni effettuate, solitamente la durata totale è pari a 10 minuti effettuando 1 monitoraggio al minuto.

Dopo aver ottenuto i risultati, si realizza un processo di rielaborazione dei dati calcolando il coefficiente angolare (m) e l'intercetta (q) tale che inserendo la lettura dei sensori all'interno dell'equazione si ottenga il risultato della PT100:

$$
y = mx + q \qquad \qquad 2.6
$$

Ove:

m: coefficiente angolare ottenuto come rapporto tra i valori della termoresistenza al platino e i valori relativi ai sensori non ancora calibrati;

q: intercetta sull'asse y, in riferimento alla retta ottenuta con i valori relativi ai sensori non calibrati;

x: valore non calibrato;

y: risultato del valore calibrato.

Per tale lavoro la taratura non è stata effettuata, in quanto il Datataker non era mai stato utilizzato, pertanto possedeva la calibrazione dell'azienda produttrice. Dunque, si assume un valore di incertezza dato dalle termocoppie pari a ±0.3 °C.

La progettazione iniziale del setup prevede il posizionamento di tutti i sensori relativi alle pareti verticali ed al pavimento [Figura 2.24.](#page-38-0) Questi sensori rimarranno tali per tutto il periodo di monitoraggio, quello che varierà sarà esclusivamente il setup riguardante la copertura.

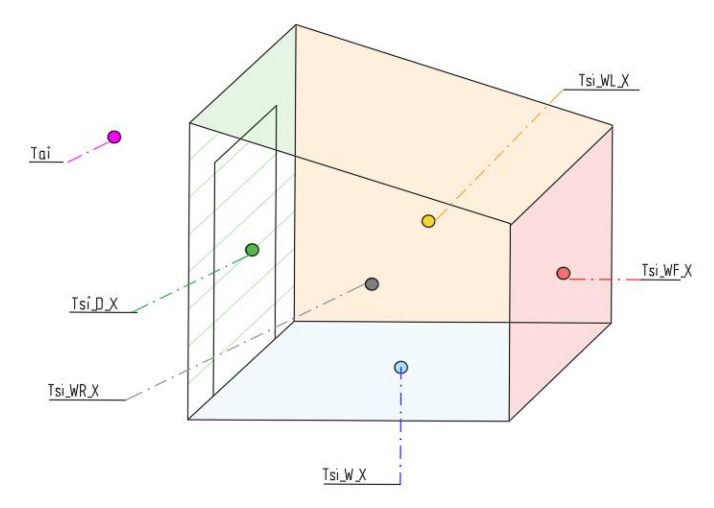

*Figura 2.24 Sensori partizioni orizzontali e verticali*

<span id="page-38-0"></span>Durante la progettazione del setup sono stati messi a punto alcuni accorgimenti al fine di ottenere un risultato più rigoroso:

- Presenza di una termocoppia in ogni superficie interna, tale da effettuare un controllo maggiore sulle temperature misurate [\(Figura 2.25\)](#page-38-1);
- Presenza di due termoflussimetri in ciascuna stanza, tale da prevenire un'eventuale rottura, distacco o malfunzionamento di uno di essi [\(Figura 2.25\)](#page-38-1);
- Inserimento della termocoppia relativa alla temperatura dell'aria interna all'interno di un cilindro di cartone ricoperto di carta alluminata, al fine di ridurre l'influenza dello scambio di calore per effetto dell'irraggiamento [\(Figura 2.25\)](#page-38-1);

<span id="page-38-1"></span>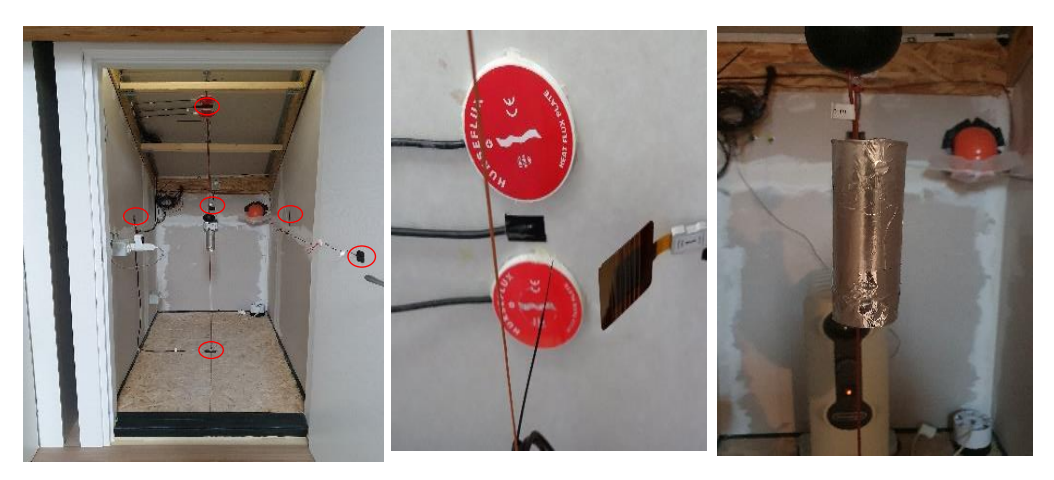

*Figura 2.25 Termocoppie su pareti superficiali (sinistra); termoflussimetri (centro); sensore temperatura aria interna*

▪ Temperatura media radiante calcolata analiticamente a partire dalle temperature superficiali, tale da confrontare il risultato con la misurazione fatta attraverso il globotermometro. I metodi adottati per la misurata della temperatura media radiante sono due:

#### ➢ Misura con il **globotermometro nero**

il globotermometro di diametro standard pari a 15 cm misura una temperatura che è possibile convertire in temperatura media radiante mediante:

$$
T_{mr} = \left[ \left( T_g + 273 \right)^4 + 2.5 * 10^8 * v_a^{0.6} \left( T_g - T_a \right) \right]^{1/4} - 273 \tag{2.7}
$$

Ove:

T<sub>mr</sub>: è la temperatura media radiante in  $^{\circ}C$ ;

 $T_{\varphi}$ : temperatura misurata dal globotermometro in  $^{\circ}C$ ;

va: velocità dell'aria all'interno della test room;

Ta: temperatura dell'aria interna in °C.

Assumendo una velocità dell'aria all'interno della stanza pari a 0 m/s, la temperatura misurata dal globotermometro Tg è pari alla temperatura media radiante.

#### ➢ Metodo dei **fattori di vista**

Per il calcolo manuale della temperatura media radiante si è utilizzato il programma Sketchup per calcolare il fattore di vista, che è una correlazione tra la geometria della stanza e la distanza tra la parete e la sfera. Per il fattore di vista si è unito il centro della sfera ad ogni spigolo della stanza, tale da ottenere la proiezione della sfera su ciascuna superficie laterale. Tramite il comando "interseca" si selezionano le linee di congiunzione con una determinata parete e la sfera e si ottiene esclusivamente la porzione di sfera che si affaccia a quella parete. Successivamente, tramite il comando "info entità" si ricava la superficie della porzione indicata precedentemente e suddividendo la superficie della porzione per la superficie totale della sfera, si ottiene il fattore di vista relativo alla parete in esame [\(Figura 2.26\)](#page-40-0). Questo procedimento è stato eseguito per ciascuna parete, tale da avere tutti i fattori di vista [\(Tabella 8\)](#page-40-1). Per il calcolo della temperatura media radiante si utilizza la formula [2.8:](#page-39-0)

<span id="page-39-0"></span>
$$
T_{mr} = \sum_{i=0}^{n} A_i \cdot F_i \cdot T_i
$$

Inserendo la temperatura della superficie, è possibile quindi trovare istante per istante la temperatura media radiante e confrontarla con quella ottenuta grazie al globotermometro.

|              | Area  | <b>View Factor</b> |
|--------------|-------|--------------------|
| Left         | 0.039 | 31.2%              |
| Right        | 0.039 | 31.2%              |
| <b>Back</b>  | 0.011 | 8.8%               |
| Door         | 0.013 | 10.4%              |
| <b>Floor</b> | 0.011 | 8.8%               |
| Ceiling      | 0.012 | 9.6%               |
| <b>TOT</b>   | 0.125 | 100.0%             |

<span id="page-40-1"></span>*Tabella 8 Riepilogo fattori di vista*

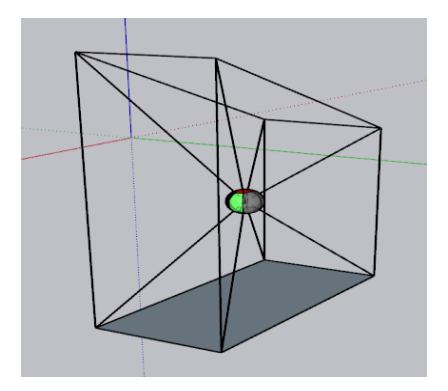

<span id="page-40-0"></span>*Figura 2.26 Estratto di Sketchup* 

Queste due metodologie sono state comparate e la differenza tra la temperatura media radiante misurata con il globotermometro e la medesima calcolata con i fattori di vista è pari a ~0.2 °C. il discostamento può essere imputato alla presenza di una velocità, purchè minima, dell'aria che in questo caso è stata considerata pari a 0 m/s. La differenza rimane comunque inferiore all'incertezza derivante dalla misurazione attraverso le termocoppie ±0.3 °C come si nota in [Figura 2.27.](#page-40-2)

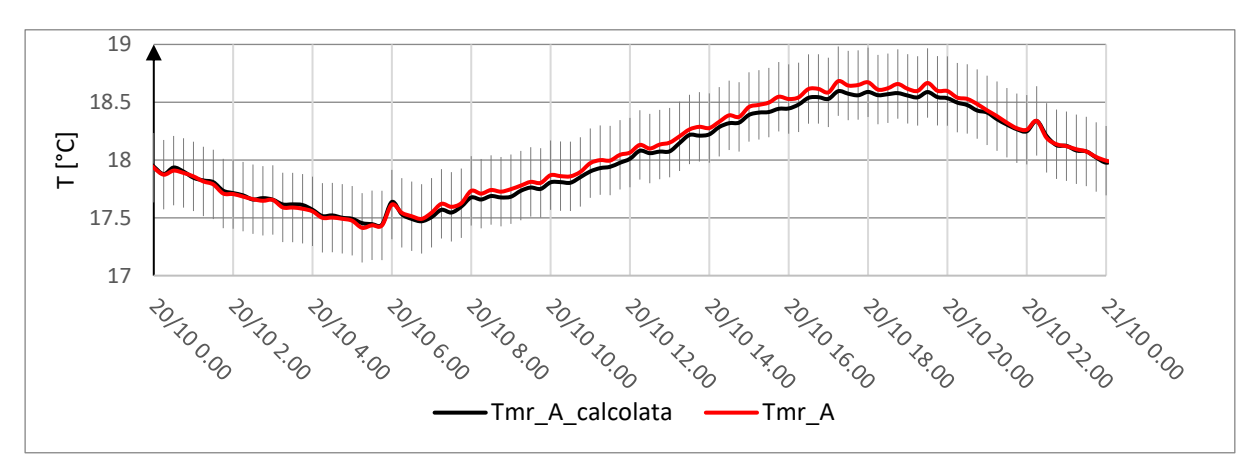

<span id="page-40-2"></span>*Figura 2.27 Confronto Tmr globotermometro e Tmr fattori di vista*

## **2.5.3 Datalogging debug**

Per la programmazione del dispositivo Datataker DT 85 è necessario l'utilizzo del Software DeTransfer, un'interfaccia ove poter programmare e raccogliere dati.

Il data logging, ovvero la registrazione dei dati, è un processo sistematico, pertanto bisogna seguire un procedimento ordinato in maniera tale da massimizzare la conoscenza dei dati acquisiti.

Di seguito si elencano i passaggi preliminari da eseguire:

- Identificare i parametri da misurare: nel caso in esame i parametri sono la temperatura ed il flusso termico;
- Verificare che le uscite del Datataker siano sufficienti a contenere tutti i parametri, quindi i sensori che si vogliono utilizzare. Nel caso contrario provvedere ad inserire un'espansione del Datataker;
- Selezionare i sensori ed il numero dei canali: ovvero le termocoppie, con le diverse tipologie, per la misura delle temperature e i termoflussimetri per la misura del flusso;
- Determinare la scala di uscita del sensore: ovvero capire se i dati restituiti sono espressi secondo l'unità di misurata desiderata. Nel caso in cui non fosse verificato si devono indicare le costanti che servono a convertire il valore nell'unità di misura prescelta, solitamente viene usato il Sistema Internazionale di misura (vedi termoflussimetri);
- Indicare la frequenza di raccolta dati: in questo caso vi sono 2 schedule, una raccolta dati ogni 15 minuti ed una ogni 5 minuti.

Una volta eseguiti questi passaggi preliminari è possibile collegare ogni sensore ad una singola uscita di un canale del Datataker. Le uscite per ogni canale sono tre e sono denominate "**+**"; "**-** "; "**\***".

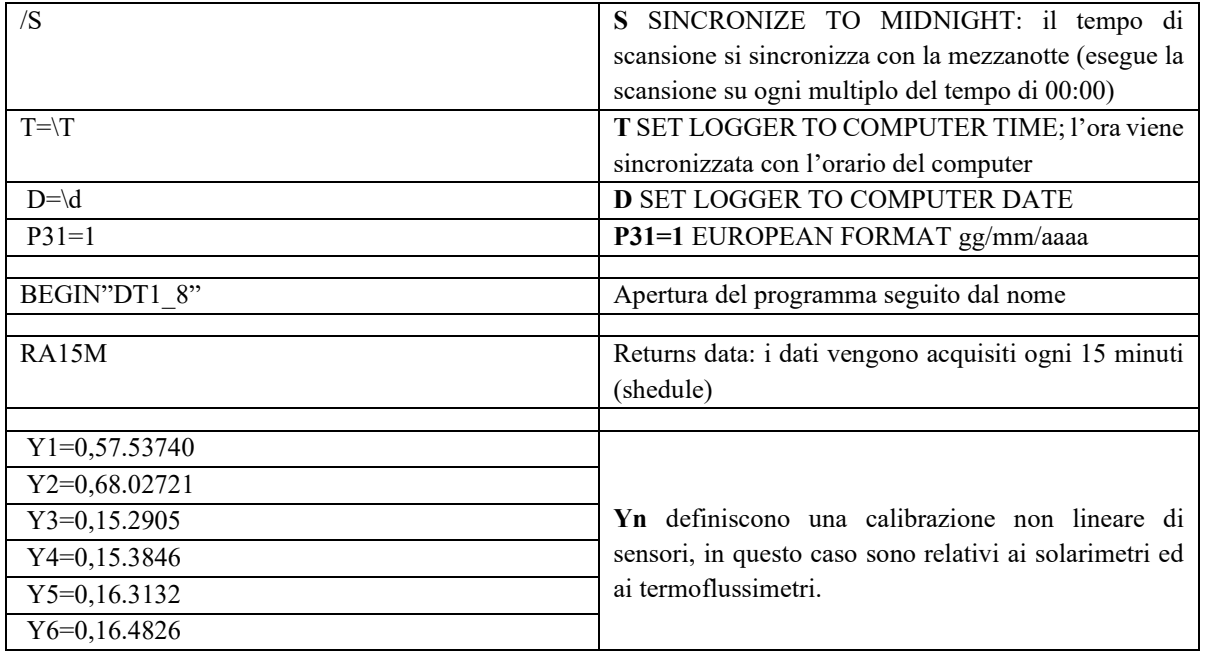

Di seguito, in [Tabella 9,](#page-42-0) viene analizzato l'ultimo programma utilizzato, inserito nel software DeTransfer.

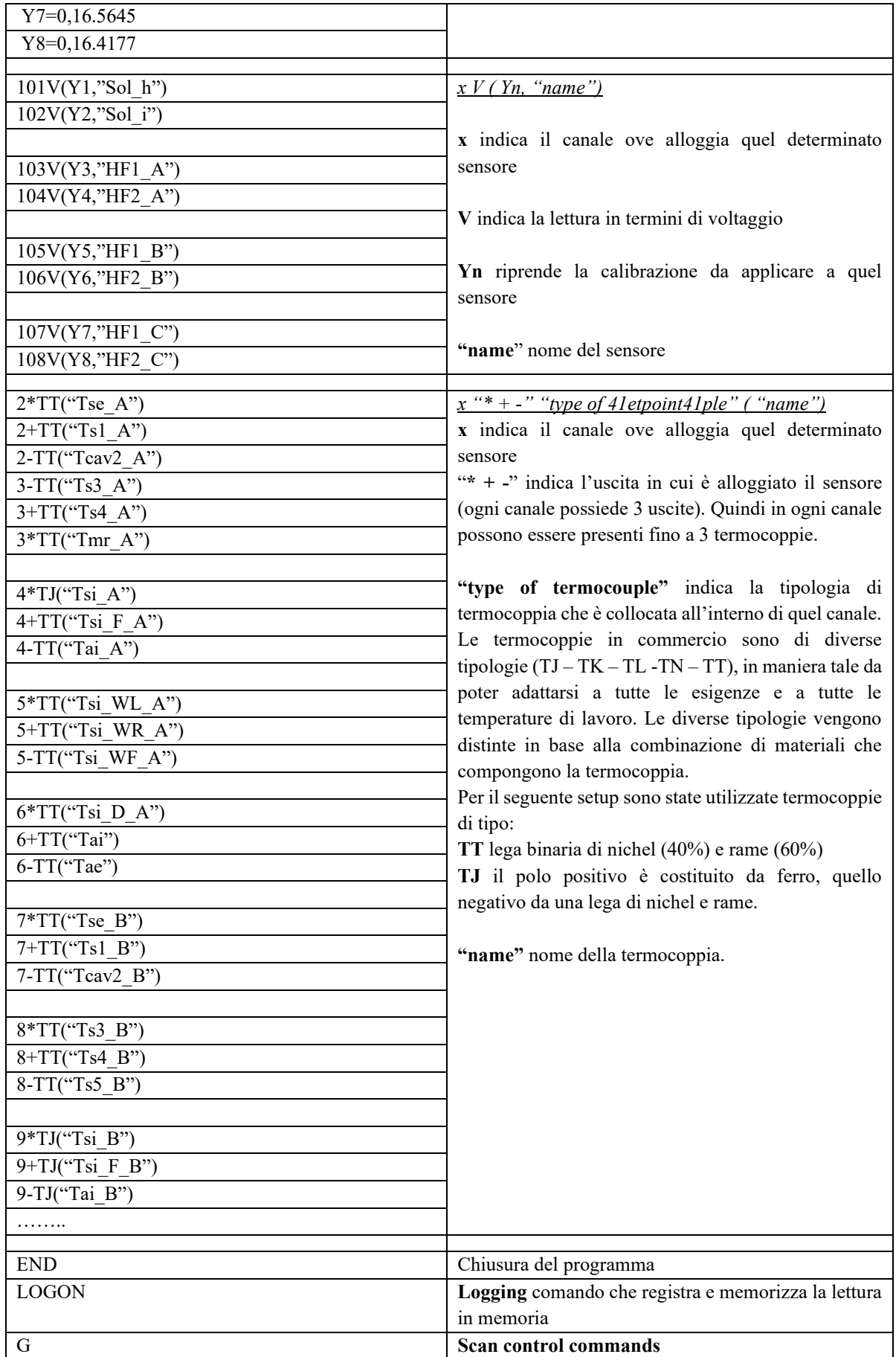

<span id="page-42-0"></span>*Tabella 9 Sintesi e spiegazione del programma di monitoraggio*

# **3 Analisi dell'applicazione in copertura dei materiali a cambiamento di fase (PCM)**

I materiali a cambiamento di fase (Phase Change Materials – PCM) sono materiali composti in grado di accumulare calore latente. Mediante la loro transazione di fase, attraverso il processo di solidificazione-fusione, assorbono i flussi energetici entranti conservando un'elevata quantità di energia e mantenendo costante la temperatura.

L'energia termica richiesta per fondere il PCM è descritta come calore latente di fusione. Il calore latente è assorbito dal materiale durante la liquefazione e viene rilasciato durante il processo di solidificazione. Nel caso della fusione, l'energia termica immagazzinata viene utilizzata per rompere i legami chimici tra le molecole. Quando le particelle accumulano abbastanza energia tali da superare le attrazioni che le trattengono in una struttura solida, la sostanza inizia a sciogliersi, le molecole del PCM si riorganizzano e viene completato il processo di fusione.

La fase di solidificazione, passaggio da liquido a solido, è un processo esotermico che rilascia energia termica: quando la temperatura scende le particelle perdono l'energia cinetica prima immagazzinata e si collocano in posizione fissa, creando un reticolo e quindi solidificandosi.

I PCM, come indicato in [Figura 3.1,](#page-43-0) possono essere suddivisi in tre differenti tipologie, in base alla sostanza di cui sono composti: organici, inorganici ed eutettici. A loro volta sono suddivisi in ulteriori categorie, in base alla loro composizione

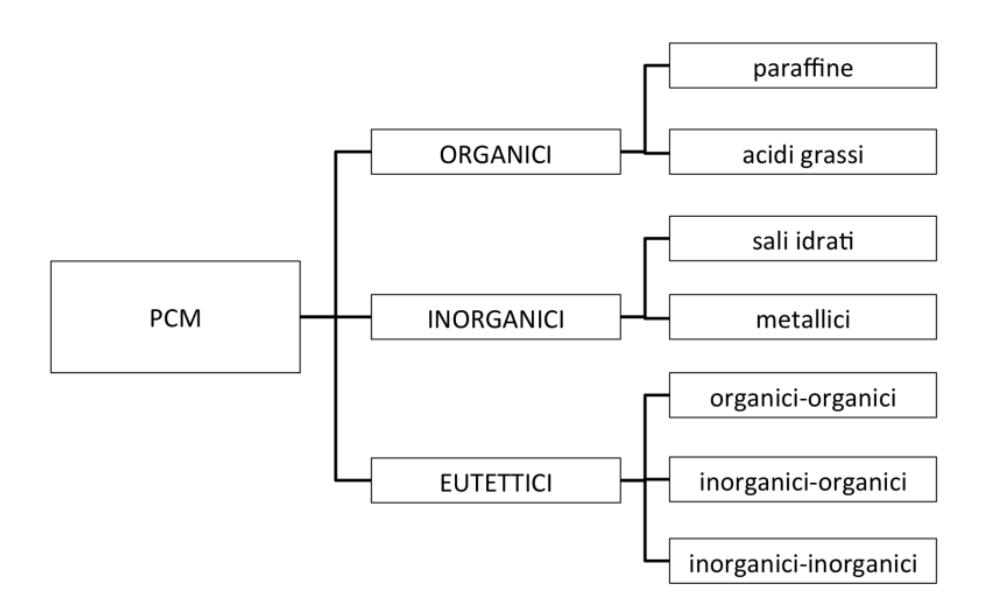

*Figura 3.1: Classificazione dei PCM*

### <span id="page-43-0"></span>■ PCM organici

Essi si suddividono in paraffine e non paraffine (acidi grassi, alcooli e glicoli).

I vantaggi più importanti dell'utilizzo di PCM organici sono relativi alla loro capacità di sciogliersi e solidificarsi ripetutamente senza segregazione di fase, pertanto il numero di cicli di fusione e solidificazione è molto elevato, inoltre, in fase di cristallizzazione non presentano il fenomeno di sottoraffreddamento e tendenzialmente non sono corrosivi.

Gli svantaggi sono relativi all'elevata variazione di volume durante il cambiamento di stato, ad una bassa conducibilità termica, ad un'infiammabilità moderata ed infine non sono compatibili con i contenitori di plastica. [12]

## ■ PCM inorganici

Suddivisi in Sali idrati e metallici. Per quanto riguarda i metallici essi sono poco utilizzati nell'ambito edilizio a causa del peso e dell'intervallo di temperatura di lavoro.

Per quanto riguarda i PCM composti da Sali idrati essi sono il gruppo di PCM inorganici più usati. Essi sono delle leghe tra acqua e un sale inorganico che realizzano un solido cristallino (AB) e vengono rappresentati tramite la seguente formula AB\* nH2O. Il cambiamento di fase da solido a liquido risulta essere quindi una disidratazione o idratazione del sale.

I vantaggi principali sono relativi alla loro capacità di accumulo in relazione al loro spessore che generalmente non supera i 15 mm, inoltre durante il cambiamento di fase il volume subisce variazioni minime. Tra gli svantaggi vi sono principalmente la fusione incongruente e il sottoraffredamento. La prima si verifica quando durante il processo di fusione l'acqua rilasciata non è sufficiente a dissolvere tutta la parte solida. Mentre il sottoraffredamento deriva dalla bassa velocità delle molecole dei cristalli di sale nel processo di nucleazione: questo comporta che il calore latente, invece di essere rilasciato alla temperatura di fusione, viene rilasciato a temperatura minore. [12]

PCM eutettici

Un materiale eutettico è una miscela di due o più sostanze il cui punto di fusione è più basso di quello relativo alle singole sostanze. Possono essere miscele di composti organici e/o inorganici che hanno la caratteristica di solidificare e fondere in modo simultaneo e congruente.

Essi sono delle miscele utilizzate per l'elevata stabilità e perché, attraverso una diversa proporzione tra i componenti, è possibile modificare le proprietà fisiche del materiale, come ad esempio la temperatura di fusione. [12]

Il confinamento, ovvero l'incapsulamento, di questi materiali risulta fondamentale, in quanto esso deve essere in grado di contenere il materiale durante il cambiamento di stato. Inoltre, è importante in quanto grazie all'incapsulamento è possibile migliorare la maneggiabilità e la compatibilità con altri materiali.

Esistono sostanzialmente due tipologie di incapsulamento: macroincapsulamento e microincapsualmento.

## Macroincapsulamento

Tramite questa tecnica il PCM è posto all'interno di recipienti quali tubi, pannelli, sfere, in grado di essere incorporati all'interno di materiali da costruzione oppure di fungere da scambiatori di calore.

Le dimensioni sono generalmente superiori ad 1 cm. Essi devono essere tali da resistere ad eventuali rotture o perforazioni. Uno svantaggio riguardante questo involucro è la tendenza a solidificare/fondere ai bordi, con la conseguente riduzione dello scambio termico e pertanto un ciclo di carica/scarica non completo.

### • Microincapsulamento

Le dimensioni relative a questa tipologia di chiusura vanno da 1 mm a 300 mm. Si tratta di un guscio esterno in cui viene racchiuso il PCM. Per eseguire questo processo ci sono diverse tecniche come essiccazione a spruzzo, processo chimico ad esempio polimerizzazione interfacciale. I materiali del guscio sono polimeri organici o silice. I vantaggi di questa tipologia di incapsulamento sono: l'incremento della superficie di scambio termico, l'espandersi in volume senza arrecare danni al guscio esterno. Con questo metodo è possibile posizionare i PCM direttamente all'interno dei materiali da costruzione, considerando, però, l'eventuale diminuzione della capacità di accumulo di calore latente e la riduzione della resistenza meccanica del materiale entro cui viene posizionato.

Le molteplici applicazioni in edilizia dei PCM vengono discusse da Zhu e altri [13]. Esse sono divise in 4 categorie:

## 1) Sistemi di Free-cooling

Consiste nell'immissione di aria esterna nell'ambiente, nel momento in cui esso si trovi in condizioni termiche sfavorevoli. Pertanto, durante le ore notturne si favorisce l'ingresso d'aria più fredda che permette al materiale di solidificare durante la notte, cedendo calore. Durante il giorno il PCM fonde, assorbendo calore e sottraendolo dall'ambiente interno.

### 2) Sfasamento temporale del picco relativo al carico termico

I PCM possono essere sfruttati per attenuare e ritardare i carichi di picco che si manifestano solitamente nelle ore più calde della giornata.

In tale maniera è possibile ridurre il carico termico richiesto, poiché il picco oltre ad essere attenuato, quindi minore, si manifesta, con un ritardo temporale, in cui le temperature dell'ambiente esterno sono minori rispetto alle ore di picco.

## 3) Sistemi di accumulo attivi

Grazie alla loro capacità di accumulo possono essere integrati all'interno di sistemi come pompe di calore, sistemi di ventilazione meccanica, nei sistemi fotovoltaici, riscaldamento a pavimento. In tal modo si riduce il picco di carico e si riduce la domanda di energia elettrica.

## 4) Sistemi di accumulo passivi

Le applicazioni passive riguardano in particolar modo gli involucri degli edifici, inserendo i PCM aumenta la loro massa termica. In tal modo le oscillazioni relative alle temperature in estate si attenuano. Per il corretto funzionamento il PCM deve riuscire a completare sempre il ciclo di carica e scarica, altrimenti questi benefici risultano nulli.

In questo percorso di tesi sono stati studiati, sia in laboratorio che in campo, i materiali a cambiamento di fase *Infinite-R*, costituito da sali idrati incapsulati in un film plastico ignifugo, di dimensioni standard pari a 600x1200x6mm, che possono essere ritagliati in base alle proprie esigenze.

## **3.1 Valutazione preliminare delle proprietà dei PCM**

Le analisi sulle principali proprietà dei materiali a cambiamento di fase sono state condotte sul PCM con temperatura di transizione pari a ~25 °C, usufruendo del laboratorio del Dipartimento di Energia del Politecnico di Torino.

Le analisi sono state condotte simulando le condizioni di esercizio, in maniera tale da ricavare i valori delle caratteristiche cercate e confrontarli con i valori indicati nella scheda tecnica del componente.

I test sono stati effettuati sulla stessa tipologia di materiale installato in TRIS, tuttavia il materiale testato in laboratorio differiva per la temperatura di transizione. Resta comunque valida la metodologia utilizzata ed è possibile fare un opportuno confronto tra i materiali. I test saranno successivamente ripetuti sui PCM impiegati in TRIS una volta terminata la campagna sperimentale.

Le misure sperimentali sono state eseguite tramite il macchinario LASERCOMP FOX600, conforme alle norme ASTM C518-17 [14] e EN 12667 [15]. Lo strumento è formato, come mostrato in

[Figura](#page-46-0) 3.2 da due piastre di dimensioni (600X600) mm e l'area di misura è posta al centro delle piastre con dimensioni (254X254) mm. All'interno di ogni piastra è integrato un termoflussimetro al fine di monitorare il flusso termico generato da una differenza di temperatura imposta alle piastre.

<span id="page-46-0"></span>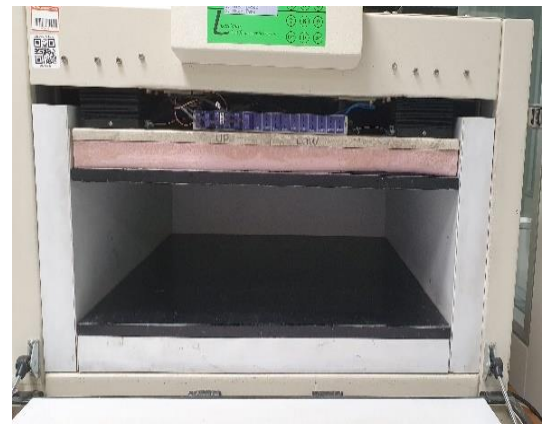

*Figura 3.2 Foto del macchinario LASERCOOMP FOX600*

Il controllo della temperatura ha una precisione pari a  $\pm 0.02$  °C grazie all'uso di 19 termoriscaldatori indipendenti (celle di Peltier) e 42 termocoppie. La misurazione della temperatura è effettuata ogni secondo per poter portare rapidamente il sistema alle temperature desiderate e mantenere l'equilibrio termico.

Per quanto riguarda la precisione della movimentazione del piatto superiore e della misurazione dello spessore del provino, il macchinario è dotato di un motore passo-passo e di encoder ottici, la misurazione avviene su tutti e quattro gli angoli della piastra tali da potersi adattare anche a campioni con superfici non perfettamente parallele. Con tali accorgimenti si migliora il contatto della piastra con il provino e di conseguenza si minimizza la resistenza di contatto, lo spessore del campione viene restituito con una precisione di ±25 mm.

Il dispositivo può operare in maniera autonoma, per le operazioni di base, e tramite l'utilizzo di un computer grazie al software WinTherm attraverso cui è possibile verificare le prestazioni del sistema, controllare lo spessore del campione e la temperatura della piastra, visualizzare i dati in tempo reale e successivamente raccoglierli e memorizzarli.

Le misurazioni sono state effettuate in collaborazione con il lavoro di tesi di due colleghe [16] sono state:

- Conducibilità termica
- Entalpia in funzione della temperatura
- Analisi della risposta sinusoidale

## **3.1.1 Misurazione della conducibilità termica (fase solida e liquida)**

La conducibilità termica è la capacità di condurre calore tipica di ogni materiale. Essa è pari alla quantità di calore che in un secondo attraversa un materiale di spessore 1 metro, quando vi è una differenza di temperatura pari ad 1 °C. L'unita di misura internazionale è W/mK. La conducibilità è un parametro importante nella progettazione edilizia, in quanto materiali con una bassa conducibilità termica assicurano un elevato isolamento termico.

La conducibilità termica è calcolata attraverso la legge di Fourier:

$$
\lambda = \frac{Q}{A} \frac{L}{\Delta T} \tag{3.1}
$$

Dove:

 $\lambda$ : conducibilità termica [W/mK];

Q: quantità di calore trasferita [J];

L: spessore [m];

A: superficie della parete  $[m^2]$ ;

ΔT: differenza di temperatura tra le due superfici [K].

La misurazione della conducibilità in laboratorio è condotta seguendo i passaggi elencati:

- **Impostazione del chiller<sup>1</sup> a 14 °C, tale da poter raffrescare il circuito delle piastre;**
- Calibrare il Δx del termoflussimetro e selezionare il sistema metrico (in questo caso SI), operazioni svolte direttamente dal pannello del macchinario;
- Posizionamento del campione di PCM all'interno del termoflussimetro: operazione preliminare da eseguire con accuratezza, in quanto il macchinario possiede l'area di misura in posizione centrale.
- Impostazione delle prove tramite il software *WinTherm 32v3*, sono state effettuate le seguenti prove:
	- o fase solida: setpoint upper 14 °C; setpoint lower 24 °C setpoint upper 24 °C; setpoint lower 14 °C
	- o fase liquida: setpoint upper 30 °C; setpoint lower 40 °C setpoint upper 40 °C; setpoint lower 30°C

<sup>1</sup> Macchina termica collegata al termoflussimetro, la quale consente di portare le piastre a temperature comprese tra -10 $^{\circ}$ C e 65 $^{\circ}$ C.

Il PCM\_25 è stato pertanto testato sia in fase solida: con una temperatura media tra la piastra superiore e quella inferiore pari a 19 °C che in fase liquida: con una temperatura media delle piastre pari a 35 °C.

Per ciascuna prova (in fase solida ed in fase liquida), sono state inoltre realizzate due ulteriori prove riguardanti la direzione del flusso. In particolare, impostando sul piatto superiore una temperatura minore, il flusso sarà ascendente, nel caso contrario sarà discendente.

I risultati dei seguenti test sono elencati in [Tabella 10,](#page-48-0) il valore di conducibilità, in termini di W/mK è ricavato come il rapporto tra lo spessore (m) e la resistenza termica (K/W).

Si nota che in fase solida la conducibilità è minore rispetto alla fase liquida, tale risultato deriva dai moti convettivi presenti esclusivamente nel PCM fuso, pertanto in fase liquida il valore è maggiore in quanto oltre al fenomeno di conduzione si addiziona il fenomeno convettivo.

|                |                                     | S      | $\mathbf R$ | $\lambda$ | $\lambda$ MEDIO |  |
|----------------|-------------------------------------|--------|-------------|-----------|-----------------|--|
|                |                                     | [m]    | K/W         | [W/mK]    | [W/mK]          |  |
| <b>SOLIDO</b>  | Setpoint 1<br>$14^\circ - 24^\circ$ | 0.0071 | 0.0466      | 0.1527    | 0.149           |  |
|                | Setpoint 2<br>$24^\circ - 14^\circ$ | 0.0071 | 0.0486      | 0.1462    |                 |  |
| <b>LIQUIDO</b> | Setpoint 3<br>$30^\circ - 40^\circ$ | 0.0071 | 0.0372      | 0.1910    | 0.193           |  |
|                | Setpoint 4<br>$40^\circ - 30^\circ$ | 0.0071 | 0.0364      | 0.1951    |                 |  |

*Tabella 10 Riepilogo misurazione conducibilità termica*

<span id="page-48-0"></span>In [Tabella 11](#page-48-1) si nota il paragone tra la conducibilità calcolata attraverso il termoflussimetro e quella dichiarata dal venditore nella scheda tecnica. Per la conducibilità in stato solido, quella calcolata in laboratorio è 7 volte minore rispetto ai dati di fabbrica. Mentre per la conducibilità in fase liquida la differenza è minore.

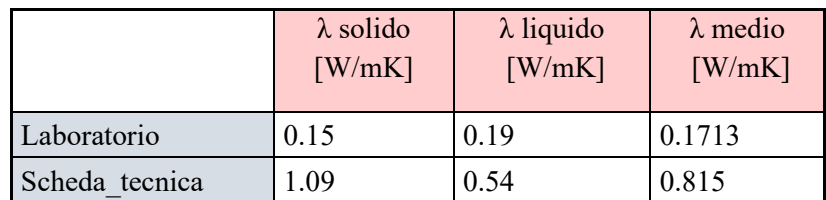

*Tabella 11 Confronto tra valori misurati in laboratorio e valori derivanti da scheda tecnica*

## <span id="page-48-1"></span>**3.1.2 Misurazione dell'entalpia in funzione della temperatura**

Il principio di misura dell'entalpia si basa sul rilevamento della quantità di calore che il provino assorbe o rilascia per ogni incremento unitario di temperatura a partire dal suo stato di equilibrio (PCM completamente solido o completamente liquido).

Il test è stato condotto definendo attraverso il software *WinTherm32v3* due tipologie di prove: la prima in fase di riscaldamento (heating) la seconda in fase di raffrescamento (cooling). In entrambi i casi il numero di setpoint è stato settato pari a 18 e la differenza di temperatura per ogni step pari ad 1 °C.

Per ogni fase testata (riscaldamento, raffreddamento) le prove sono state condotte sia con una differenza di temperatura ΔT di 1°C sia di 0.5°C. In quanto con una differenza di temperatura minore il test è condotto con una velocità inferiore. Infatti, se nel test con ΔT=1°C lo strumento impiega x secondi per salire/scendere di 1°C, nel test con ΔT=0.5°C impiega circa lo stesso tempo per aumentare/diminuire la temperatura di 0.5°C. In tal modo si realizza un confronto tra i due andamenti di entalpia e si verifica quanto la velocità del test possa influenzare i risultati della prova. I risultati elaborati dalla prova con ΔT=0.5°C sono caratterizzati da una maggiore accuratezza (poiché il test con ΔT=1°C tende a sovrastimare la capacità termica globale del materiale).

|        | Fase    | $N^{\circ}$ setpoint | T range<br>[°C] | $\Delta T$<br>$\lceil$ °C] |
|--------|---------|----------------------|-----------------|----------------------------|
| Test 1 | Heating |                      | $16 - 32$       |                            |
| Test 2 | Cooling | 18                   | $23 - 15$       |                            |
| Test 3 | Heating |                      | $21.50 - 32.50$ | 0.5                        |
| Test 4 | Cooling |                      | $32.50 - 21.50$ | 0.5                        |

*Tabella 12 Descrizione test effettuati per la misurazione dell'entalpia*

<span id="page-49-0"></span>In un secondo momento, dopo aver analizzato i dati dei test [\(Tabella 12\)](#page-49-0), è stata osservata una notevole differenza tra le curve di entalpia in fase di raffreddamento ottenute dai rispettivi test con le due differenze di temperature. Questo discostamento può essere parzialmente giustificato dalla velocità con cui l'esperimento è stato condotto, tuttavia, si è deciso di ripetere i test riponendo la giusta attenzione sulla questione velocità. Per poter ridurre ulteriormente la velocità del test, dunque ottenere risultati maggiormente precisi ed accurati, si possono utilizzare tre diversi accorgimenti:

- Diminuzione della differenza di temperatura  $\Delta T$  ad un valore minore di 0.5°C (per esempio ΔT=0.25°C). In questo caso, si utilizza un range di temperatura molto limitato (dal momento che si può definire un massimo di 18 setpoint), che potrebbe non ricoprire quello necessario all'esperimento.
- Inserimento di materiali isolanti, quali tappetini di gomma naturale;
- Riduzione del gain level nelle impostazioni del software dello strumento, ovvero ridurre fattore moltiplicativo del segnale elettrico del termo-flussimetro. Riducendo il gain level, si riduce la velocità della prova.

In seguito a queste considerazioni, si è deciso di ripetere i test di entalpia interponendo il pannello di PCM tra due tappetini di para rossa da 10 mm [\[Tabella 13\]](#page-50-0) ed utilizzando una differenza di temperatura ΔT pari a 1°C. I dati specifici sono riportati in [Tabella 14:](#page-50-1)

<span id="page-50-0"></span>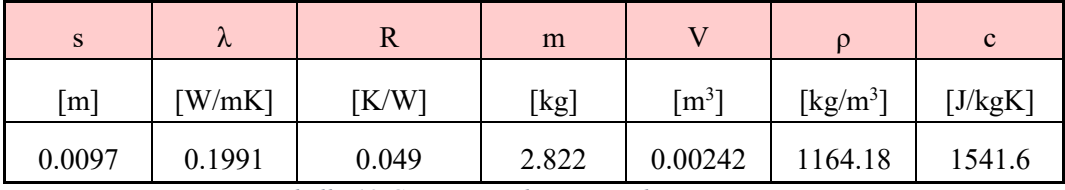

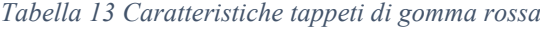

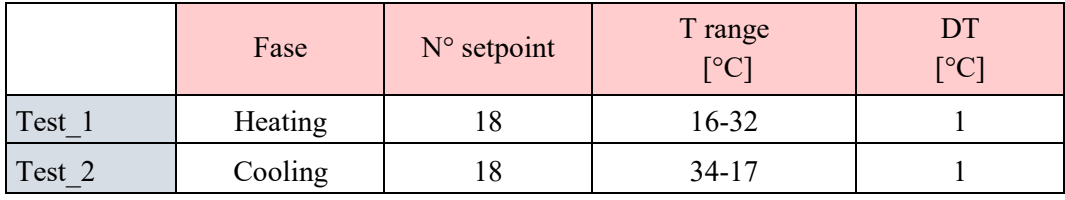

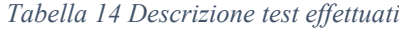

<span id="page-50-1"></span>Dai risultati emerge che per la fase di cooling il picco di entalpia, ovvero l'energia scambiata con l'esterno considerando una massa unitaria e una differenza di temperatura pari ad 1 °C, si ha quando la temperatura media è pari a 26 °C ed è pari a pari a 57 [kJ/kg K].

Nella fase di heating, ove si passa dal materiale in fase solida al materiale in fase liquida, il picco è minore, pari a 31 [kJ/kg K], e si sviluppa a 27 °C.

Questo test dimostra che la temperatura di fusione del provino ha un range di lavoro più alto rispetto a quello indicato dalla scheda tecnica pari a 25 °C.

Si nota quindi [\(Figura 3.3\)](#page-50-2) che le curve entalpiche non sono sempre identiche per fusione e raffreddamento bensì vi è 1 grado di isteresi, ovvero quel comportamento del materiale per cui esso non fonde e solidifica alla stessa temperatura. Durante la stagione estiva questo comportamento è un aspetto negativo in quanto il materiale per fondersi deve raggiungere delle temperature più alte delle temperature di comfort, in quanto per la completa fusione il materiale deve arrivare ad una temperatura superiore ai 27 °C, mentre di notte la temperatura deve essere sensibilmente inferiore ai 26 °C affinché il materiale si solidifichi.

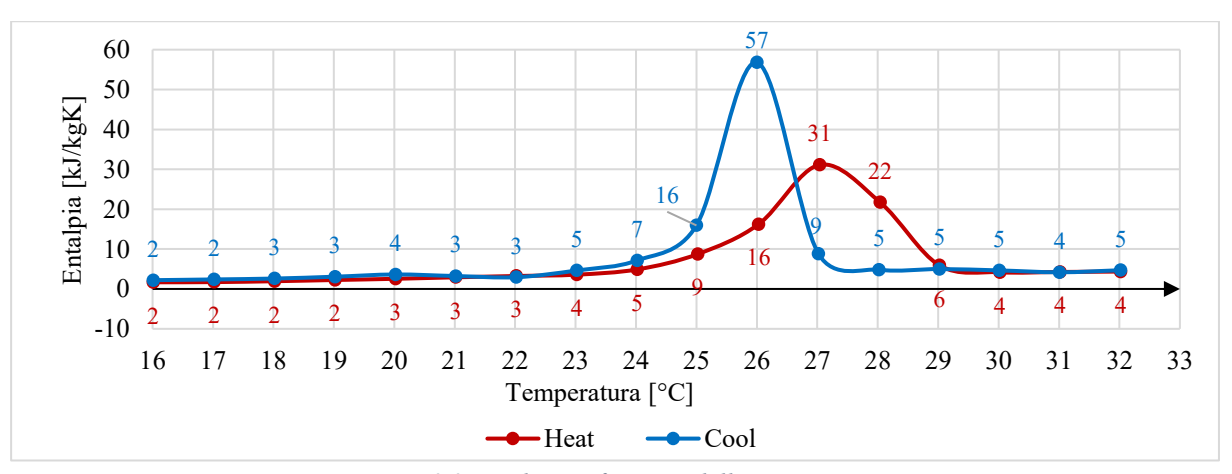

<span id="page-50-2"></span>*Figura 3.3 Entalpia in funzione della temperatura*

Dai risultati ottenuti è stato possibile calcolare il valore di capacità termica espressa in  $J/m^2$ , sommando i valori di entalpia parziale. Per il PCM Infinite- R il risultato ottenuto in fase di riscaldamento è pari a 475 kJ/m<sup>2</sup>, mentre in fase di raffreddamento il valore è pari a 486 kJ/m<sup>2</sup>. Si può affermare che la capacità termica di questo prodotto è pari a 481 kJ/m<sup>2</sup>, pari al valor medio ottenuto dall'analisi precedente.

### **3.1.3 Risposta sinusoidale**

Tramite l'utilizzo del macchinario a piastra calda si procede alla verifica della risposta del campione di PCM\_25 sottoposto ad una sollecitazione sinusoidale delle temperature. Questa tipologia di test sono denominati test dinamici, i quali simulano le condizioni al contorno, principalmente la temperatura esterna, a cui è sottoposto l'involucro edilizio. Per tale tipologia di test viene imposta una variazione periodica di temperatura e l'esperimento ha una durata pari a 48 ore, in tal modo si è sicuri di prendere in considerazione un ciclo completo di 24 ore in cui il materiale ha raggiunto un equilibrio dinamico. Si trascura poi il primo ciclo in cui il materiale non ha raggiunto la sua temperatura di equilibrio e si sceglie il secondo ciclo.

Il test è stato condotto su un singolo pannello interposto tra due tappeti di para rossa [\(Tabella](#page-50-0)  [13\)](#page-50-0). Per la completezza della prova sono state posizionate 3 termocoppie sul lato superiore e 3 termocoppie sul lato inferiore, in grado di misurare la temperatura del materiale. In entrambi i casi esse vengono posizionate in un'area centrale in maniera tale da evitare effetti di bordo.

Tramite il software WINTHERM32V3 sono stati impostati i parametri relativi alle temperature dei piatti. Quello superiore ha una temperatura costante pari alla temperatura di fusione del PCM, che nel seguente caso viene impostata a 26 °C (non 25 °C come da scheda tecnica, in quanto nell'analisi relativa all'entalpia si nota come il picco è riferito a 26 °C). La temperatura del piatto inferiore viene impostata con un andamento sinusoidale, partendo dalla temperatura di lavoro del PCM ed imponendo nel Test 1 un'ampiezza pari a  $\pm 10$  °C e nel Test 2 un'ampiezza pari a ±6°C.

Una volta eseguito il test in laboratorio, i risultati vengono confrontati con i dati ottenuti da una verifica numerica attraverso il software ENERGY\_PLUS 8.5. Tale programma è uno strumento per la simulazione in regime dinamico, per la simulazione dei PCM è implementato un codice in grado di simulare le curve entalpiche di tale materiale.

I dati di input inseriti all'interno del programma sono:

- Temperature superficiali interne ed esterne: all'interno dello schedule day list sono state inserite: la temperatura interna: costante; e le temperature esterne con andamento sinusoidali ( $\pm 10^{\circ}$ C;  $\pm 6^{\circ}$ C);
- Stratigrafia: nella sezione Material, sono stati inseriti i componenti della stratigrafia con le relative proprietà geometriche e termiche: spessore, conducibilità termica, calore specifico e densità. Lo strato di PCM viene inserito due volte in quanto si indicano le proprietà in fase di riscaldamento ed in fase raffreddamento.

Curve entalpiche: nella sezione Material Property - Phase change, sono inserite entrambe le curve, è possibile indicare 16 valori di entalpici di temperatura.

Nella [Figura 3.4](#page-52-0) si sono sovrapposti i risultati ottenuti sperimentalmente attraverso il termoflussimetro e ottenuti mediante la simulazione con EnergyPlus. Le curve risultano sovrapponibili, pertanto, il modello simulativo risulta valido, in quanto replica le condizioni sperimentali.

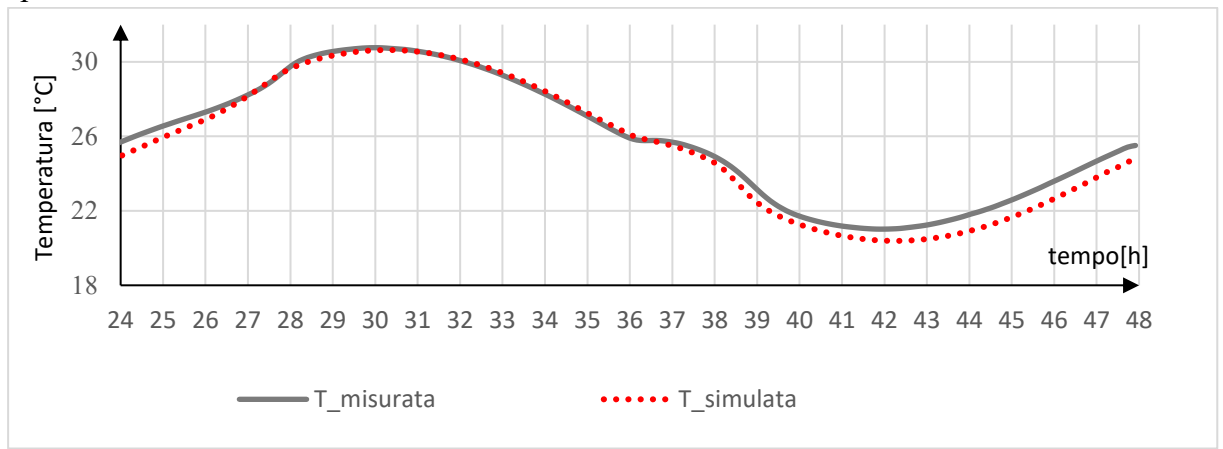

*Figura 3.4 Risposta sinusoidale PCM*

## <span id="page-52-0"></span>**3.2 Monitoraggio sperimentale dei differenti PCM in copertura**

## **3.2.1 Installazione del setup sperimentale**

Dopo aver concluso le operazioni di collaudo le TRIS sono state utilizzate con lo scopo di confrontare i materiali a cambiamento di fase con due differenti temperature di lavoro, mantenendo una cella come cella di riferimento. I materiali testati sono stati gli Infinite R con temperatura di fusione pari a 23 °C e a 21 °C.

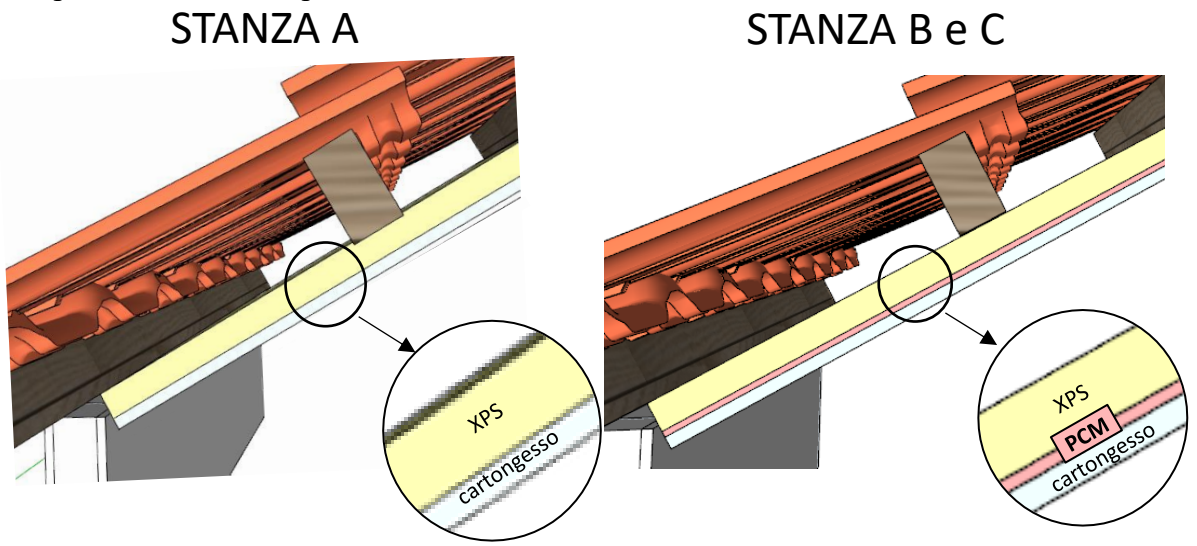

*Figura 3.5 Confronto stratigrafie A-B-C*

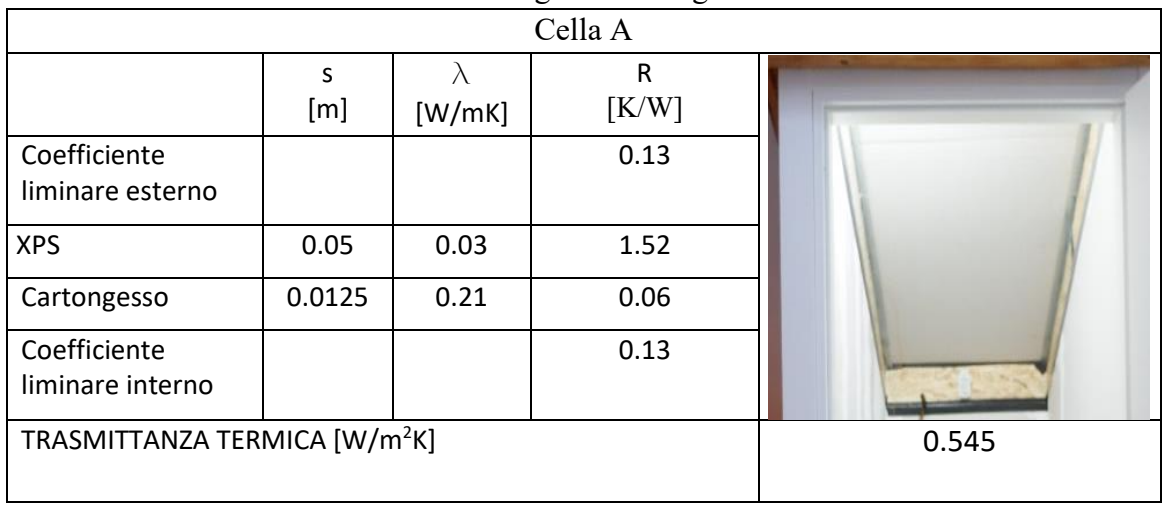

• Cella A: cella di riferimento con la seguente stratigrafia e trasmittanza termica:

*Tabella 15 Stratigrafia e trasmittanza copertura cella A*

<span id="page-53-1"></span>Per quanto riguarda la posizione dei sensori essi vengono posizionati in ciascuno strato del componente come mostrato in Figura 3.6 [Schema sensori cella AFigura 3.6](#page-53-0)

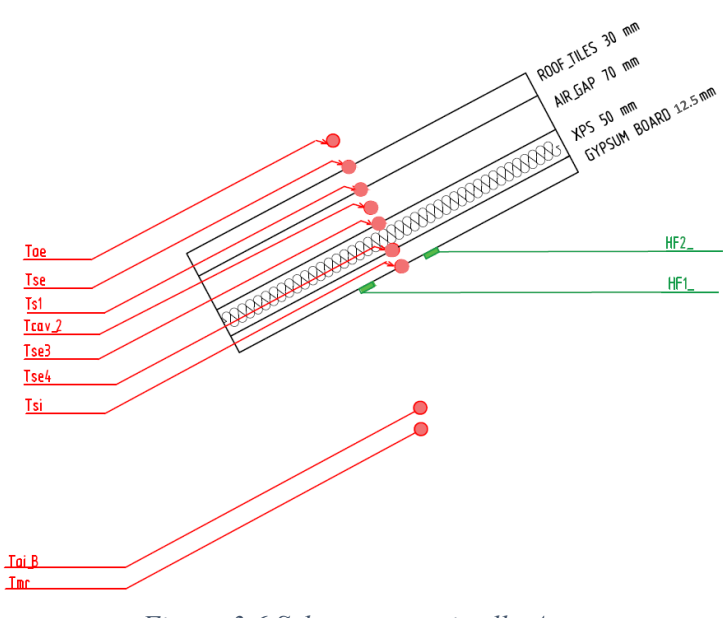

*Figura 3.6 Schema sensori cella A*

<span id="page-53-0"></span>• Cella B e cella C: viene inserito il materiale a cambiamento di fase tra lo strato di cartongesso e il pannello di polistirene espanso (XPS). Nella cella B è installato il PCM\_Infinite R\_23, nella cella C PCM\_Infinite R\_21.

| Cella B e C                               |          |                  |            |       |  |
|-------------------------------------------|----------|------------------|------------|-------|--|
|                                           | S<br>[m] | $\lambda$ [W/mK] | R<br>[K/W] |       |  |
| Coefficiente liminare<br>esterno          |          |                  | 0.13       |       |  |
| <b>XPS</b>                                | 0.05     | 0.033            | 1.52       |       |  |
| <b>PCM</b>                                | 0.006    | 0.1713           | 0.04       |       |  |
| Cartongesso                               | 0.0125   | 0.21             | 0.06       |       |  |
| Coefficiente liminare<br>interno          |          |                  | 0.13       |       |  |
| TRASMITTANZA TERMICA [W/m <sup>2</sup> K] |          |                  |            | 0.535 |  |

*Tabella 16 Stratigrafia e trsmittanza copertura cella B/C*

<span id="page-54-1"></span>Per quanto riguarda l'installazione dei sensori, quelli relativi alle partizioni verticali e orizzontali rimangono invariati, invece in copertura viene posizionato una termocoppia per ogni strato [\(Figura 3.7\)](#page-54-0).

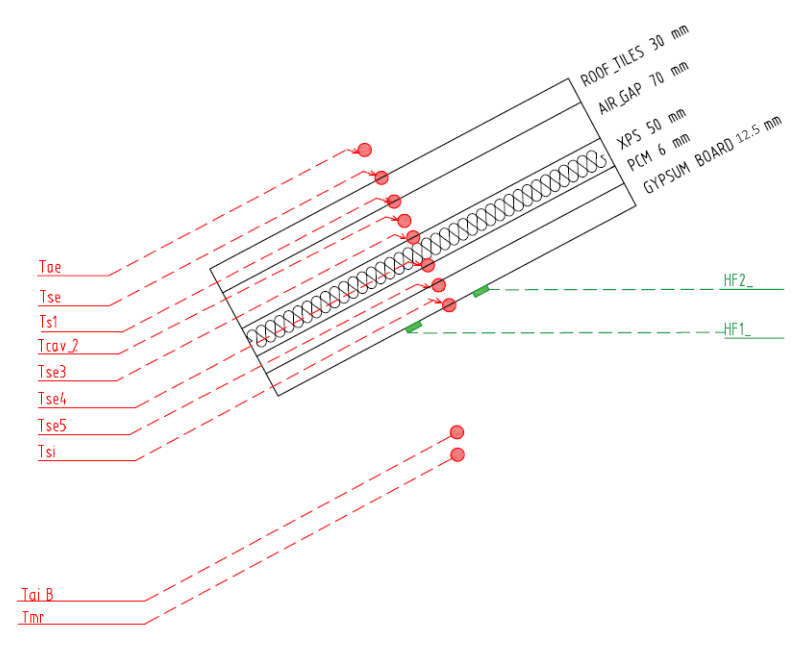

<span id="page-54-0"></span>*Figura 3.7 Schema sensori cella B e C*

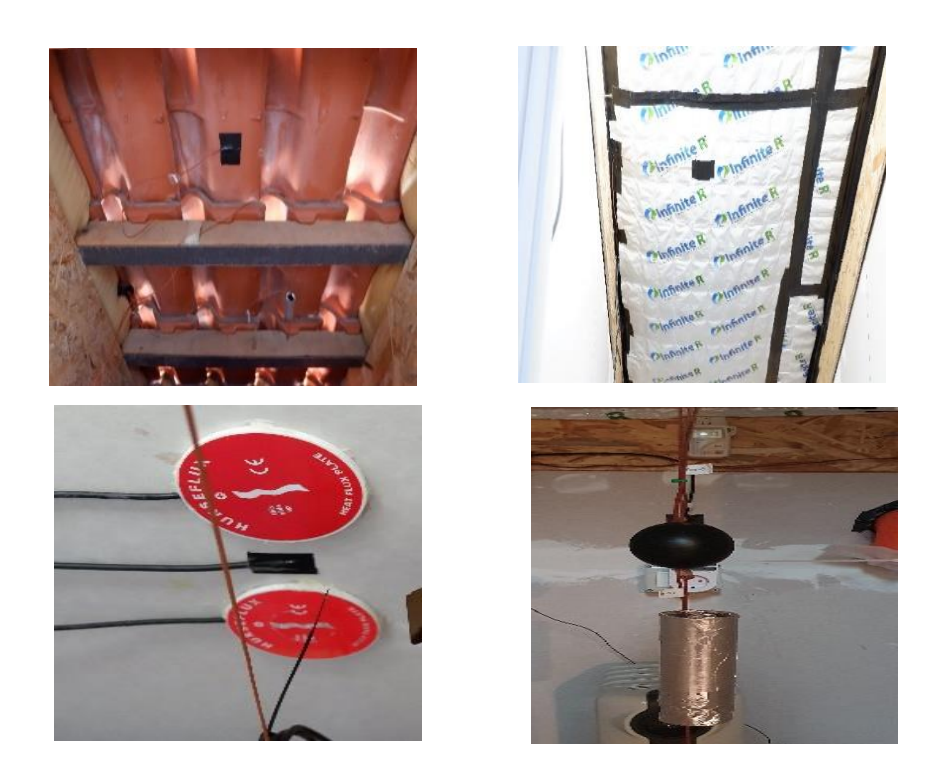

*Figura 3.8 Sensori relativi alle celle B e C*

## **3.2.2 Test 1. Prestazione termica estiva**

I materiali a cambiamento di fase, grazie alla loro ottima capacità di accumulo termico, sono in grado di immagazzinare calore nelle ore più calde e rilasciarlo nelle ore notturne, quando le temperature sono più basse. Questo comportamento, quindi, è fondamentale nella stagione estiva, in cui i picchi di temperatura sono elevati e riescono ad essere mitigati grazie all'utilizzo di questi materiali.

Per questo motivo nella fase sperimentale di questo progetto è stato previsto di misurare la prestazione termica di questa stagione. Poiché il periodo di sperimentazione non ricadeva nella stagione estiva (più significativa) bensì ad inizio autunno sono stati installati due tipologie di materiale a cambiamento di fase con temperatura di transizione a 23°C (cella B) e 21°C (cella C). per far sì che le temperature di lavoro fossero facilmente raggiungibili.

Gli accorgimenti relativi a questo test sono:

• Lampada con potenza pari a 19 Watt tale da simulare gli apporti interni diurni, con accensione programmata dalle 6:00 fino alle 20:00. La potenza della lampada è stata scelta in funzione del confronto delle TRIS con un ufficio. Gli apporti interni considerati nel caso di tale destinazione d'uso sono relativi alla presenza di persone, luci, apparecchiature da uffici e si stimano essere intorno a 15  $W/m<sup>2</sup>$ . Considerando che la superficie interna delle celle è pari a 1.3 m<sup>2</sup> ed andando a moltiplicare tale valore si ottiene una potenza pari a 19.5 W;

- Estrattore elicoidale al fine di attivare il ricambio di aria con il conseguente raffrescamento delle celle. In condizioni estive è fondamentale il ricambio dell'aria per ricaricare il materiale a cambiamento di fase e portarlo ad una solidificazione. La portata reale misurata è pari a 7.9 m<sup>3</sup>/h. Tale risultato è ricavato dai dati relativi al test di infiltrazione. Infatti, se si considera il numero di ricambi in presenza di ventilazione meccanica e si sottrae il numero di ricambi orari in assenza di tale, si ottiene il numero di ricambi d'ora dovuti esclusivamente al lavoro compiuto dall'estrattore elicoidale. Pertanto, moltiplicando per il volume della stanza si ottiene la portata reale misurata in campo;
- Modalità di acquisizione in Free running: ovvero le misure sono state raccolte per tutta la durata della prova senza l'utilizzo di riscaldamento/raffrescamento meccanico. La temperatura interna dipende esclusivamente dalla temperatura esterna, la radiazione solare e gli apporti interni.
- L'acquisizione dei dati è programmata ogni 5 minuti e ogni 15 minuti, attraverso la scrittura di due schedule all'interno del programma.

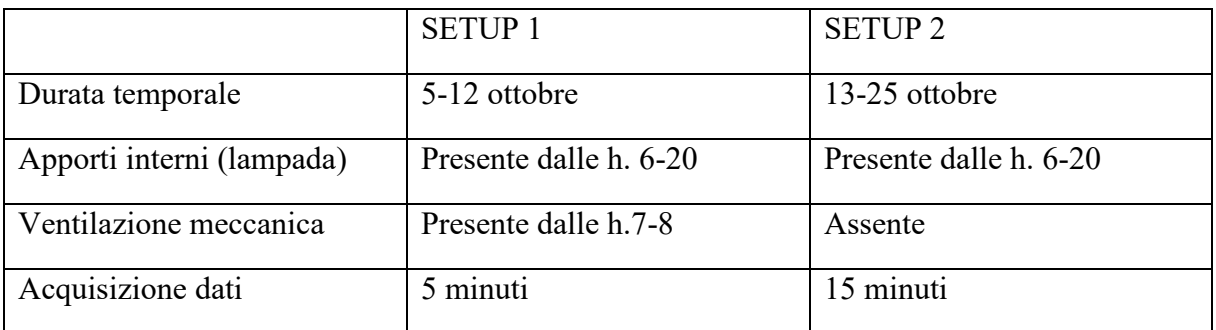

Le prove relative a queste analisi sono esplicate in [Tabella 17:](#page-56-0)

- <span id="page-56-0"></span>➢ Setup 1: presenza di ricambio d'aria giornaliero, gli estrattori vengono accesi dalle ore 7:00 alle 8:00 per simulare l'apertura delle finestre con conseguente diminuzione della temperatura interna
- ➢ Setup 2: assenza di ricambio d'aria con l'esterno. Gli estrattori restano spenti e sono stati sigillati, in tal caso assumendo una quasi perfetta tenuta della copertura il tasso d'infiltrazione misurato tra le celle e il volume di controllo è pari a  $0.3393 \text{ m}^3/\text{h}$ .

Il monitoraggio estivo ha lo scopo di ottenere gli indicatori prestazionali utili alla valutazione prestazionale estiva del componente e del suo impatto sul clima interno. Per tale motivo sono state svolte le seguenti analisi:

- 1. **Analisi comparativa**: ovvero un monitoraggio relativo alla temperatura superficiale, all'aria interna, alla temperatura media radiante ed alla riduzione dell'oscillazione del flusso termico.
- 2. Stima delle **proprietà dinamiche equivalenti**: attraverso post-processing dei dati misurati.

*Tabella 17 Riepilogo prestazione termica estiva*

Durante tale test sono state monitorate le condizioni al contorno. L'irradianza solare globale incidente (Sol\_I) e orizzontale (Sol\_h) è misurata attraverso i piranometri posti in copertura [\(Figura 3.9\)](#page-57-0). Nel periodo iniziale si nota la presenza di belle giornate. In presenza di cielo sereno l'irradianza solare [\(Figura 3.10\)](#page-57-1) massima orizzontale risulta compresa tra 700 e 760 W/m<sup>2</sup>, tuttavia si sono registrati picchi istantanei anche superiori a 1000 W/m<sup>2</sup>, tale dato è in realtà influenzato dalla riflessione delle nubi sparse (fenomeno circoscritto alle giornate di meteo variabile).

Per quanto riguarda la temperatura del volume di controllo (in rosso - [Figura 3.11\)](#page-58-0), ove sono installate le TRIS, oscilla mediamente tra i 18 °C e i 21 °C. Le temperature esterne [\(Figura](#page-58-0)  [3.11\)](#page-58-0) oscillano mediamente tra i 10 °C e i 20 °C, si notano dei picchi massimi di temperatura che raggiungono i 25 °C e dei picchi minimi che arrivano a 5 °C. L'umidità esterna in media è pari al 79 %. Si può quindi affermare che le condizioni meteo sono tipiche della stagione, corrispondente alla fine dell'estate e all'inizio dell'autunno.

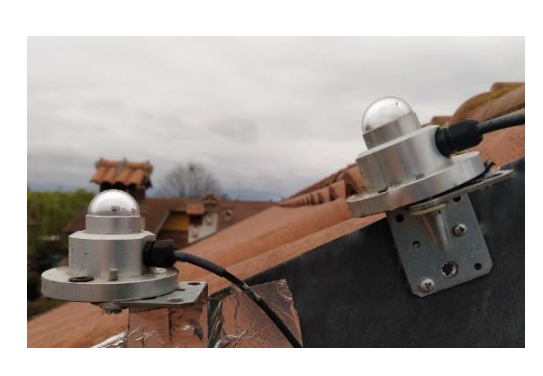

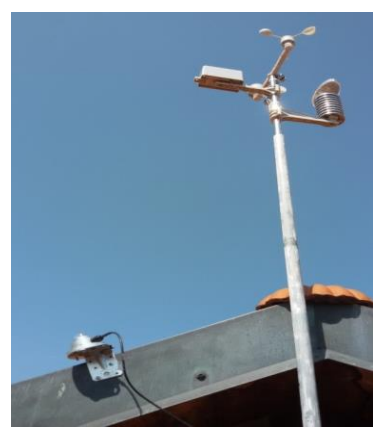

*Figura 3.9 Solarimetri (sinistra) stazione meteo (destra)*

<span id="page-57-0"></span>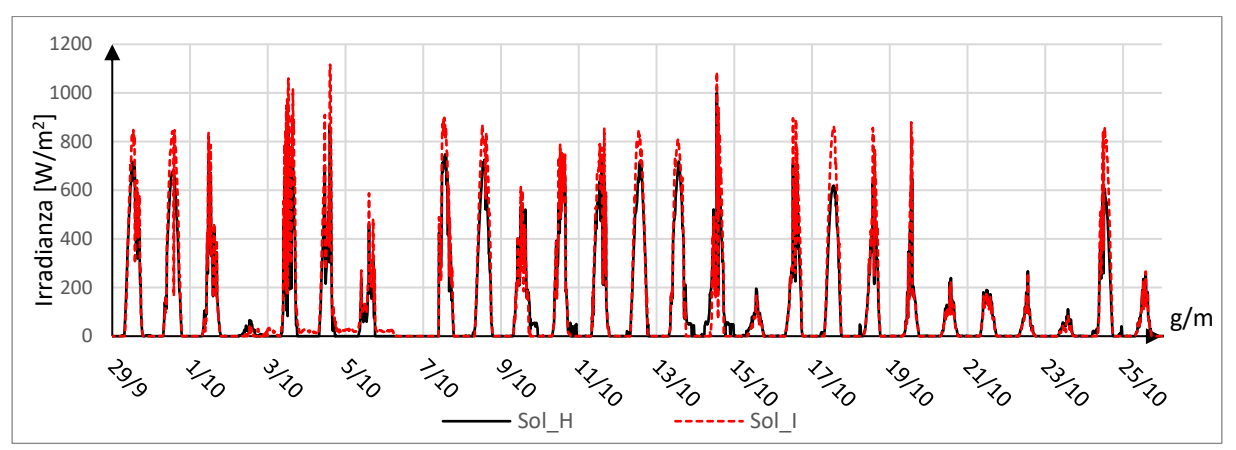

<span id="page-57-1"></span>*Figura 3.10 Irradianza solare e incidente*

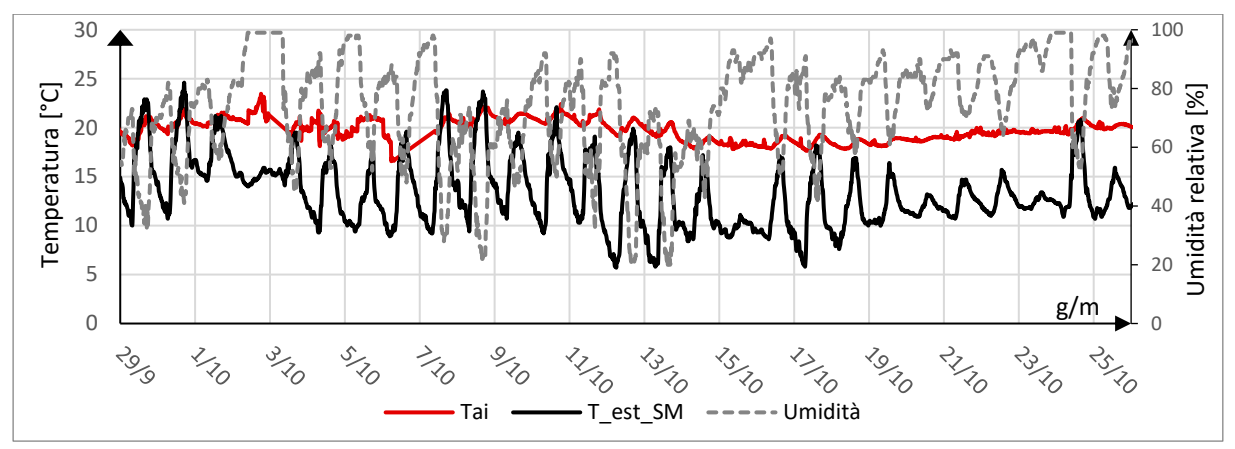

*Figura 3.11 Condizioni al contorno*

## <span id="page-58-0"></span>3.2.2.1 Analisi comparativa

In prima analisi vengono esaminate le variabili principali che influenzano il benessere termoigrometrico e vengono confrontati i comportamenti dei materiali a cambiamento di fase installati nella stanza B (PCM 23°C) e nella stanza C (PCM 21°C) rispetto alla stanza di riferimento A.

La metodologia utilizzata per trarre le conclusioni relative a questo monitoraggio è la seguente:

- Analisi *temperatura superficiale interna*: trattandosi di materiali a cambiamento di fase è fondamentale capire se e in quale modo i PCM controllano l'oscillazione di questa variabile. Quando il tetto è sottoposto ad apporti solari considerevoli la massa termica assorbe parte di questa energia, in questa maniera la temperatura della superficie non aumenta. Questo parametro è importante anche dal punto di vista del benessere termoigrometrico, in quanto temperature superficiali inferiori si traducono in una più bassa temperatura media radiante e operativa;
- Analisi *flussi termici*: essi sono generati da una differenza di temperatura tra l'interno e l'esterno e dalla radiazione solare incidente sulla superficie. L'inerzia termica del PCM consente di attenuare e sfasare l'onda termica, con la conseguenza di ridurre la quantità di energia entrante, ovvero il flusso termico, nelle ore calde;
- Analisi *temperature PCM*: attraverso le termocoppie posizionate sul PCM si definiscono la temperatura del lato superiore del materiale, quella del lato inferiore e la media. In questo modo si ottiene a che temperatura sta lavorando il materiale, in modo tale da capire se è nel range di temperature relative al cambiamento di stato. Non avendo effettuato test in laboratorio sui materiali installati, PCM\_23 e PCM\_21, non si ha la reale temperatura di fusione e quella di solidificazione, verrà quindi applicato un range di temperature per definire le temperature di lavoro pari a  $\pm 2^{\circ}$ C rispetto alla temperatura di lavoro data dalla scheda tecnica.

Dopo aver osservato questi tre parametri, vengono tratte le conclusioni analizzando il comportamento della *temperatura media radiante* e della *temperatura dell'aria interna*. Le temperature che descrivono l'ambiente interno, essendo il test in free-running, sono soggette quasi esclusivamente ai carichi esterni.

### **Setup 1**

Il monitoraggio del setup 1 è durato dal 5 al 13 ottobre, il comportamento similare di questi giorni viene analizzato nel dettaglio il giorno 10 ottobre, in cui le condizioni al contorno risultano buone ed il monitoraggio risulta corretto.

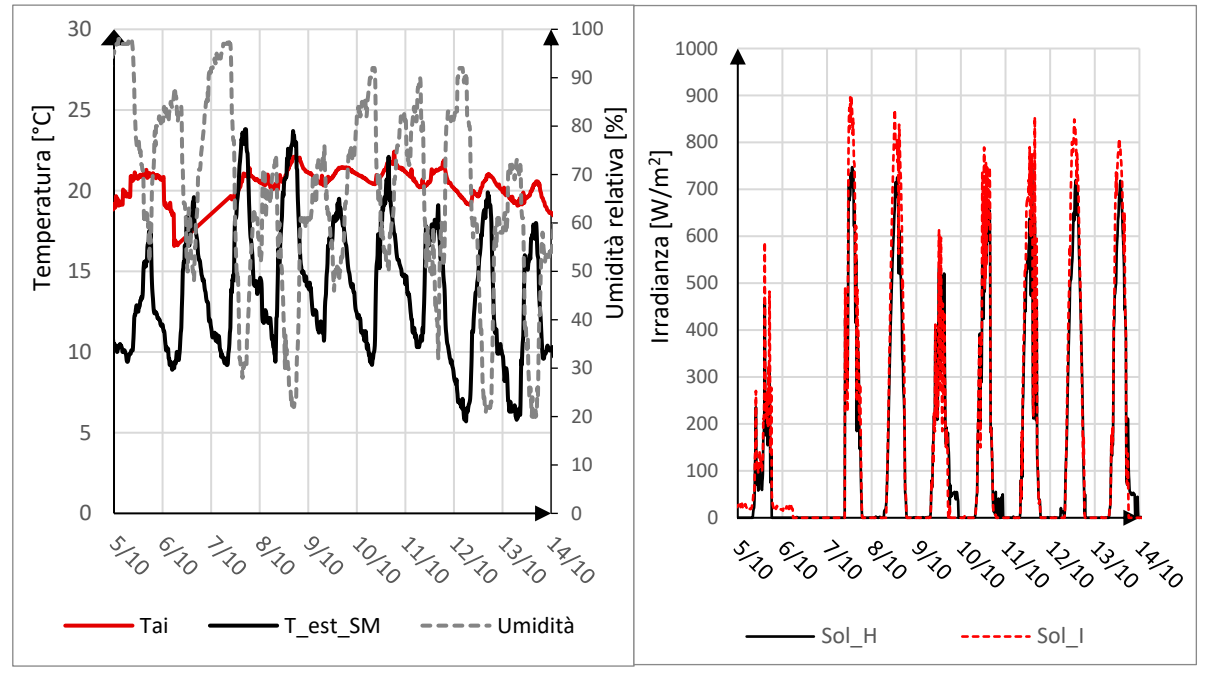

*Figura 3.12 Condizioni al contorno*

### *Temperatura superficiale [\(Figura 3.13\)](#page-60-0):*

la cella A di riferimento raggiunge temperature maggiori rispetto alle celle con il PCM. Nello specifico la cella B con PCM 23 °C presenta una riduzione del picco di temperatura superficiale interna pari a ~1.1 °C, mentre la cella C con PCM 21 °C presenta una riduzione pari a ~1.5 °C. Un'altra osservazione riguarda la diminuzione di circa il 30 % dell'ampiezza di oscillazione, nelle prime ore del giorno, infatti, si nota che le temperature di B e C sono maggiori rispetto ad A. In questa prima analisi il PCM con un miglior comportamento è il 21°C.

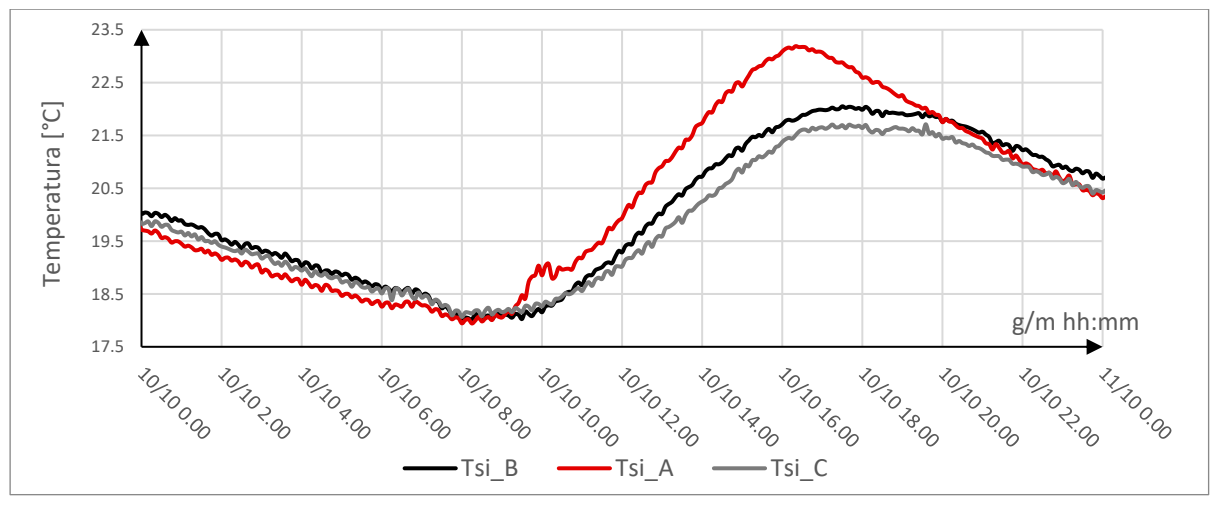

*Figura 3.13 Confronto temperature superficiali interne*

### <span id="page-60-0"></span>*Flusso termico [\(Figura 3.14\)](#page-60-1):*

l'andamento del flusso ripercorre l'andamento della temperatura superficiale. I flussi di B e C hanno un'ampiezza ridotta rispetto alla cella di riferimento. In termini di valore assoluto il flusso delle celle con PCM rimane sempre minore rispetto alla cella A, questo vuol dire che il calore immagazzinato viene trattenuto ed utilizzato dai materiali a cambiamento di fase durante la fase di fusione. Quando il flusso è negativo il calore viene disperso dall'interno verso l'esterno (tipicamente di notte), pertanto si nota che il calore uscente dalle celle B e C è contenuto. Il contributo fondamentale si nota quando i flussi sono positivi ovvero entranti nelle test room. La riduzione del flusso massimo alle ore 16:00 per la cella B (PCM\_23) è pari al 47% (passando da 8.17 W/m<sup>2</sup> a 4.3 W/m<sup>2</sup>) mentre per la cella C (PCM\_21) la riduzione è pari al 60% passando da 8.17 W/m<sup>2</sup> a 3.24 W/m<sup>2</sup>) Un ulteriore aspetto da evidenziare è che grazie all'utilizzo del PCM si ottiene uno sfasamento rispetto al momento in cui avviene l'inversione di flusso termico (cioè quando le dispersioni diventano apporti) questo avviene con circa 30 minuti di ritardo con PCM 23 e con circa 2 ore di ritardo con PCM 21.

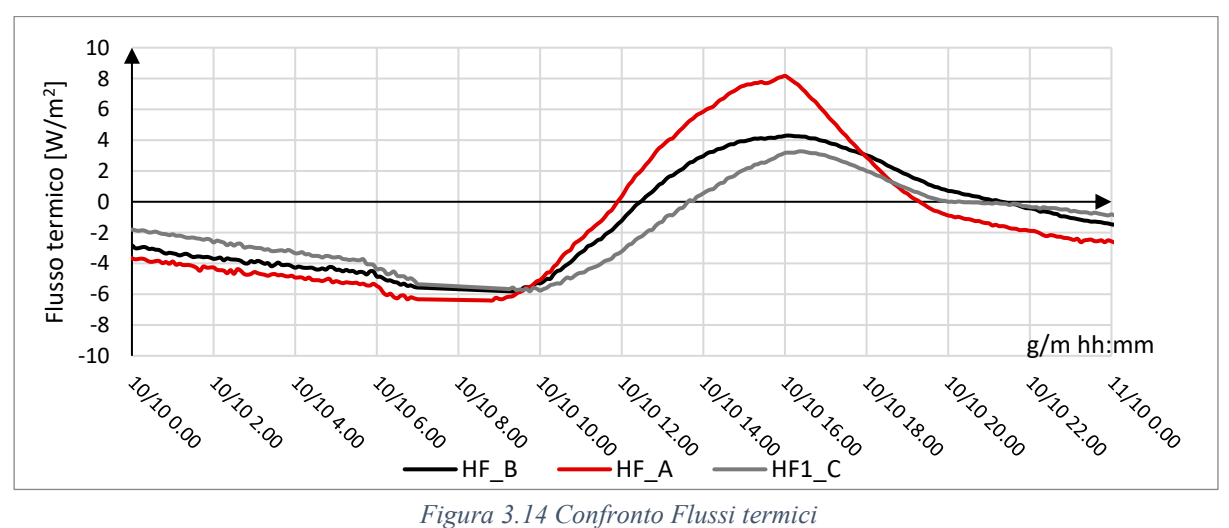

<span id="page-60-1"></span>

### *Temperature PCM 23 °C [\(Figura 3.15\)](#page-61-0), 21 °C [\(Figura 3.16\)](#page-61-1):*

Osservando le temperature degli strati di PCM si nota che per il PCM 23° C (stanza B) il range di lavoro oscilla tra i 17 °C e i 23 °C, pertanto si presuppone che il materiale comincia a diventare liquido, ma probabilmente non ha ancora completato il processo di fusione. Per quanto concerne il PCM 21 °C (stanza C) invece lavora in un range tra i 18 °C e i 22.5 °C, temperature prossime al suo punto di fusione.

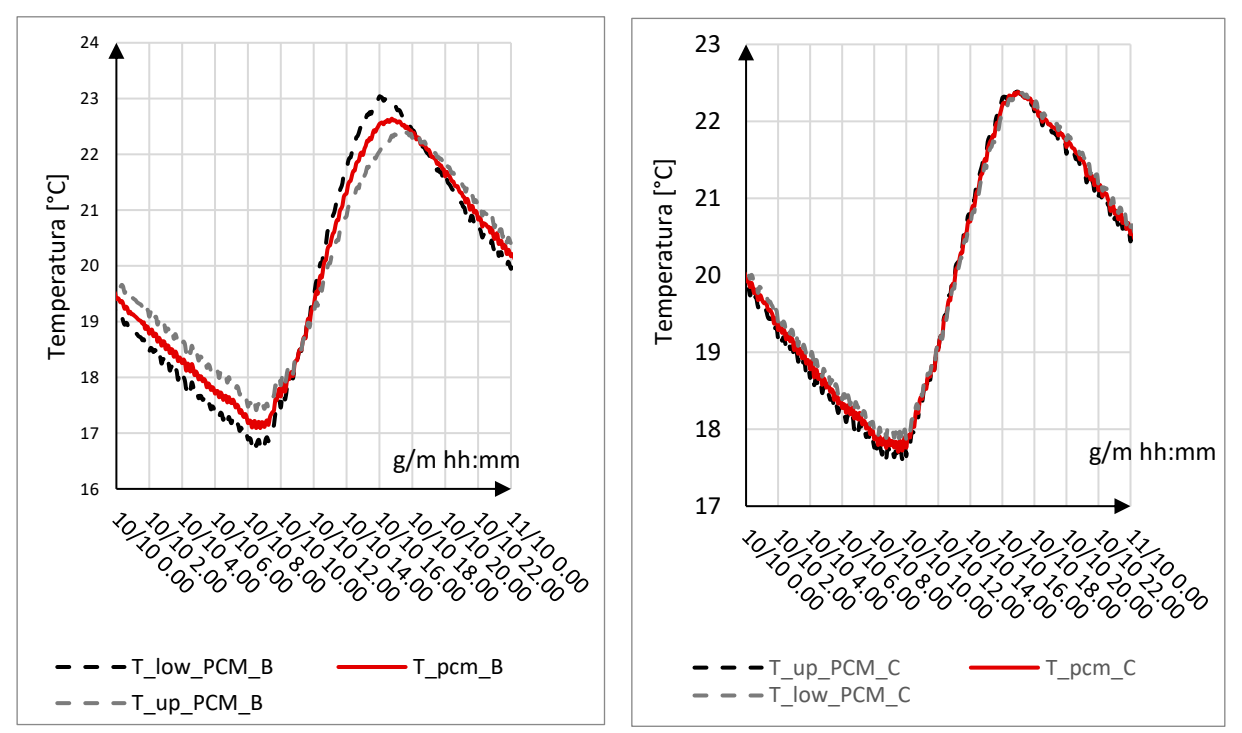

<span id="page-61-0"></span>*Figura 3.15 Temperature interfaccia PCM\_23 (sinistra); PCM\_21 (destra)*

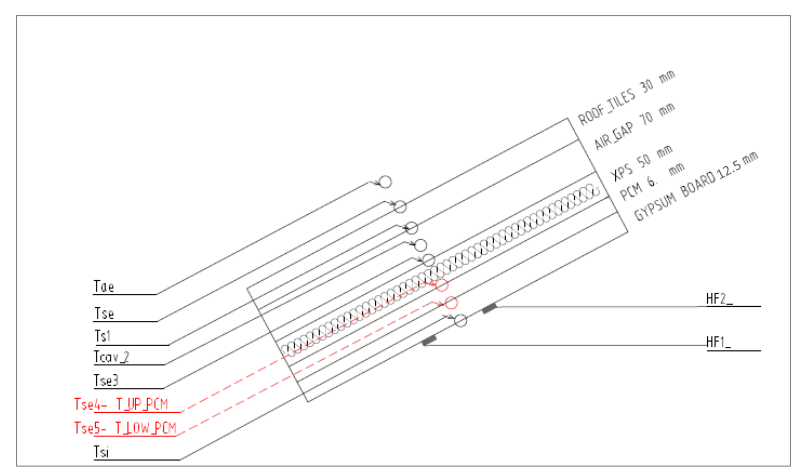

<span id="page-61-1"></span>*Figura 3.16 Sensori per la misura della temperatura sulle interfacce dei PCM*

*Temperatura media radiante [\(Figura 3.17\)](#page-62-0) e temperatura aria interna [\(Figura 3.18\)](#page-62-1):*

In conclusione, analizzando le condizioni delle celle i discostamenti notati in precedenza risultano essere meno evidenti in quanto influenzati dall'infiltrazione dell'aria dalle temperature degli altri componenti (pareti e pavimento).

Si nota come il picco della temperatura media radiante di C è più basso rispetto alle altre due celle, coerentemente con l'andamento delle temperature e dei flussi misurati sul componente. In particolare, il discostamento della cella C dalla cella di riferimento è pari a 0.5 °C per la cella B è pari a 0.25 °C.

Per quanto riguarda la temperatura dell'aria interna le celle B e C hanno lo stesso comportamento entrambe presentano temperatura minore di A con una differenza sul picco (ore 18:30) di circa 0.5 °C.

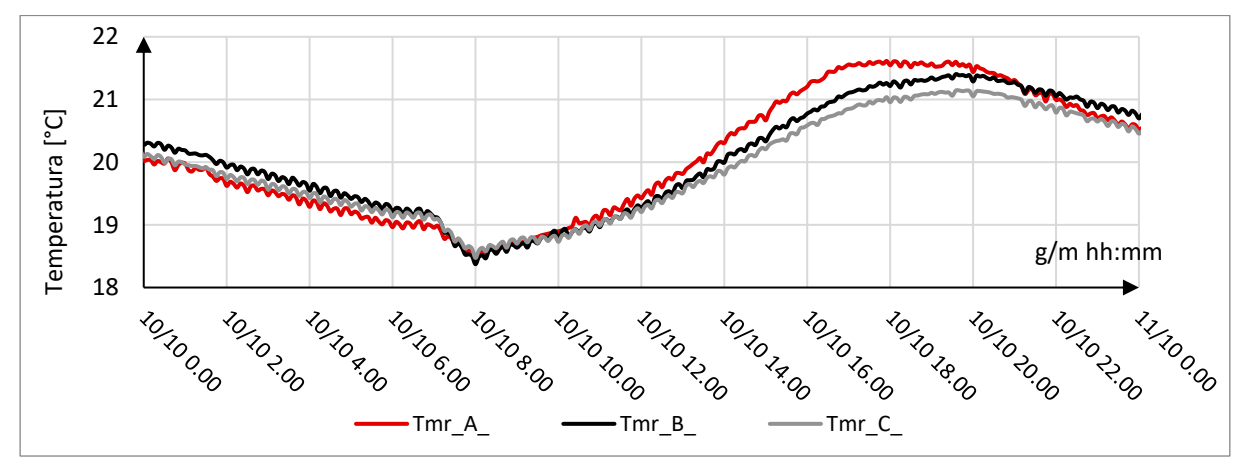

*Figura 3.17 Confronto Temperatura media radiante*

<span id="page-62-0"></span>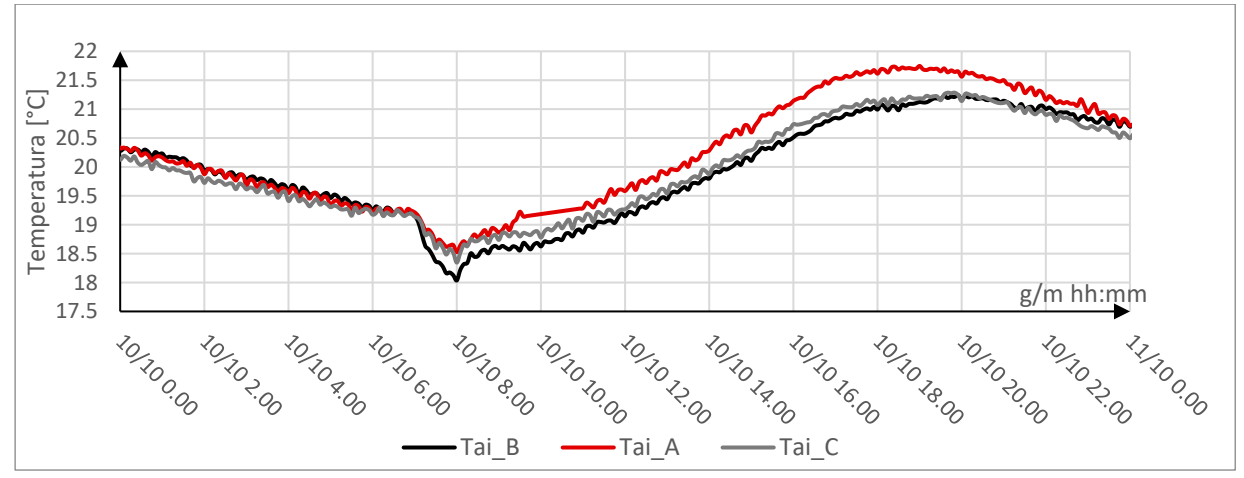

<span id="page-62-1"></span>*Figura 3.18 Confronto temepratura dell'aria interna*

### **Setup 2**

Il monitoraggio del setup 2 è durato dal giorno 14 ottobre al 25 ottobre, il comportamento similare di questi giorni viene analizzato nel dettaglio di seguito, facendo riferimento al 17 ottobre caratterizzato da una giornata di cielo sereno. I dati sono stati registrati con una cadenza di 15 minuti ed è stata arrestata la ventilazione meccanica. Inoltre, rispetto al test precedente la ventilazione meccanica è stata spenta.

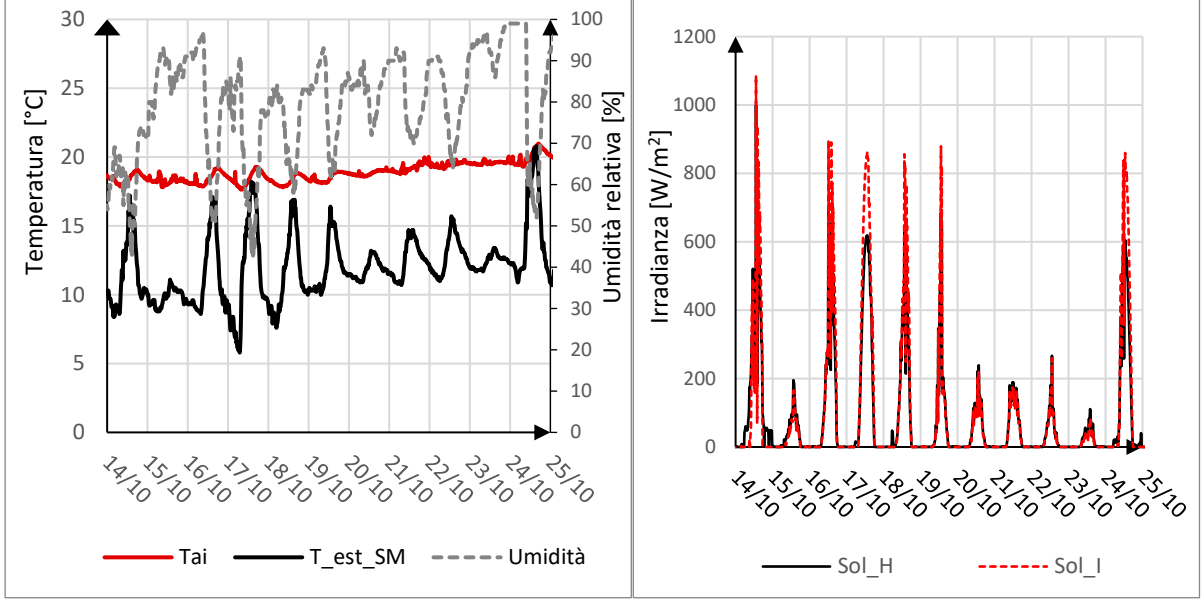

*Figura 3.19 Condizioni al contorno*

*Temperatura superficiale interna [\(Figura 3.20\)](#page-63-0):*

si nota che la cella con la temperatura superficiale di picco più bassa è la C\_21 con discostamento pari a 1.2 °C dalla cella di riferimento. A seguire vi è la cella B ove la differenza sul picco è pari a 0.7 °C.

Per quanto riguarda l'ampiezza di oscillazione vi è una riduzione percentuale pari a 14% per la cella B e pari a 25 % per la cella B, in riferimento alla cella A.

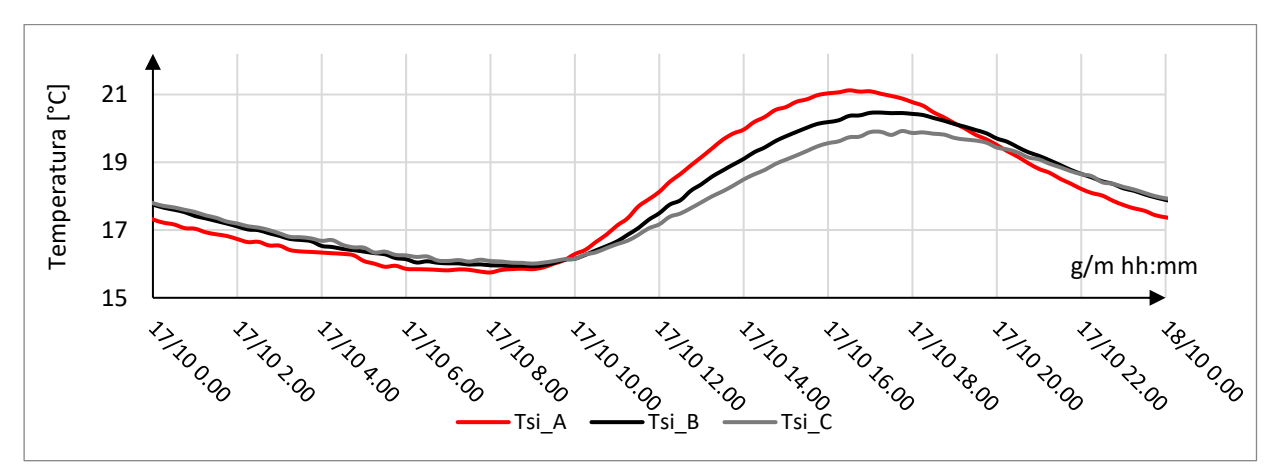

<span id="page-63-0"></span>*Figura 3.20 Confronto temperatura superficiale interna*

### *Flussi termici [\(Figura 3.21\)](#page-64-0):*

l'andamento ripercorre quello della temperatura superficiale. Viene minimizzato in maniera sensibile il flusso entrante ed uscente della cella C con una riduzione sul picco pari al 50 %. Per la cella C, il flusso viene attenuato rispetto alla cella A, ma in maniera meno significativa rispetto a B, in percentuale viene ridotto di un 20% circa.

A parità di condizioni esterne e carichi interni si nota come il flusso delle celle con PCM presentano un ritardo temporale rispetto al riferimento. In particolar modo l'inversione di flusso avviene con circa 15 minuti di ritardo con PCM 23 e con circa 1.5 ore di ritardo con PCM 21.

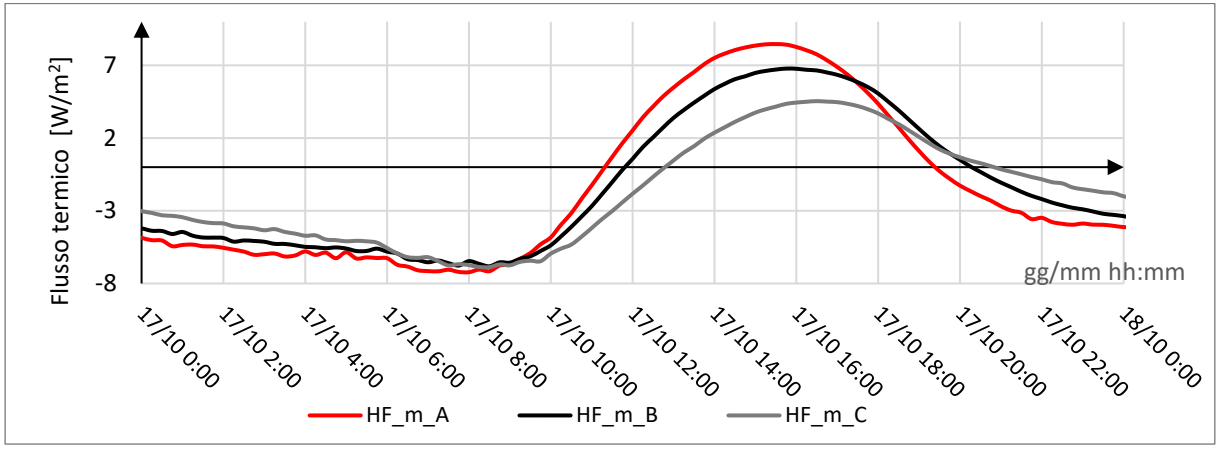

*Figura 3.21 Confronto flusso termico*

<span id="page-64-0"></span>*Temperature PCM 23 °C [\(Figura 3.22\)](#page-65-0), 21 °C [\(Figura 3.23\)](#page-65-1):*

Il PCM 23 °C della stanza B oscilla tra i 16 °C e i 19.5 °C, se si fa riferimento al range di lavoro ovvero 23±2°C, il materiale non è ancora in fase di transazione, non avendo però la certezza a causa del mancato test di caratterizzazione in laboratorio non si possono trarre conclusioni facendo riferimento esclusivamente a questo risultato.

Per quanto riguarda il PCM a 21 °C l'oscillazione delle temperature intercorre tra 16.5 °C e 19°C, in questo caso la temperatura rientra nell'ipotetico range di lavoro si ipotizza quindi che il materiale stia iniziando a lavorare per effettuare il suo cambiamento di stato.

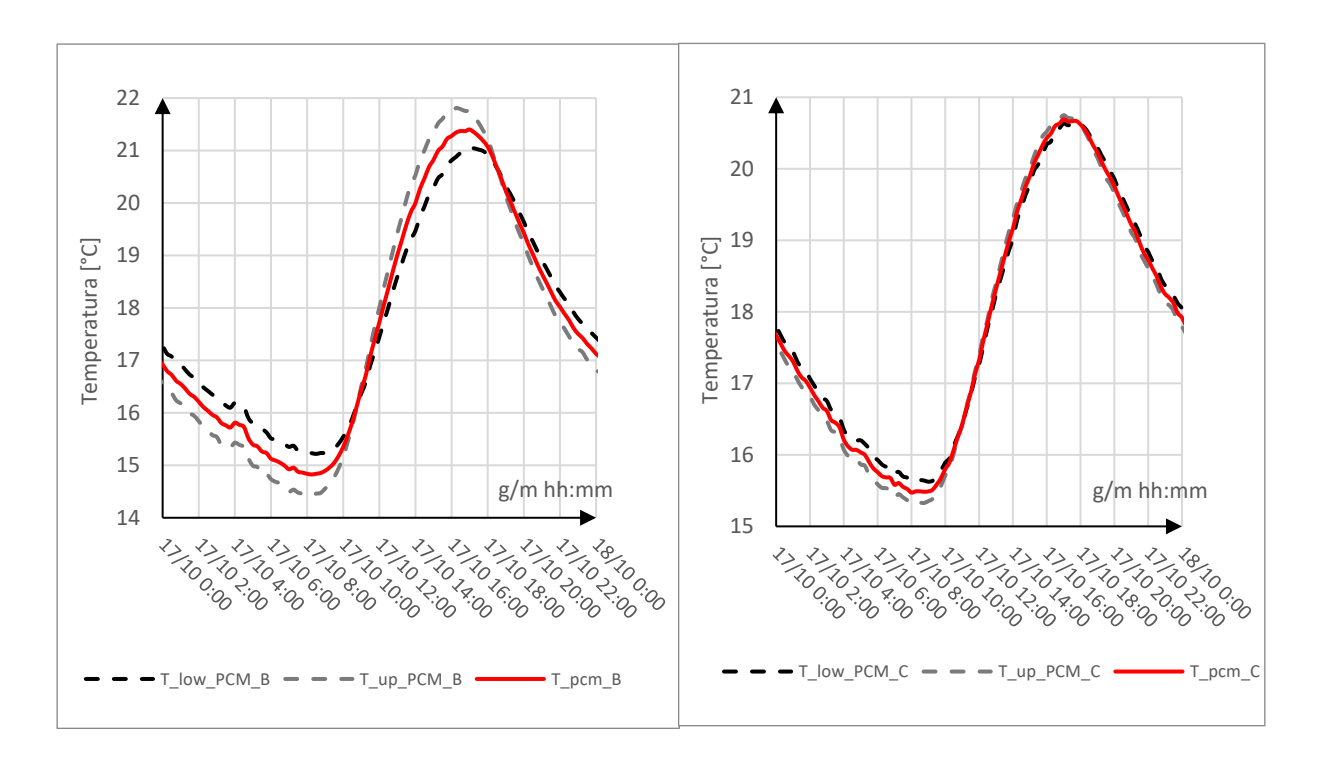

<span id="page-65-0"></span>*Figura 3.22 Temperature interfaccia PCM\_23 (sinistra); PCM\_21 (destra)*

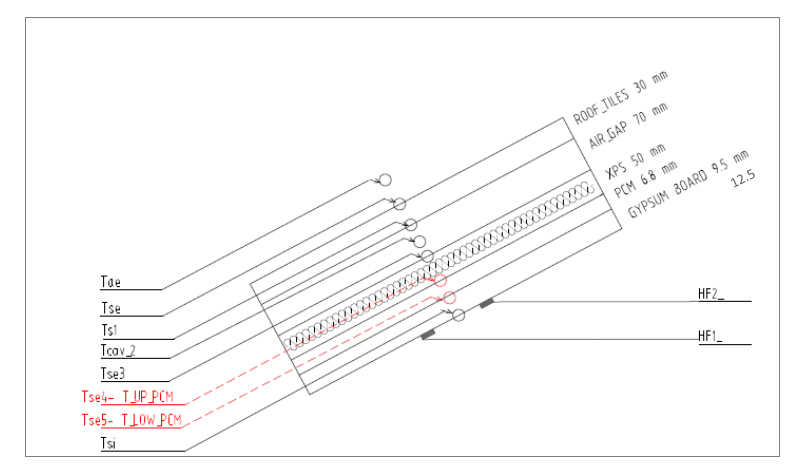

*Figura 3.23 Sensori per la misura della temperatura sulle interfacce dei PCM*

### <span id="page-65-1"></span>*Temperatura media radiante [\(Figura 3.24\)](#page-66-0) temperatura aria interna [\(Figura 3.25\)](#page-66-1):*

come per il setup precedente, per questi due parametri il PCM non ha apportato dei miglioramenti evidenti. Per la temperatura media radiante, il discostamento tra la cella C e la cella di riferimento è pari a 0.4 °C, per questo parametro il PCM\_21 ha un comportamento migliore come evidenziato nelle analisi precedenti. Per il PCM\_23 i miglioramenti marginali sono unicamente imputabili alla sua inerzia termica in fase solida.

Analizzando la temperatura dell'aria interna si nota come la mitigazione dovuta agli effetti del PCM è minima, inoltre la differenza tra la cella B e la cella C è minore dell'errore dovuto alla misurazione della temperatura mediante le termocoppie.

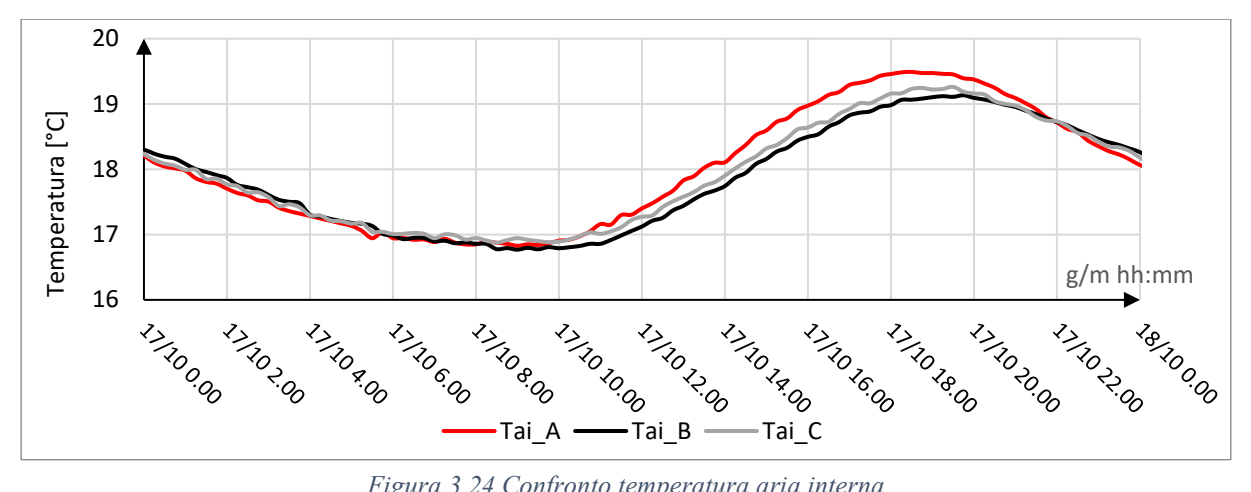

*Figura 3.24 Confronto temperatura aria interna*

<span id="page-66-0"></span>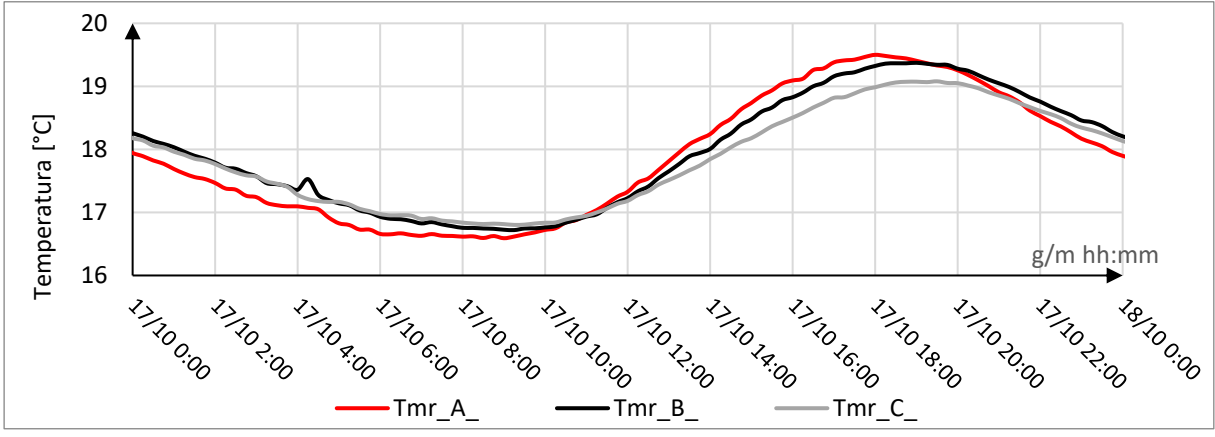

*Figura 3.25 Confronto temperatura media radiante*

### <span id="page-66-1"></span>**Conclusioni Test 1**

Da questa prima analisi riferita a due giornate tipo della simulazione estiva si evince che i risultati ottenuti sono influenzati dalle temperature esterne delle giornate di ottobre. Per il primo set-up la temperatura media esterna è intorno ai 16 °C con oscillazioni che vanno dai 9 °C ai 21 °C, mentre il set-up successivo la temperatura media è di 13 °C con un'oscillazione tra i 5 °C ai 18°C.

Queste condizioni metereologiche non sono propriamente le condizioni che si hanno durante la stagione estiva, ragion per cui il PCM testato all'interno delle test room ha punti di fusione relativamente bassi 21 °C (cella C) e 23 °C (cella B).

In entrambe le prove si evidenzia un comportamento migliore della cella C, ovvero quella contenente il PCM con una temperatura di transizione minore (21 °C).

L'effetto più rilevante dell'uso di questo materiale si ha per la temperatura superficiale e per il flusso termico.

La temperatura superficiale nei giorni più significativi ha presentato una differenza rispetto alla cella di riferimento pari a 1.5 °C, diminuendo questo parametro in un sottotetto si hanno benefici che riguardano il comfort all'interno dell'ambiente poiché una temperatura del soffitto maggiore rispetto a quella del pavimento comporta ai soggetti esposti, un discomfort localizzato, dovuto ad una asimmetria radiante.

La riduzione del flusso termico entrante arriva fino ad un 60%, l'influenza di questo parametro è relativa anche al consumo energetico. Tale riduzione consente di ridurre la potenza termica di un eventuale impianto termico installato. Infatti, la riduzione di apporti pari a oltre 5  $W/m<sup>2</sup>$ ottenuti con PCM 21 (Cella C) si tradurrebbe potenzialmente in una riduzione di oltre 500 W di carico di picco di raffrescamento per uno spazio mansardato di 100 m<sup>2</sup>.

Per quanto riguarda la temperatura

A conclusione di questo paragrafo, in [Tabella 18](#page-67-0)[Tabella 18,](#page-67-0) sono stati riportati i dati relativi a più giornate (grigio scuro presenza di ventilazione meccanica; grigio chiaro assenza di ventilazione meccanica) con lo scopo di chiarificare quanto detto in precedenza.

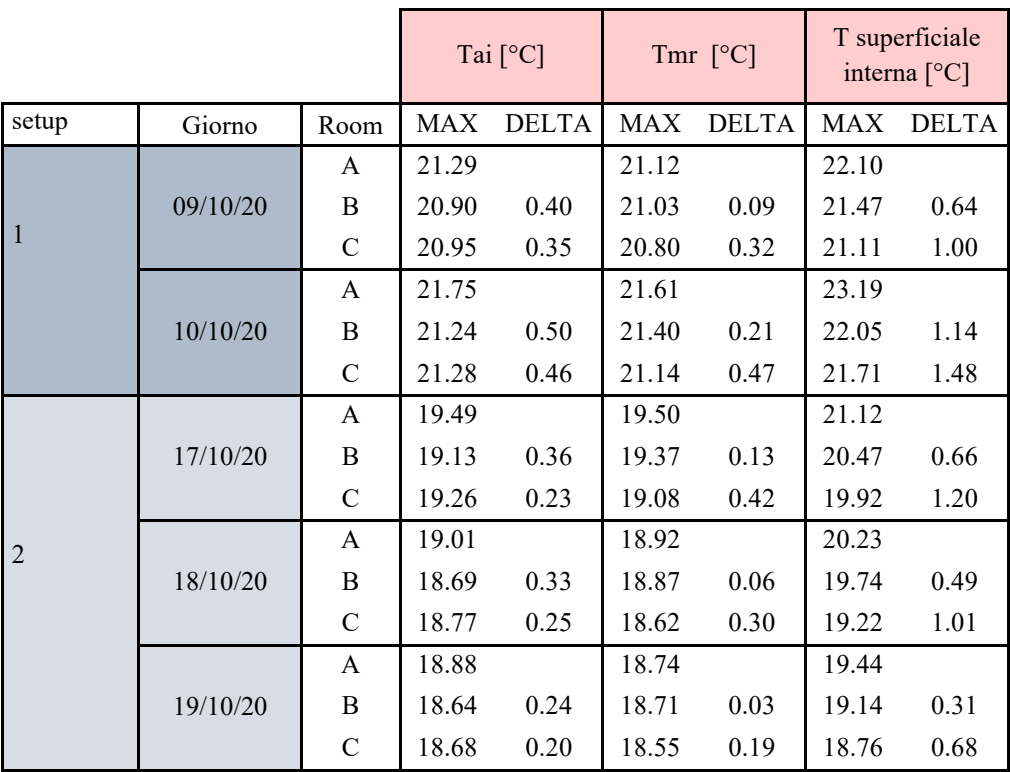

*Tabella 18 Riepilogo temperature interne di alcune giornate relative al test 1*

### <span id="page-67-0"></span>3.2.2.2 Misurazione delle proprietà dinamiche equivalenti

L'analisi relativa a questo test è stata approfondita andando ad elaborare i dati, utilizzando la normativa di riferimento ISO 13786 [17] , con il fine di ricavare i parametri dinamici ovvero:

▪ T*rasmittanza termica periodica*: quantità complessa definita come l'ampiezza complessa della densità di flusso termico attraverso la superficie del componente adiacente alla zona interna, in rapporto all'ampiezza complessa della temperatura nella zona esterna.

$$
Y_{mn} = -\frac{\hat{q}_m}{\hat{\theta}_n} = \frac{|(q_{max} - q_{avg})|}{|(T_{s3 max} - T_{s3 avg})|}
$$

Dove:

 $q_{\text{max}}$ = valore di flusso massimo espresso in W/m<sup>2</sup>;  $q_{avg}$ = valore medio di flusso espresso in W/m<sup>2</sup>;  $T_{\text{s3max}}$ = temperatura massima in °C;  $T_{s3avg}$  = temperatura media in °C.

*Sfasamento temporale*  $\varphi$ : ritardo temporale della grandezza in uscita(flusso termico) rispetto alla grandezza sollecitante (temperatura):

$$
\varphi = t \left( q_{MAX} \right) - t \left( T_{s3 \, max} \right) \tag{3.3}
$$

### Dove:

 $t$  (q  $_{MAX}$ ) = valore temporale in cui il flusso è massimo espresso in s:

 $t(T_{MAX \text{ esterna}})$  = valore temporale in cui la temperatura esterna è massima.

Il valore dovrebbe essere superiore alle  $10-12$  ore<sup>2</sup> in questo modo, il calore verrà assorbito nelle ore più calde della giornata e rilasciato nelle ore notturne quando la temperatura esterna è minore ed il calore può essere smaltito tramite il ricambio d'aria.

■ *Fattore di attenuazione o decremento*: rapporto tra la trasmittanza termica periodica *Y<sub>mn</sub>* e la trasmittanza termica in condizioni stazionarie *U* calcolata secondo il metodo UNI 6946 [11]:

$$
f = \frac{|Y_{mn}|}{U} \tag{3.4}
$$

Per il calcolo di questi tre parametri prestazionali, i quali sono la base per la valutazione della prestazione estiva di un componente opaco, si ipotizza che vi sia un regime periodico stabilizzato con una sollecitazione armonica di periodo 24 ore. I dati ricavati in campo, come è noto, non rispecchiano una sollecitazione sinusoidale ed inoltre la temperatura interna non è stabile.

Pertanto, si è proceduto ricavando una sinusoide equivalente che meglio approssima i dati raccolti, al fine di ricreare le condizioni alla base dello svolgimento del calcolo. La sinusoide equivalente si è ottenuta attraverso la formulazione matematica di un'onda (formula [4.4\)](#page-107-0), procedendo iterativamente fino a che l'errore tra grandezza misurata e grandezza approssimata fosse minimo:

$$
X_{approx.} = X_{avg} + A \cos(\omega t + \varphi) \tag{3.5}
$$

Ove:

X= valore da ricercare, sia esso Temperatura o flusso termico

<sup>2</sup> Il valore ottimale andrebbe valutato caso per caso in quanto dipende dall'orientamento del componente e dalla destinazione d'uso. In edifici privi di occupazione serale e notturna (uffici) valori di sfasamento <10 ore possono ritenersi accettabili. Per edifici con occupazione principale serale e notturna (residenziale) valori di sfasamento anche >10 ore sono consigliabili.

A= ampiezza di oscillazione di un'onda, ricavato come media tra il valore massimo e il valore minimo della temperatura o del flusso termico.

 $\varphi$  = sfasamento temporale, ricavato tramite un'iterazione.

 $\omega$  = pulsazione, parametro che indica la velocità con cui viene effettuata un'oscillazione completa, ricavata tramite un'iterazione di valori.

I parametri inseriti sono stati:

- Temperatura (Ts3 [Figura 3.26\)](#page-69-0) rilevata al di sotto del manto di copertura, relativa a più giorni consecutivi di cielo sereno, non viene utilizzata la temperatura esterna in quanto la copertura è ventilata;
- Flusso termico misurato internamente, relativo a più giorni consecutivi con condizioni di cielo sereno [\(Figura 3.26\)](#page-69-0)
- Trasmittanza termica dell'involucro calcolata con la normativa ISO 6946 [11] [\(Tabella](#page-53-1)  [15](#page-53-1) e [Tabella 16\)](#page-54-1)

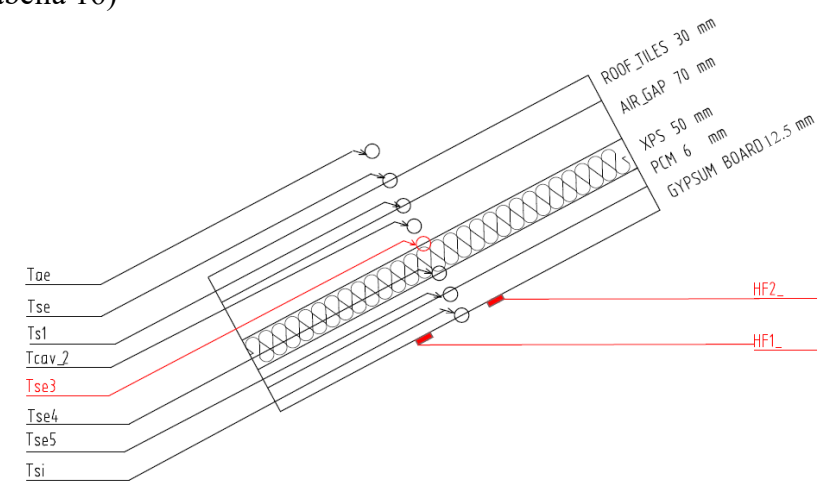

*Figura 3.26 In rosso sensori relativi ai parametri utilizzati*

<span id="page-69-0"></span>Si riporta i[n Figura 3.27](#page-70-0) a titolo di esempio un'approssimazione dell'onda sinusoidale, vengono presi i dati di più giorni affinché le approssimazioni siano le più corrette possibili. In questo caso il giorno in esame era il secondo, la corrispondenza con gli altri giorni deve essere esclusivamente in concomitanza temporale dei picchi. Come si nota, il livello di approssimazione non è accurato poiché ciò che misuriamo non ha un andamento sinusoidale, per tale ragione tutti i parametri calcolati sono parametri equivalenti.

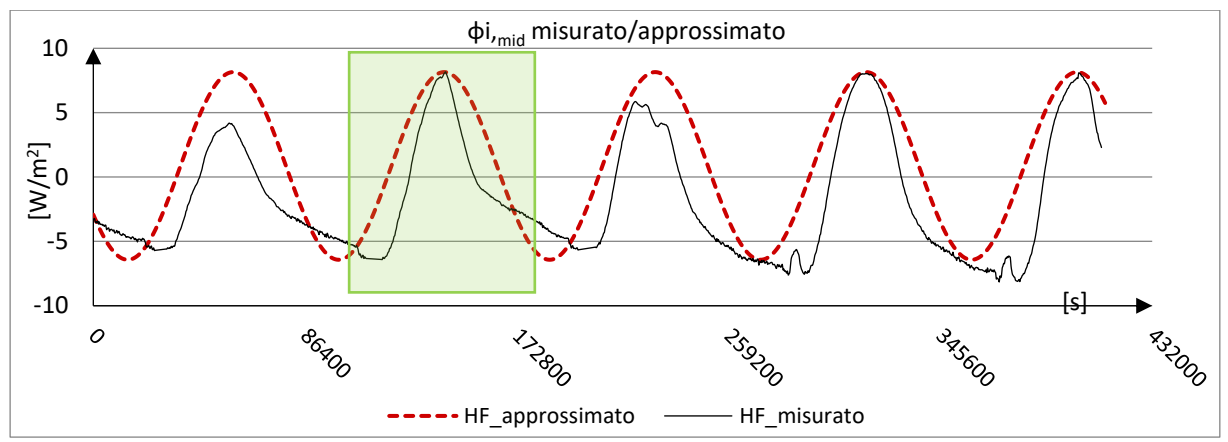

*Figura 3.27 Flusso approssimato nella giornata del 10 ottobre*

<span id="page-70-0"></span>Dopo aver approssimato sia i flussi che le temperature si ricavano le variabili definite in precedenza, per ciascun giorno e per ciascuna cella (A-B-C).

A titolo di esempio si riporta la [Figura 3.28](#page-70-1) che rappresenta il risultato della sovrapposizione delle onde sinusoidale riguardanti la temperatura ed il flusso termico. Lo sfasamento è espresso con " $\varphi$ " ed è graficamente il ritardo temporale tra i due picchi delle sinusoidi.

Il modulo della trasmittanza termica invece è dato dal rapporto tra l'ampiezza del flusso termico e l'ampiezza della temperatura al di sotto del manto di copertura.

In [Figura 3.29](#page-71-0) si riporta l'andamento reale dei parametri, come si può notare l'andamento non è sinusoidale, ed è chiaramente visibile che la sinusoide che meglio approssima la realtà coincide con essa esclusivamente sui valori di picco.

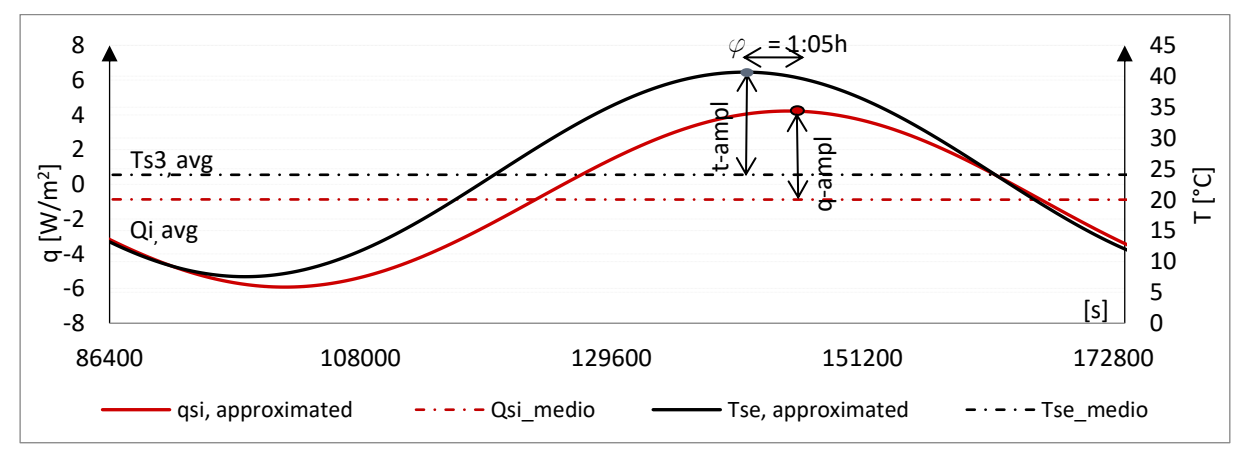

<span id="page-70-1"></span>*Figura 3.28 Confronto teorico 10 ottobre, cella B*

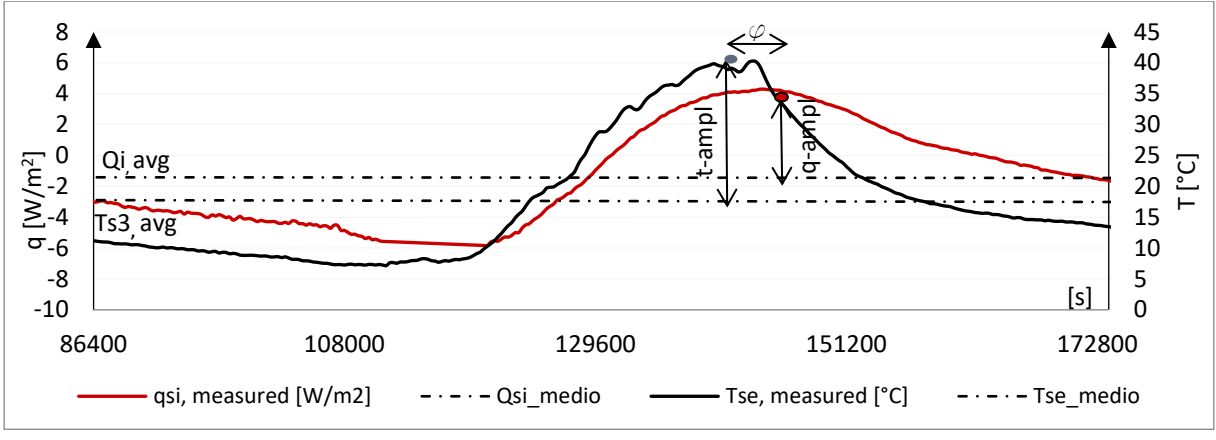

*Figura 3.29 Confronto reale 10 ottobre, cella B*

## <span id="page-71-0"></span>**Errori:**

Ogni grandezza calcolata è affetta da un errore derivante dall'accuratezza dello strumento di misura e successivamente dall'elaborazione del dato.

Per la misurazione le incertezze sono relative a:

- Termoflussimetri: 5% di accuratezza, trasformato in errore assoluto in riferimento al valor medio di flusso termico;
- Termocoppie:  $\pm 0.25$  °C;
- Misurazioni temporali: le misure sono prese ogni 5 minuti per il setup 1 ed ogni 15 minuti per il setup 2.

Per l'elaborazione gli errori sono stati calcolati utilizzando il metodo delle propagazioni degli errori, relativi alle operazioni:

- 1) **Sottrazione**: questa operazione viene effettuata per la ricerca di
- Flusso termico:  $(q_{s3 max} q_{avg})$
- Temperatura Ts3:  $(T_{s3 max} T_{avg})$
- Sfasamento:  $t(q_{max}) t(T_{s3 max})$

L'errore si calcola come:

$$
y \pm \Delta y = (a - b) \pm \sqrt{(\Delta a^2 + \Delta b^2)} \tag{3.6}
$$

Dove:

- y: il valore del flusso termico/ temperatura superficiale/ sfasamento
- $\Delta y$ : valore ricercato, errore riferito y (flusso termico/ temperatura/ sfasamento)
- **•** a: il minuendo relativo al flusso massimo ( $q_{max}$ ) o alla temperatura ( $T_{max}$ ) o al tempo in cui si verifica q max (t  $(\mathbf{q}_{max})$ )
- b: il sottraendo relativo al valore medio del flusso ( $q_{avg}$ ) o della temperatura media ( $T_{avg}$ ) o al tempo in cui si verifica T max (t  $(T_{\text{max}})$ ).
- Da: errore assoluto della grandezza a (per il flusso esso è pari a 0.21 W/m<sup>2</sup>; per la temperatura ts3 è pari a 0.25 °C; per il tempo del setup 1 è pari a 5 m; per il tempo del setup 2 è pari a 15 m)
**•**  $\Delta b$ : errore assoluto relativo alla grandezza b (per il flusso esso è pari a 0.08 W/m<sup>2</sup>; per la temperatura ts3 è pari a 0.25 °C; per il tempo del setup 1 è pari a 5 m; per il tempo del setup 2 è pari a 15 m)

| Errore<br>assoluto<br>q max<br>$\left[\text{W/m}^2\right]$ | Errore<br>assoluto<br>q adv<br>$W/m^2$ | Errore<br>assoluto<br>T max<br>$\lceil{^\circ}\text{C}\rceil$ | Errore<br>assoluto<br>T adv<br>$C^{\circ}$ | Errore assoluto<br>$(q \max - q \text{ adv})$<br>$\left[\text{W/m}^2\right]$ | Errore assoluto<br>$(T \max - T \text{ adv})$<br>$\mathop{\rm [^{\circ}Cl}$ |
|------------------------------------------------------------|----------------------------------------|---------------------------------------------------------------|--------------------------------------------|------------------------------------------------------------------------------|-----------------------------------------------------------------------------|
| 0.21                                                       | 0.08                                   | 0.25                                                          | 0.25                                       | 0.23                                                                         | 0.35                                                                        |

*Tabella 19 Errore flussi termici e temperatura*

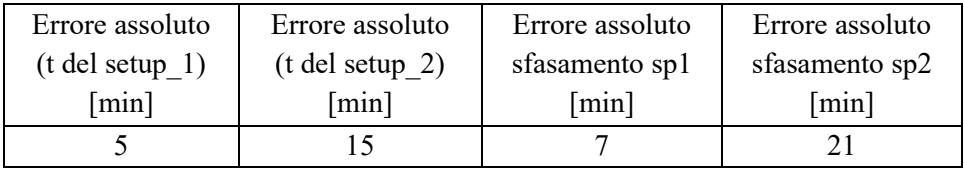

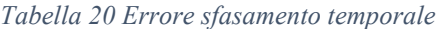

2) **Rapporto**: operazione effettuata per la ricerca della trasmittanza termica periodica ovvero il rapporto tra il flusso e la temperatura esterna

L'errore si calcola come:

$$
y \pm \Delta y = \left(\frac{a}{b}\right) \pm \left(\frac{\Delta a}{a} + \frac{\Delta b}{b}\right)
$$

Dove:

- $\bullet$  y: il valore della trasmittanza termica periodica  $Y_{mn}$
- $\blacksquare$   $\Delta$ y: valore ricercato, errore relativo riferito a Y<sub>mn</sub>
- **a**: il numeratore relativo al flusso  $(q_{max} q_{avg})$
- **•** b: il denominatore relativo alla temperatura ( $T_{\text{max}}$   $T_{\text{avg}}$ )
- $\blacksquare$   $\Delta$ a: errore assoluto relativo al flusso termico pari a 0.23 W/m<sup>2</sup>
- $\blacktriangle$   $\Delta$ b: errore assoluto relativo alla temperatura pari a 0.35 °C

| Errore assoluto             | Errore assoluto            | Errore   |
|-----------------------------|----------------------------|----------|
| $(q \max - q \text{ adv})$  | $(T \max - T \text{ adv})$ | relativo |
| $\left[\text{W/m}^2\right]$ | L0C1                       | $Y_{mn}$ |
|                             | በ 35                       | $4\%$    |

*Tabella 21 Errore trasmittanza termica dinamica*

#### *Sfasamento temporale equivalente* [\(Figura 3.30\)](#page-73-0)*:*

In prima analisi si nota che in termini di sfasamento temporale tutti i giorni seguono la stessa tendenza, ovvero la cella C\_21 ha un ritardo maggiore rispetto alla cella C\_23 e di conseguenza alla cella A di riferimento. Questo parametro segue pertanto l'attitudine delle analisi precedenti in cui la cella con PCM\_21 ha delle migliori prestazioni. I risultati però hanno un'incertezza molto elevata (7 minuti per il setup1 e 21 per il setup 2).

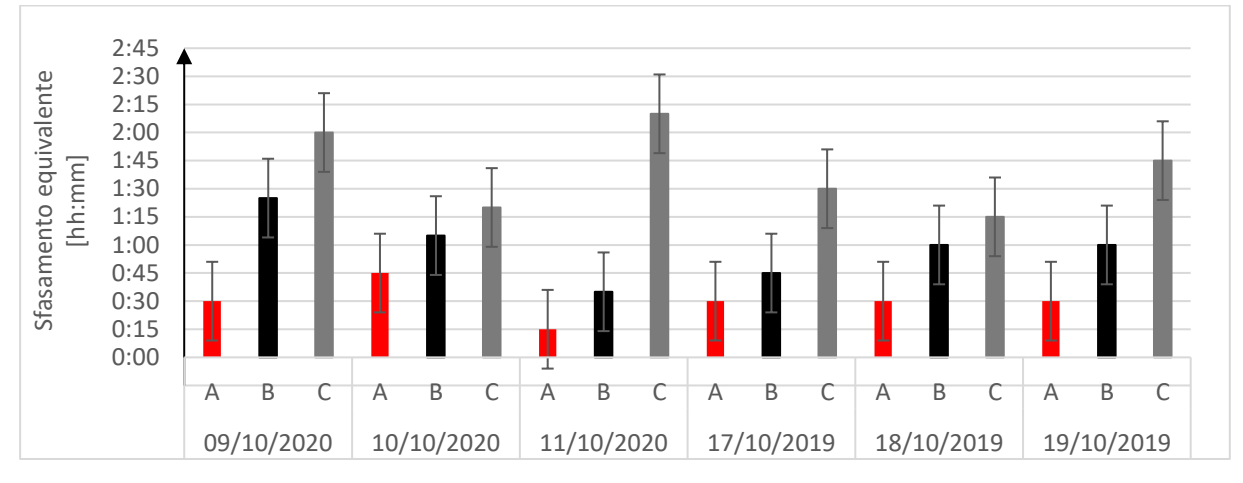

*Figura 3.30 Confronto sfasamento temporale equivalente*

<span id="page-73-0"></span>*Trasmittanza termica periodica equivalente [\(Figura 3.31\)](#page-73-1):*

Un componente con una trasmittanza termica periodica più piccola significa che ha una maggiore capacità di attenuare il flusso termico ed è in grado di limitare il carico termico estivo. Pertanto, più questo valore è contenuto migliore è la prestazione termica dell'involucro a cui è riferito.

Essendo il valore determinato sperimentalmente un parametro equivalente non è un risultato generalizzabile (valido solo nelle condizioni oggetto di analisi),

La cella C ha un valore minore in tutti i giorni esaminati, indice del fatto che esso sta lavorando correttamente e meglio delle altre due stanze.

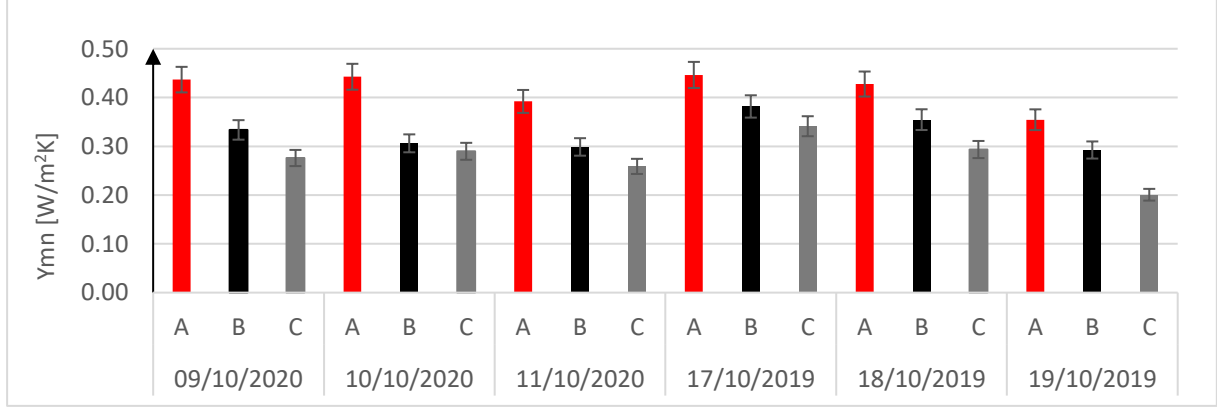

<span id="page-73-1"></span>*Figura 3.31 Confronto trasmittanza termica periodica equivalente*

Per avere un controllo dei miglioramenti ottenuti tramite l'utilizzo dei PCM si è calcolato il *fattore di riduzione* (F) da applicare al valore ottenuto in assenza di PCM per ottenere i risultati delle celle B e C. Tale fattore è stato valutato su sei giorni e si è riscontrato che non ha un valore univoco ma cambia giorno per giorno, in quanto è dipendente dalle condizioni esterne. Il fattore di riduzione, indicato in [Tabella 22,](#page-74-0) è ricavato come:

$$
F = 1 - \frac{Y_{mn\_A} - Y_{mn\_B/C}}{Y_{mn\_A}}
$$

Ove:

 $F =$  fattore di riduzione da applicare alla trasmittanza termica periodica dei componenti tradizionali;

 $Y_{mn}$   $_A$  = Trasmittanza termica periodica del componente tradizionale (cella di riferimento);  $Y_{mn}$   $_{B/C}$  = Trasmittanza termica periodica del componente con il PCM (cella B o C).

In media il fattore moltiplicativo per la cella B\_23 è pari a 0.79 con un minimo di 0.66 ed un massimo di 0.86. Per la cella C il valor medio è pari a 0.66 con un minimo di 0.57 ed un massimo pari a 0.76 [\(Tabella 22\)](#page-74-0).

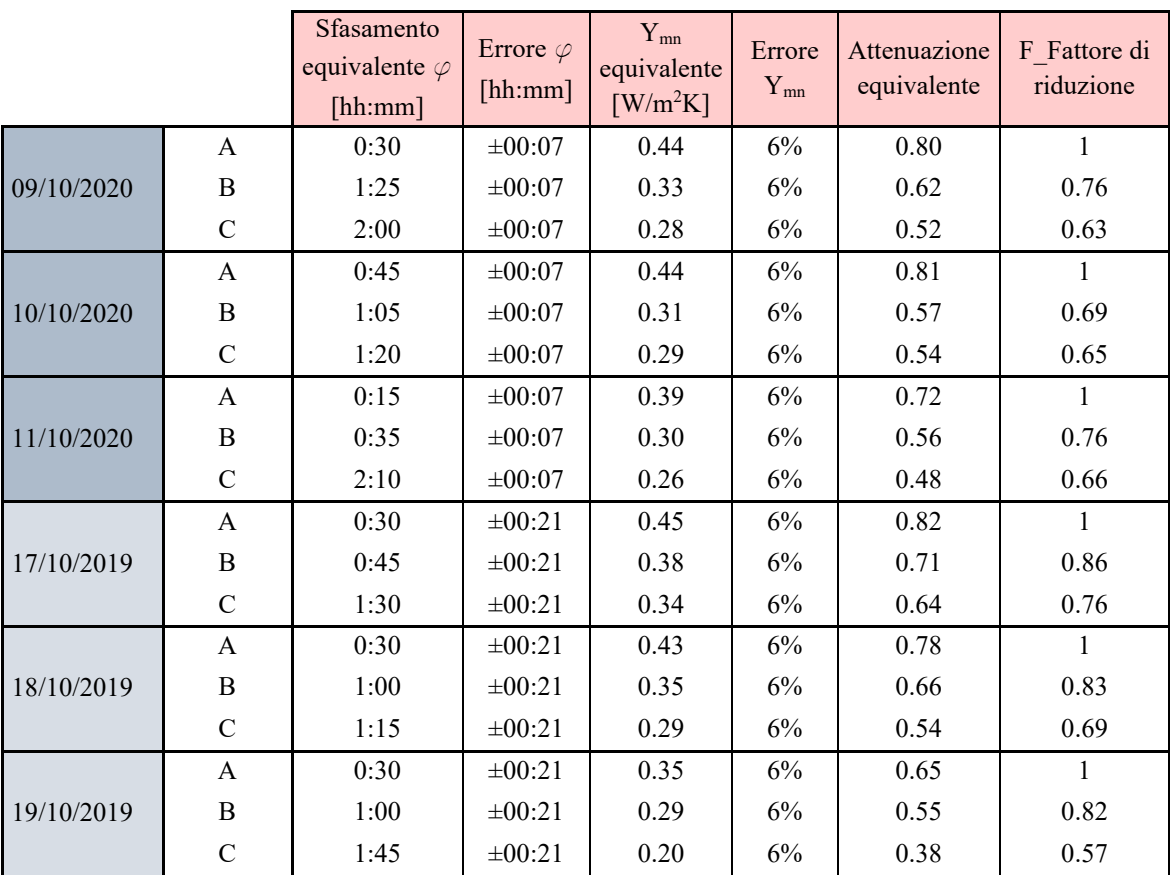

<span id="page-74-0"></span>*Tabella 22 Riepilogo parametri dinamici*

I parametri termici dinamici relativi ai giorni analizzati sono stati calcolati anche attraverso un foglio di calcolo conforme alla norma UNI EN ISO 13786 [17].

I dati di ingresso per il calcolo della trasmittanza termica periodica, dello sfasamento e del fattore di attenuazione sono:

1) s: spessore dello strato [cm] 3) c: calore specifico [J/kg °C]

2) r: densità  $\lceil \text{kg/m}^3 \rceil$ 

4)l: conducibilità termica [W/m °C]

All'interno del foglio di calcolo, per considerare che la chiusura è ventilata, essa è stata studiata come partizione orizzontale, tale da considerare il coefficiente liminare esterno pari a quello interno. I dati di ingresso sono i seguenti:

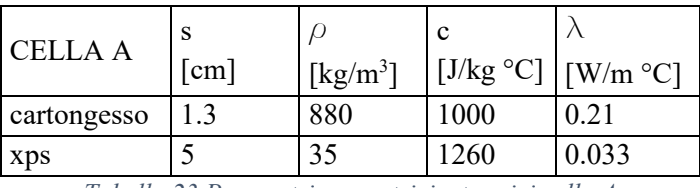

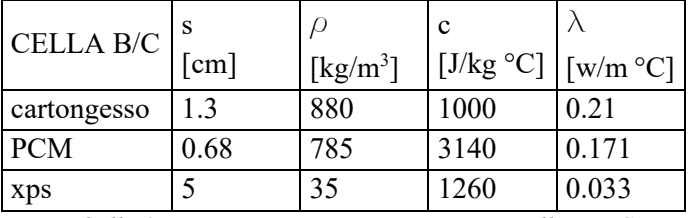

*Tabella 23 Parametri geometrici e termici cella A*

*Tabella 24 Parametri geometrici e termici cella B e C*

Infine, sono stati comparati i risultati, in [Tabella 25](#page-75-0) sono mostrati i risultati relativi alle due metodologie utilizzate. Per i parametri termici equivalenti, è stata fatta una media delle giornate in cui si sono calcolati questi valori. Si può notare che calcolando i valori con la normativa 13786 i benefici relativi alla trasmittanza termica periodica nelle celle con i PCM non vengono considerati. Per tale ragione è necessario utilizzare metodi alternativi come indicato nel Decreto requisiti minimi [18].

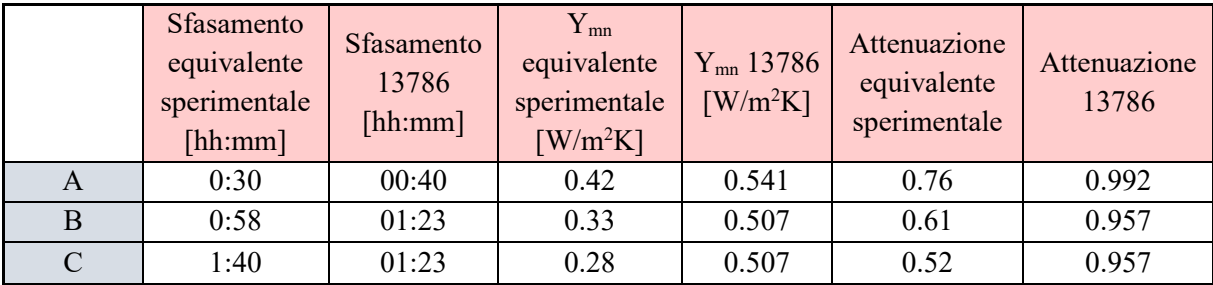

*Tabella 25 Confronto metodologie per il calcolo dei parametri dinamici*

<span id="page-75-0"></span>Nel Decreto requisiti minimi del 2015 [18] vengono elencati i requisiti e le prescrizioni per gli edifici di nuova costruzione o soggetti a ristrutturazioni importanti di primo livello. Al punto 4 del paragrafo 3.3 viene indicato quanto segue:

"Il progettista, al fine di limitare i fabbisogni energetici per la climatizzazione estiva e di contenere la temperatura interna degli ambienti:

a) valuta puntualmente e documenta l'efficacia dei sistemi schermanti delle superfici vetrate, esterni o interni, tali da ridurre l'apporto di calore per irraggiamento solare;

b) esegue, a eccezione degli edifici classificati nelle categorie E.6 ed E.8, in tutte le zone climatiche a esclusione della F, per le località nelle quali il valore medio mensile dell'irradianza sul piano orizzontale, nel mese di massima insolazione estiva, Im,s, sia maggiore o uguale a 290  $W/m^2$  :

- i. almeno una delle seguenti verifiche, relativamente a tutte le pareti verticali opache con l'eccezione di quelle comprese nel quadrante nord-ovest / nord / nord-est:
	- che il valore della massa superficiale Ms, di cui al comma 29 dell'allegato A, del decreto legislativo, sia superiore a 230 kg/m<sup>2</sup>;
	- che il valore del modulo della trasmittanza termica periodica  $Y_{mn}$ , di cui alla lettera d), del comma 2, dell'articolo 2, del presente decreto, sia inferiore a  $0.10 \text{ W/m}^2\text{K}$ ;
- ii. la verifica, relativamente a tutte le pareti opache orizzontali e inclinate, che il valore del modulo della trasmittanza termica periodica  $Y_{mn}$ , di cui alla lettera d), del comma 2, dell'articolo 2, del presente decreto, sia inferiore a  $0.18$  W/m<sup>2</sup>K;

c) qualora ritenga di raggiungere i medesimi effetti positivi che si ottengono con il rispetto dei valori di massa superficiale o trasmittanza termica periodica delle pareti opache di cui alla lettera b), con l'utilizzo di tecniche e materiali, anche innovativi, ovvero coperture a verde, che permettano di contenere le oscillazioni della temperatura degli ambienti in funzione dell'andamento dell'irraggiamento solare, produce adeguata documentazione e certificazione delle tecnologie e dei materiali che ne attesti l'equivalenza con le citate disposizioni."

Pertanto, l'uso dei materiali a cambiamento di fase rientra nel caso (c), in quanto non è un materiale tradizionale. Il progettista deve produrre adeguata documentazione e certificazioni che ne attesti l'equivalenza in ambito energetico.

Per tale scopo, in questo lavoro di tesi, si è calcolato il fattore moltiplicativo relativo alla trasmittanza termica periodica da applicare al valore di  $Y_{mn}$  corrispondente alla medesima stratigrafia in cui non è applicato il materiale innovativo, come indicato in [Tabella 22.](#page-74-0) Tale fattore moltiplicativo, calcolato su un cospicuo numero di giorni, con analisi che ricoprono tutte le stagioni, può diventare un utile mezzo per il progettista, il quale può desumere le prestazioni termiche di un involucro contente il PCM partendo da un involucro tradizionale.

Infine, si è calcolato quale è lo spessore di materiale isolante necessario al fine di ottenere il medesimo valore di trasmittanza termica periodica [\(Tabella 26\)](#page-77-0). Per fare tale calcolo sono stati eseguiti i seguenti passaggi:

1) sono stati moltiplicati i fattori di attenuazione calcolati al valore medio delle trasmittanze termica periodica della cella di riferimento A  $(0.541 \text{ W/m}^2\text{K})$ . Tali fattori sono pari a 0.79 per il PCM\_23 e 0.66 per il PCM\_21.

2) Sono stati inseriti valori diversi di spessori all'interno del foglio di calcolo relativo alla norma 13789 in modo iterativo, fino a che la trasmittanza termica periodica non coincidesse con quella calcolata nel punto (1).

| $Y_{mn}$ equivalente cella<br>di riferimento<br>$\left[\text{W/m}^2\text{K}\right]$ | Fattore di<br>riduzione<br>$\overline{ }$ | $Y_{mn}$ equivalente<br>$\left[ W/m^2K \right]$ | <b>Spessore XPS</b><br>[cm] |
|-------------------------------------------------------------------------------------|-------------------------------------------|-------------------------------------------------|-----------------------------|
| 0.541                                                                               | 0.79                                      | 0.427                                           |                             |
| 0.541                                                                               | 0.66                                      | 0.357                                           |                             |

*Tabella 26 Riepilogo calcolo spessore di isolante*

<span id="page-77-0"></span>Tali risultati evidenziano che, per il medesimo risultato ottenuto con l'installazione del PCM, sarebbe necessario un aumento dello strato isolante, rispetto ai 5 cm che sono installati nella cella di riferimento pari a:

- PCM 23: aumento di 1.7 cm
- PCM 21: aumento di 3.2 cm

Si riscontra pertanto un aumento di strato isolante, rispetto ai 5 cm di involucro tradizionale pari al 34% per il PCM\_23 installato nella cella B ed un aumento pari a 64% per il PCM\_21.

Tali considerazioni sono da ritenersi fondamentali soprattutto all'atto di una ristrutturazione dal momento che l'altezza di una mansarda è spesso fonte di criticità. Si ricorda che i requisiti minimi impongono una trasmittanza termica periodica inferiore a  $0.18 \text{ W/m}^2\text{K}$  mentre quella in esame è pari a 0.541 W/m<sup>2</sup>K, pertanto una soluzione tradizionale per ottenere il valore minimo presenta uno spessore di ~10 cm. Ciò vorrebbe dire che per ottenere gli stessi benefici del PCM\_21 sarebbero necessari 16.4 cm di isolante, pertanto comporterebbe un aumento di spessore pari a 6.4 cm in confronto a 6 mm di PCM.

# **3.2.3 Test 2. Programma di riscaldamento**

Questo test è stato effettuato con il fine di valutare il comportamento dei PCM in situazione di stress termico, sono stati scelti tre programmi di riscaldamento diversi volti a simulare condizioni differenti in termini di durata e di intermittenza degli apporti all'interno della stanza. Gli accorgimenti relativi a questo test sono:

- Utilizzo di un radiatore ad olio di potenza pari a 1000 Watt;
- Temporizzatore collegato al radiatore per le diverse programmazioni di accensione/spegnimento.

La sperimentazione è stata effettuata dal 26 ottobre al 29 ottobre ed è stata suddivisa in base ai seguenti programmi:

|                 | Durata                        | Accensione radiatore   |
|-----------------|-------------------------------|------------------------|
| <b>SET UP 1</b> | 26 ottobre (h.20:00)          | 30 minuti ogni 1,5 ore |
|                 | 27 ottobre $(h.8:00)$         |                        |
| <b>SET UP 2</b> | 27 ottobre $(h.9:00 - 20:30)$ | 15 minuti ogni 2,5 ore |
| <b>SET UP 3</b> | 27 ottobre (h.22:00)          | 5 minuti ogni 2,5 ore  |
|                 | 29 ottobre (h.12:00)          |                        |

*Tabella 27 Riepilogo programma di riscaldamento*

Grazie al monitoraggio e all'elaborazione dei dati è possibile confrontare il comportamento delle TRIS sottoposte alle medesime condizioni esterne ed interne. La metodologia utilizzata è identica al Test\_1, pertanto si confronteranno la temperatura superficiale, dell'aria interna, della media radiante ed il flusso termico per ciascun setup.

Durante questo monitoraggio si sono rilevate le condizioni al contorno grazie alla stazione meteo e alla termocoppia posizionata nel volume di controllo che rileva la temperatura dell'ambiente in cui le TRIS sono collocate.

La temperatura esterna, come si nota in [Figura 3.32,](#page-78-0) è compresa tra 7 °C e 20 °C. L'umidità esterna in media è pari al 63 % in queste giornate. Analizzando inoltre la radiazione solare incidente, essa raggiunge picchi di 800 W/m<sup>2</sup> mentre la radiazione solare orizzontale ha picchi di 600 W/m<sup>2</sup> circa [\(Figura 3.33\)](#page-79-0).

La temperatura del volume di controllo, misurata dalla termocoppia T\_ai, oscilla mediamente intorno ai 20±1°C.

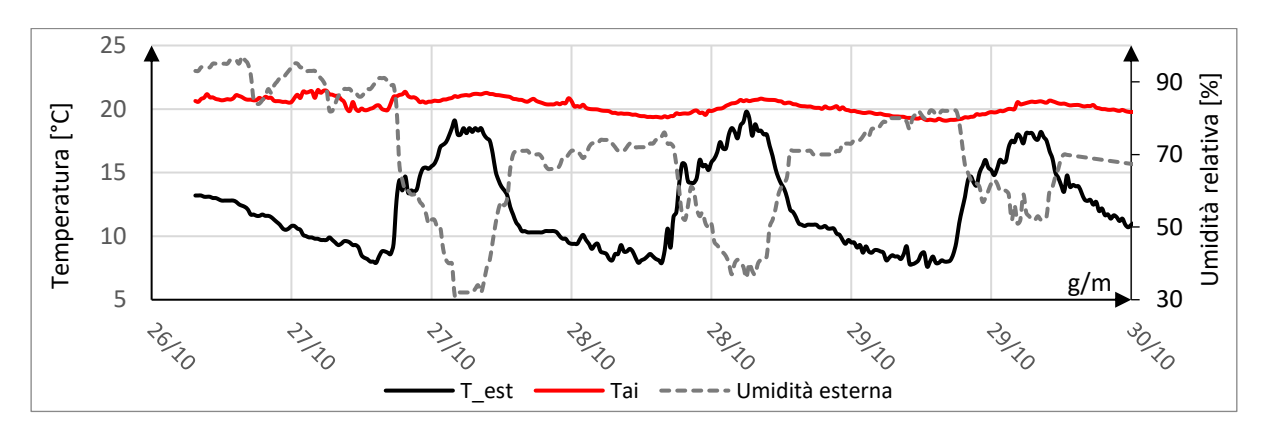

<span id="page-78-0"></span>*Figura 3.32 Condizioni al contorno*

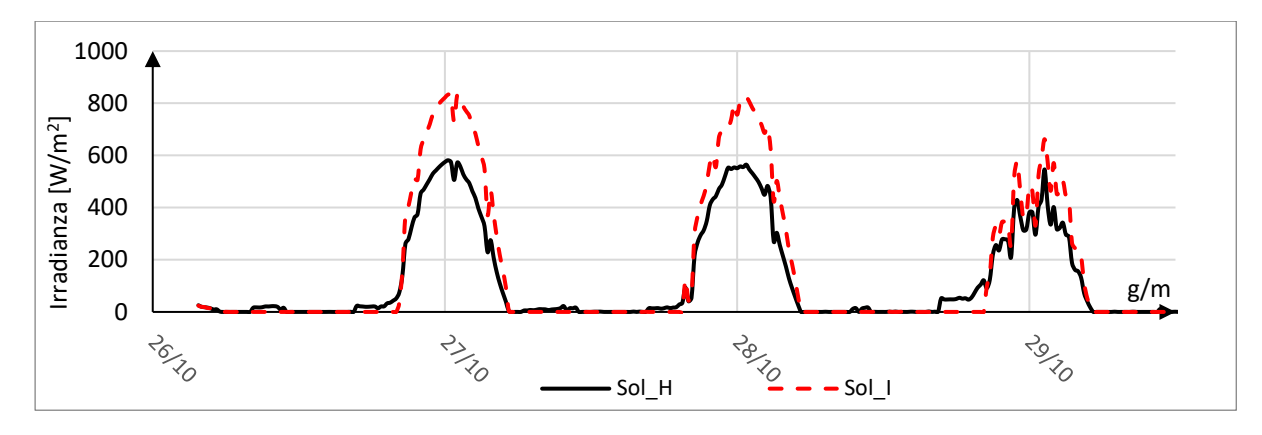

*Figura 3.33 Irradianza solare*

#### **Setup 1**

<span id="page-79-0"></span>Il seguente programma è stato mantenuto dalle ore 20 del 26 ottobre alle ore 8 del 27 ottobre. Al fine di evitare lo studio dei dati che presentassero comportamenti relativi alla storia termica pregressa, si è concentrato lo studio tralasciando la prima ora e mezza, si è partiti quindi dalle ore 21.30.

In questa configurazione, come è possibile notare in [Figura 3.34,](#page-79-1) il radiatore nella cella B oltre ad avere un'accensione ritarda rispetto agli altri due, ha raggiunto temperature di picco minori. Probabilmente il radiatore non stava funzionando nella maniera corretta ed ha una potenza ridotta e/o ritardata rispetto agli altri due. Pertanto, la prova che compara la Cella di riferimento A con la cella B risulta invalidata. Si procede con la discussione e la comparazione della cella C contenente il PCM\_21.

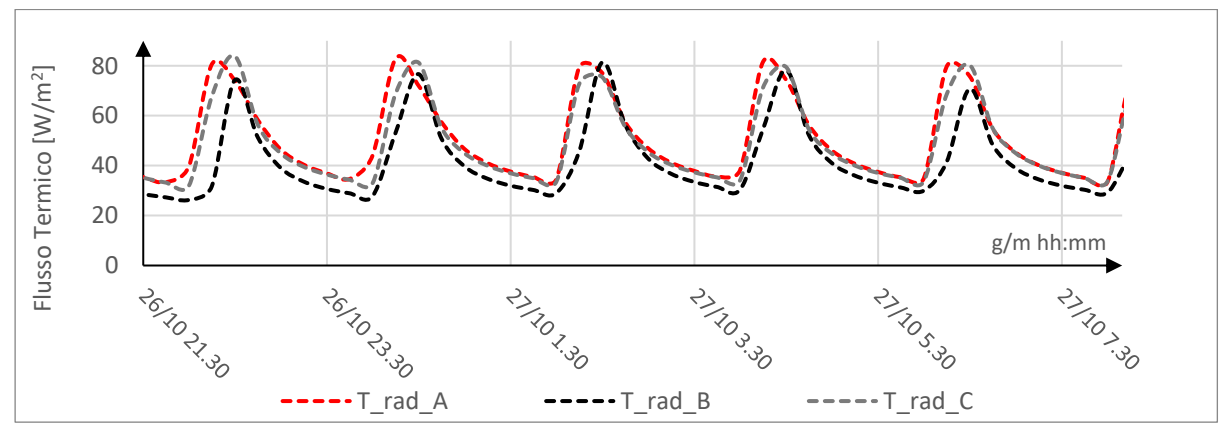

*Figura 3.34 Confronto temperatura radiatori*

#### <span id="page-79-1"></span>*Temperature superficiali interne [\(Figura 3.35\)](#page-80-0):*

La configurazione di riferimento A presenta una temperatura superficiale più alta rispetto alla configurazione C, raggiungendo picchi di 41.2 °C il giorno 27 alle 2.45. Il profilo di temperatura dalla cella C discosta dalla A di 1.2 °C nella temperatura di picco pari a 40 °C.

I benefici del PCM\_21 non sono estremamente rilevanti, in prima analisi il discostamento di 1 °C che vi è con la cella di riferimento può essere imputato esclusivamente ad un'inerzia maggiore dello strato di PCM. Il materiale sembra non sfruttare il calore latente di fusione e solidificazione, in quanto, le temperature alte, non permettono di concludere il ciclo, pertanto il materiale rimane completamente fuso. Nel medesimo grafico si possono notare inoltre i cicli di accensione e spegnimento denotati da picchi di temperature intervallati ogni ora e mezza, esattamente come è stato impostato sul temporizzatore.

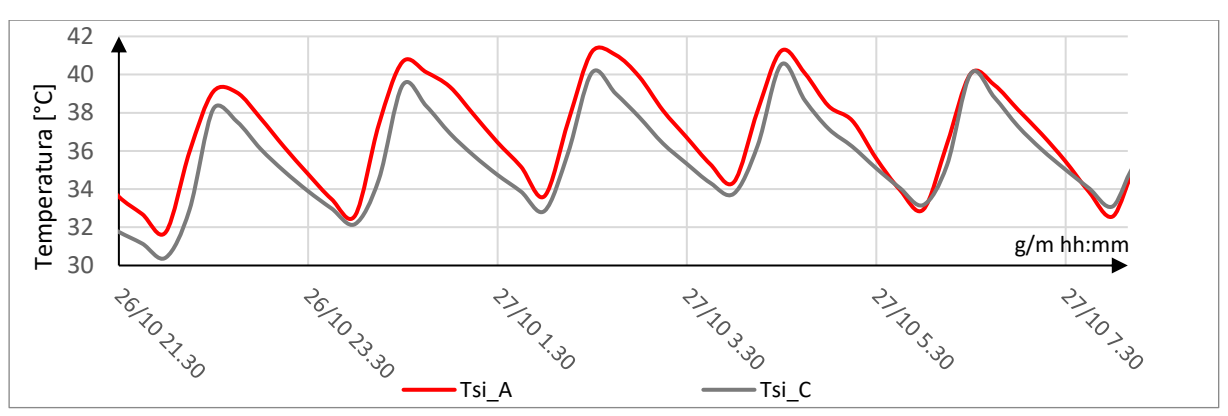

*Figura 3.35 Confronto Temperatura superficiale interna*

#### <span id="page-80-0"></span>*Flusso termico [\(Figura 3.36\)](#page-80-1):*

In prima analisi si nota che i flussi termici hanno, per la maggior parte del tempo, un valore negativo, questo indica che il calore è uscente quindi passa dalla cella all'esterno, a causa delle elevate temperature raggiunte internamente (maggiori che rispetto a quelle esterne).

I flussi aumentano in valore assoluto quando l'impianto di riscaldamento viene acceso per poi diminuire e rimanere stabile quando esso viene spento. Il PCM\_21 non riduce l'oscillazione del flusso, anzi, le dispersioni, sono maggiori nella cella C in quanto il PCM essendo completamente liquido non assolve più le sue caratteristiche. Si nota esclusivamente un leggero sfasamento, pari mediamente a ~15 minuti.

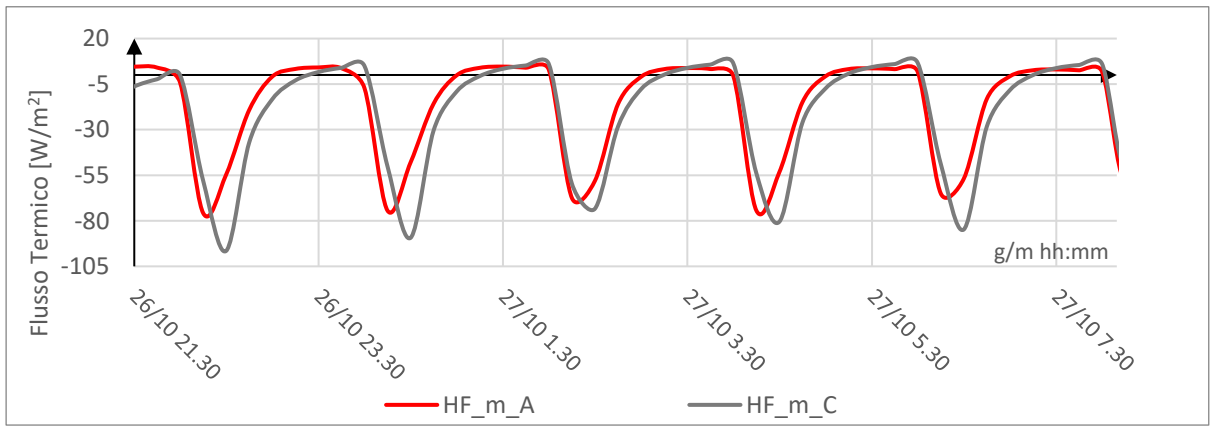

<span id="page-80-1"></span>*Figura 3.36 Confronto flussi termici*

#### *Temperature PCM 21 °C [\(Figura 3.37\)](#page-81-0):*

Le temperature misurate sull'interfaccia superiore e inferiore del PCM\_21\_C rimangono sempre in un range tra 29°C e 37°C: questo conferma che il PCM è rimasto sempre in stato di completa liquidità senza mai ricaricarsi, di conseguenza questo fenomeno ha portato ad un completo annullamento delle proprietà del PCM.

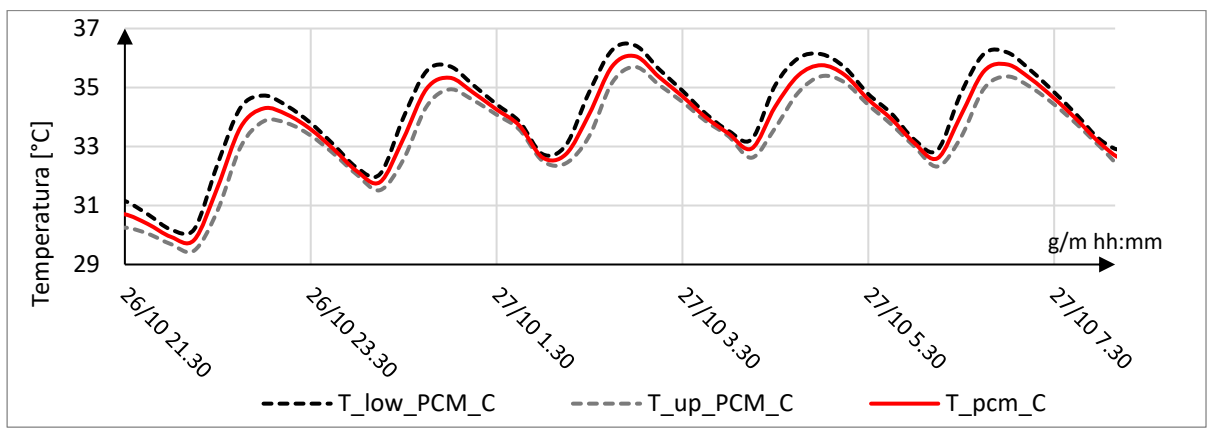

*Figura 3.37 Confronto temperatura superficiale PCM 21*

#### <span id="page-81-0"></span>*Temperatura media radiante [\(Figura 3.38](#page-81-1)) temperatura dell'aria ([Figura 3.39\)](#page-82-0):*

Per quanto riguarda il PCM\_21\_C, i risultati migliori si notano nella riduzione dei picchi della temperatura dell'aria che rimane pari a circa 1.5 °C al di sotto della cella di riferimento. Per quanto riguarda la temperatura media radiante la differenza di temperatura sul picco alle ore 2:45 è pari a 2 °C ma osservando la [Figura 3.34](#page-79-1) si nota che durante quel ciclo di riscaldamento, il radiatore della cella C ha raggiunto delle temperature minori. Nell'ultimo ciclo di riscaldamento con picco alle 6.30, ove è le temperature dei radiatori raggiungono temperature comparabili, si osserva una diminuzione di 1 °C relativo alla temperatura media radiante.

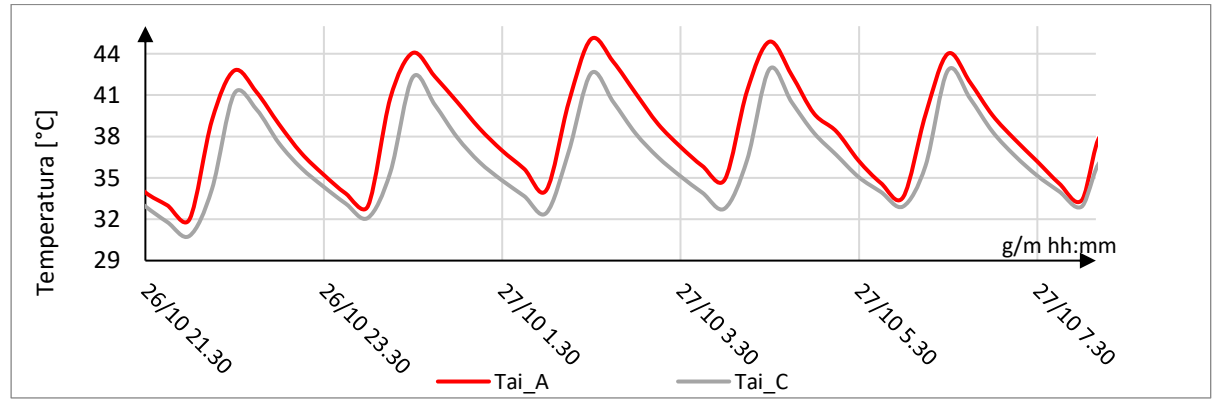

<span id="page-81-1"></span>*Figura 3.38 Confronto temperatura aria interna*

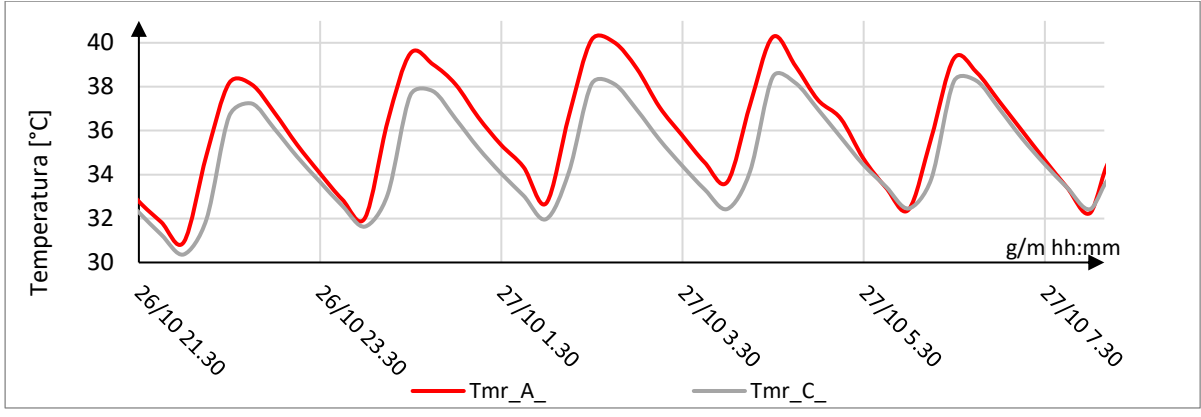

*Figura 3.39 Confronto temperatura media radiante*

<span id="page-82-0"></span>Con il presente setup, non è stato possibile dedurre alcun risultato degno di nota. Esso però, è stato da monito per i test successivi, in quanto si è notato che il periodo di accensione dei radiatori era eccessivamente lungo. Esso portava le stanze a temperature troppo elevate, le quali non erano adatte al monitoraggio dei materiali a cambiamento di fase installati. Ragion per cui è stato diminuito il tempo di accensione dei radiatori ed aumentato il periodo di spegnimento.

### **Setup 2**

Il seguente programma è durato dalle ore 9 alle ore 20.30 del giorno 27 Ottobre. Sono stati analizzati i dati relativi alle ore centrali affinché essi non fossero influenzati dal programma di riscaldamento del setup precedente. Si ricorda che l'accensione dei radiatori ha una durata pari a 15 minuti seguita da 2 ore e mezza di spegnimento, come si nota in [Figura 3.40.](#page-82-1)

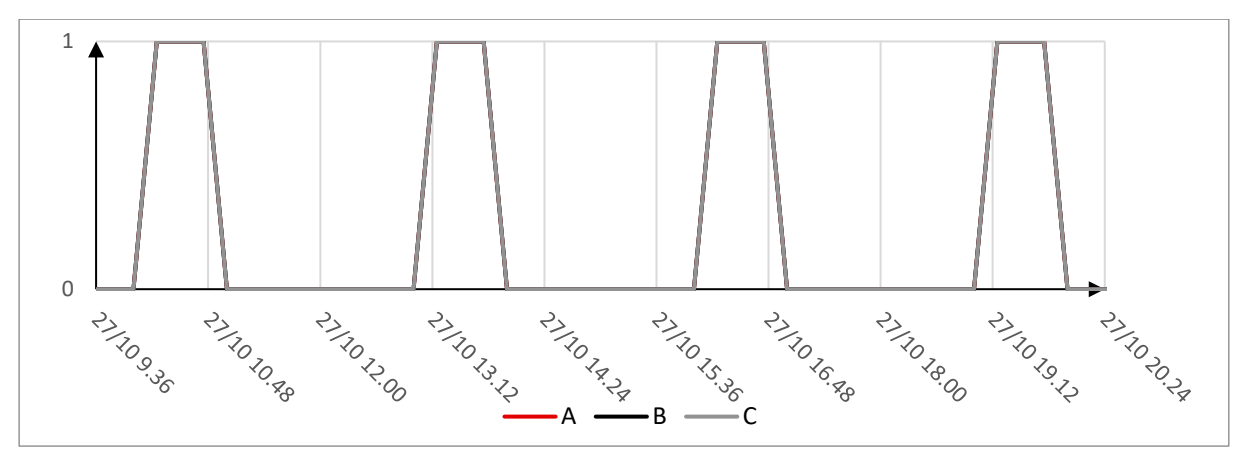

*Figura 3.40 Accensione e spegnimento tappetini radianti*

# <span id="page-82-1"></span>*Temperatura superficiale [\(Figura 3.41\)](#page-83-0):*

La configurazione di riferimento A presenta una temperatura superficiale più alta rispetto alle altre due configurazioni, raggiungendo picchi di 31.45 °C, seguito dal profilo di temperatura della cella C con un discostamento sul picco pari a 0.6 °C e successivamente dal profilo della cella B con una differenza di temperatura di picco rispetto alla cella di riferimento di 1.5 °C. Esattamente come nella configurazione dello setup 1 si nota come, in prima analisi, il PCM che fonde a 23 °C situato nella cella B ha un comportamento migliore con una riduzione delle temperature pari al 5%. Nelle ore più fredde superate le 19.00, le temperature superficiali della cella di riferimento si abbassa, mentre quelle relative ai PCM tendono ad essere stabili. I discostamenti rispetto al setup precedenti sono minori in quanto la diminuzione delle ore di accensione del radiatore è pari al 70% il che implica che le temperature raggiunte siano inferiori.

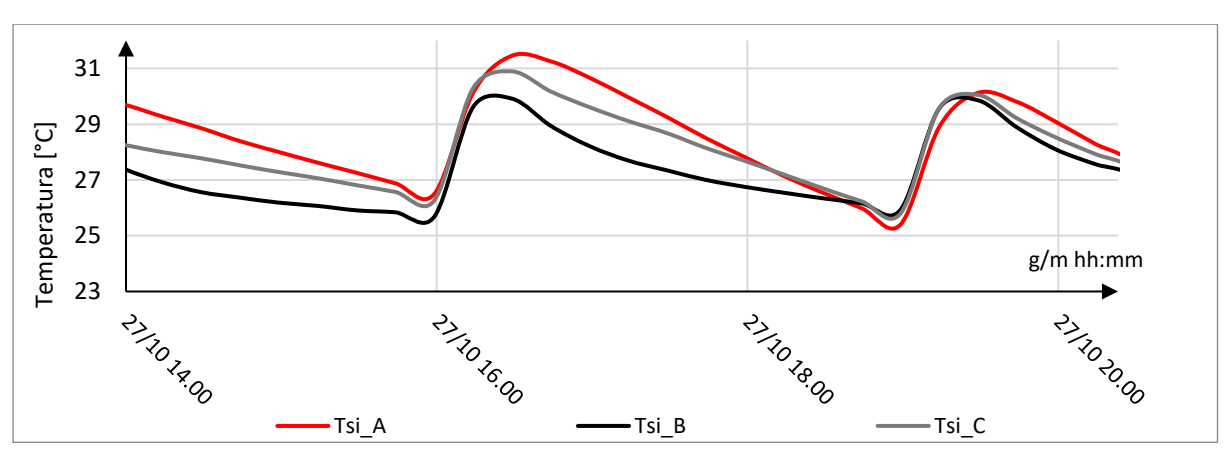

*Figura 3.41 Confronto temperatura superficiale interna*

#### <span id="page-83-0"></span>*Flusso termico [\(Figura 3.42\)](#page-84-0):*

Con l'accensione dei radiatori i flussi crescono in termini di valore assoluto in quanto vi è maggiore energia che attraversa il termoflussimetro, la temperatura interna diviene più alta di quella esterna e vi è una dispersione verso l'ambiente esterno.

Il flusso correlato alle temperature del radiatore e di conseguenza all'accensione e lo spegnimento del sistema di riscaldamento, evidenzia come all'accensione il flusso ha un picco negativo, indice dell'energia che attraversa il termoflussimetro nel momento in cui il radiatore è in funzione. Nel picco si può notare come a parità di temperatura raggiunta dai radiatori il flusso che attraversa la copertura della cella B e della cella C è maggiore rispetto alla cella di riferimento, quindi i materiali a cambiamento di fase assorbono calore. Nel momento di spegnimento invece la cella con PCM 23 °C espelle più calore rispetto alla cella C e A. Dall'analisi condotta sui termoflussimetri si deduce che il comportamento della cella B sia migliore rispetto alle altre celle. Per la cella C si nota che il PCM sta lavorando bene soprattutto nella fase di picco. Al contrario nella seconda parte in cui il sistema di riscaldamento si spegne il comportamento è simile alla cella di riferimento.

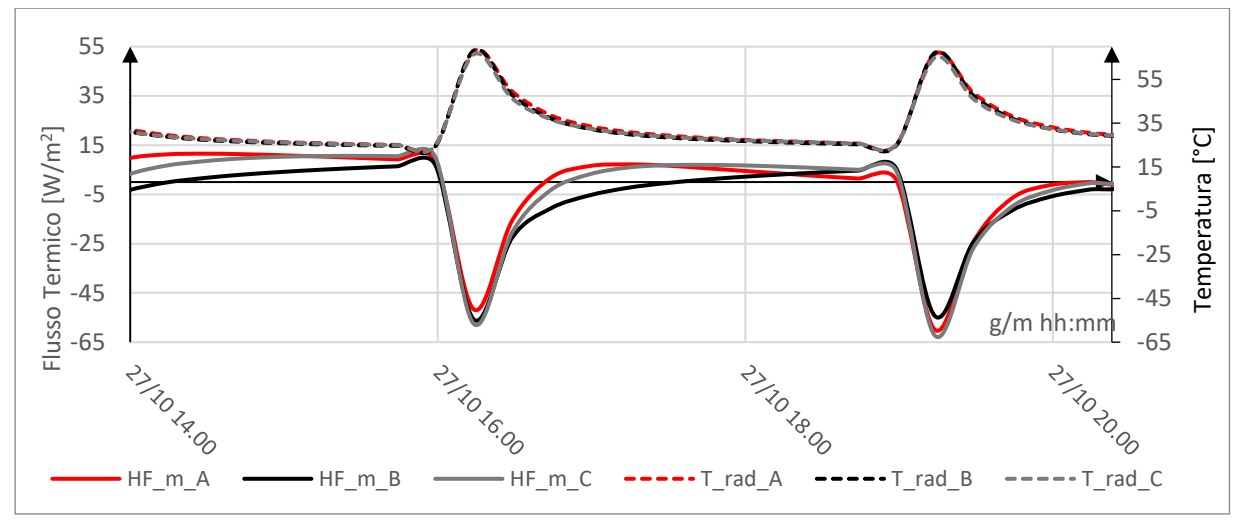

*Figura 3.42 Confronto dei flussi termici e delle temperature dei radiatori*

<span id="page-84-0"></span>*Temperature PCM 23 °C, PCM 21 °C [\(Figura 3.43\)](#page-84-1):*

Le superfici del PCM che fonde a 23 °C non scendono mai sotto i 25 °C con picchi che oltrepassano i 28 °C. Si conferma quindi, come nell'analisi precedente, che questo materiale apporta benefici anche quando le temperature sono superiori di più di 2 °C rispetto al punto di fusione indicato. Ciò indica che a 27 °C il materiale è ancora nel suo range di fusione/solidificazione, pertanto la maggior capacità termica del PCM dovuta al calore latente immagazzinato e rilasciato nel passaggio di stato può essere sfruttata.

Per quanto riguarda il PCM che fonde a 21 °C si nota che l'oscillazione delle temperature si aggira tra i 25 °C e i 30°C, questo range è maggiore rispetto a quello del 23\_B, questo vuol dire che sta lavorando maggiormente nel range di fusione.

Per entrambi i PCM si nota come nelle ore calde, sostanzialmente fino alle 16 il lato più caldo era quello esterno (grigio) e successivamente, con il diminuire delle temperature esterne, il lato più caldo è quello inferiore, ovvero quello più interno.

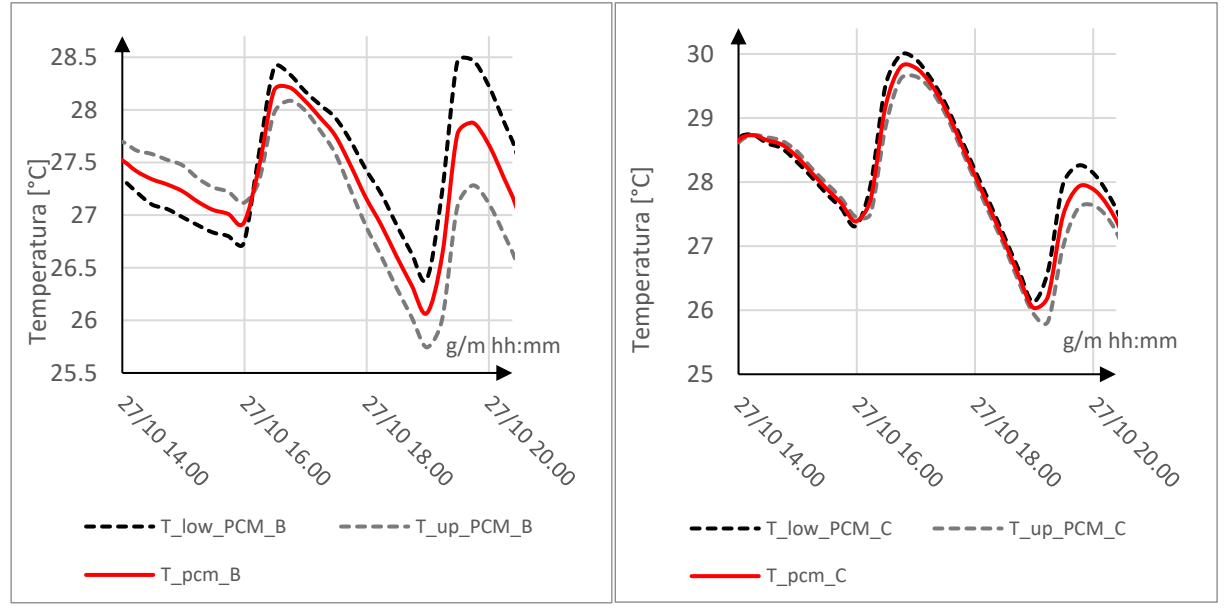

<span id="page-84-1"></span>*Figura 3.43 Temperature superficiali PCM\_23 (sinistra) e PCM\_21 (destra)*

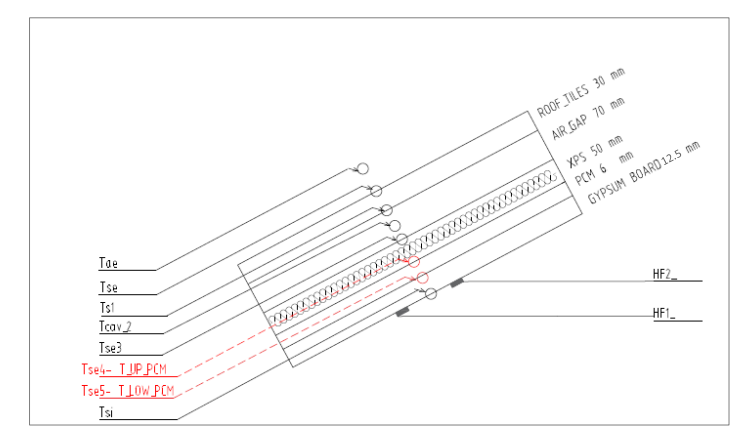

*Figura 3.44 In rosso i sensori relativi alle temperature superficiali PCM*

#### *Temperatura media radiante [\(Figura 3.45\)](#page-85-0) temperatura aria interna [\(Figura 3.46\)](#page-86-0):*

Si evidenzia che, a differenza dell'analisi preliminare sul comportamento del PCM e sulla temperatura superficiale interna, le celle B e C si comportano in egual modo, registrando delle differenze di temperatura dell'aria interna pari a 1 °C sul primo picco. Per la temperatura dell'aria il distacco è pari ad 1 °C e si può osservare come la temperatura nella cella B abbia una discesa di temperatura più veloce, come se si raffreddasse prima, probabilmente questo dipende dalla curva di accumulo e rilascio del calore, la quale però non è in nostro possesso. Per quanto riguarda la temperatura, le differenze notate in precedenza vengono meno in

particolar modo le differenze con la cella di riferimento sono pari a 0.5 °C.

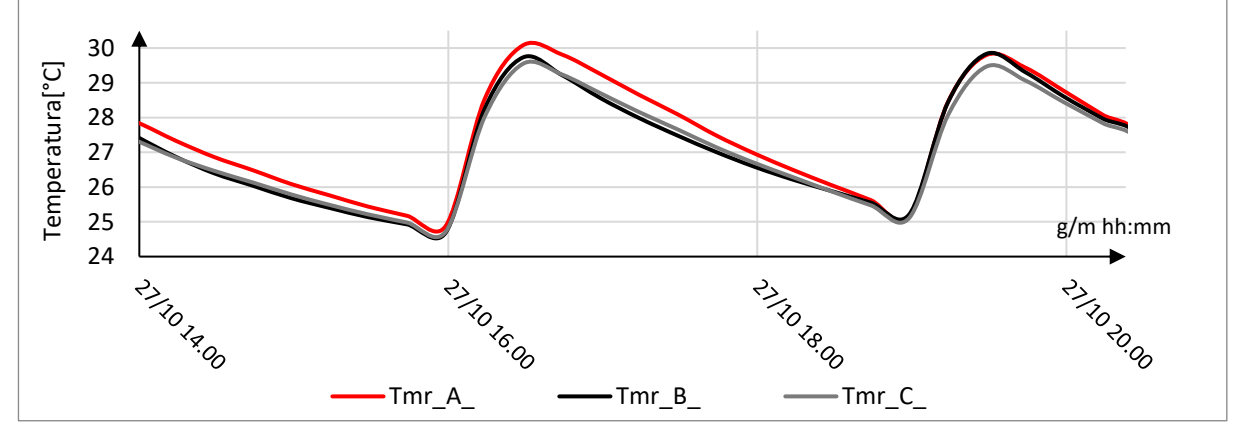

<span id="page-85-0"></span>*Figura 3.45 Confronto temperatura media radiante*

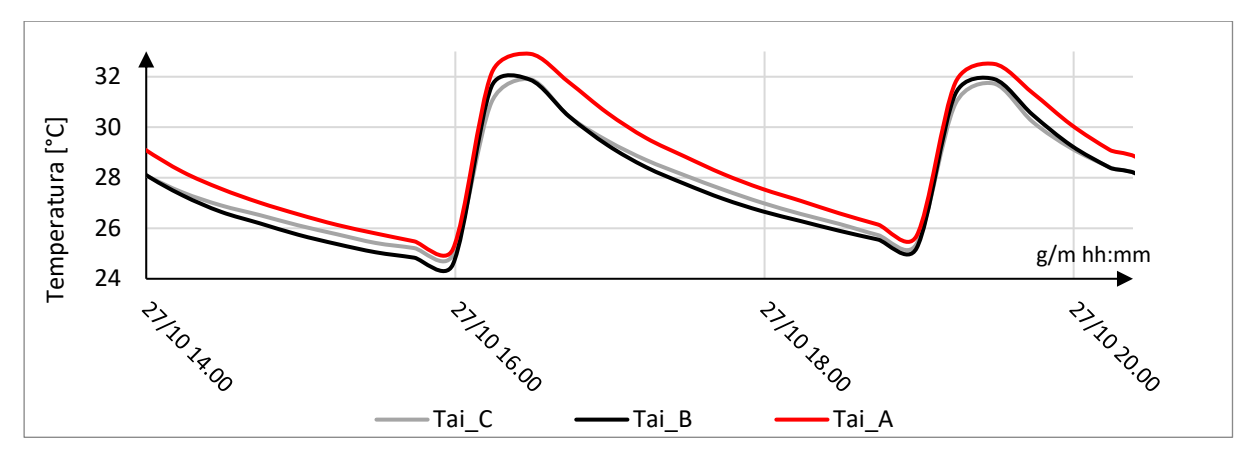

*Figura 3.46 Confronto temperatura aria interna*

#### **Setup 3**

<span id="page-86-0"></span>Il seguente programma è durato dalle ore 22 del giorno 27 ottobre alle ore 12 del 29 ottobre. Ci si sofferma sulle ore centrali del 28 ottobre per ottenere un'analisi più approfondita. Si ricorda che l'accensione dei radiatori ha una durata pari a 5 minuti seguita da 2 ore e mezza di spegnimento, come si nota in [Figura 3.47.](#page-86-1)

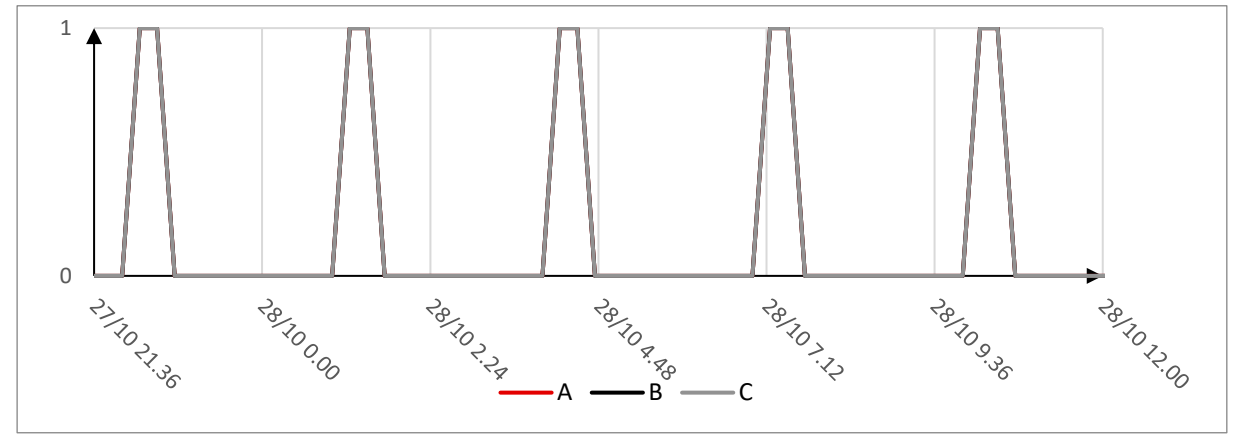

*Figura 3.47 Accensione e spegnimento dei tappetini radianti setup 3*

<span id="page-86-1"></span>*Temperature superficiali (*Figura 3.48 [Confronto temperatura superficiale interna](#page-87-0)[Figura 3.48](#page-87-0)*):*

Nel grafico si nota l'evidente storia termica che i materiali a cambiamento di fase hanno nei primi due picchi. Inizialmente la temperatura superficiale della cella A è maggiore in quanto vi è radiazione solare, successivamente le temperature si abbassano, ma nelle celle B e C il PCM ha accumulato calore, pertanto rimangono a temperatura più elevata. In questo caso, fino alle ore 17.00 il PCM che sta lavorando più correttamente è il 21\_C in quanto riesce a mantenere temperature minori. Si deve tener conto anche che le temperature di lavoro della cella B\_23 sono più alte rispetto alla C, quindi anche questo fattore, nel momento in cui si è prossimi al passaggio tra lo stato liquido e solido, è da tenere in considerazione.

Dalle ore 17 in poi il comportamento correlato alla stanza di riferimento cambia e le temperature in generale si abbassano, si ipotizza pertanto che i materiali stiano subendo la solidificazione rilasciando pertanto calore.

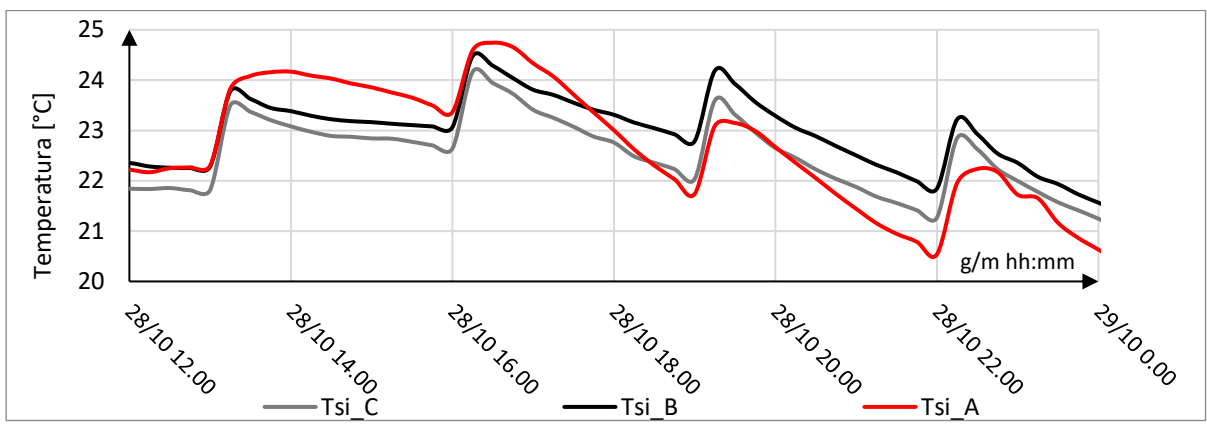

*Figura 3.48 Confronto temperatura superficiale interna*

<span id="page-87-0"></span>*Flusso termico (*[Figura 3.49](#page-87-1)*):*

Si nota che si ripresenta lo stesso andamento; il fatto che le temperature superficiali si abbassino e il flusso della cella di riferimento diventi negativo sta a sottolineare che la temperatura esterna dalle ore 17.00 in poi si è abbassata bruscamente, con la conseguente diminuzione del flusso entrante.

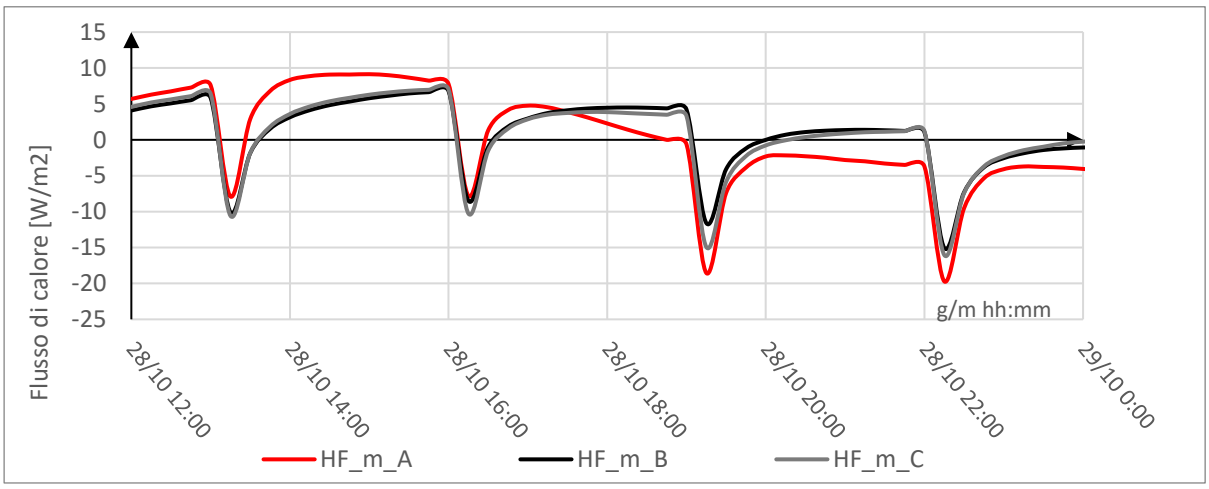

*Figura 3.49 Confronto flussi termici*

<span id="page-87-1"></span>*Temperature PCM 23 °C, PCM 21 °C [\(Figura 3.50\)](#page-88-0):*

Il PCM 23 B sta lavorando tra i 24.5 °C e i 21 °C, avendo notato anche in precedenza che questo PCM lavorava molto bene a temperature ben più alte dei 23 °C si ipotizza che il materiale stia cominciando a solidificare e sicuramente a queste temperature non può aver raggiunto la completa fusione. Per quanto riguarda il PCM 21°C nella stanza C esso oscilla tra i 21 °C e i 24 °C, in questo caso il materiale raggiunge temperature favorevoli alla sua fusione, nelle prime ore le temperature erano favorevoli alla fusione, nelle ultime invece abbassandosi favorivano il processo di solidificazione.

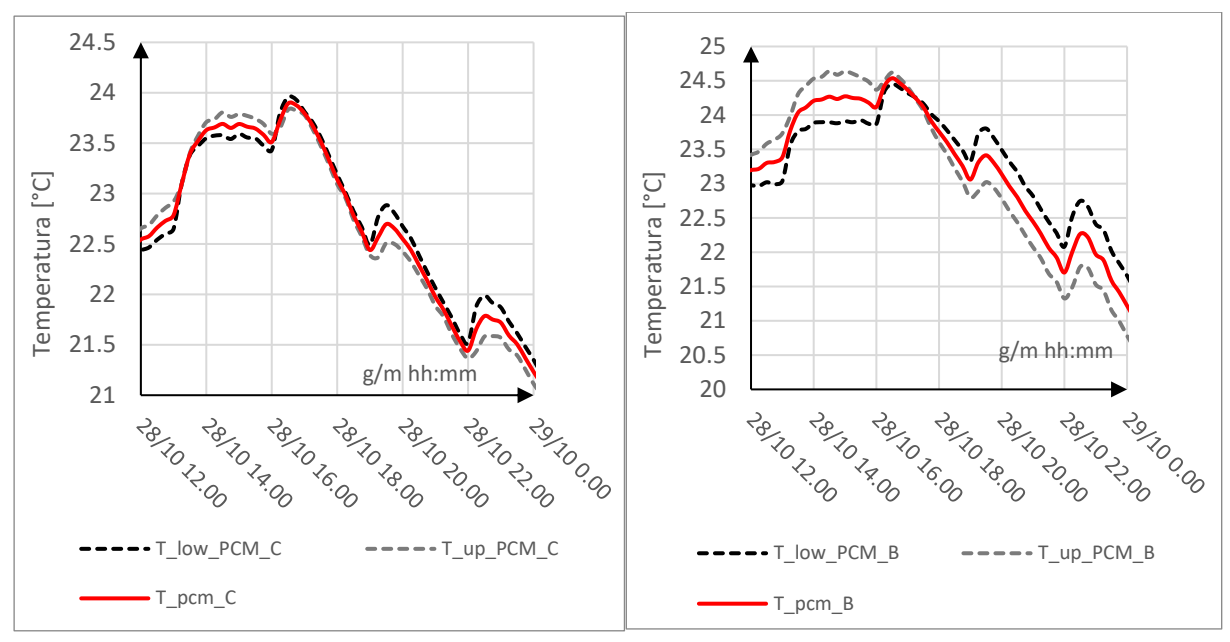

<span id="page-88-0"></span>*Figura 3.50 Temperature superficiali PCM\_23 (sinistra) e PCM\_21 (destra)*

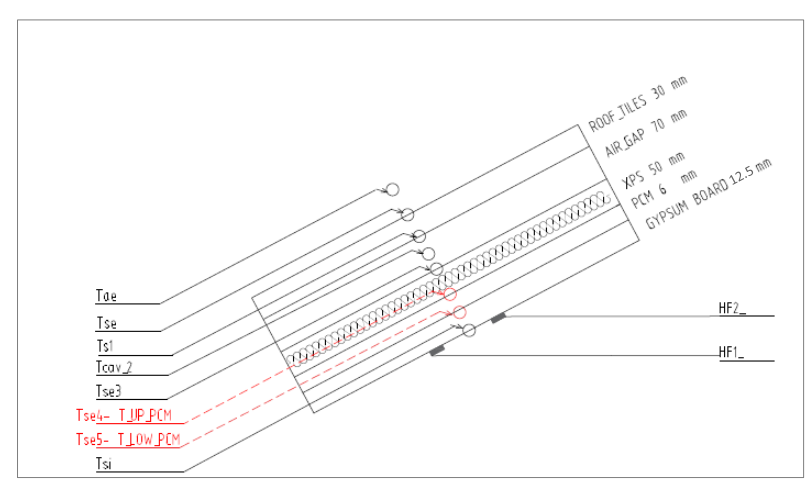

*Figura 3.51 In rosso i sensori relativi alle temperature superficiali PCM*

## *Temperatura media radiante [\(Figura 3.52\)](#page-89-0) temperatura aria interna [\(Figura 3.53\)](#page-89-1):*

Concludendo l'analisi si nota che le temperature dell'aria interne e quelle medie radianti rispecchiano l'analisi precedente. Tendenzialmente il C contenente il PCM 21 °C ha lavorato meglio, come si evidenzia dal range in cui lavora il materiale. Si arriva infatti anche possiede scostamenti di temperatura pari a 0.5 °C alle ore 16.00. Nei picchi successivi le temperature non si discostano in maniera rilevante dalla cella di riferimento, come si notava dall'analisi fatta in precedenza.

Per quanto riguarda il PCM a 23 °C il beneficio in questo test è nullo, è importante notare però, che quando le temperature esterne si abbassano, la temperatura interna di picco della stanza B rimane pressoché costante, questo denota che in fase di solidificazione il PCM rilascia calore all'interno della stanza. Motivo per il quale le temperature negli ultimi due cicli siano addirittura maggiori rispetto alla cella A.

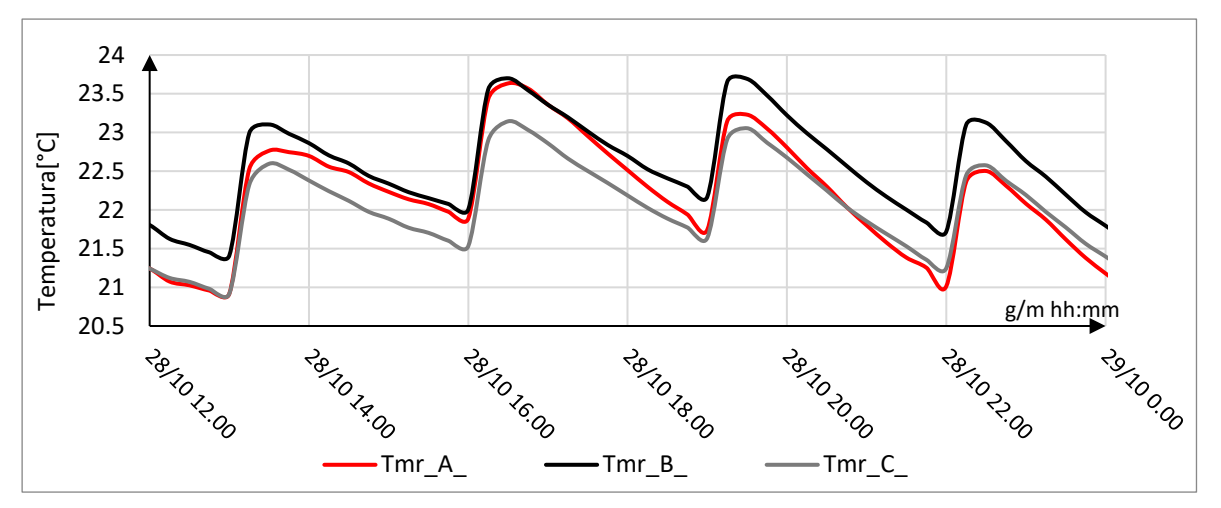

*Figura 3.52 Confronto temperatura media radiante*

<span id="page-89-0"></span>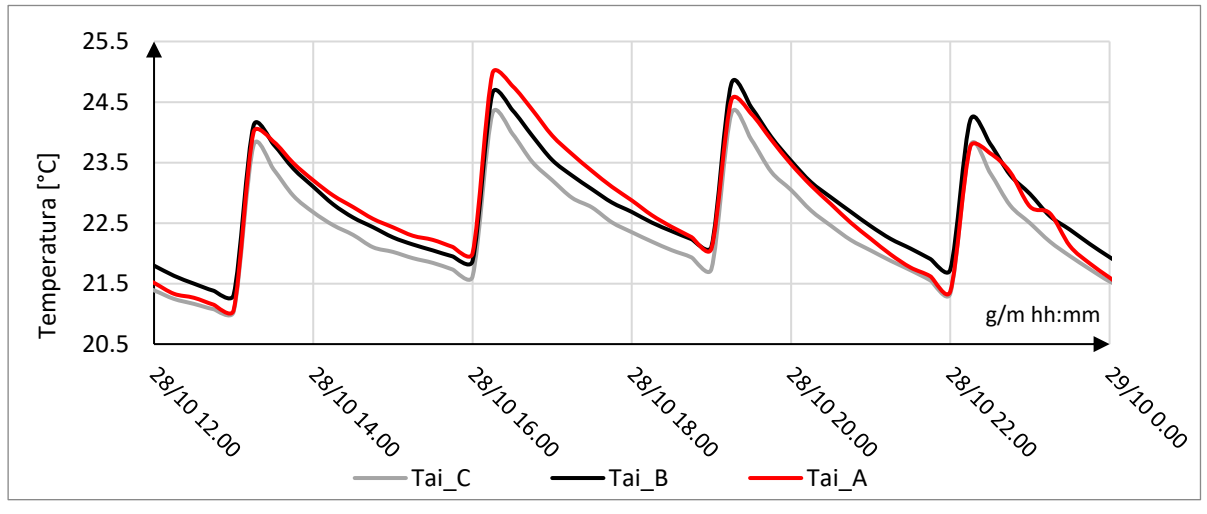

*Figura 3.53 Confronto temperatura aria interna*

<span id="page-89-1"></span>In conclusione, le analisi condotte sono state degli esperimenti per cercare di evidenziare aspetti positivi in rapporto alla cella di riferimento. Si è notato che è di fondamentale importanza scegliere il PCM che, con delle determinate condizioni al contorno, lavora meglio. Come si è notato infatti, quando il PCM era completamente in stato di fusione, i benefici erano minimi, prossimi alla cella di riferimento. È chiaro che, se il materiale viene sollecitato a temperature che sono al di sopra della sua temperatura di fusione, esso rimane sempre liquido senza completare il ciclo di fusione e solidificazione. In tale maniera non accumula né rilascia energia termica, in quanto non sfrutta la sua capacità termica sensibile.

#### **3.2.4 Prestazione termica invernale**

I materiali a cambiamento di fase apportano dei benefici anche durante la stagione invernale. In particolar modo nelle giornate soleggiate, quando le temperature esterne superficiali sono prossime alla temperatura di lavoro del materiale, esso accumula calore per poi rilasciarlo nelle ore notturne, quando la temperatura diminuisce e l'apporto termico necessario a garantire un comfort adeguato, aumenta.

Gli accorgimenti relativi a questo test sono:

- Cella A utilizzata come cella di riferimento;
- PCM- Infinite R con punto di fusione pari a  $21^{\circ}$ C nella cella C;
- Tappetino riscaldante con potenza di targa pari a 55 W, azionato tramite il controllo della temperatura come nel par. [2.3.](#page-23-0) La temperatura di accensione dei tappeti radianti di ogni cella, viene indicata in [Tabella 28:](#page-90-0)

|            | T tappetini radianti $[°C]$ |      |      |              |
|------------|-----------------------------|------|------|--------------|
|            |                             |      | C    | oscillazione |
| 02/11/2020 | 21                          | 21   | 21   | 0.3          |
| 06/11/2020 | 21                          | 21   | 21   | 0.15         |
| 1/11/2020  | 19.9                        | 20   | 20.3 | 0.15         |
| 28/11/2020 | 19.9                        | 20.2 | 20.3 | 0.15         |

*Tabella 28 Regolazione temperatura tappetini radianti*

<span id="page-90-0"></span>Le prove relative a queste analisi sono durate dal 3 novembre al 19 gennaio. Lo scopo di questo test è monitorare il comportamento del PCM e gli effetti che la sua installazione comporta all'interno della stanza, il tutto rapportato alla cella di riferimento.

Durante questo monitoraggio si sono rilevate le condizioni al contorno grazie alla stazione meteo.

Le temperature esterne, come si nota in [Figura 3.54,](#page-91-0) oscillano mediamente tra i -3 °C e i 18 °C. L'umidità esterna in media è pari al 75 %.

L'irradianza solare [\(Figura 3.55\)](#page-91-1) incidente e orizzontale è misurata attraverso i solarimetri posti sul tetto si nota che durante le giornate l'irradianza solare incidente ha picchi pari a 1100 W/m<sup>2</sup>. Per quanto riguarda la temperatura del volume di controllo (in rosso - [Figura 3.54\)](#page-91-0) ove sono installate le TRIS, oscilla tra i 18 °C e i 21 °C.

<span id="page-91-0"></span>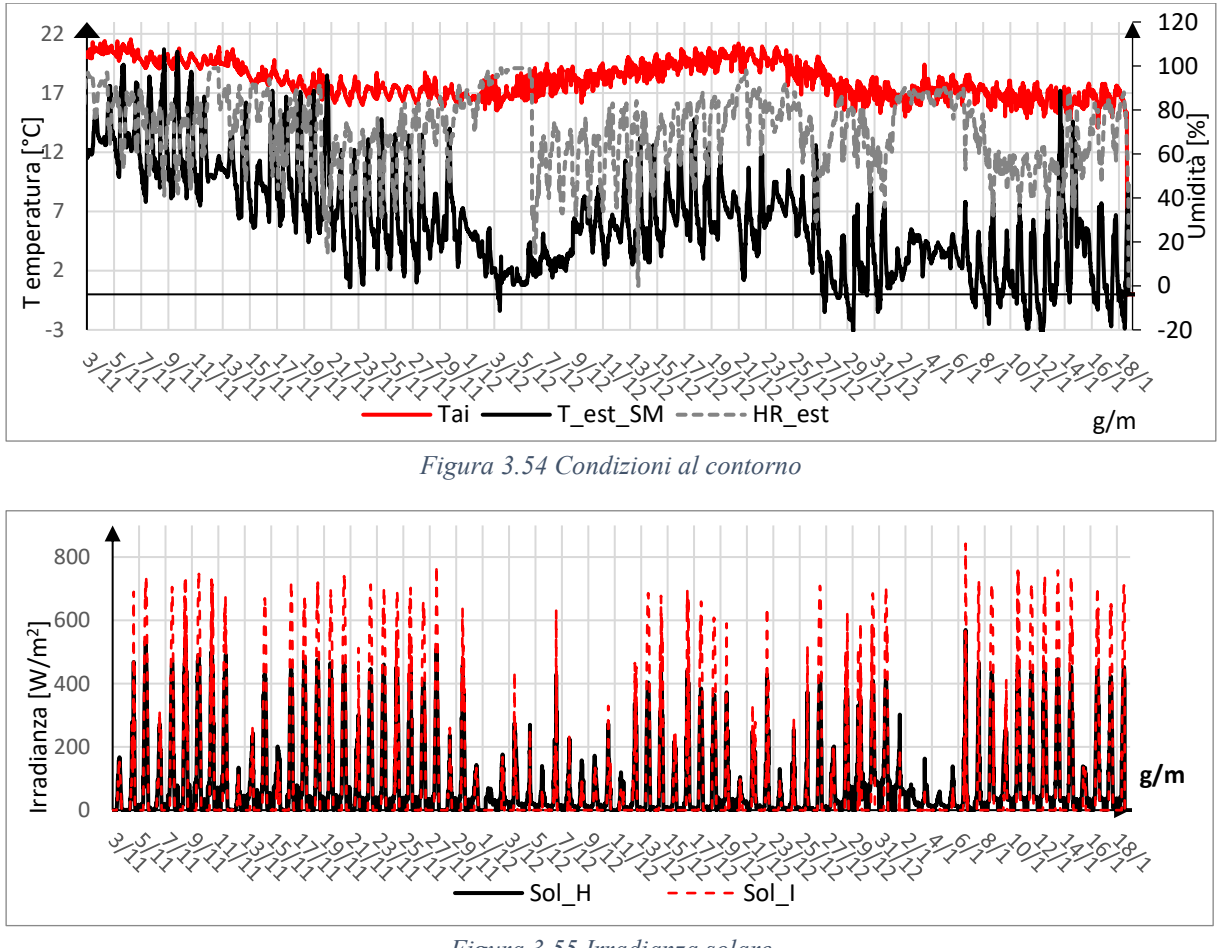

*Figura 3.55 Irradianza solare*

# <span id="page-91-1"></span>*3.2.4.1 Monitoraggio termico*

Durante il periodo di monitoraggio, in condizioni invernali, sono stati riscontrati alcuni problemi riguardanti la termoregolazione della cella A di riferimento, in quanto non si è riusciti a stabilizzare la temperatura interna, nonostante molteplici tentativi quali: cambio del termostato, cambio del rivestimento in carta alluminata della termocoppia e riposizionamento di essa. Tutte le operazioni sono risultate vane infatti, come si nota i[n Figura 3.56,](#page-92-0) l'oscillazione delle temperature interne di A è più ampia rispetto alle altre celle.

Per questa ragione, il confronto sul monitoraggio termico viene fatto esclusivamente sul primo periodo, ove l'oscillazione della stanza A era più stabile. Nel primo periodo però si ha un'oscillazione pari a 0.3 °C, che successivamente per le stanze B e C si è ridotta a 0.15 °C come si è spiegato nel par. [2.3](#page-23-0)

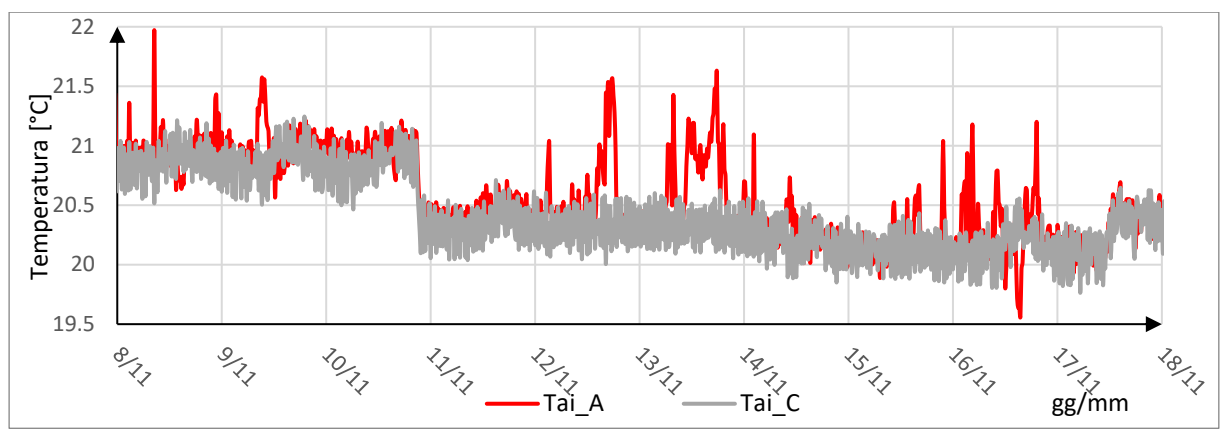

*Figura 3.56 Temperatura aria interna*

<span id="page-92-0"></span>Avendo il controllo sulla temperatura interna, dettato dall'accensione dei tappetini in base ad essa, i parametri confrontabili sono esclusivamente le temperature superficiali ed i flussi termici.

In [Figura 3.56](#page-92-0) è riportata la temperatura interna della cella A e C, nei giorni utilizzati per il confronto. Si nota che il giorno 10 novembre, i termostati dei tappetini radianti sono stati abbassati, di conseguenza la temperatura interna è diminuita.

#### *Temperature superficiali [\(Figura 3.57\)](#page-92-1):*

In linea generale si può notare che i picchi delle temperature superficiali sono minori nella stanza contenente il PCM, ma questi benefici risultano comunque ridotti. Il giorno più significativo è il 10 novembre, in quanto le temperature interne [\(Figura 3.56\)](#page-92-0) sono confrontabili e le temperature superficiali discostano di 0.65 °C. Durante il periodo studiato si nota anche un leggero sfasamento dei picchi delle temperature superficiali.

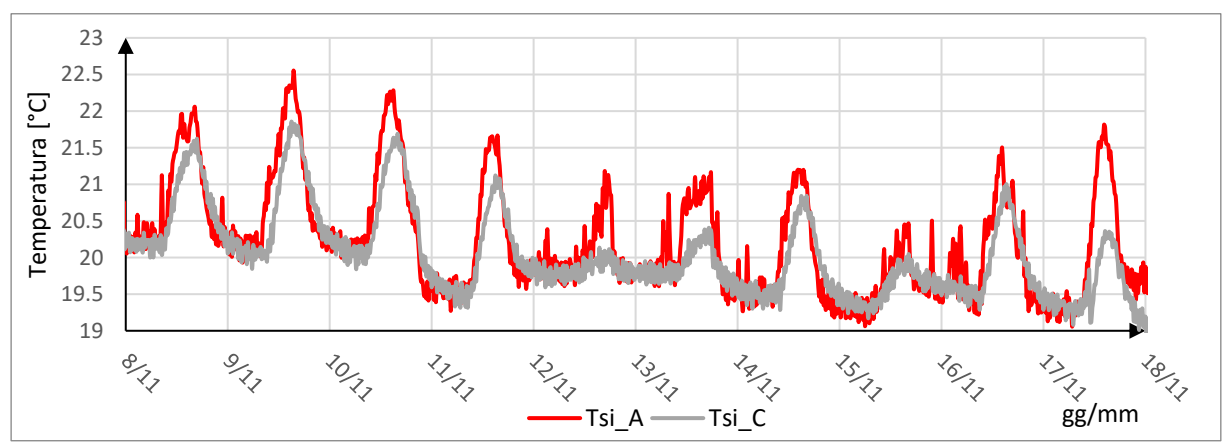

*Figura 3.57 Confronto temperature superficiali interne*

#### <span id="page-92-1"></span>*Flussi termici [\(Figura 3.58\)](#page-93-0):*

I flussi studiati sono stati rielaborati calcolando la media mobile di essi, tale da avere risultati più leggibili. Come per le temperature superficiali, si nota che i picchi relativi ai flussi sono più attenuati, anche se non in maniera rilevante. In media i valori di picco si abbassano di circa 3 W/m<sup>2</sup>. Come in precedenza, è visibile un ritardo temporale sui picchi di flusso termico.

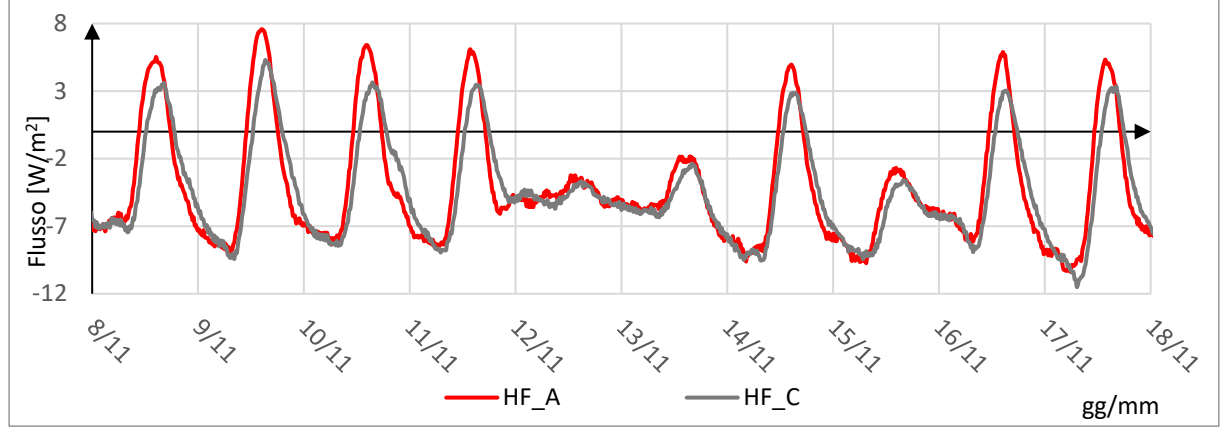

*Figura 3.58 Confronto flussi termici*

<span id="page-93-0"></span>Ponendo l'attenzione su una giornata tipo, si nota che nella cella C, contenente il PCM, si hanno minori dispersioni (calore uscente) nelle ore più fredde. Come si nota nella [Figura 3.59,](#page-93-1) l'inversione del flusso termico, da apporti a dispersioni, avviene tra le ore 18 e le ore 19, per poi continuare ad avere minori dispersioni rispetto alla cella di riferimento fino alle 4.00 per i giorni 10 e 16 novembre. Questo comportamento implica che il PCM può offrire numerosi vantaggi negli ambienti utilizzati nelle ore serali e notturne, in quanto gli apporti diurni vengono sfruttati in una fascia oraria che è quella di maggior utilizzo del residenziale, diminuendo pertanto il carico termico da apportare durante le ore più fredde della giornata. Studiare questi fenomeni è importante per capire il luogo di applicazione di tali materiali, a titolo di esempio, in un edificio a destinazione d'uso commerciale, l'applicazione di questi materiali sarebbe vana, in quanto il calore accumulato viene rilasciato dopo le ore 18, che coincide, solitamente, con l'orario in cui si termina il lavoro.

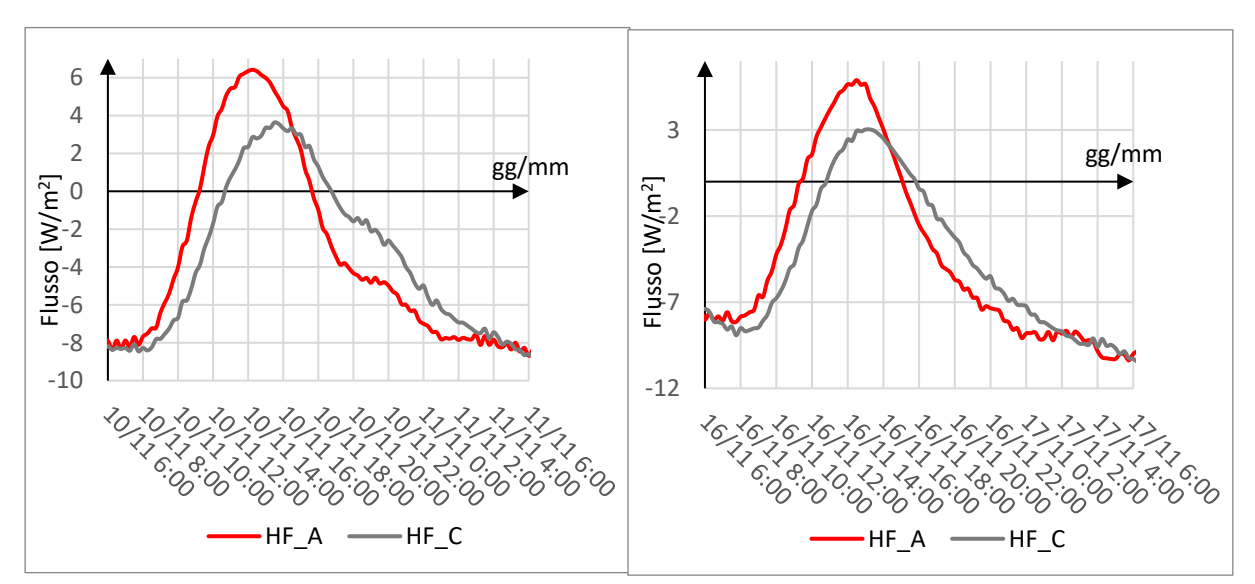

<span id="page-93-1"></span>*Figura 3.59 Flussi termici giorno 10 novembre (sinistra) e 16 novembre (destra)*

#### *3.2.4.2 Trasmittanza termica*

Per la misurazione in situ della trasmittanza termica viene utilizzata la norma UNI ISO 9869 [19]. Per il corretto risultato è preferibile fare il rilevamento durante la stagione invernale in quanto vi è una differenza di temperatura maggiore tra l'ambiente interno e l'ambiente esterno e vi sono maggior possibilità che la radiazione solare durante l'arco della giornata non raggiunga valori elevati. Il tempo di acquisizione minimo è pari a 3 giorni (72 ore), con intervalli di misura ogni 15 minuti.

Per la misura è necessario:

- **•** Termoflussimetro: per la misura del flusso termico espresso in  $W/m^2$ ;
- Termocoppie: per la misura della temperatura interna e delle temperature superficiali;
- Datataker: analizzatore di dati a cui sono collegati i sensori precedentemente descritti;
- Stazione meteo: per il monitoraggio delle condizioni esterne;
- PC: per l'acquisizione di dati.

Il setup sperimentale è pari a quello descritto nel par. [3.2.1.](#page-52-0) La presenza di due termoflussimetri non è una condizione necessaria, essi sono stati utilizzati per aver una maggiore sicurezza sui dati acquisiti e per avere un monitoraggio stabile anche nel caso in cui un termoflussimetro non adempisse più al suo scopo.

L'analisi dei dati è effettuata tramite il metodo delle medie progressive, che prevede una elaborazione dei dati di flusso termico e di temperatura monitorati. Ad ogni istante si calcola il rapporto tra la media del flusso termico e la media della differenza tra la temperatura interna ed esterna, prendendo come risultato finale la media dei risultati ottenuti nelle ultime 24 ore.

La trasmittanza termica pertanto si calcola come:

$$
U = \frac{\overline{q}}{\overline{T}_l - \overline{T}_e} \tag{3.9}
$$

Ove:

 $\bar{q}$ : flusso termico medio ottenuto facendo la media dei flussi termici misurati tramite i termoflussimetri espresso in  $W/m^2$ ;

 $\bar{T}_i$ : temperatura interna media della cella, termocoppia T<sub>ai</sub> misurata in °C;

 $\bar{T}_e$ : temperatura esterna media misurata dalla stazione meteo in °C.

Dopo aver stimato e graficato la trasmittanza istante per istante, si nota che il valore converge verso un asintoto. Il valore asintotico è vicino al valore reale se:

- Le temperature interne rimangono costanti;
- Il componente non è esposto alla radiazione solare diretta.

L'accuratezza del risultato (UNI ISO 9869 par.9 [19]) dipende da:

- l'incertezza della calibrazione degli strumenti. L'errore è pari al 5% se gli strumenti sono ben calibrati;
- variazioni casuali causate da lievi differenze nel contatto termico tra i sensori e la superficie. Questa variazione è circa il 5% del valore medio se i sensori sono installati con cura;
- l'errore di funzionamento dell'HFM. Se l'errore operativo è stato stimato con un metodo adatto come l'analisi agli elementi finiti, l'incertezza residua è di circa il  $2\% - 3\%$ ;
- errori causati dalle variazioni nel tempo delle temperature e del flusso di calore. Tali errori sono circa il 10% del valore misurato. Questo contributo può essere ridotto registrando i dati per un periodo di tempo prolungato, riducendo al minimo le variazioni della temperatura interna;
- variazioni di temperatura interna e differenza tra temperatura dell'aria e temperatura media radiante. L'errore è pari al 5%.

L'incertezza relativa è pari quindi al quadrato della somma degli errori:

 $\pm\sqrt{5^2+5^2+3^2+10^2+5^2} = \pm 14\%$ 

Nel caso di studio, avendo a disposizione un monitoraggio di 3 mesi, la trasmittanza è stata calcolata, per la cella A e C, in diversi giorni, prendendo le 72 ore consecutive in cui l'irradianza incidente avesse valori bassi. I giorni analizzati sono: 13 novembre, 3 dicembre, 12 dicembre e il 22 dicembre [\(Figura 3.60](#page-95-0) e [Figura 3.61\)](#page-96-0).

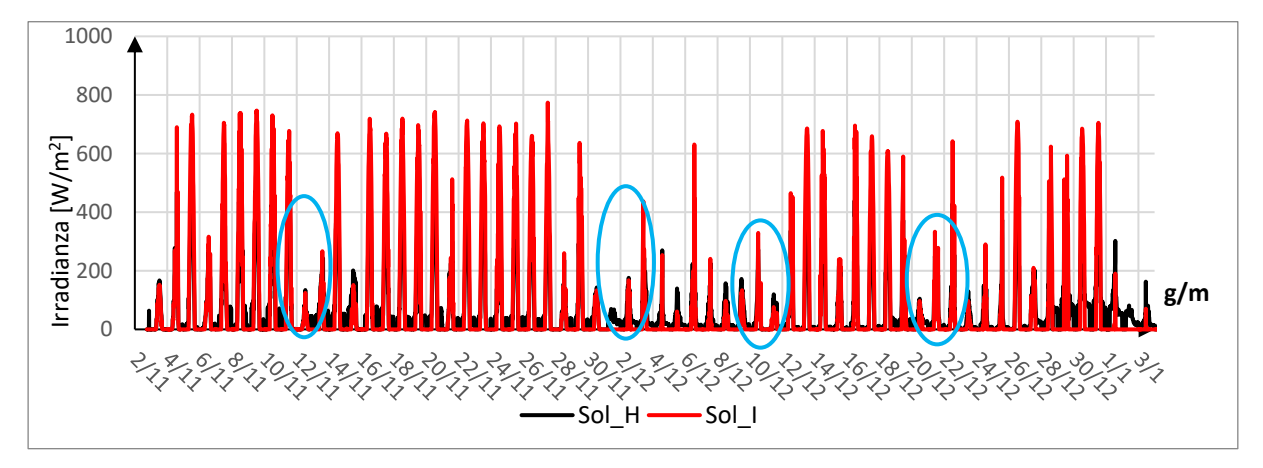

<span id="page-95-0"></span>*Figura 3.60 Irradianza solare dei giorni oggetto di studio (in azzurro)*

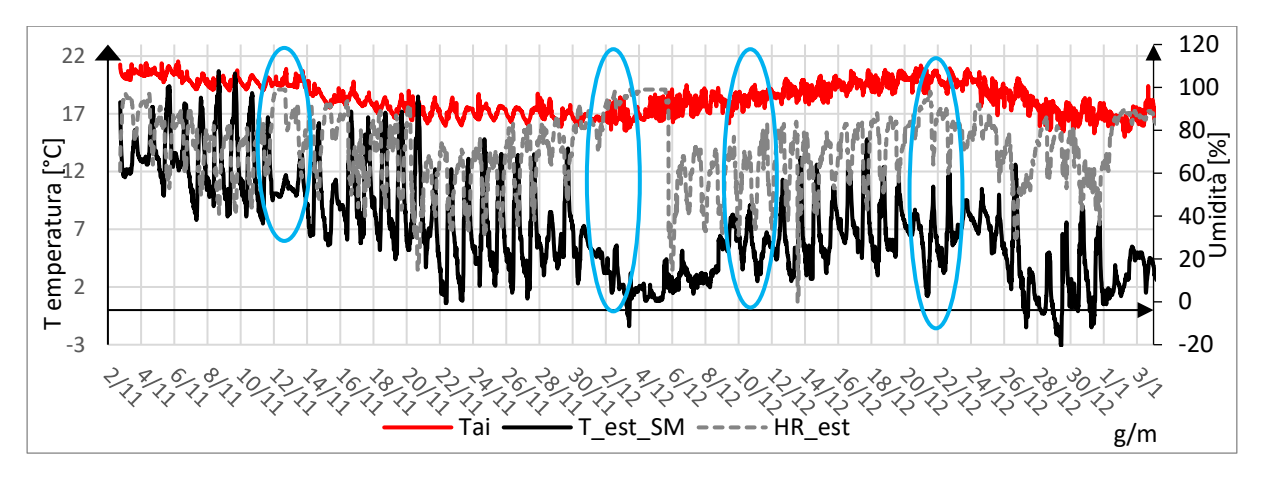

*Figura 3.61 Condizioni al contorno dei giorni oggetto di studio (in azzurro)*

<span id="page-96-0"></span>A titolo di esempio è riportato il grafico in [Figura 3.62,](#page-96-1) in cui si nota come la trasmittanza calcolata (linea rossa) è compresa nella barra di errore pari al 14% della trasmittanza, ottenuta attraverso il metodo delle medie progressive (linea nera).

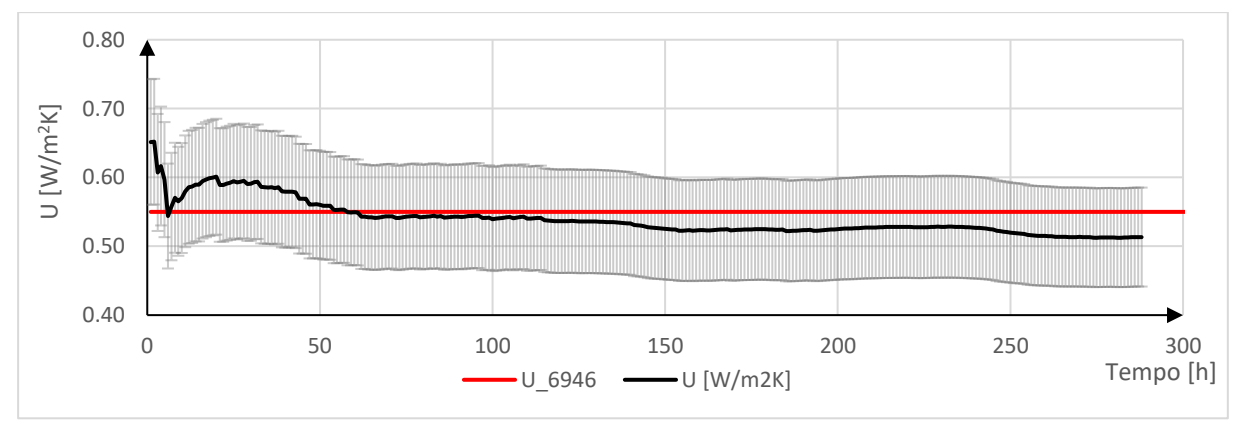

*Figura 3.62 Trasmittanza termica relativa al periodo 1-3 dicembre*

<span id="page-96-1"></span>In [Tabella 29](#page-96-2) viene riportato un confronto riguardante la trasmittanza ottenuta attraverso il metodo delle medie progressive (ISO 9869 [19]) e la trasmittanza ottenuta tramite la normativa ISO 6946 [11] come spiegato nel par. [2.1.](#page-16-0)

|                        | Room A $\left[$ W/m <sup>2</sup> K $\right]$ |                 | Room C [W/m <sup>2</sup> K] |                 |
|------------------------|----------------------------------------------|-----------------|-----------------------------|-----------------|
| U (ISO 6946)           | 0.55                                         |                 | 0.53                        |                 |
| Data                   | $HF_1$                                       | HF <sub>2</sub> | $HF_1$                      | HF <sub>2</sub> |
| 13/11/2020             | 0.43                                         | 0.46            | 0.47                        | 0.49            |
| 03/12/2020             | 0.49                                         | 0.52            | 0.54                        | 0.57            |
| 11/12/2020             | 0.51                                         | 0.55            | 0.64                        | 0.68            |
| 22/12/2020             | 0.44                                         | 0.47            | 0.53                        | 0.57            |
| Variazione percentuale | 11%                                          |                 | $-5\%$                      |                 |

*Tabella 29 Confronto trasmittanza termica*

<span id="page-96-2"></span>La variazione percentuale viene calcolata come:

$$
V_{\%} = \frac{U_{6946} - \bar{U}_{9869}}{U_{6946}}
$$
 3.10

Ove:

U <sup>6946</sup> è la trasmittanza calcolata con la normativa ISO 6946;

 $\overline{U}_{9869}$  è il valore medio delle trasmittanze calcolate nei diversi giorni con la normativa ISO 9869 (metodo delle medie progressive).

Per quanto riguarda il confronto tra il metodo tradizionale e il metodo di misurazione in opera, si nota come i valori in campo possono essere paragonati ai valori analitici, in quanto il discostamento è sempre minore del 14%, che è pari all'incertezza relativa del metodo in opera.

#### *3.2.4.3 Monitoraggio energetico*

L'edilizia ha un ruolo fondamentale sul consumo energetico del pianeta, studi dimostrano come il 40% del consumo energetico europeo sia dettato dagli edifici. Pertanto, nello studio di nuove tecnologie, è di estrema rilevanza andare a monitorare ed analizzare il consumo energetico. Nelle TRIS questo monitoraggio è avvenuto dal 8 novembre 2020 fino al 18 gennaio 2021. Si è contabilizzato il consumo energetico di ciascuna test room per mantenere la medesima temperatura dell'aria interna. Il sistema di riscaldamento che vi era al momento del monitoraggio sfrutta l'installazione dei pannelli radianti, come indicato nel par. [2.3.](#page-23-0)

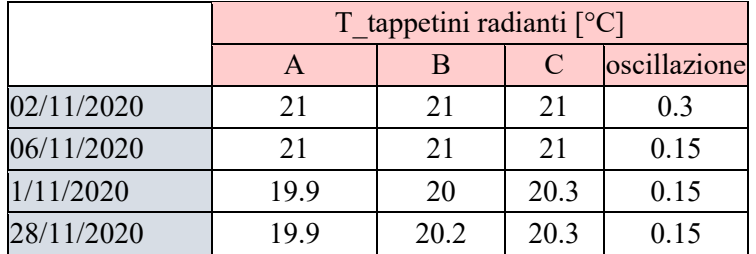

La quantità di energia assorbita è stata valutata mediante un contabilizzatore digitale di energia elettrica, collegato alla resistenza elettrica, in grado di fornirne il consumo e la potenza assorbita.

Attraverso l'elaborazione dei dati, si è poi andati a confrontare i risultati del contabilizzatore con l'energia consumata calcolata a partire dai dati sperimentali (cicli di accensione/spegnimento della resistenza elettrica).

L'elaborazione dati avviene nel seguente modo:

• Flag di accensione dei tappetini (F): si confronta la temperatura del tappetino, data dalla termocoppia posizionata su esso, con la T\_ai\_x, ovvero la temperatura interna della cella.

Se la condizione  $(T_{rad_x} > 5 \degree C + T_{ai_x})$  è verificata allora il flag si pone uguale a 1, ciò vuol dire che il tappetino è acceso.

Nel caso contrario, quindi con la condizione non verificata si pone il flag=0 ad indicare che il tappeto è spento, quindi l'impianto di riscaldamento non sta consumando energia elettrica;

- Potenza assorbita dal tappeto riscaldante  $(P_{ass})$ : in prima approssimazione viene usata la potenza di targa data dal produttore che è pari a 55 W;
- Tempo di accensione (t): i dati sperimentali vengono presi ogni 5 minuti (1/12 di ora).

Dopo aver trovato queste tre variabili è possibile procedere al conteggio dell'energia richiesta tramite l'espressione x

$$
E = \sum (F \cdot P_{ass} \cdot t) \qquad \qquad \text{3.11}
$$

Ove:

F: flag 1= accensione;  $0 =$  spegnimento;

Pass: potenza assorbita del tappeto riscaldante espressa in [W];

t: tempo di accensione espresso in [h].

Al fine di ottenere tale risultato, vengono sommati tutti gli intervalli di tempo, pari a cinque minuti, in cui il tappetino era acceso, per cui stava assorbendo la sua potenza di targa.

In [Tabella 30](#page-98-0) sono stati raccolti i dati di lettura del contabilizzatore ed essi sono rapportati al consumo calcolato dai dati sperimentali. Si nota che i valori calcolati sono sempre superiori ai valori del contabilizzatore, ciò è imputabile al livello di accuratezza dei dati. Infatti, i dati sperimentali sono stati raccolti ogni cinque minuti, pertanto il dato è meno preciso del contabilizzatore.

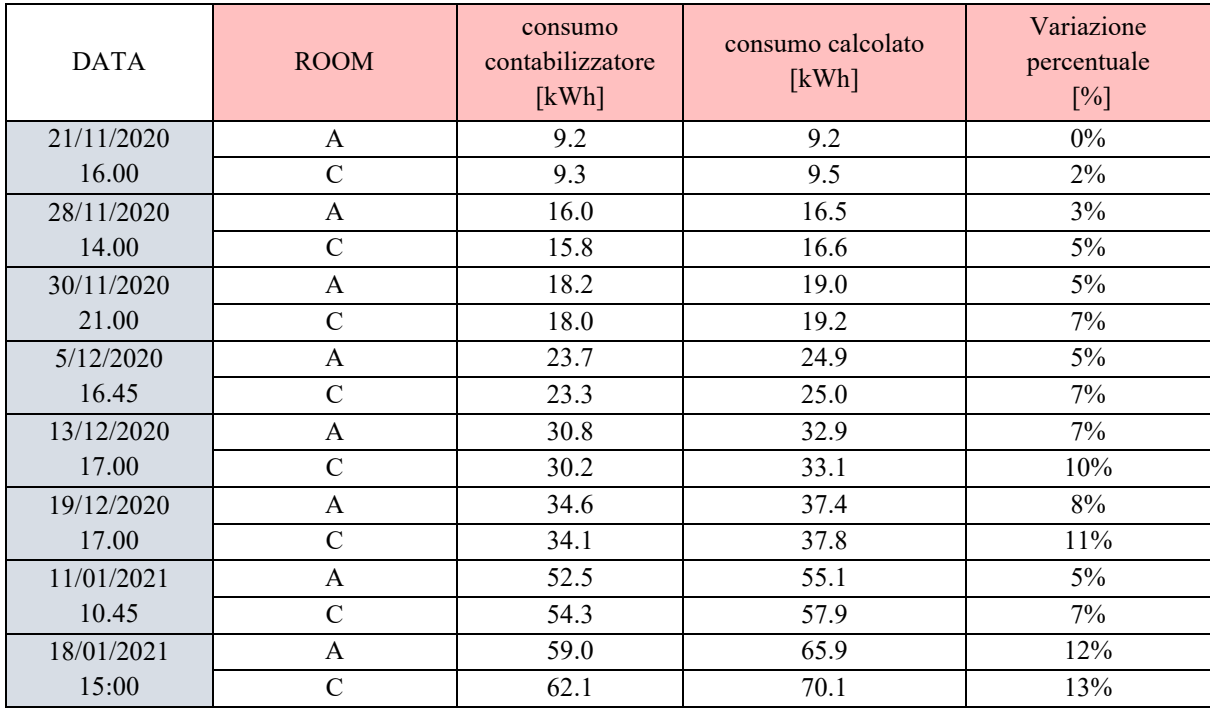

<span id="page-98-0"></span>*Tabella 30 Riepilogo e confronto dati consumi energetici*

In [Figura 3.63](#page-99-0) viene paragonato il consumo frutto del calcolo sopra citato (linea continua) e il consumo calcolato dal contabilizzatore. Si nota che il consumo della cella C contenente il PCM è maggiore in entrambe le metodologie di calcolo, infatti le ore di accensione del tappetino radiante della cella C, al fine di mantenere una temperatura costante all'interno della cella, sono maggiori. In tal caso il PCM non ha quindi ridotto il consumo energetico totale durante l'arco delle misurazioni, bensì sono state annullate tutti i benefici riguardanti tale materiale. Si nota nuovamente che è di fondamentale importanza la scelta del materiale a cambiamento di fase, in riferimento alla sua temperatura di transizione di fase.

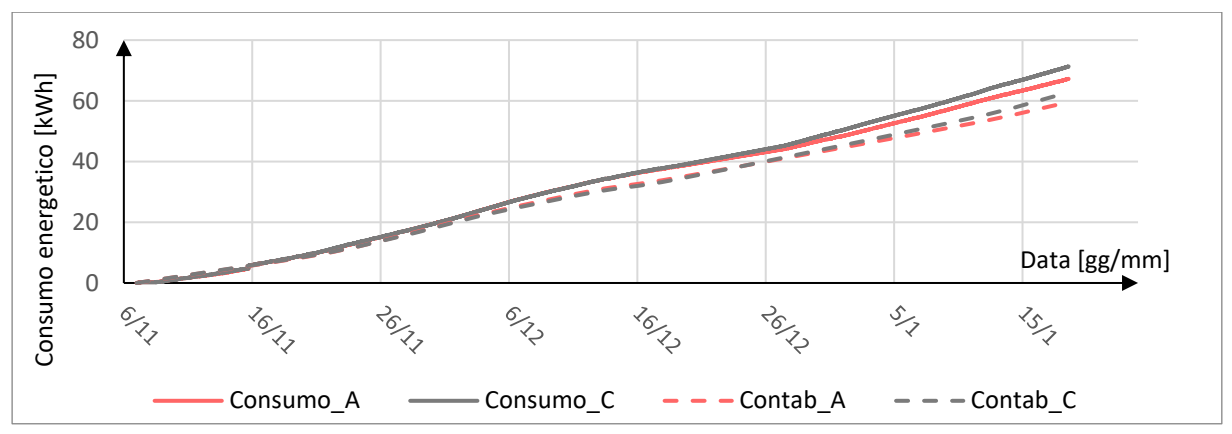

<span id="page-99-0"></span>*Figura 3.63 Confronto consumi registrati dal contabilizzatori e consumi calcolati*

# **4 Analisi dell'applicazione in copertura dei pannelli isolanti sottovuoto (VIP)**

I pannelli isolanti sottovuoto (VIP: Vacuum Insulation Panels) si caratterizzano per la loro elevata capacità isolante, derivante dal loro basso valore di conducibilità termica, che permette, a parità di spessore, di aumentare la loro resistenza termica rispetto agli altri materiali isolanti. I VIP sono elementi costituiti internamente da un materiale poroso ed esternamente hanno un involucro multistrato in grado di mantenere la qualità del sottovuoto. I pannelli possono essere suddivisi in base alla dimensione dei pori [20], da cui dipendono successivamente i requisiti a livello di pressione:

- Materiali con pori fino a 0.5  $\mu$ m: principalmente polveri di silice (silica aerogel, fumed silica).
- **EXECUTE:** Materiali con pori fino a 100  $\mu$ m: fibre di vetro, fibre minerali, schiume poliuretaniche.

Il processo di produzione prevede la messa in sottovuoto di questi materiali tramite l'uso di una pompa a vuoto, fino ad ottenere pressioni inferiori a 5 mbar per le polveri di silice, ed inferiore a 0.1 mbar per le fibre di vetro. Avendo creato il vuoto, il calore diffuso per conduzione è minimo in quanto le molecole, ormai in quantità trascurabili, sono quasi del tutto impossibilitate a trasferire calore.

Per quanto riguarda l'involucro, esso è costituito da multistrati di alluminio che sigillano il nucleo ed ha la funzione di tenuta all'aria ed al vapore. Un elevato livello di attenzione è posto nell'incamiciatura in quanto, nel caso fosse poco resistente, può invalidare le proprietà termica del pannello sin dalla fase di trasporto e di montaggio. I VIP possono essere suddivisi inoltre in base alla tipologia di involucro, la cui scelta dipende dalla tipologia di materiale all'interno (nucleo), l'applicazione e l'esposizione ad agenti esterni. Vi sono principalmente due tipologie:

- Foglio di alluminio laminato (AF laminated Aluminium Foil), con spessore di 5-10 μm accoppiato con una pellicola di polietilene (PET) e con uno strato di copertura applicato sul foglio di alluminio, in grado di evitare danni meccanici;
- Involucro costituito da pellicole di alluminio metallizzate (MF multilayer high barrier film with Metalized Films). Esso è caratterizzato da due o più strati di pellicole polimeriche metallizzate in alluminio e laminate tra loro con un processo di laminazione adesiva.

In generale, i VIP sono utilizzati in edilizia per la realizzazione degli involucri, installati sia internamente che esternamente e possono essere anche impiegati negli impianti edilizi, come isolanti delle tubature. Essi possono essere usati sia in fase di costruzione per la realizzazione di edifici nZEB<sup>3</sup>, in questo caso sono preferite le stratigrafie pre-assemblate, sia in fase di riqualificazione energetica. I principali vantaggi sono: *conducibilità termica ridotta*, pari a circa 1/10 rispetto a quella degli altri materiali isolanti, lo *spessore*, il quale è ridotto a parità delle

<sup>3</sup> Nearly Energy Zero Building, edifici a energia quasi zero. "Edificio ad altissima prestazione energetica in cui il fabbisogno energetico molto basso o quasi nullo è coperto in misura significativa da energia da fonti rinnovabili, prodotta in situ" [22]

proprietà termiche che possiede rispetto agli altri isolanti ed infine *minor consumo energetico* grazie alla capacità di limitare i fenomeni di surriscaldamento degli ambienti interni. Gli svantaggi invece riguardano il *costo elevato*, la *fragilità del rivestimento* con la conseguente perdita delle proprietà già in fase di trasporto e di montaggio e l'impossibilità di *tagliare* il pannello, difatti l'applicazione diventa più difficile in quanto non possono subire modifiche in opera.

# **4.1 Valutazione preliminare dei VIP**

# **4.1.1 Misura della conducibilità termica**

Per il seguente lavoro di tesi sono stati utilizzati i pannelli VIP a base di fibra di vetro. Questi materiali sono stati selezionati in funzione della loro bassa conducibilità termica.

In particolare, sono stati testati, tramite il termoflussimetro LASERCOMP 600X, sei pannelli di cui si è andati a calcolare la conducibilità termica. I pannelli hanno dimensione (600mm x 800mm x 15mm), tale misurazione è avvenuta in concomitanza con il lavoro di tesi effettuato da Adamo R. e Autretto G. [16].

La metodologia utilizzata è la medesima del par. [3.1.1,](#page-47-0) in questo caso il pannello risulta avere dimensioni maggiori rispetto alla piastra del termoflussimetro, pertanto lo sportello anteriore del macchinario rimane aperto. La parte del pannello che fuoriesce viene isolata con uno strato di fibra di poliestere e con del nastro di tenuta al fine di limitare le dispersioni laterali, come si nota in [Figura 4.1.](#page-101-0)

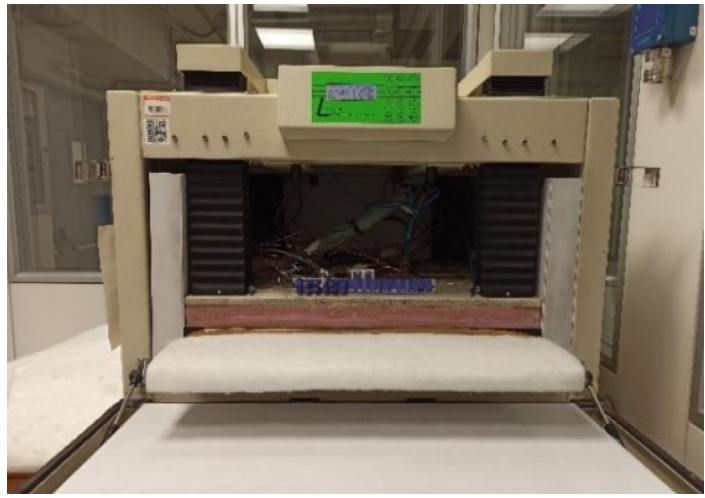

*Figura 4.1 Test di conducibilità termica*

<span id="page-101-0"></span>Le temperature vengono impostate, tramite il software *Wintherm*, a 10 °C per la piastra superiore e a 30 °C per la piastra inferiore.

Le misurazioni sono state condotte per caratterizzare i diversi pannelli e per scegliere i tre pannelli da installare all'interno delle TRIS, caratterizzati dai valori più prestanti di conducibilità termica. In [Figura 4.2,](#page-102-0) si nota che i pannelli scelti sono quelli colorati in rosso, mentre per quanto riguarda il pannello VIP\_02 si nota che il valore di conducibilità è cinque volte maggiore rispetto agli altri, si presuppone quindi che abbia subito dei danneggiamenti durante il trasporto e che abbia perso le sue prestazioni termiche.

Il valore medio di conducibilità termica, escluso il VIP\_02, è pari a 0.00157 W/mK, mentre lo spessore medio è pari a 14.6 mm. Si può constatare che il materiale ha un'ottima risposta termica in rapporto allo spessore. In rosso, in [Figura 4.2,](#page-102-0) sono evidenziati i tre pannelli più performanti (VIP\_04; VIP\_05; VIP\_08) i quali verranno utilizzati per il monitoraggio termico in sito.

|               | $\lambda$ [W/mK] | $s$ [mm] |
|---------------|------------------|----------|
| <b>VIP 01</b> | 0.00160          | 14.89    |
| VIP 02        | 0.00854          | 14.88    |
| <b>VIP 04</b> | 0.00158          | 14.38    |
| $VIP$ 05      | 0.00153          | 14.18    |
| $VIP$ 07      | 0.00162          | 14.78    |
| <b>VIP 08</b> | 0.00154          | 14.73    |

*Tabella 31 Riepilogo risultati test di conducibilità termica*

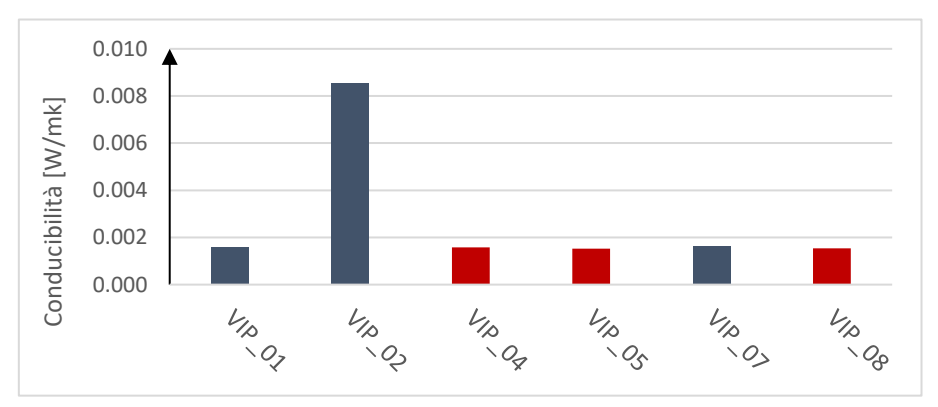

<span id="page-102-0"></span>*Figura 4.2 Valori di conducibilità termica*

# **4.2 Monitoraggio sperimentale dei VIP in copertura**

#### **4.2.1 Installazione dei VIP e dei sensori**

Il monitoraggio dei VIP in copertura è stato effettuato comparando la cella A, stanza di riferimento, con la cella B in cui sono stati installati i pannelli isolanti sottovuoto con riempimento in fibre di vetro [\(Figura 4.3](#page-103-0)).

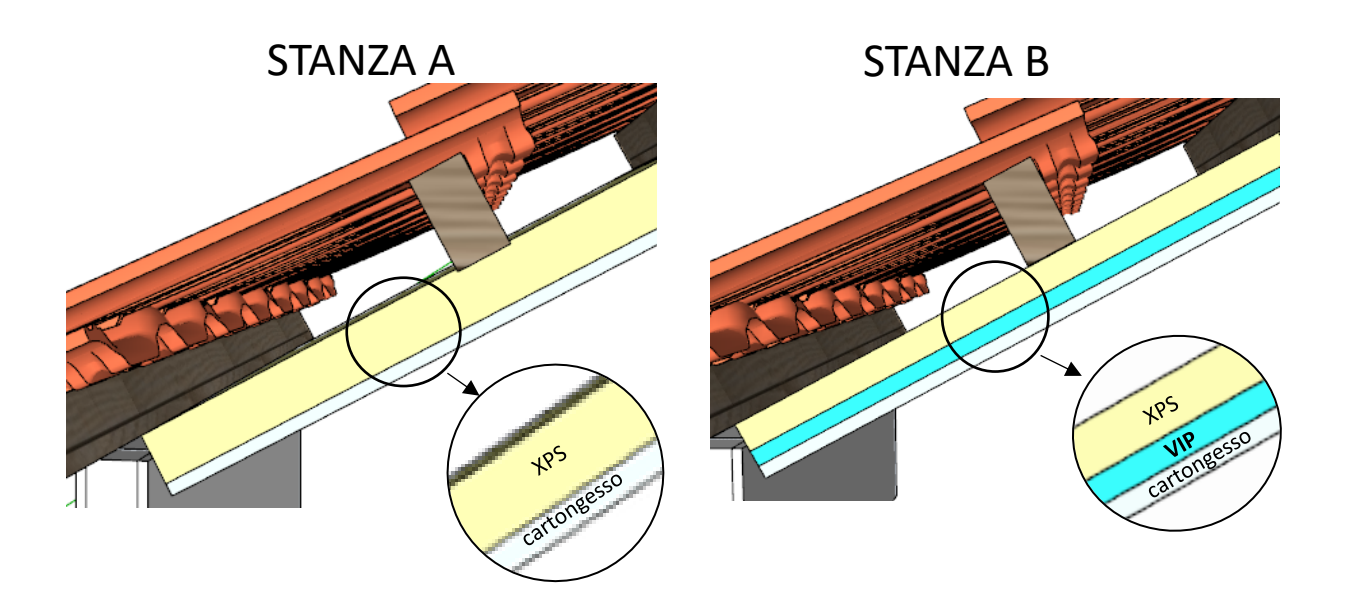

*Figura 4.3 Confronto stratigrafia A e B*

<span id="page-103-0"></span>Nella cella B sono stati posizionati tre pannelli isolanti sottovuoto:

- VIP 04 installato in posizione "low", parte più bassa della copertura;
- VIP\_05 installato in posizione "medium", parte centrale della copertura;
- VIP 08 installato in posizione "high", parte più alta della copertura.

La scelta dei pannelli è stata dettata dall'analisi relativa alla conducibilità condotta in laboratorio, prendendo quelli con una resistenza più elevata.

La stratigrafia riferita alla cella A rimane identica a quella descritta nel par. [3.2.1,](#page-52-0) mentre la stratigrafia della cella B è presentata in [Figura 4.4.](#page-104-0) In particolare, è stato posizionato uno strato di isolante XPS pari a 3 cm e successivamente i pannelli VIP. Il tetto è stato diviso idealmente in tre porzioni, low la parte inferiore, medium la parte centrale ed infine high la porzione di copertura della stanza B più alta. In questo modo ogni pannello ha la stessa denominazione della posizione in cui si trova. Sono stati inoltre, aggiunti due strati di polietilene espanso reticolato (PEX), uno sul lato superiore ed uno sul lato inferiore dei pannelli, al fine di preservare i pannelli dal montaggio dei sensori.

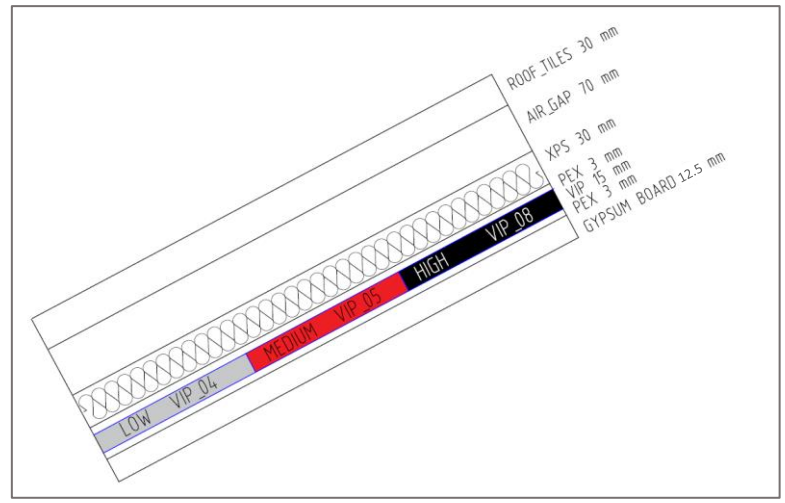

*Figura 4.4 Posizionamento pannelli VIP*

<span id="page-104-0"></span>In [Tabella 32](#page-104-1) è riportata la trasmittanza termica calcolata attraverso la normativa UNI ISO 6946 [11], oltre alla trasmittanza termica dell'intero pacchetto pari a  $0.093$  W/m<sup>2</sup>K, si può notare anche l'elevata resistenza termica dello strato relativo al VIP, pari a 9.33 K/W.

|                                           |        |            | Cella B |       |
|-------------------------------------------|--------|------------|---------|-------|
|                                           | s[m]   | $l$ [W/mK] | R[K/W]  |       |
| Coefficiente liminare<br>esterno          |        |            | 0.13    |       |
| <b>XPS</b>                                | 0.03   | 0.033      | 0.91    |       |
| Pex                                       | 0.003  | 0.0372     | 0.08    |       |
| <b>VIP</b>                                | 0.014  | 0.0015     | 9.33    |       |
| Pex                                       | 0.003  | 0.0372     | 0.08    |       |
| Cartongesso                               | 0.0125 | 0.21       | 0.06    |       |
| Coefficiente liminare<br>interno          |        |            | 0.13    |       |
| TRASMITTANZA TERMICA [W/m <sup>2</sup> K] |        |            |         | 0.093 |

*Tabella 32 Stratigrafia e trasmittanza termica cella B*

<span id="page-104-1"></span>Per quanto riguarda il setup sperimentale della cella B, rispetto alla configurazione precedente non sono stati tolti o spostati sensori, ma viene esclusivamente aggiunto un ulteriore sistema di monitoraggio formato da termoflussimetri di tipo FHF02 collegati al Datataker e sensori di temperatura e umidità collegati ad un modulo di trasformazione chiamato Sensor Bridge. Ad ogni Sensor Bridge sono collegati due sensori, ciascuno dei quali misura sia umidità relativa che temperatura.

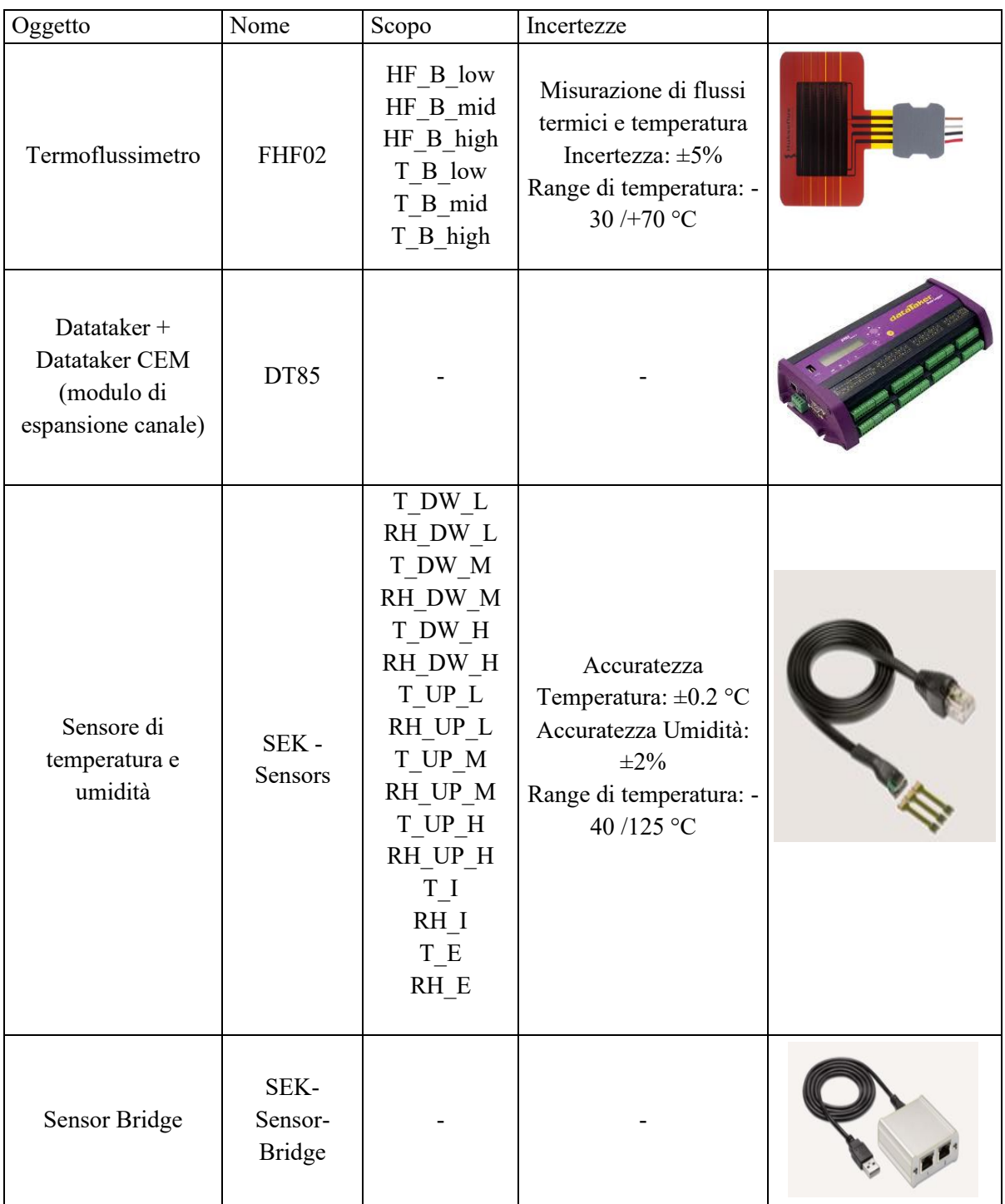

*Tabella 33 Riepilogo sensori*

Per quanto riguarda la disposizione dei sensori relativi alla stanza B si fa riferimento alla [Figura](#page-106-0)  [4.5,](#page-106-0) ove in rosso sono raffigurati i sensori di temperatura collegati al Datataker, in verde i termoflussimetri collegati al Datataker ed infine in blu i sensori di temperatura e umidità collegati al Sensor Bridge.

I sensori relativi ai pannelli VIP non sono stati incollati o nastrati ad essi, in quanto in tal modo poteva rovinarsi l'involucro e con esso venir meno anche le proprietà termiche. Pertanto, sono

stati posizionati a contatto con lo strato di PEX attraverso del nastro di tenuta come si vede in [Figura 4.6](#page-106-1).

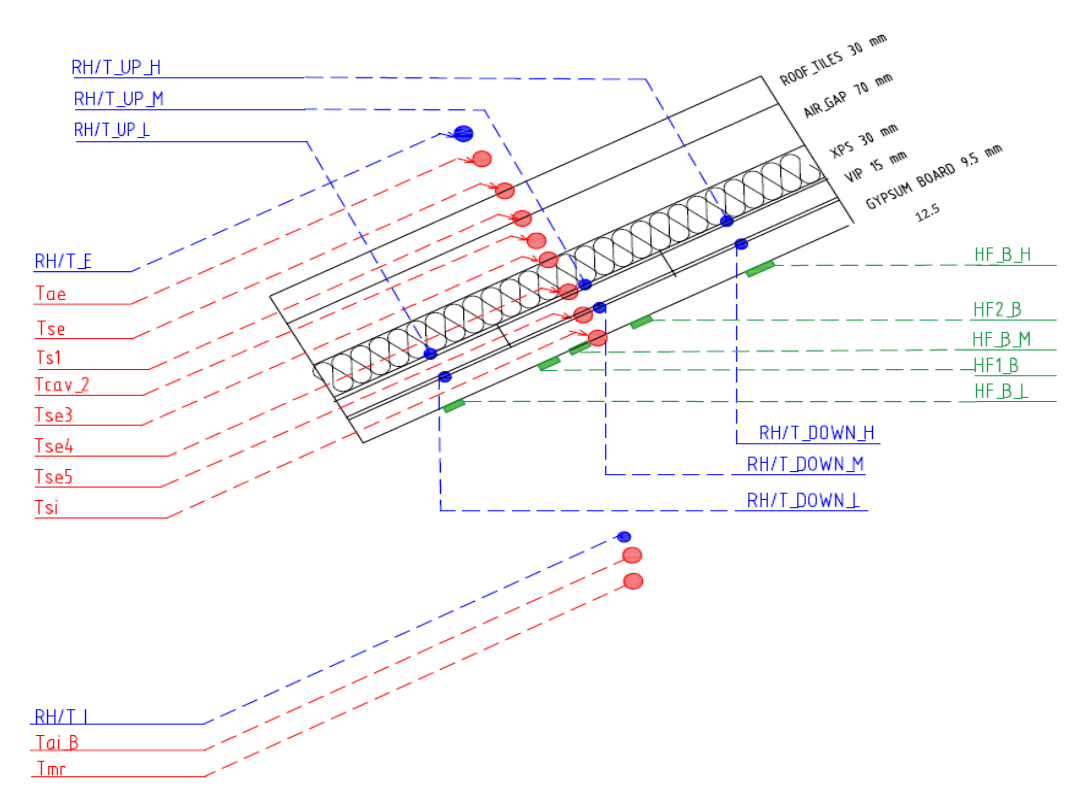

*Figura 4.5 Schema sensori cella B*

<span id="page-106-0"></span>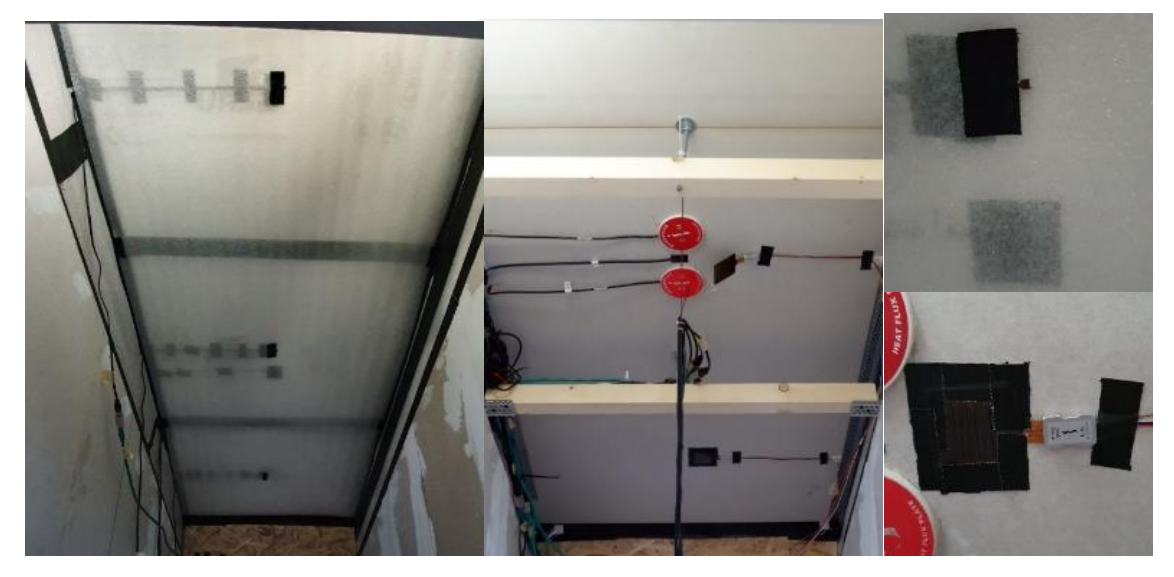

*Figura 4.6 Sensori cella B*

#### <span id="page-106-1"></span>**4.2.2 Monitoraggio delle condizioni igrotermiche**

Le differenze che si hanno in termini di temperatura, umidità e conseguentemente di pressione di vapore, definiscono un movimento di vapore dall'ambiente a pressione parziale maggiore a quello a pressione parziale minore.

Le condizioni termoigrometriche quali temperatura, umidità e pressione di vapore dei pannelli isolanti sottovuoto (VIP), sono state monitorate dal 7 novembre 2020 al 18 Gennaio 2021, monitorando i dati ogni 15 minuti.

Durante il monitoraggio, le TRIS hanno una temperatura costante che oscilla tra i 21 °C e i 20 °C, controllata attraverso l'utilizzo di tappetini riscaldanti con accensione regolata da un termostato, come indicato nel par. [2.3.](#page-23-0)

I dati vengono analizzati comparando le misurazioni dei tre pannelli (High, Medium, Low) rispetto a:

- Temperatura lato interno del VIP: misurate da termocoppie;
- Temperatura lato esterno del VIP: misurate da termocoppie;
- Umidità relativa lato interno lato esterno del VIP: misurate da termocoppie;
- Umidità relativa lato esterno del VIP: misurate da termocoppie;
- Pressione di vapore lato interno del VIP: misurata tramite un'elaborazione di dati introducendo la temperatura e l'umidità lato interno;
- Pressione di vapore lato esterno del VIP: misurata tramite un'elaborazione di dati introducendo la temperatura e l'umidità lato esterno.

Le temperature e l'umidità relativa sono state misurate grazie all'utilizzo dei sensori Sensirion, come mostrato nel paragrafo precedente. Per quanto riguarda la pressione di vapore è un dato che viene calcolato a partire dalle misurazioni di temperatura e umidità relativa.

La pressione di vapore indica la pressione che il vapore della sostanza esercita sulla fase liquida/solida di essa, quando vi sono le condizioni di equilibrio termodinamico.

Questa grandezza misurata sui VIP, con un monitoraggio annuale, valuta la vita utile del pannello.

La pressione di vapore sul lato interno ed esterno è calcolata applicando l'equazione [4.1](#page-107-0) e 4.2:

<span id="page-107-0"></span>
$$
p_{v,i} = \varphi_i \cdot p_{v,sat,i} \qquad \qquad 4.1
$$

$$
p_{v,e} = \varphi_e \cdot p_{v,sat,e} \tag{4.2}
$$

Ove:

è l'umidità relativa espressa in percentuale;

 $p_{\textit{v sat}}$  è la pressione di vapore saturo espressa in Pascal, calcolata attraverso l'equazione di Clausius-Clapeyron.

$$
p_{v,i} = 1000 \exp(16.6536 - \frac{4030.183}{t_i + 235}) \tag{4.3}
$$

$$
p_{v,e} = 1000 \exp(16.6536 - \frac{4030.183}{t_e + 235})
$$
 4.4

In cui la temperatura è espressa in Celsius.
### *Temperatura VIP [\(Figura 4.7,](#page-108-0) [Figura 4.8,](#page-108-1) [Figura 4.9,](#page-109-0) [Figura 4.10\)](#page-109-1):*

Per quanto riguarda la temperatura misurata sul lato superiore dei VIP, si nota che le temperature seguono lo stesso andamento delle temperature esterne, sono infatti fortemente dipendenti da esse. Come si nota nel grafico della rappresentazione della frequenza cumulata, la temperatura superiore relativa al pannello Low è leggermente più alta, risultato giustificato dal fatto che il pannello è in prossimità del tappetino riscaldante.

L'85% delle misure sono contenute tra i -5 °C e i 15 °C considerando che le temperature esterne sono tipiche del clima invernale, queste misurazioni sono da considerarsi valide.

Le temperature all'interfaccia inferiore dei VIP rispecchiano le temperature interne imposte dal termostato collegato al tappetino radiante. I cali bruschi che si notano, soprattutto all'inizio dell'esperimento, sono dovuti al settaggio interno della temperatura e pertanto le temperature dei VIP come diretta conseguenza subiscono un calo. Dalle frequenze cumulate si evince che il 90 % delle misure si trova nel range tra i 19 °C ed i 21 °C, pertanto il controllo delle temperature è avvenuto con successo. Come nell'analisi precedente il pannello Low riporta sempre delle temperature più alte data la prossimità con la fonte di calore.

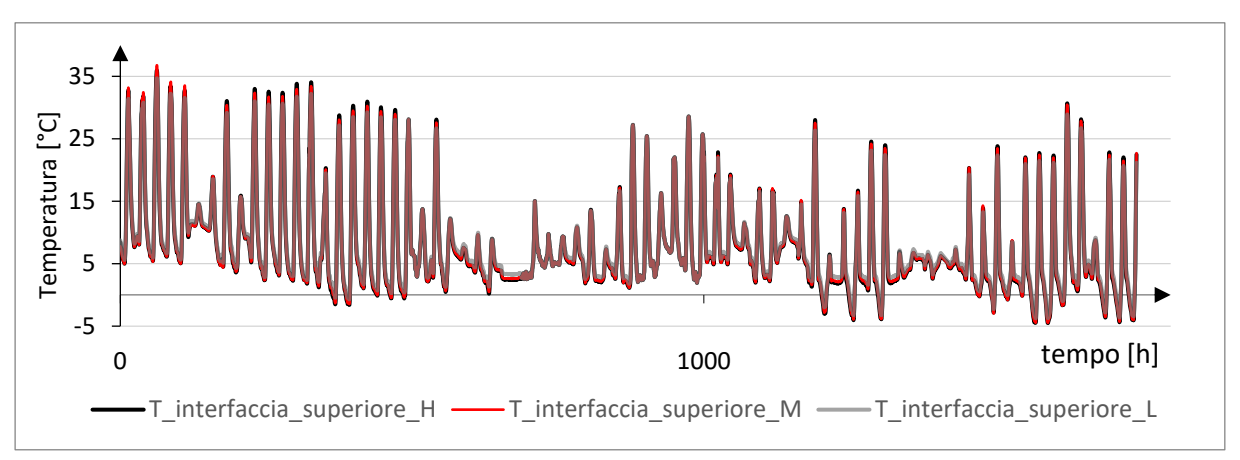

*Figura 4.7 Confronto temperatura interfaccia superiore*

<span id="page-108-0"></span>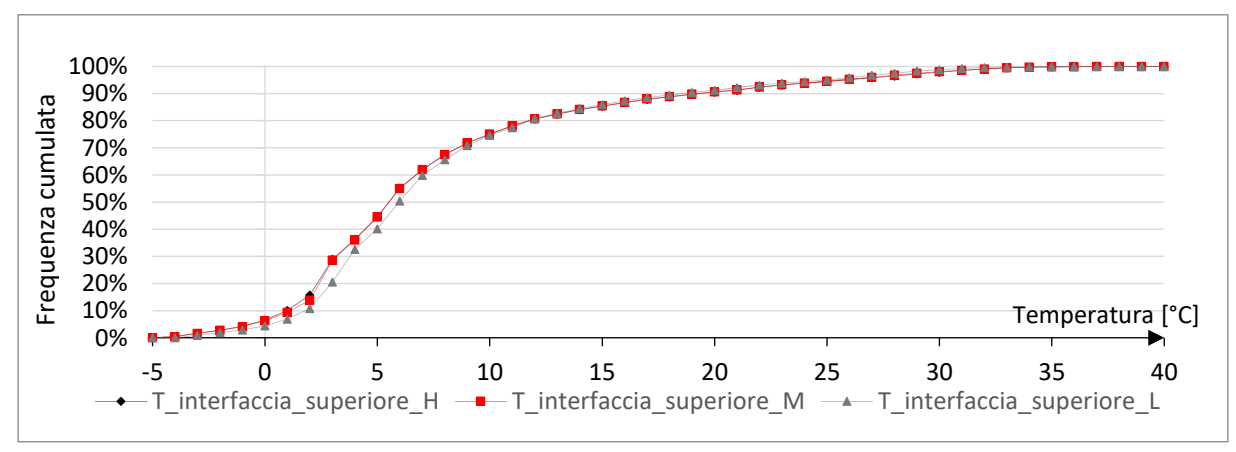

<span id="page-108-1"></span>*Figura 4.8 Frequenza cumulata temperatura interfaccia superiore*

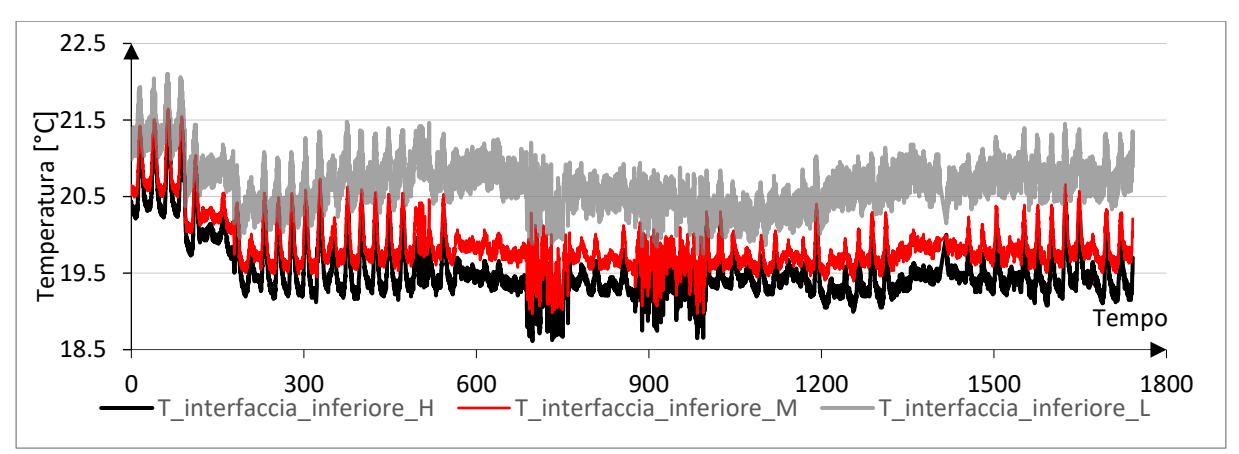

*Figura 4.9 Confronto temperatura interfaccia inferiore*

<span id="page-109-0"></span>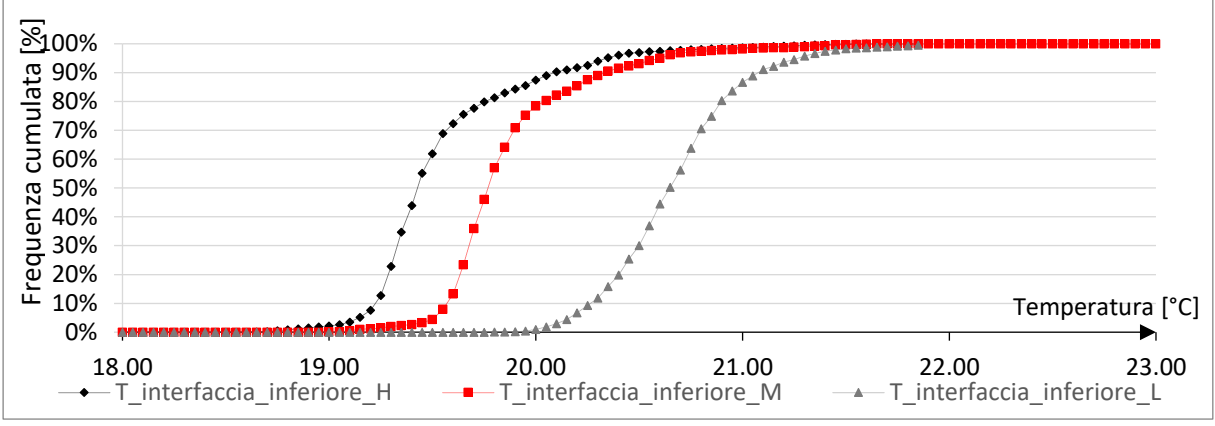

*Figura 4.10 Frequenza cumulata temperatura interfaccia inferiore*

# <span id="page-109-1"></span>*Umidità relativa VIP [\(Figura 4.11,](#page-110-0) [Figura 4.12,](#page-110-1) [Figura 4.13,](#page-110-2) [Figura 4.14\)](#page-110-3):*

L'umidità relativa dell'interfaccia superiore ha delle maggiori oscillazioni in quanto risente dell'umidità esterna. I VIP sono sottoposti ad elevate percentuali di umidità, infatti, più del 50% delle misure sono al di sopra del 70% di umidità. I discostamenti tra i pannelli sono minimi e tutti contenuti all'interno dell'incertezza di misurazione del termoflussimetro.

L'umidità interna è più stabile, il pannello Low risulta avere delle misurazioni più basse per i motivi spiegati nelle analisi iniziali. Il 50% delle misure si trova tra il 40% e il 50% di umidità relativa.

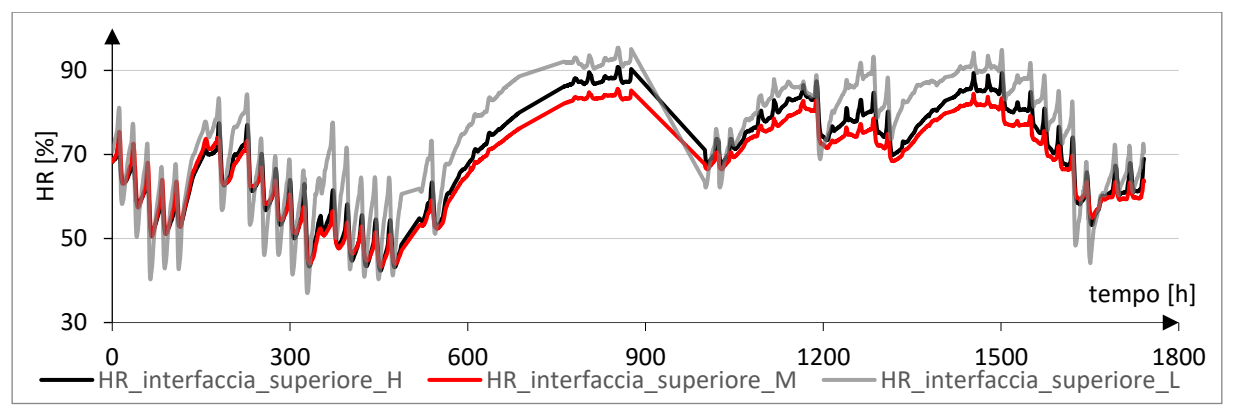

*Figura 4.11 Confronto umidità relativa interfaccia superiore*

<span id="page-110-0"></span>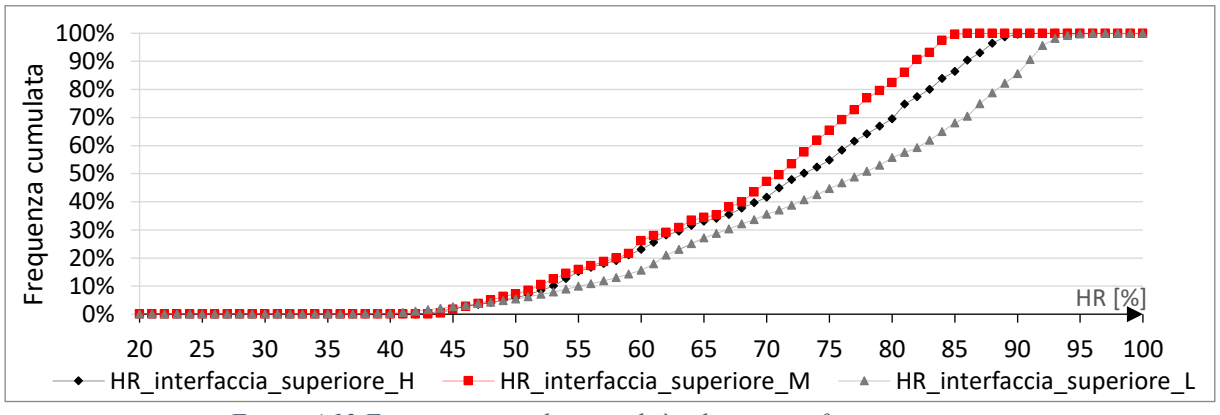

*Figura 4.12 Frequenza cumulata umidità relativa interfaccia superiore*

<span id="page-110-1"></span>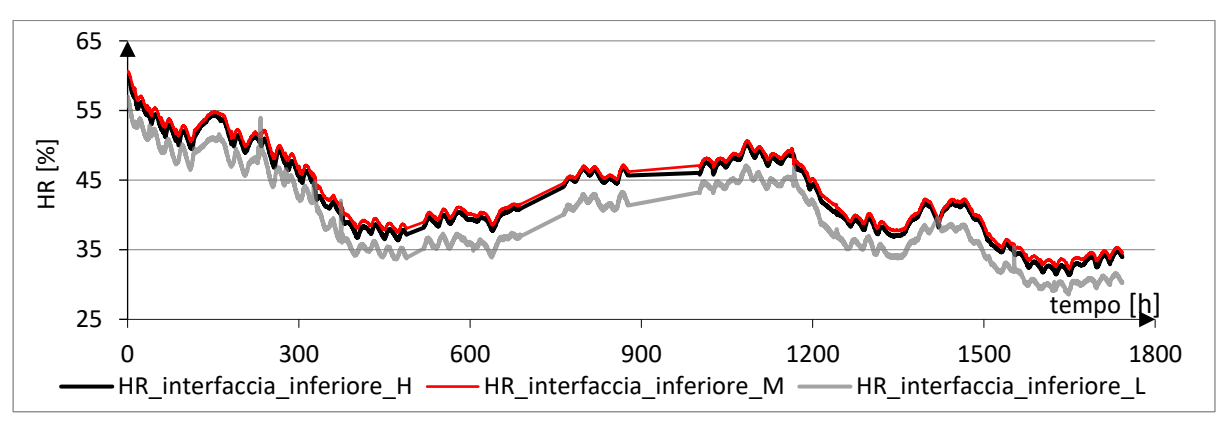

*Figura 4.13 Confronto umidità relativa interfaccia inferiore*

<span id="page-110-2"></span>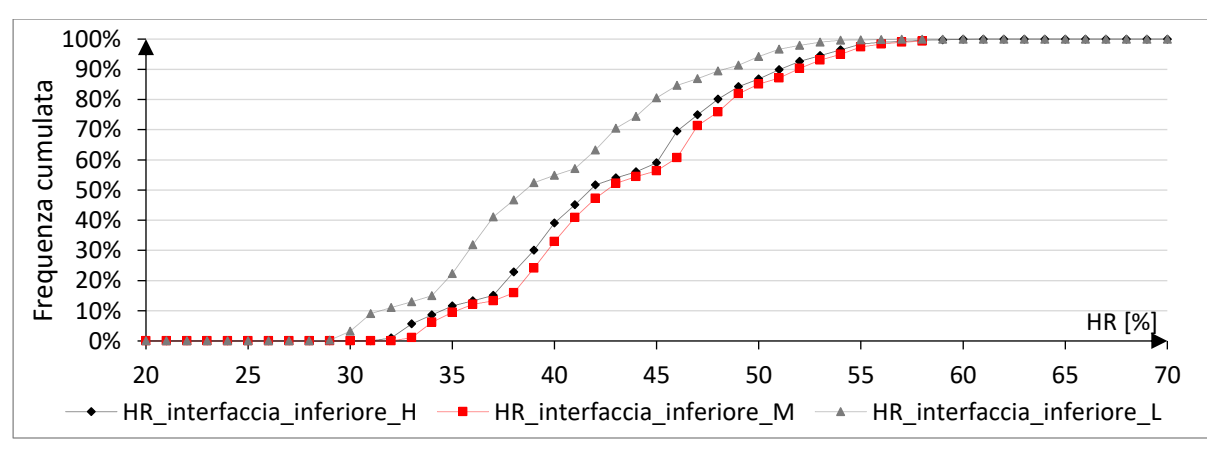

<span id="page-110-3"></span>*Figura 4.14 Frequenza cumulata umidità relativa interfaccia inferiore*

# *Pressione di vapore [\(Figura 4.15,](#page-111-0) [Figura 4.16,](#page-111-1) [Figura 4.17,](#page-111-2) [Figura 4.18\)](#page-112-0):*

I valori della pressione di vapore hanno il medesimo andamento delle temperature e dell'umidità relativa, in quanto derivano da questi parametri. L'oscillazione della pressione sulla faccia esterna è compresa tra i 4 hPa e i 38 hPa e il 70% delle misurazioni tra i 5 hPa e i 10 hPa.

Per quel che riguarda la pressione di vapore sulla faccia interna essa rimane pressoché costante. Infatti, l'80% delle misure ricade nella fascia tra 8 hPa e 12 hPa.

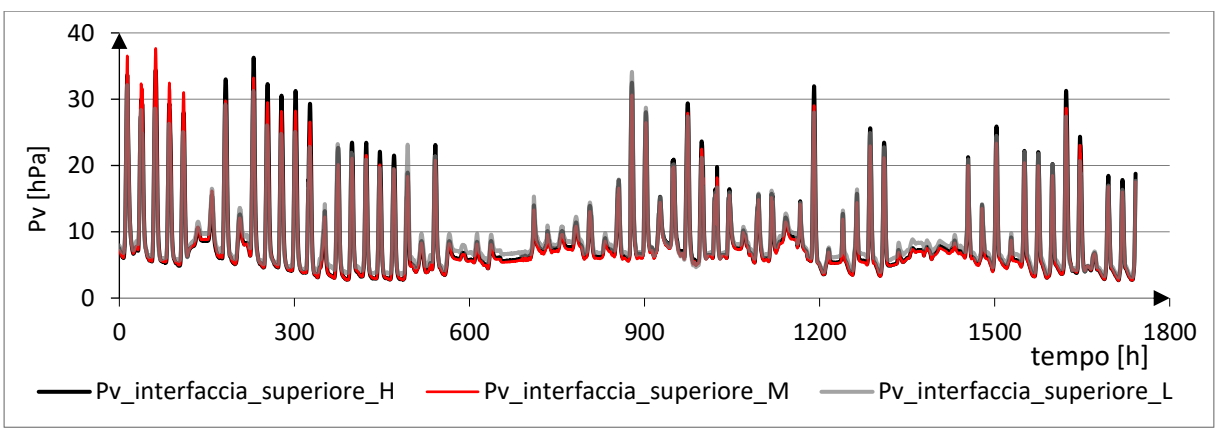

*Figura 4.15 Confronto pressione di vapore interfaccia superiore*

<span id="page-111-0"></span>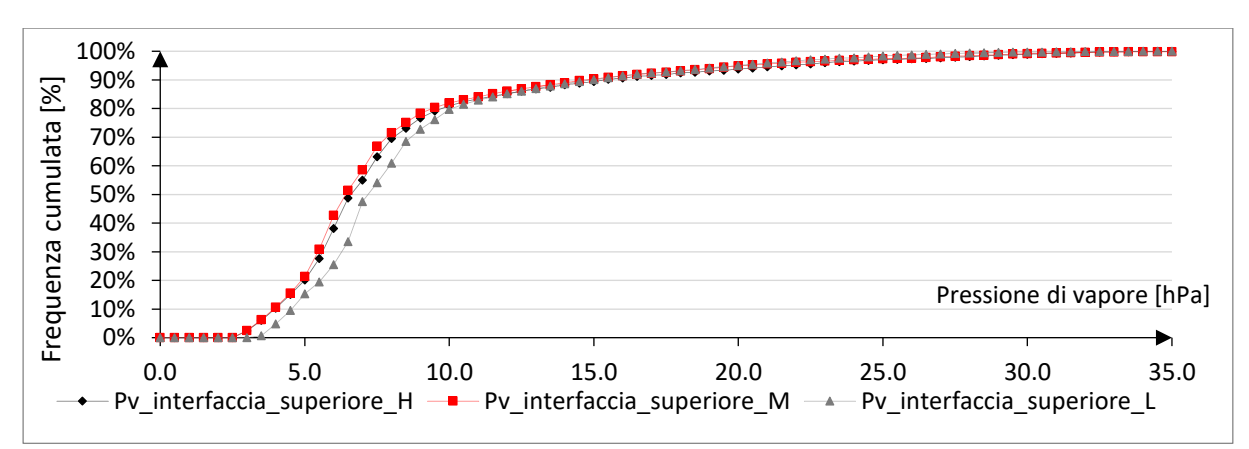

*Figura 4.16 Frequenza cumulata pressione di vapore interfaccia superiore*

<span id="page-111-1"></span>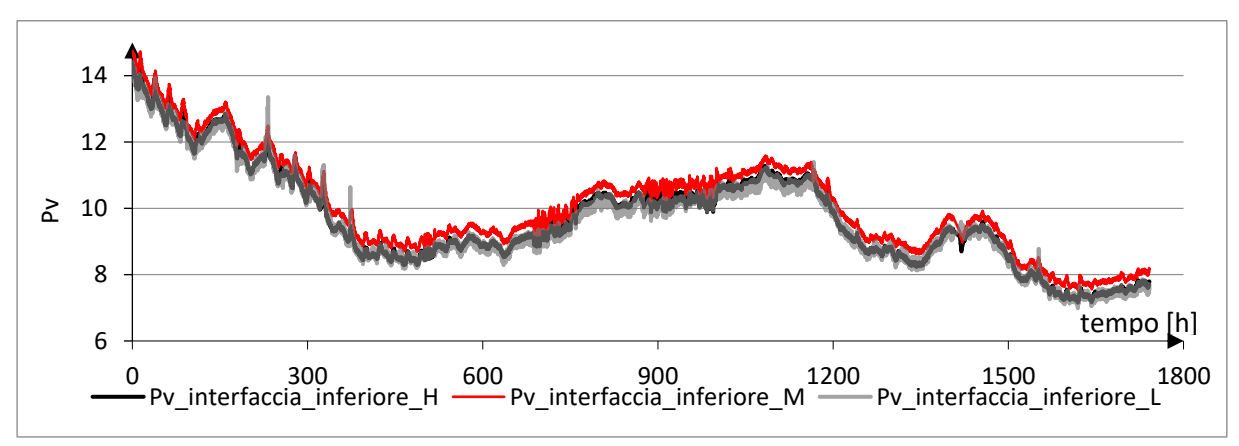

<span id="page-111-2"></span>*Figura 4.17 Confronto pressione di vapore interfaccia inferiore*

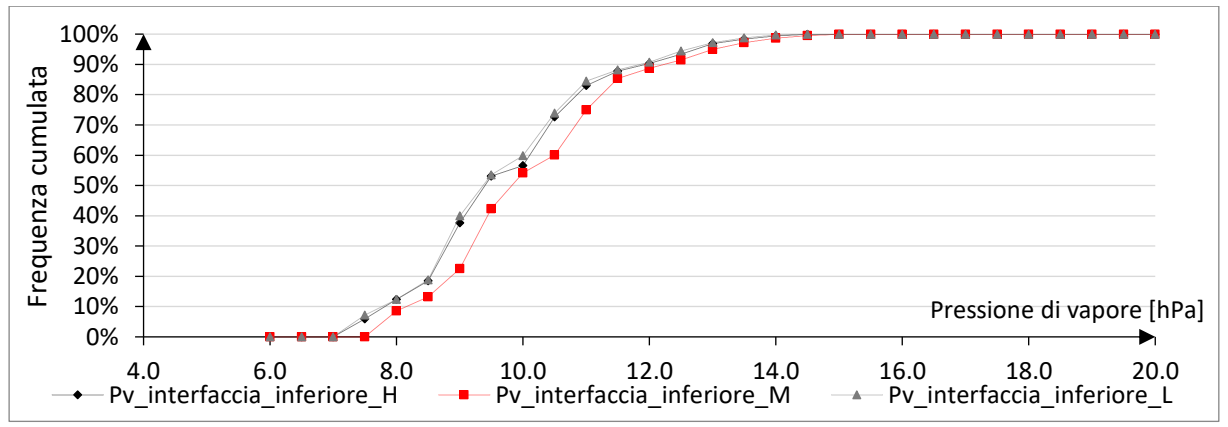

*Figura 4.18 Frequenza cumulata pressione di vapore interfaccia inferiore*

<span id="page-112-0"></span>Queste analisi sono state condotte per dedurre le condizioni al contorno dei VIP e monitorare l'eventuale esposizione a condizioni critiche dei pannelli.

Il monitoraggio è avvenuto in condizioni invernali, pertanto non sono state registrate condizioni critiche e potenzialmente dannose per il corretto funzionamento del materiale. Il monitoraggio estivo potrà dare esiti differenti poiché le temperature sono più elevate.

Questa tipologia di analisi sarà poi fondamentale in futuro per stabilire la vita utile dei pannelli isolanti sottovuoto.

# **4.2.3 Monitoraggio delle condizioni termiche**

# *4.2.3.1 Monitoraggio termico*

Il monitoraggio termico invernale è stato realizzato in concomitanza con il monitoraggio invernale del PCM\_21 °C descritto nel par. [3.2.4.1.](#page-91-0) Come detto, durante questo periodo, la temperatura interna della cella A non era stabile, motivo per il quale non è stato possibile effettuare un confronto sul periodo totale del monitoraggio, ma esclusivamente su quello iniziale. Si pone particolare attenzione sulla risposta della temperatura superficiale e sulla risposta del flusso termico.

# *Temperatura superficiale [\(Figura 4.19\)](#page-113-0):*

si nota che, mentre la temperatura superficiale della cella A ha delle oscillazioni con picchi sulle ore più calde, la temperatura superficiale della configurazione B mostra delle oscillazioni ridotte, riuscendo a mantenere una temperatura superficiale pressoché costante. Avendo creato il vuoto all'interno del pannello, la diffusione del calore per conduzione è resa difficile, inoltre anche il trasferimento di calore per correnti convettive è quasi nullo, in quanto non vi è la presenza del gas nel pannello isolante.

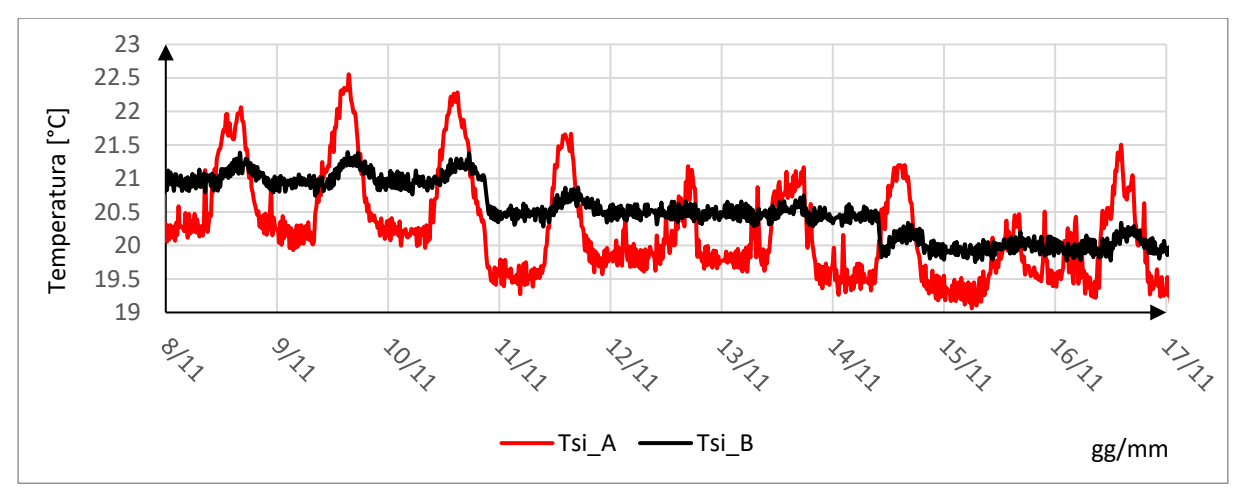

*Figura 4.19 Confronto temperature superficiali interne*

#### <span id="page-113-0"></span>*Flusso termico [\(Figura 4.20\)](#page-113-1):*

la riduzione dell'oscillazione del flusso termico tramite l'utilizzo dei VIP è pari in media all'72% rispetto alla cella A. Questo risultato spiega l'enorme potenzialità nell'utilizzo dei pannelli isolanti sottovuoto. Controllando in tale maniera il flusso termico è possibile ridurre i consumi energetici.

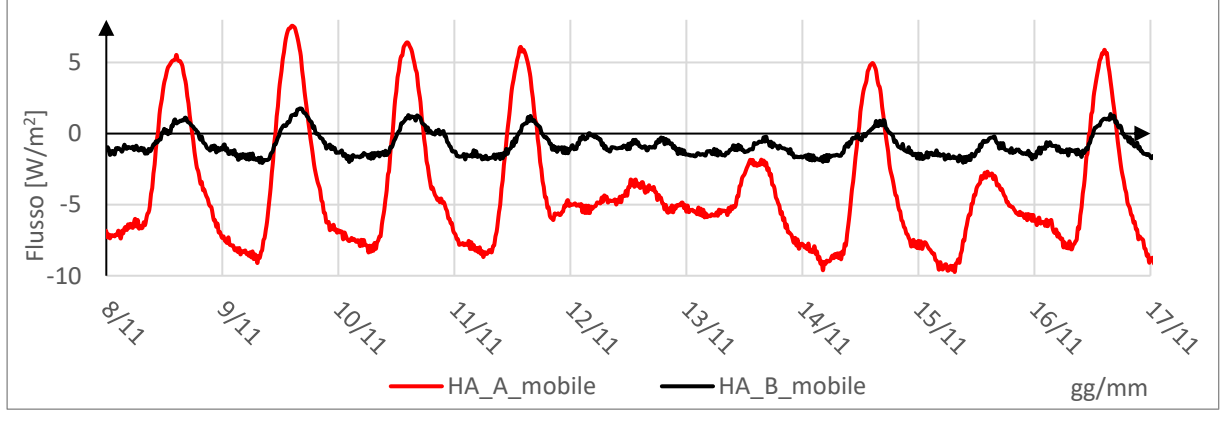

*Figura 4.20 Confronto flussi termici*

#### <span id="page-113-1"></span>*4.2.3.2 Trasmittanza e resistenza termica*

La **trasmittanza termica** in campo è stata calcolata attraverso la normativa EN ISO 9869 [19], come spiegato nel cap. [2.1.](#page-16-0)

Essa è stata calcolata facendo riferimento all'intero pacchetto, prendendo come dati di input i seguenti:

- Tint: temperatura interna della cella B misurata attraverso la termocoppia;
- Text: temperatura dell'ambiente esterno misurata attraverso la stazione meteo;
- Flusso termico: relativo ai termoflussimetri HFP01 (HF01 B e HF02 B).

Per il calcolo sono stati scelti i giorni indicati in azzurro nella [Figura 4.21](#page-114-0) e [Figura 4.22,](#page-114-1) in cui l'irradianza solare era minima.

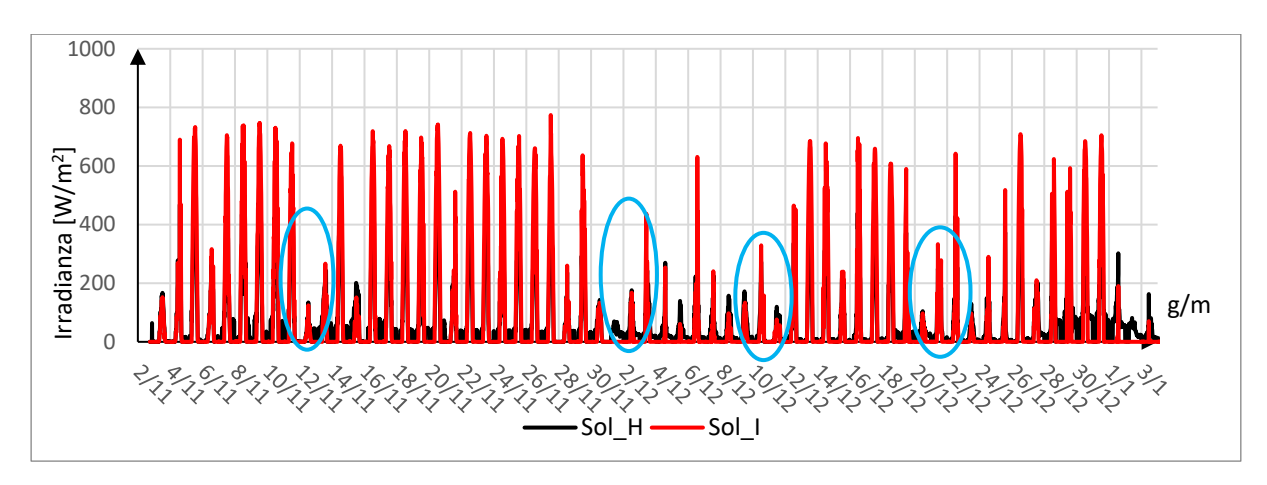

*Figura 4.21 Irradianza solare*

<span id="page-114-0"></span>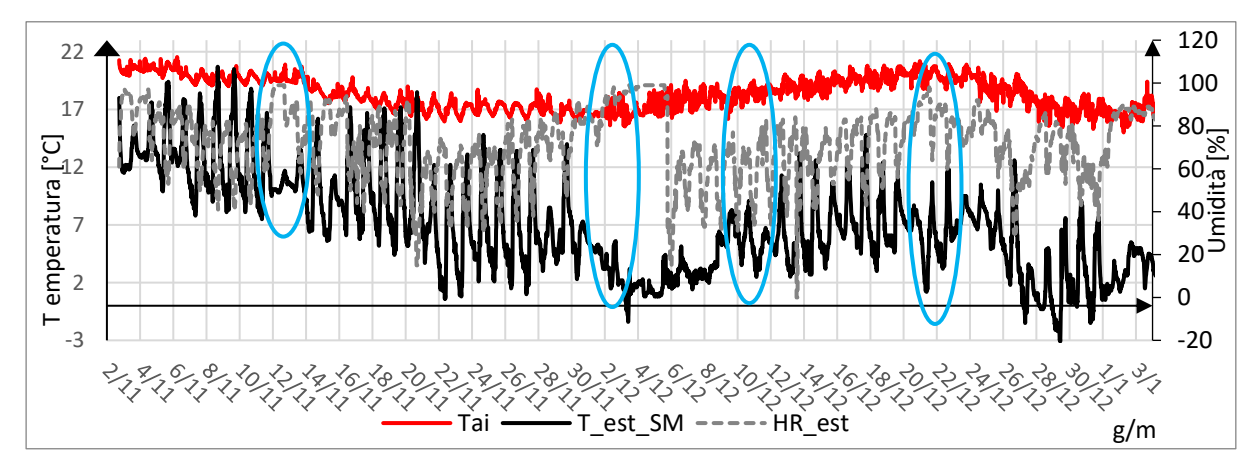

*Figura 4.22 Condizioni al contorno*

<span id="page-114-1"></span>I risultati relativi alla seguente elaborazione sono raccolti in [Tabella 34,](#page-114-2) si nota che essi sono valori prossimi al dato ricavato attraverso la normativa ISO 6946 [11]. Infatti, i valori ricavati dal termoflussimetro si discostano dai valori calcolati tramite normativa 6946 di un valore minore rispetto all'incertezza del metodo pari al 14% come indicato nel par. [3.2.4.2.](#page-94-0)

|                               | U Room A<br>$\left[\text{W/m}^2\text{K}\right]$ |                 | U Room B<br>$\left[\text{W/m}^2\text{K}\right]$ |                 |
|-------------------------------|-------------------------------------------------|-----------------|-------------------------------------------------|-----------------|
| U (ISO 6946)                  | 0.55                                            |                 | 0.094                                           |                 |
| Data                          | $HF_1$                                          | HF <sub>2</sub> | $HF_1$                                          | HF <sub>2</sub> |
| 13/11/2020                    | 0.43                                            | 0.46            | 0.097                                           | 0.093           |
| 03/12/2020                    | 0.49                                            | 0.52            | 0.111                                           | 0.107           |
| 11/12/2020                    | 0.51                                            | 0.55            | 0.107                                           | 0.097           |
| 22/12/2020                    | 0.44                                            | 0.47            | 0.098                                           | 0.096           |
| Differenza percentuale<br>[%] | 11%                                             |                 | $-7\%$                                          |                 |

<span id="page-114-2"></span>*Tabella 34 Confronto trasmittanza termica*

Per quanto riguarda la **resistenza termica**, essa è definita come la capacità di un corpo ad opporsi al passaggio di calore. L'unità di misura in cui è espressa è K/W. Valori alti di resistenza indicano una migliore prestazione termica. Viene calcolata, seguendo la normativa ISO 6946 [11], attraverso la formula [4.5](#page-115-0) per gli strati omogenei:

<span id="page-115-0"></span>
$$
R = \frac{\Delta x}{\lambda} \tag{4.5}
$$

Ove:

 $\Delta x = \dot{e}$  relativo allo spessore misurato in metri [m];

 $\lambda = e$  la conducibilità termica espressa in W/mK.

Lo spessore e la conducibilità sono stati presi dai valori ricavati dalle prove sperimentali in laboratorio al par. [4.1.1](#page-101-0) e riassunte in [Tabella 35.](#page-115-1)

|       | $s$ [m] | $\lambda$ [W/mK] | $R$ [K/W] |
|-------|---------|------------------|-----------|
| VIP H | 0.0147  | 0.00154          | 9.60      |
| VIP M | 0.0142  | 0.00153          | 9.27      |
| VIP L | 0.0144  | 0.00158          | 9.12      |

*Tabella 35 Riassunto prova sperimentale di conducibilità*

<span id="page-115-1"></span>La resistenza termica in campo viene misurata seguendo la ISO 9869 [19], utilizzando il metodo delle medie progressive rispetto al rapporto tra le temperature e il flusso. Sono state calcolate le resistenze termiche relative al singolo pannello VIP, utilizzando:

- ➢ Temperatura inferiore VIP: T\_DOWN\_H/M/L
- > Temperatura superiore VIP: T\_UP\_H/M/L
- ➢ Flusso termico: *High*: HF\_B\_H *Medium*: HF\_B\_M; HF1\_B; HF2\_B *Low*: HF\_B\_L

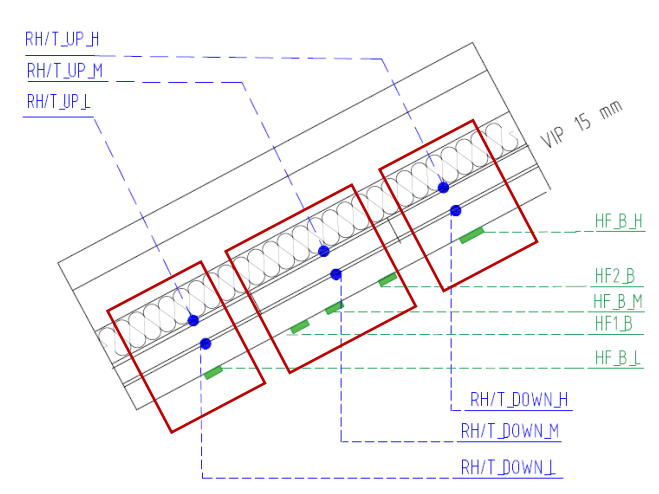

<span id="page-115-2"></span>*Figura 4.23 Sensori utilizzati per il calcolo della resistenza termica*

Per il pannello Medium vi è stata una tripla verifica in quanto, in quella posizione, vi sono tre termoflussimetri: due di tipo HFP01 ed uno di tipo FHF02 come si nota in [Figura 4.23.](#page-115-2)

In [Tabella 36](#page-116-0) sono riportati i risultati relativi all'elaborazione dei dati. Si nota che, con i termoflussimetri HF\_1 e HF\_2 (tipologia HFP01), i valori misurati in campo sono prossimi ai valori calcolati attraverso la normativa ISO 6946. Per quanto riguarda le misure attraverso i termoflussimetri di tipo FHF02, esse si discostano maggiormente rispetto al valore calcolato. Il motivo di tale risultato può essere imputato alla tipologia di termoflussimetro utilizzato. Inoltre, i valori relativi al pannello Low, hanno il maggior discostamento, in quanto i termoflussimetri sono influenzati maggiormente dai pannelli radianti, a causa della stretta vicinanza con essi.

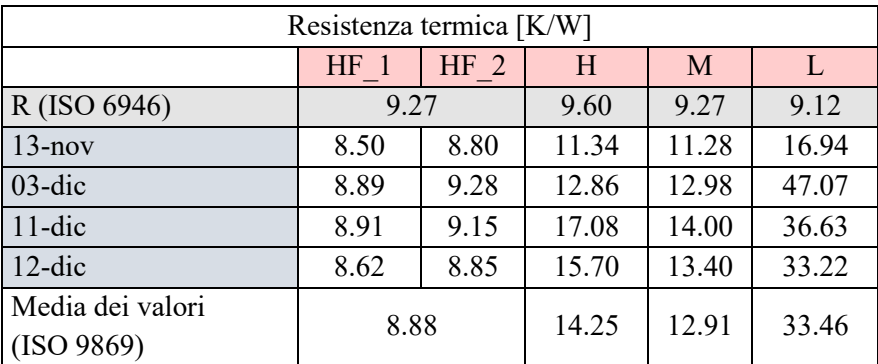

*Tabella 36 Confronto resistenza termica*

# <span id="page-116-0"></span>*4.2.3.3 Monitoraggio energetico*

Il monitoraggio energetico è durato dal 7 novembre 2020 al 19 gennaio 2021, nelle medesime modalità indicate nel [3.2.4.3,](#page-97-0) in riferimento ai materiali a cambiamento di fase. Quindi si è calcolato quale fosse la richiesta di energia al fine di mantenere le temperature dell'aria interna costanti, come indicato in [Tabella 37.](#page-116-1)

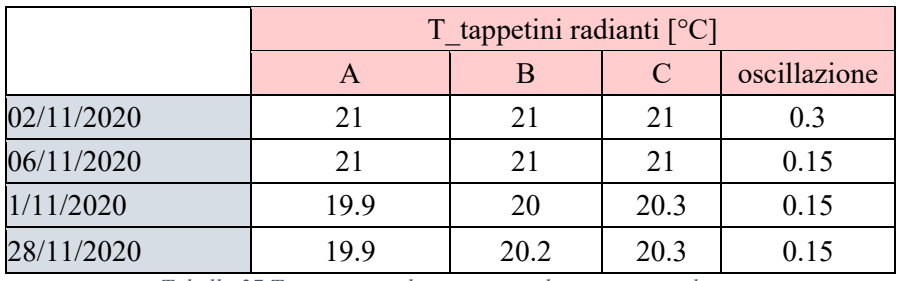

*Tabella 37 Temperatura di accensione dei tappetini radianti*

<span id="page-116-1"></span>Il paragone, in termini di consumo, avviene in riferimento alla stanza A nella [Tabella 38,](#page-117-0) ove si nota che la configurazione di riferimento ha consumato, durante l'arco temporale delle misurazioni, 59 kWh, mentre la soluzione B, con l'installazione dei VIP, ha consumato 50.8 kWh, con un discostamento pari al 14% (dati contabilizzatore), per un totale di ore di accensione pari a 1072 h per la stanza A e 923 h di accensione per la stanza B.

Questo risultato indica che, a livello di consumi, questa applicazione è un'ottima soluzione per il risparmio energetico. Inoltre, il contabilizzatore restituisce valori più bassi rispetto a quelli calcolati. Questo è dipendente dal fatto che i dati sono misurati ogni cinque minuti, pertanto, il totale dei minuti di accensione dei tappetini, è maggiore, in quanto l'accuratezza della misurazione è più bassa. Inoltre, i dati sono stati calcolati con una potenza di assorbimento dei tappetini pari a 55 W (dato scheda tecnica), ma la potenza assorbita è inferiore. La misurazione dell'energia utilizzata per riscaldare le celle è derivante dalla dispersione di calore fuoriuscente dall'involucro edilizio, pertanto copertura e partizioni. Se si conoscesse il peso delle dispersioni, si potrebbe confrontare l'energia utilizzata esclusivamente a causa delle dispersioni del tetto e avere un confronto ancora più focalizzato sull'utilizzo di materiali innovativi in copertura.

| <b>DATA</b> | <b>ROOM</b>  | consumo<br>contabilizzatore<br>[kWh] | consumo calcolato<br>[kWh] | Variazione percentuale<br>$[\%]$ |
|-------------|--------------|--------------------------------------|----------------------------|----------------------------------|
| 21/11/2020  | A            | 9.2                                  | 9.2                        | $0\%$                            |
| 16.00       | B            | 7.7                                  | 7.5                        | $-3\%$                           |
| 28/11/2020  | $\mathbf{A}$ | 16.0                                 | 16.5                       | $3\%$                            |
| 14.00       | B            | 13.3                                 | 13.9                       | 5%                               |
| 30/11/2020  | $\mathbf{A}$ | 18.2                                 | 19.0                       | 5%                               |
| 21.00       | B            | 15.1                                 | 16.1                       | 6%                               |
| 5/12/2020   | A            | 23.7                                 | 24.9                       | $5\%$                            |
| 16.45       | B            | 19.4                                 | 21.2                       | 9%                               |
| 13/12/2020  | A            | 30.8                                 | 32.9                       | 7%                               |
| 17.00       | B            | 24.8                                 | 27.9                       | 12%                              |
| 19/12/2020  | A            | 34.6                                 | 37.4                       | 8%                               |
| 17.00       | B            | 27.7                                 | 31.7                       | 14%                              |
| 11/01/2021  | A            | 52.5                                 | 55.1                       | $5\%$                            |
| 10.45       | B            | 44.2                                 | 48.9                       | $11\%$                           |
| 18/01/2021  | A            | 59.0                                 | 65.9                       | 12%                              |
| 15:00       | B            | 50.8                                 | 59.5                       | 17%                              |

<span id="page-117-0"></span>*Tabella 38 Riepilogo e confronto dati consumi energetici*

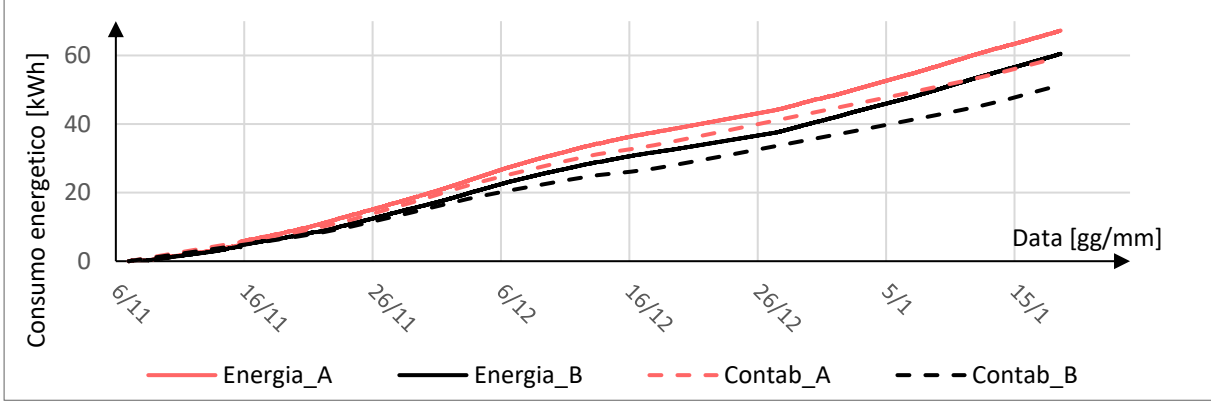

*Figura 4.24 Confronto dati consumo elettrico contabilizzatore e calcolato*

# **5 Conclusioni**

L'uso dei materiali avanzati nell'ambito edilizio è in via di espansione, complice il trasferimento tecnologico del settore industriale, in cui tali materiali vengono applicati per la realizzazione di prodotti maggiormente prestanti. Tuttavia, nell'industria delle costruzioni, vi sono ancora dei limiti tecnici che ne rendono il loro utilizzo poco diffuso. In particolare, i limiti risiedono nelle difficoltà di valutare l'efficacia termica attraverso prove di laboratorio, prove in situ e analisi dinamiche in grado di simularne il comportamento.

L'obiettivo di ridurre tali problematiche, all'interno di questo lavoro di tesi, è stato perseguito grazie ad un'attività di sperimentazione, la quale si è concentrata sull'integrazione di PCM e VIP in copertura, ovvero la parte di involucro maggiormente esposta alle condizioni esterne.

La progettazione e la costruzione di un nuovo sistema sperimentale costituito dalle TRIS (Testing Roofing Innovative System) ha reso possibile lo studio riguardante i benefici apportati da tali materiali in copertura, comparandoli con una soluzione tecnologica tradizionale di pari spessore. Fondamentali sono state le fasi di progettazione ed esecuzione riguardanti le celle. Infatti, le prove di collaudo effettuate, ovvero test di infiltrazione attraverso il metodo dei gas traccianti e il collaudo termico attraverso il co-heating test, hanno dato esito positivo, in quanto i valori ottenuti risultano inferiori ai valori di soglia massimi. Le celle sono state sottoposte al test di infiltrazione in assenza di ventilazione (discostamento delle tre celle pari a 0.51%), in presenza di ventilazione naturale (4.95%) ed infine in presenza di ventilazione meccanica (4.34%). Per quanto riguarda il collaudo termico, in assenza di ventilazione le dispersioni risultano in media pari al 1.3%, mentre in presenza di ventilazione meccanica pari al 4%. Per tale ragione è stato quindi possibile utilizzare queste celle al fine di effettuare test paragonabili.

I materiali a cambiamento di fase sono in grado di accumulare un'elevata quantità di calore latente durante la transizione, mantenendo la loro temperatura costante. Tale proprietà consente di mantenere costanti le temperature superficiali delle pareti in cui sono installati, riducendo inoltre le oscillazioni dei flussi termici e conseguentemente il carico di termico richiesto.

Al fine di valutare tali proprietà, il lavoro si è concentrato sulla comparazione di due materiali a cambiamento di fase con diversa temperatura di lavoro, ovvero nella cella B è stato installato il PCM\_23 °C mentre nella cella C il PCM\_21 °C. In particolare, i risultati più significativi si sono ottenuti durante il monitoraggio delle prestazioni termiche estive/autunnali. I benefici registrati riguardano il controllo ottimale del flusso termico, con una riduzione degli apporti termici fino a 5 W/m<sup>2</sup> sul valore di picco per il PCM\_21 ed un massimo abbassamento di temperatura superficiale interna pari a 1.5 °C.

Da questo tipo di analisi è risultato che è di fondamentale importanza la scelta delle caratteristiche del PCM, in particolare la temperatura di lavoro (a cui avviene il cambiamento di fase) del materiale. Tale materiale accumula un'elevata quantità di calore latente esclusivamente in un range di temperature, quindi risulterà efficace solo in determinati periodi dell'anno in base alla temperatura di transizione. Come è stato possibile riscontrare nei test, qualora il PCM non completasse il ciclo di fusione/solidificazione, esso risulta inefficace, annullando le prestazioni termiche e comportandosi come la cella di riferimento con componenti tradizionali.

Un'ulteriore analisi sui PCM è scaturita a partire dal Decreto requisiti minimi del 2015, in cui si lascia al progettista la possibilità di effettuare un'apposita documentazione e certificazione che attesti di raggiungere i medesimi effetti con l'utilizzo di tecniche e materiali innovativi. Durante il monitoraggio estivo/autunnale si è sviluppata una metodologia sperimentale volta alla caratterizzazione dei parametri dinamici equivalenti dei componenti avanzati. Tramite un'approssimazione sinusoidale dei parametri riguardanti la temperatura esterna ed il flusso termico, è stato possibile ricavare i parametri dinamici equivalenti riferiti alla trasmittanza termica periodica, allo sfasamento temporale e all'attenuazione termica.

In particolare, si è calcolato il fattore moltiplicativo da applicare alla trasmittanza termica periodica dei componenti tradizionali per ottenere il medesimo valore riferito ai componenti contenenti il PCM. Tale valore è stato calcolato su sei giorni tipo, per entrambi i PCM. Si nota che il fattore moltiplicativo è diverso giorno per giorno, pertanto è dipendente dalle condizioni al contorno. Ciò vuol dire che per trovare un valore univoco sono necessarie numerose misurazioni, relative alle diverse temperature di lavoro, in maniera tale da poter ottenere un valore basato su calcoli statistici. I valori ottenuti, in questo lavoro di tesi sono pari a 0.79 per il PCM\_23 e pari a 0.66 per il PCM\_21, in quanto il PCM\_21 ha lavorato meglio durante il monitoraggio estivo rispetto al 23 °C, pertanto il suo valore è ridotto.

In conclusione, tali risultati evidenziano che, per il medesimo risultato ottenuto con l'installazione del PCM, sarebbe necessario un aumento dello strato isolante, rispetto ai 5 cm che sono installati nella cella di riferimento, pari al 34% nel caso del PCM\_23 e del 64% nel caso del PCM\_21. Tali valori mettono in luce il potenziale dei materiali a cambiamento di fase, volto all'elevata prestazione termica ottenuta in spessori ridotti, non andando ad inficiare sulle altezze delle mansarde e sul peso strutturale della copertura.

Per quanto riguarda i pannelli isolanti sottovuoto analizzati (VIP), essi sono materiali costituiti da un involucro ermetico in alluminio che racchiude un composto in fibra di vetro. Per eliminare i moti convettivi viene praticato il vuoto tale da minimizzare la trasmittanza termica, migliorando le prestazioni termiche rispetto ad altri isolanti di pari spessore.

Le indagini riguardanti questa tipologia di materiale si sono incentrate sulla risposta del materiale alle condizioni invernali e si nota una riduzione del flusso termico pari al 72%. Tale risultato evidenzia le alte capacità termiche resistive del materiale. È stato condotto inoltre un monitoraggio energetico, volto all'individuazione del consumo durante l'arco temporale delle prove (~3 mesi): la riduzione del consumo energetico è pari al 14% rispetto alla configurazione tradizionale. La realizzazione di un modello termico permetterebbe di quantificare le dispersioni effettive delle partizioni in modo tale da poter scorporare le dispersioni delle partizioni con quelle della copertura e poter confrontare il consumo in termini di kWh esclusivamente dipendenti dalla copertura oggetto di indagine.

Infine, è stata condotta un'analisi termoigrometrica, in cui sono state monitorate la temperatura superficiale, l'umidità relativa e la pressione di vapore di ciascun pannello isolante sottovuoto posizionato in copertura. Queste analisi sono state condotte per dedurre le condizioni al contorno dei VIP e monitorare l'eventuale esposizione a condizioni critiche dei pannelli.

Inoltre, essa è la base per un'analisi relativa alla predizione della vita utile di tali pannelli. L'indagine relativa al lavoro di tesi ha avuto una durata breve per poter giungere a conclusioni relative alla vita utile, ma rimane comunque una base di partenza per concludere il lavoro in riferimento ad un monitoraggio annuale.

In conclusione, si può affermare che tale studio ha fatto emergere le potenzialità dell'integrazione dei materiali avanzati in copertura. La comparazione di differenti stratigrafie con il medesimo spessore ha messo in luce le elevate prestazioni termiche dei materiali a cambiamento di fase e dei pannelli sottovuoto, le quali si possono ottenere senza ridurre le altezze utili e senza gravare ulteriormente sul carico strutturale.

Per avere uno studio completo di questi due materiali sarebbe interessante effettuare, per i materiali a cambiamento di fase un monitoraggio in condizioni primaverili/estive con una temperatura di lavoro del PCM più alta per verificare e quantificare le migliorie che tale materiale può apportare nelle stagioni più calde.

Per quanto riguarda i VIP sarebbe di estrema rilevanza lo studio della vita utile dei pannelli, da effettuare attraverso un monitoraggio igrometrico annuale, tale da conoscere i vantaggi e i limiti del materiale.

# **Bibliografia**

- [1] ENEA, Rapporto energia e ambiente, ENEA, 2015.
- [2] F. Favoino, R. C. Loonen, M. Doya, F. Goia, C. Bedon e F. Babich, Building Performance Simulation and Characterisation of Adaptive Facades – Adaptive Facade Network.
- [3] A. Donato, Analisi e Monitoraggio a regime dinamico delle performance energetiche di componenti di involucro mediante outdoor test, Firenze, 2016.
- [4] O. Kalyanova, The Cube, Aalborg: Aalborg University, 2007.
- [5] J. Ko´sny, W. A. Miller, D. Yarbrough e E. Kossecka, «Application of Phase Change Materials and Conventional Thermal Mass for Control of Roof-Generated Cooling Loads,» *MDPI,* 2020.
- [6] S. O. Toba, D. Mark e K. Hartwig, A Method for Establishing a Hygrothermally Controlled TestRoom for Measuring the Water Vapor Resistivity Characteristics of Construction Materials, MDPI, 2020.
- [7] V. Leal e E. Maldonado, The role of the PASLINK test cell in the modelling and integrated simulation of an innovative window, 2008.
- [8] K. A. R. Ismail, J. N. Castro e F. A. M. Lino, «Thermal insulation of walls and roofs by PCM: modeling and experimental validation,» *IJEAS.*
- [9] H. J. Akeiber, S. E. Hosseini, M. A. Wahid e H. Hussen, «Phase Change Materials-Assisted Heat Flux. Reduction: Experiment and Numerical Analysis,» 2016.
- [10] V. Castaldo, A. L. Pisello e F. Cotana, Dynamic Thermal-energy Performance Analysis of a Prototype Building with Integrated Phase Change Materials, Energy Procedia, 2013.
- [11] UNI EN ISO 6946 Componenti ed elementi per edilizia-Resistenza termica e trasmittanza termica-Metodo di calcolo, 2008.
- [12] S. E. Kalnæs e B. P. Jelle, «Phase change materials and products for building applications: A state-of-the-art review and future research opportunities,» *Energy and Buildings,* vol. 94, pp. 150-176, 2015.
- [13] N. Zhu, Z. Ma e S. Wang, «Dynamic characteristics and energy performance of buildings using phase change materials: a Review,» *Energy Conversion and Management,* vol. 50, pp. 3169-3181, 2009.
- [14] ASTM International, Standard Test Method for Steady-State Thermal Transmission Properties by Means of the Heat Flow Meter Apparatus, Annual Book of ASTM Standards.
- [15] UNI EN 12667, Thermal Performance of Building Materials and Products -Determination of Thermal Resistance by Means of Guarded Hot Plate and Heat Flow Meter Methods, Products of High and Medium Thermal Resistance.
- [16] R. Adamo e G. Autretto, «Sviluppo di moduli opachi di facciata basati sull'integrazione di materiali avanzati per edifici non residenziali ( Tesi di laurea magistrale in architettura per il progetto sostenibile),» 2021.
- [17] UNI EN ISO 13786 Prestazione termica dei componenti per edilizia Caratteristiche termiche dinamiche - Metodi di calcolo.
- [18] Decreto interministeriale 26 giugno 2015 Applicazione delle metodologie di calcolo delle prestazioni energetiche e definizione delle prescrizioni e dei requisiti minimi degli edifici.
- [19] UNI ISO 9869 Isolamento termico Elementi per l'edilizia Misurazione in situ della resistenza termica e della trasmittanza termica - Parte 1: Metodo del termoflussimetro, 2015.
- [20] U. Heinemann, Long-Term Performance of Super-Insulating Materials in Building Components and Systems, Würzburg, 2020.
- [21] P.C.M. opportunities., «Kalnæs, S. E., & Jelle, B. P.,» *Energy and Buildings,* vol. 94, pp. 150-176, 2015.
- [22] Direttiva 2010/31/EU, EBDP Recast, 2010.

# **Indice delle figure**

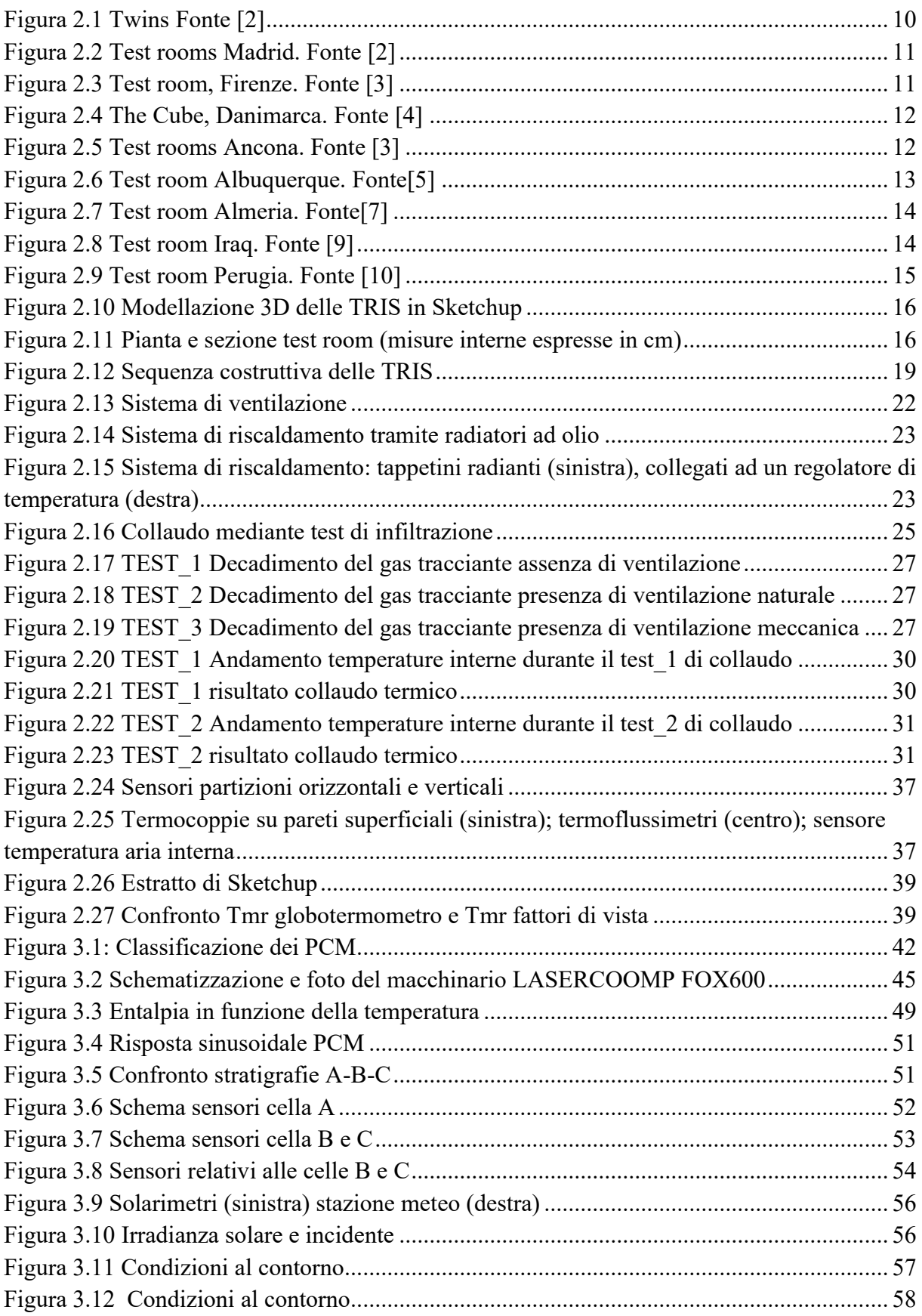

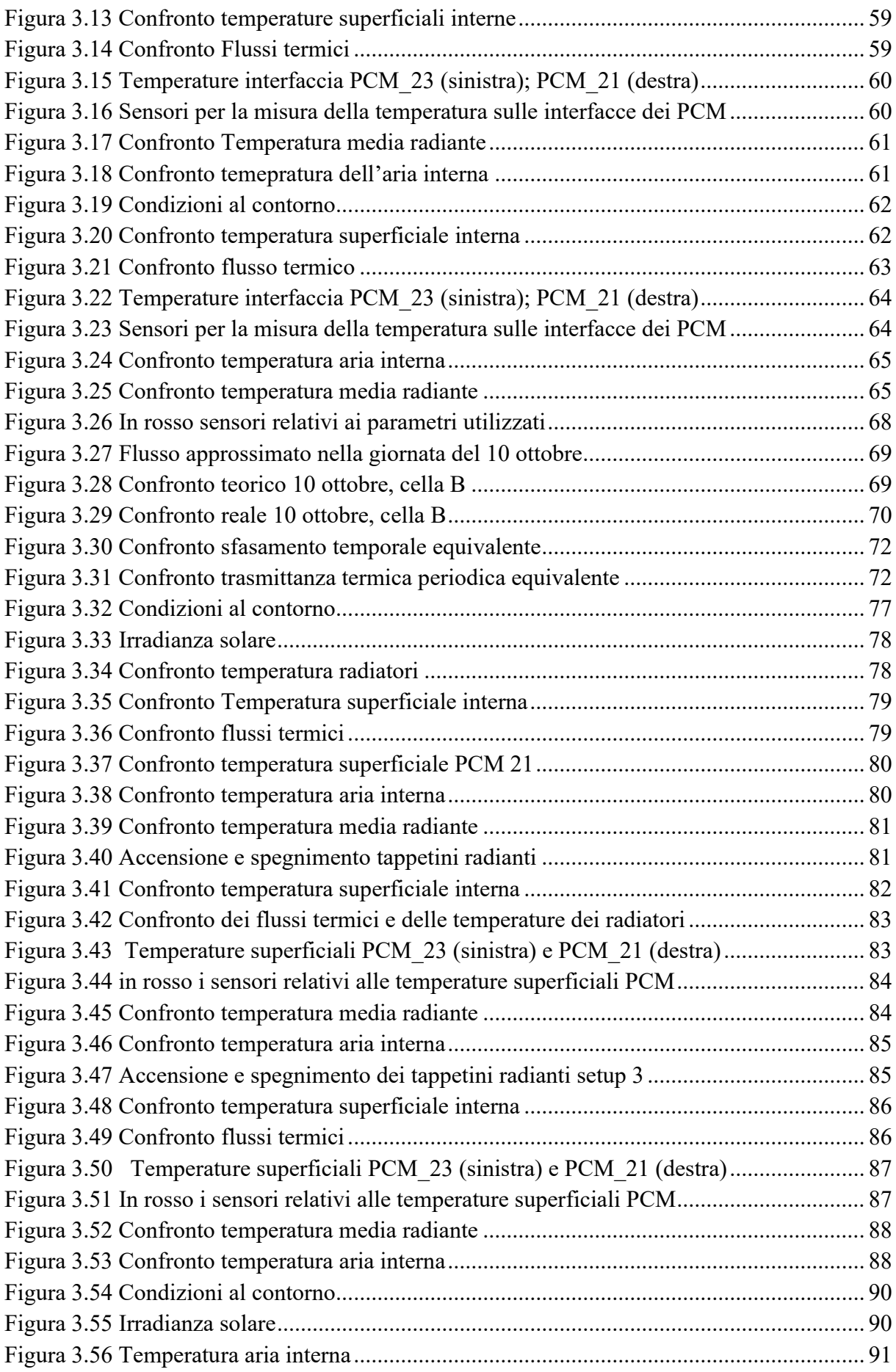

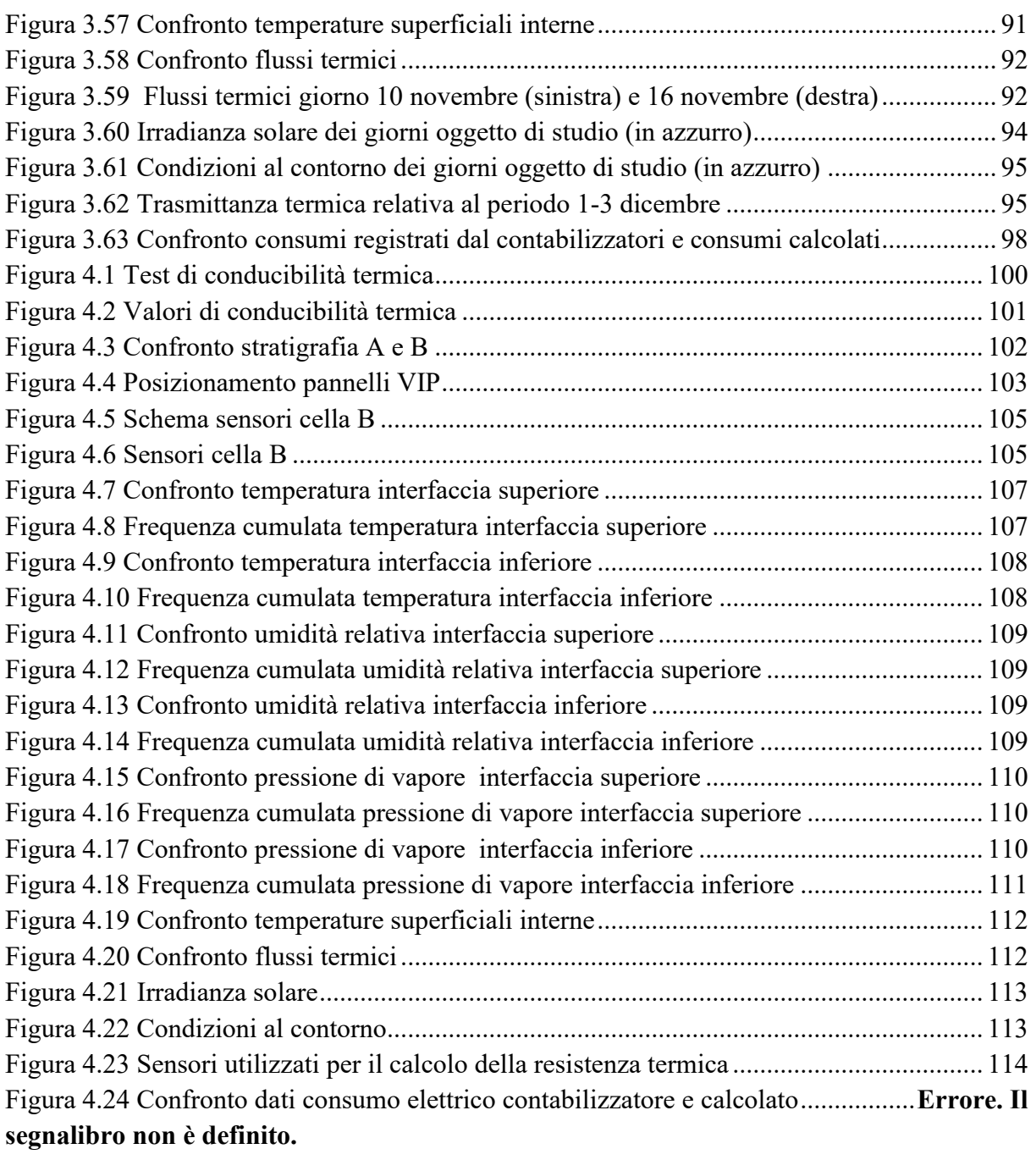